## **UCHWAŁA NR XVIII/280/2016 RADY MIEJSKIEJ WAŁBRZYCHA**

z dnia 18 lutego 2016 r.

## **w sprawie zmiany uchwały nr XV/205/2015 Rady Miejskiej Wałbrzycha z dnia 26 listopada 2015 r. w sprawie określenia wzoru deklaracji o wysokości opłaty za gospodarowanie odpadami komunalnymi**

Na podstawie art. 18 ust. 2 pkt 15 ustawy z dnia 8 marca 1990 r. o samorządzie gminnym (Dz. U. z 2015 r., poz. 1515) oraz art. 6n ustawy z dnia 13 września 1996 r. o utrzymaniu czystości i porządku w gminach (Dz. U. z 2013 r., poz. 1399 z późn. zm.), uchwala się co następuje:

**§ 1.** W uchwale nr XV/205/2015 Rady Miejskiej Wałbrzycha z dnia 26 listopada 2015 r. w sprawie określenia wzoru deklaracji o wysokości opłaty za gospodarowanie odpadami komunalnymi (Dz. Urz. Woj. Doln. z 2015 r. poz. 5674) wprowadza się następujące zmiany:

1. dotychczasowy załącznik nr 1 otrzymuje brzmienie zgodnie z załącznikiem nr 1 do niniejszej uchwały;

2. dotychczasowy załącznik nr 2 otrzymuje brzmienie zgodnie z załącznikiem nr 2 do niniejszej uchwały;

3. dotychczasowy załącznik nr 3 otrzymuje brzmienie zgodnie z załącznikiem nr 3 do niniejszej uchwały;

4. w § 1 dodaje się punkt 4 w brzmieniu:

"4) wzór załącznika do deklaracji o wysokości opłaty za gospodarowanie odpadami komunalnymi składanej przez właścicieli nieruchomości, na których nie zamieszkują mieszkańcy, a powstają odpady komunalne, oznaczony symbolem **DOGOK-NN/A,** stanowiący załącznik nr 4 do niniejszej uchwały".

5. w § 2 po ust. 2 dodaje się ust. 3 w brzmieniu:

"3. Deklarację nową oraz korektę deklaracji należy złożyć na wzorach deklaracji obowiązujących w okresie dotyczącym wprowadzanych zmian".

**§ 2.** Wykonanie uchwały powierza się Prezydentowi Miasta Wałbrzycha.

**§ 3.** Uchwała wchodzi w życie po upływie 14 dni od dnia ogłoszenia w Dzienniku Urzędowym Województwa Dolnośląskiego.

> Przewodnicząca Rady Miejskiej Wałbrzycha

**Maria Anna Romańska**

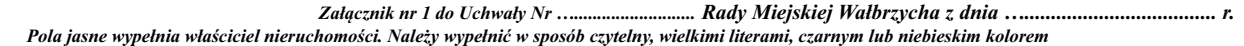

# DEKLARACJA O WYSOKOŚCI OPŁATY<br>
ZA GOSPODAROWANIE ODPADAMI KOMUNALNYMI - NIERUCHOMOŚCI ZAMIESZKAŁE I "MIESZANE"<br>
Podstawa prawna | Ustawa z dnia 13 września 1996 r. o utrzymaniu czystości i porzadku w gminach (t.j.; Dz. U.

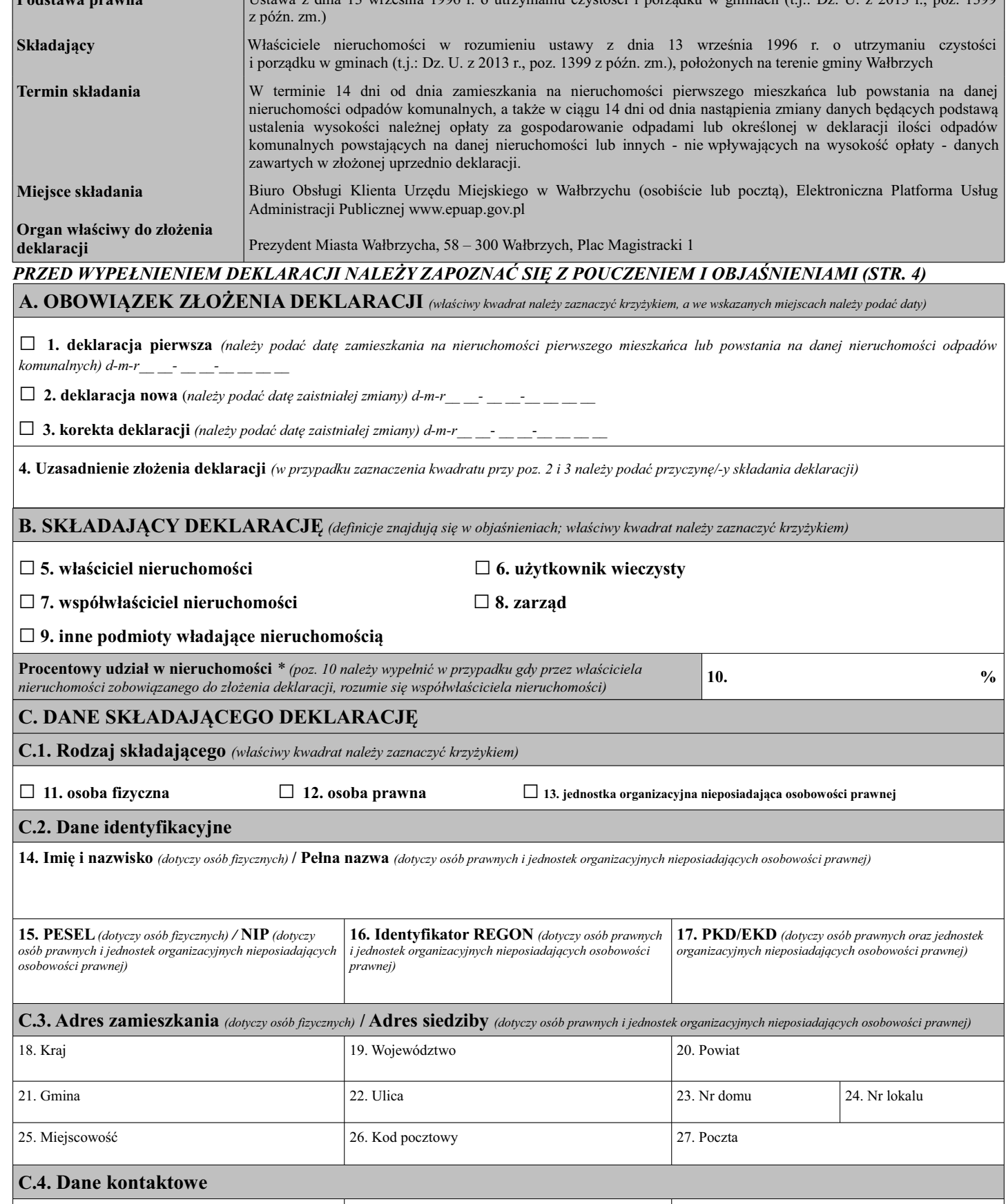

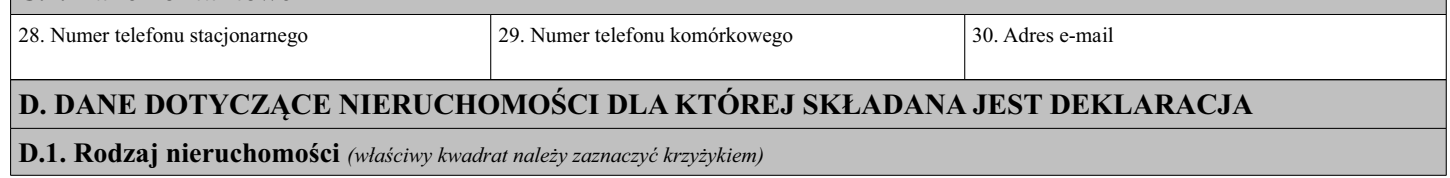

 $DOGOK$ <sub>(4)</sub>/ $1/4$ 

 $\Box$  31. nieruchomość, na której zamieszkują mieszkańcy - w całości zamieszkała (w przypadku zaznaczenia tej pozycji należy wypełnić część E)  $\Box$  32. nieruchomość, w części zamieszkała i w części niezamieszkała ("mieszana") (w przypadku zaznaczenia tej pozycji należy wypełnić części: E, F, H) D.2. Adres nieruchomości 35. Powiat 33. Kraj 34. Województwo 36. Gmina 37. Ulica 38. Nr domu 39. Nr lokalu 40. Miejscowość 41. Kod pocztowy 42. Poczta D.3. Identyfikatory geodezyjne nieruchomości i księga wieczysta 44. Nr księgi wieczystej i nazwa sądu w którym prowadzona jest 43. Nr działki, nr i nazwa obrębu księga wieczysta\* D.4. Liczba mieszkańców (poz. 45 należy wypełnić w przypadku zaznaczenia kwadratu przy poz. 31 lub 32) Oświadczam, że na terenie nieruchomości wskazanej w części D.2 niniejszej 45. deklaracji zamieszkuje (w poz. 45 należy podać liczbę mieszkańców): **D.5. Selektywna zbiórka odpadów na terenie nieruchomości** (przed zaznaczeniem właściwego kwadratu należy zapoznać się z definicją selektywnej zbiórki zawartą w objaśnieniach)  $\Box$  46. Oświadczam, że na terenie nieruchomości wskazanej w części D.2 odpady są zbierane i odbierane w sposób selektywny. □ 47. Oświadczam, że na terenie nieruchomości wskazanej w części D.2 odpady nie są zbierane w sposób selektywny. E. WYLICZENIE MIESIĘCZNEJ OPŁATY ZA GOSPODAROWANIE ODPADAMI DLA NIERUCHOMOŚCI W CAŁOŚCI ZAMIESZKAŁEJ ORAZ ZAMIESZKAŁEJ CZĘŚCI NIERUCHOMOŚCI "MIESZANEJ" (należy wypełnić w przypadku zaznaczenia kwadratu przy poz. 31 lub 32) 48. Liczba mieszkańców (należy wpisać liczbę z poz. 45) Miesięczna stawka opłaty za jednego mieszkańca w przypadku gdy odpady są zbierane 49. i odbierane w sposób selektywny  $12,00$  zł Miesięczna stawka opłaty za jednego mieszkańca w przypadku gdy odpady nie są zbierane i odbierane w sposób selektywny 50.  $20,00$  zł Miesięczna opłata za gospodarowanie odpadami dla nieruchomości w całości zamieszkałej oraz 51. dla części zamieszkałej nieruchomości "mieszanej" (poz. 51 należy wypełnić w przypadku zaznaczenia kwadratu przy poz. 31 lub 32; opłata stanowi iloczyn liczby mieszkańców wskazanej w poz. 48 oraz stawki opłaty zł wskazanej w poz. 49 lub 50) **GOSPODAROWANIE ODPADAMI DLA** F. WYLICZENIE **MIESIECZNEJ OPLATY** ZA NIEZAMIESZKAŁEJ CZEŚCI NIERUCHOMOŚCI "MIESZANEJ" (należy wypełnić tylko w przypadku zaznaczenia kwadratu przy poz. 32; w przypadku nieruchomości, gdzie ilość lokali, w których prowadzona jest działalność przekracza 20, należy wypełnić załącznik nr 1 do deklaracji) F.1. Wyliczenie wymaganej liczby pojemników Powierzchnia użytkowa lokali ogółem [m<sup>2</sup>] Liczba lokali użytkowych ogółem 52. 53. Liczba lokali użytkowych, w których prowadzona jest działalność przez Liczba lokali użytkowych, w których prowadzona jest działalność 54a. 54b. jeden podmiot Powierzchnia użytkowa lokali, w których prowadzona jest działalność stanowiąca podstawę do obliczenia opłaty $[\mathrm{m}^2]$ 55a. Powierzchnia użytkowa Wymagana lub zadeklarowana liczba pojemników o odpowiedniej pojemności\*\* lokalu,  $Lp$ w którym jest prowadzona<br>działalność [m<sup>2</sup>] 60 1 1201 240 1 11001 22001  $\mathbf{I}$  $\mathbf{H}$  $\overline{\mathbf{H}}\mathbf{A}$  $\bf IIC$  $\overline{I}$  $ID$ **IIE** 

Załącznik nr 1 do Uchwały Nr .. ... Rady Miejskiej Wałbrzycha z dnia .. Pola jasne wypełnia właściciel nieruchomości. Należy wypełnić w sposób czytelny, wielkimi literami, czarnym lub niebieskim kolorem

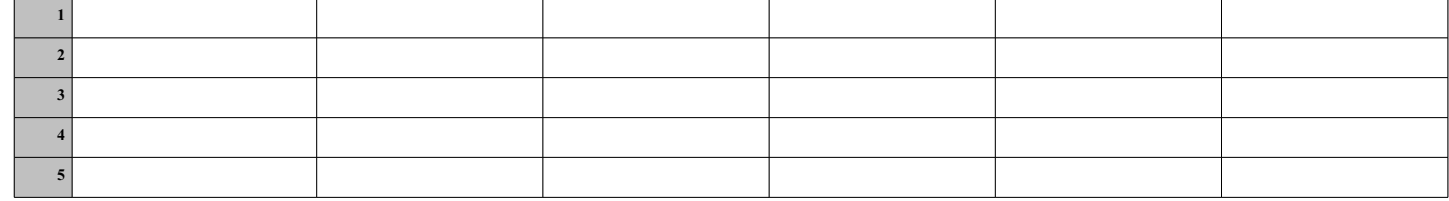

**DOGOK** (4) $/$  2/4

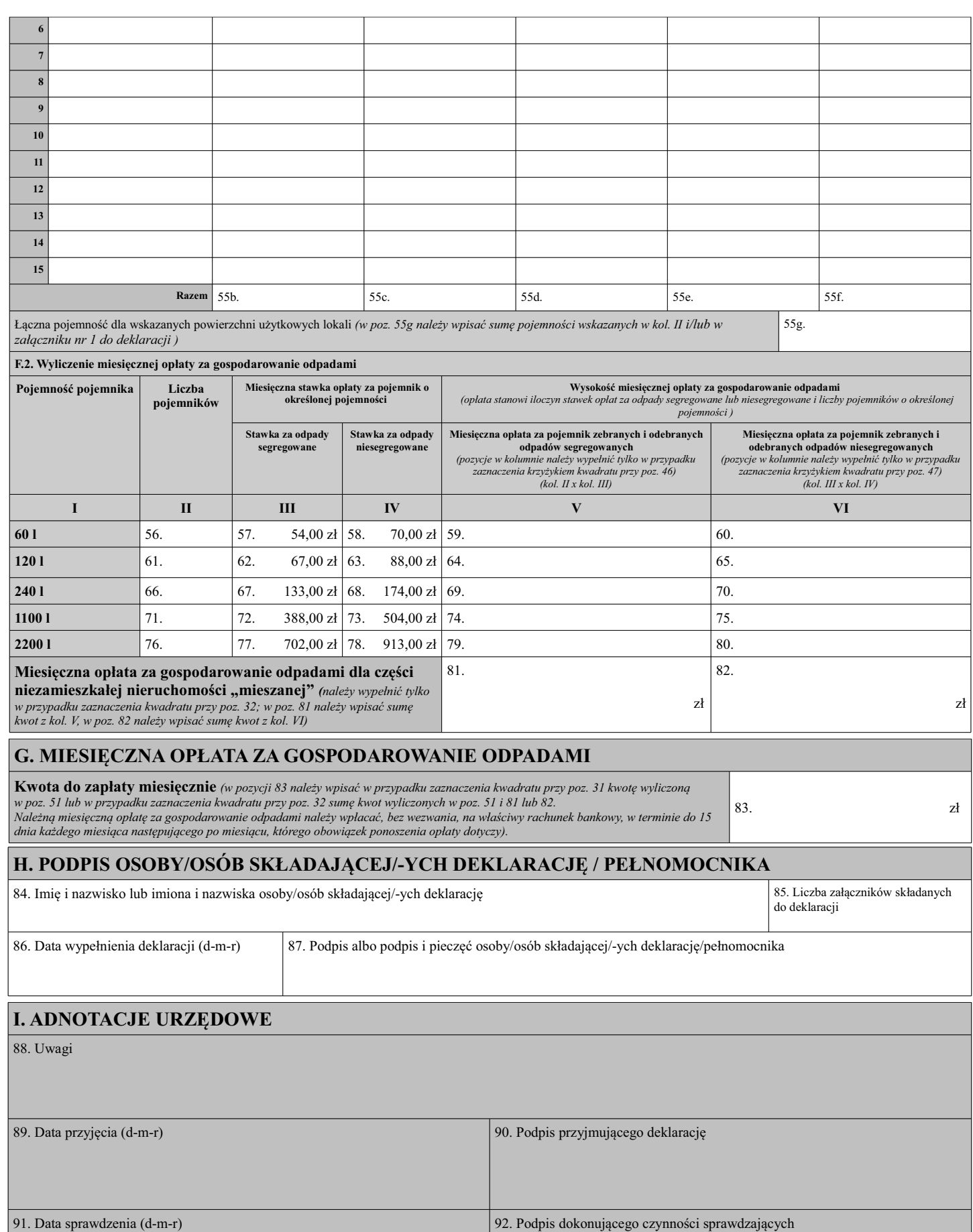

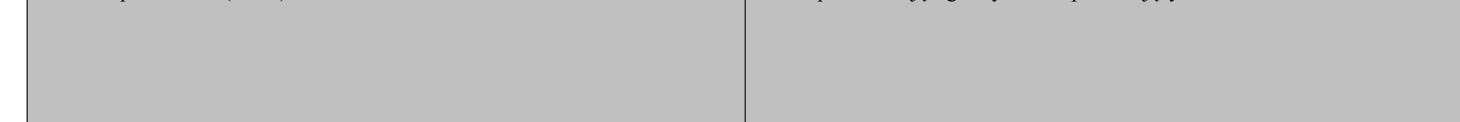

 $\bf{DOGOK}$   $_{(4)}/$   $3/4$ 

Załącznik nr 1 do Uchwały Nr ... ... Rady Miejskiej Wałbrzycha z dnia .. Pola jasne wypełnia właściciel nieruchomości. Należy wypełnić w sposób czytelny, wielkimi literami, czarnym lub niebieskim kolorem

#### Pouczenie:

1. W przypadku niedokonania w obowiązującym terminie wpłaty całej kwoty wskazanej w poz. 83 lub w przypadku jej wpłacenia w niepełnej wysokości, niniejsza deklaracja stanowi podstawę do wystawienia tytułu wykonawczego, zgodnie z art. 3a ustawy z dnia 17 czerwca 1996 r. o postępowaniu egzekucyjnym w administracji (tj. w Dz. U. z 2014 r. poz. 1619 z późn. zm.).

2. W razie niezłożenia przez właściciela nieruchomości deklaracji o wysokości opłaty za gospodarowanie odpadami komunalnymi, albo uzasadnionych wątpliwości co do danych zawartych w deklaracji, Prezydent Miasta Wałbrzycha określi, w drodze decyzji, wysokość opłaty za gospodarowanie odpadami komunalnymi, biorąc pod uwagę uzasadnione szacunki, w tym średnią ilość odpadów komunalnych powstających na nieruchomościach o podobnym charakterze.

3. Deklarację o wysokości opłaty za gospodarowanie odpadami komunalnymi należy dostarczyć do Urzędu Miejskiego w Wałbrzychu do Biura Obsługi Klienta osobiście, pocztą lub za pomocą środków komunikacji elektronicznej za pośrednictwem strony internetowej Elektronicznej Platformy Usług Administracji Publicznej www.epuap.gov.pl.

## Obiaśnienia:

#### Część A. Obowiązek złożenia deklaracji

Deklarację pierwszą należy składać w terminie 14 dni od dnia zamieszkania na danej nieruchomości pierwszego mieszkańca lub powstania na danej nieruchomości odpadów komunalnych. W przypadku zmiany danych będących podstawą ustalenia wysokości należnej opłaty za gospodarowanie odpadami komunalnymi lub określonej w deklaracji ilości odpadów komunalnych powstających na danej nieruchomości właściciel nieruchomości jest obowiązany złożyć do Prezydenta Miasta Wałbrzycha deklarację nową w terminie 14 dni od dnia, w którym nastąpiła zmiana. Opłatę za gospodarowanie odpadami komunalnymi w zmienionej wysokości uszcza się za miesiąc, w którym nastąpiła zmiana. W celu poprawienia błędu, który został pojełniony przy poprzednio sporządzonej deklaracji należ uchwalenia nowej stawki opłaty za gospodarowanie odpadami komunalnymi Prezydent Miasta Wałbrzycha zawiadamia właściciela nieruchomości o wysokości opłaty za gospodarowanie odpadami komunalnymi wyliczonej jako iloczyn nowej stawki opłaty i danych podanych w deklaracji.

Część B. Rodzaj składającego deklarację<br>Należy wybrać rodzaj podmiotu składającego deklarację: Właściciel nieruchomości – osoba fizyczna, prawna lub jednostka organizacyjna, nieposiadająca osobowości prawnej, której reaction political properties and the control of the control of the control of the control of the control of the set of the control of the control of the set of the control of the control of the set of the control of the c władania nieruchomością przez jednostkę organizacyjną. Inne podmioty władające nieruchomością - osoba prawna lub fizyczna albo jednostka organizacyjna, która włada nieruchomością jako użytkownik, najemca, zastawnik, dzierzawca.<br>\* poz. 10 - podanie tych danych nie jest obowiązkowe.

#### Część C. Dane składającego deklarację

C1-C3 Należy wpisać dane identyfikujące składającego deklarację zgodnie z tytułami poszczególnych rubryk.

C4 Podanie tych danych ułatwi kontakt ze strony pracowników Urzędu Miejskiego w Wałbrzychu

#### Część D. Dane dotyczące nieruchomości, dla której składana jest deklaracja

D.1. Rodzaj nieruchomości - Poz. 31 należy zaznaczyć w przypadku gdy nieruchomość, dla której składana jest deklaracja, jest zamieszkana przez co najmniej jednego mieszkańca, a na terenie tej nieruchomości nie jest prowadzona żadna działalność gospodarcza, społeczna, publiczna lub inna; poz. 32 należy zaznaczyć jeżeli na terenie nieruchomości, dla której składana jest deklaracja zamieszkują mieszkańcy (co najmniej jeden) i jednocześnie prowadzona jest działalność gospodarcza, społeczna, publiczna lub inna. Nieruchomość "mieszana" nie traci swojego charakteru, w związku z zakończeniem działalności gospodarczej lub wyprowadzenia się ostatniego mieszkańca.

D.2. Adres nieruchomości - należy podać adres nieruchomości, dla której jest składana deklaracja (nieruchomości, gdzie są zbierane i skąd są odbierane odpady komunalne).

D.3. Identyfikatory geodezyjne nieruchomości i księga wieczysta - w poz. 43 i 44 należy podać odpowiednio - w odniesieniu do nieruchomości, dla której składana jest deklaracja - nr działki, nr i nazwę obrębu oraz nr księgi wieczystej oraz nazwę Sądu, w którym jest prowadzona KW, o ile numery te zostały nadane.

### \* Poz. 44 - podanie tych danych nie jest obowiązkowe.

D.4. Liczba mieszkańców - w przypadku, gdy deklaracja dotyczy nieruchomości w całości zamieszkałej i "mieszanej", w poz. 45 należy wpisać liczbę osób zamieszkujących dana nieruchomość:

D.5. Poprzez zaznaczenie krzyżykiem właściwego kwadratu należy wskazać czy na nieruchomości, dla której jest składana deklaracja, jest prowadzona selektywna zbiórka odpadów według zasad ustalonych w Regulaminie utrzymania czystości i porządku na terenie gminy Wałbrzych. Niższa stawka opłaty za gospodarowanie odpadami może zostać zastosowana wyłącznie w przypadku, gdy selektywna zbiórka odpadów na nieruchomości odbywa się zgodnie z zasadami ustalonymi w w/w Regulaminie.

## Część E. Wyliczenie miesięcznej opłaty za gospodarowanie odpadami dla nieruchomości w całości zamieszkałej oraz zamieszkałej części nieruchomości "mieszanej"

Wypełniają właściciele nieruchomości zamieszkałych oraz nieruchomości o charakterze mieszanym, tj. w części zamieszkałej i w części, na której nie zamieszkują mieszkańcy, a powstają odpady komunalne. Właściciele nieruchomości w całości zamieszkałych i o charakterze mieszanym wypełniają pozycje 48 i 51. Opłata za gospodarowanie odpadami dla nieruchomości w całości zamieszkałej oraz dla zamieszkałej części nieruchomości "mieszanej" stanowi iloczyn liczby mieszkańców danej nieruchomości oraz stawki opłaty<br>(liczba mieszkańców x stawka opłaty = opłata za gosp Rady Miejskiej Wałbrzycha.

#### Część F. Wyliczenie miesięcznej opłaty za gospodarowanie odpadami dla niezamieszkałej części nieruchomości "mieszanej"

Wypełniają właściciele nieruchomości o charakterze mieszanym tj. w części zamieszkałej i w części, na której nie zamieszkują mieszkańcy, a powstają odpady komunalne. Do wyliczenia opłaty należy wskazać powierzchnię użytkową lokalu w m<sup>2</sup>.

Przez określenie "powierzchnia użytkowa" rozumie się powierzchnię użytkową budynku lub jego części, o której mowa w art. 1a ust. 1 pkt 5 ustawy z dnia 12 stycznia 1991 r. o nodatkach i opłatach lokalnych (Dz. U. z 2014 r. poz. 849 z późn. zm.), przy uwzględnieniu art. 4 ust. 2 tej ustawy.<br>F.1. W poz. 52 i 53 należy wpisać liczbę wszystkich lokali użytkowych i ich łączną powierzchnię użytkową.

w których prowadzona jest działalność i ich łączną powierzchnię użytkową. W poz. 54b wpisujemy liczbę lokali użytkowych, w których prowadzona jest działalność przez jeden podmiot. W przypadku, gdy jedna działalność prowadzona jest przez jeden podmiot w kilku lokalach na terenie jednej nieruchomości, pojemność pojemnika wyliczamy, jak dla jednego lokalu, z uwzględnieniem zsumowanej powierzchni użytkowej. Powierzchnię użytkową podajemy w m<sup>2</sup> z dokładnością do dwóch miejsc po przecinku. W kolumnie I wpisujemy powierzchnie użytkowe poszczególnych lokali (w przypadku jednej działalności prowadzonej przez jeden podmiot w kilku lokalach na terenie jednej nieruchomości podajemy sumę powierzchni poszczególnych lokali). Następnie w kolumnie II wpisujemy liczbę pojemników o określonej pojemności, z uwzględnieniem norm określających wymagana nojemność nojemnika dla danego przedziału powierzchni użytkowej lokalu:

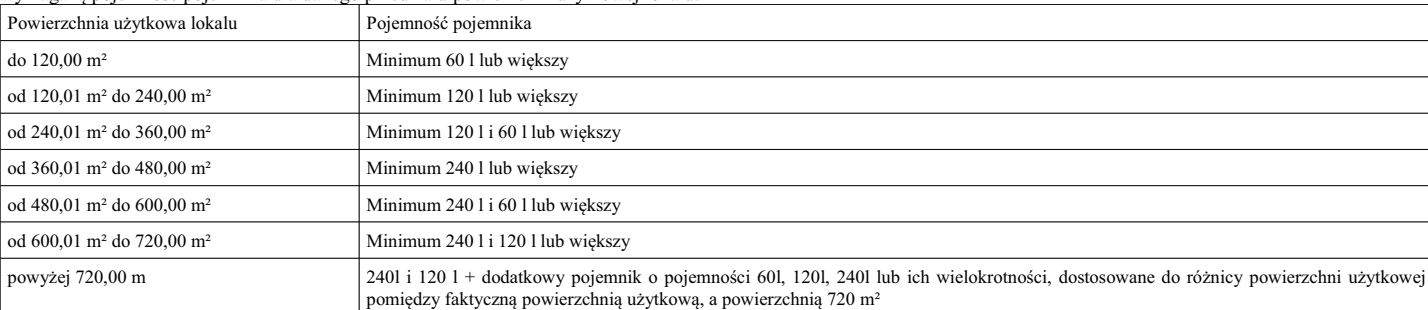

\*\*W przypadku, gdy rzeczywista pojemność, odpowiadająca sumarycznej objętości wszystkich odpadów komunalnych zbieranych i odbieranych z terenu nieruchomości jest wieksza od pojemności wyliczonej z uwzględnieniem w/w norm, w kolumnie II wpisujemy, zamiast wymaganej liczby pojemników o odpowiedniej pojemności, zadeklarowana liczbę pojemników o odpowiedniej pojemności. W pozycji od 55b do 55f należy wpisać liczbę wszystkich pojemników o określonej pojemności wskazanych w kol. II. i/lub w załączniku nr 1 do deklaracji. W poz. 55g należy wpisać sumę pojemności wskazanych w kol. II. i/lub w załączniku nr 1 do deklaracji

F.2. W ko nnie II należy wpisać sumę liczby pojemników o określonej pojemności wskazanych w części F.1. w kolumnie II i/lub załączniku nr 1 do deklaracji lub przypadku korzystania na terenie nieruchomości ze wspólnych pojemników przez kilka podmiotów należy wskazać liczbę pojemników, których łączna pojemność odpowiada sumarycznej objętości wskazanych pojemności w części F.1. w kolumnie II i/lub w załączniku nr 1 do deklaracji. Opłata za gospodarowanie odpadami dla niezamieszkałej części nieruchomości "mieszanej" stanowi iloczyn liczby pojemników oraz stawki opłaty (liczba pojemników x stawka opłaty = opłata za gospodarowanie odpadami). Stawki za odpady segregowane bądź niesegregowane w zależności od powierzchni lokalu określa odrębna uchwała Rady Miejskiej Wałbrzycha.

#### Część G. Łączna kwota do zapłaty miesięcznie

W poz. 83 należy podać kwotę opłaty za gospodarowanie odpadami, którą stanowi kwota wyliczona i wskazana w poz. 51 w przypadku nieruchomości w całości zamieszkałej, .<br>1 i poz. 81 lub poz. 82 w przypadku nieruchomości częściowo zamieszkałej i częściowo niezamieszkałej (umownie zwanej "mieszaną"). Łączna kwota opłaty suma kwot z poz. wskazana w poz. 83 jest opłatą do zapłaty za dany miesiąc zgodnie z art. 21 § 2 ustawy z dnia 29 sierpnia 1997 r. Ordynacja podatkowa (Dz. U. z 2015 r., poz. 613 z późn. zm.).

 $DOGOK$ <sub>(4)</sub>/4/4

## $\rm \bf DOGOK$  (4)<sup>/</sup> 5/4

*Załącznik nr 2 do Uchwały .......………………..Rady Miejskiej Wałbrzycha z dnia ………………………………... Pola jasne wypełnia właściciel nieruchomości. Należy wypełnić w sposób czytelny, wielkimi literami, czarnym lub niebieskim kolorem* 

*Załącznik nr 1 do Deklaracji o wysokości opłaty*

za gospodarowanie odpadami komunalnymi - nieruchomości zamieszkałe i "mieszane"

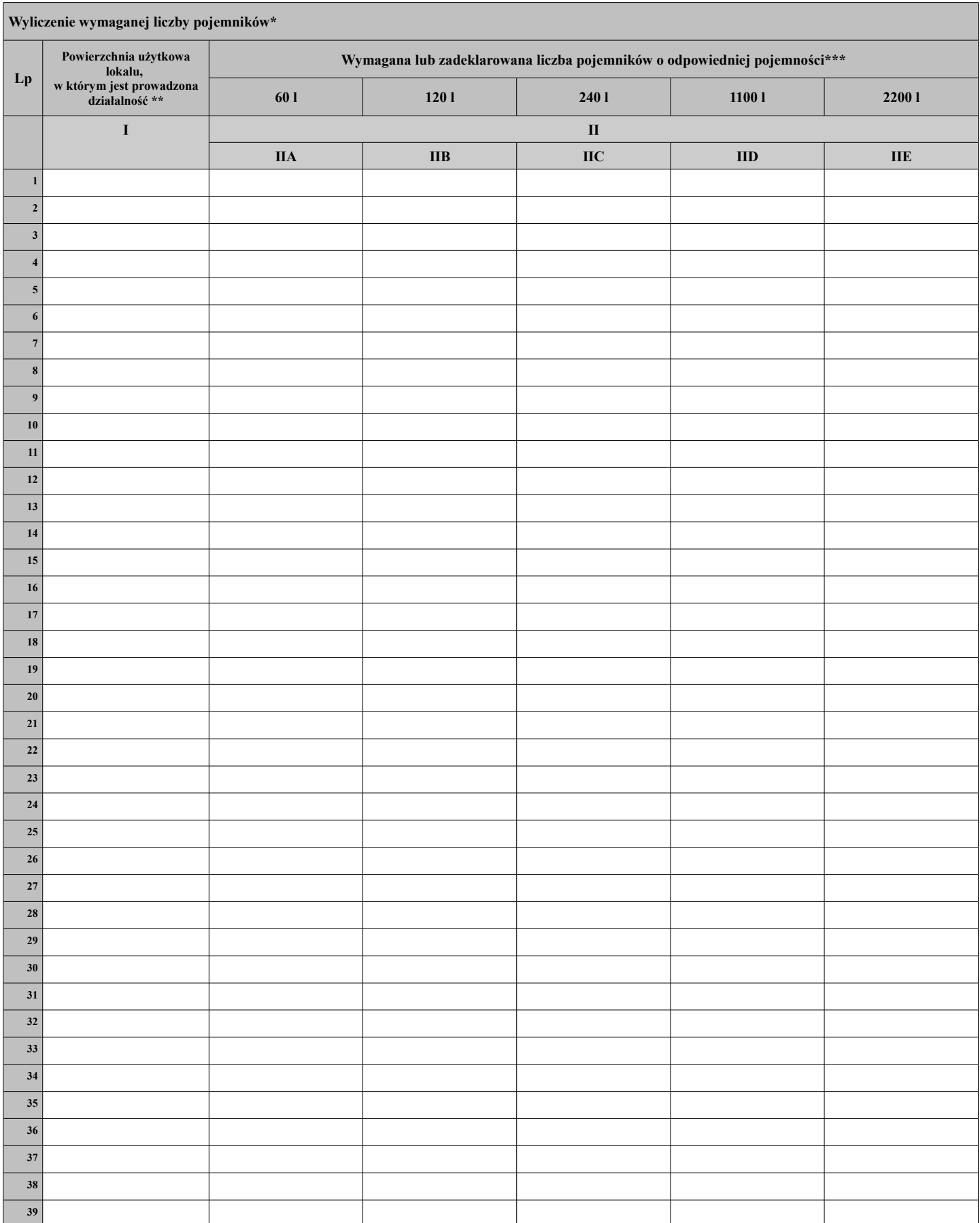

## Objaśnienia:

## \***Załącznik wypełniamy w przypadku nieruchomości, gdzie liczba lokali, w których prowadzona jest działalność, przekracza ilość 15. Dla każdego lokalu określamy wymaganą liczbę pojemników.**

\*\*Powierzchnię użytkową podajemy w m² z dokładnością do dwóch miejsc po przecinku.

W kolumnie I wpisujemy powierzchnie użytkowe poszczególnych lokali (w przypadku jednej działalności prowadzonej przez jeden podmiot w kilku lokalach na terenie nieruchomości podajemy sumę powierzchni poszczególnych lokali). Następnie w kolumnie II wpisujemy liczbę pojemników o określonej pojemności, z uwzględnieniem norm określających wymaganą pojemność pojemnika dla danego przedziału powierzchni użytkowej lokalu:

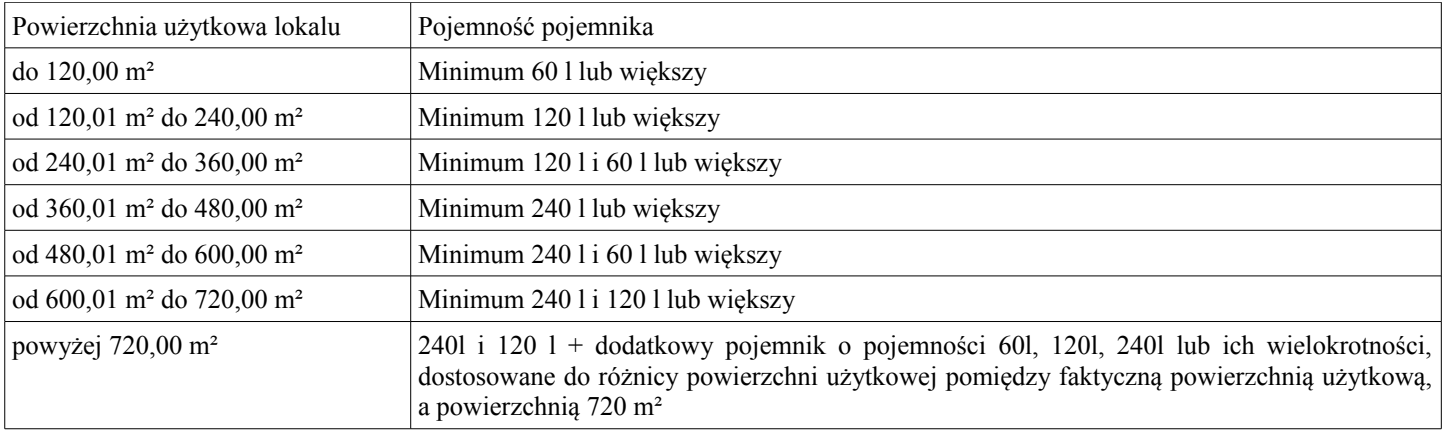

\*\*W przypadku, gdy rzeczywista pojemność, odpowiadająca sumarycznej objętości wszystkich odpadów komunalnych zbieranych i odbieranych z terenu nieruchomości jest większa od pojemności wyliczonej z uwzględnieniem w/w norm, w kolumnie II wpisujemy, zamiast wymaganej liczby pojemników o odpowiedniej pojemności, zadeklarowaną liczbę pojemników o odpowiedniej pojemności.

Załącznik nr 3 do Uchwały .................................Rady Miejskiej Wałbrzycha z dnia ..................<br>Pola jasne wypełnia właściciel nieruchomości. Należy wypełnić w sposób czytelny, wielkimi literami, czarnym lub

## DEKLARACJA O WYSOKOŚCI OPŁATY<br>ZA GOSPODAROWANIE ODPADAMI KOMUNALNYMI - NIERUCHOMOŚCI NIEZAMIESZKAŁE

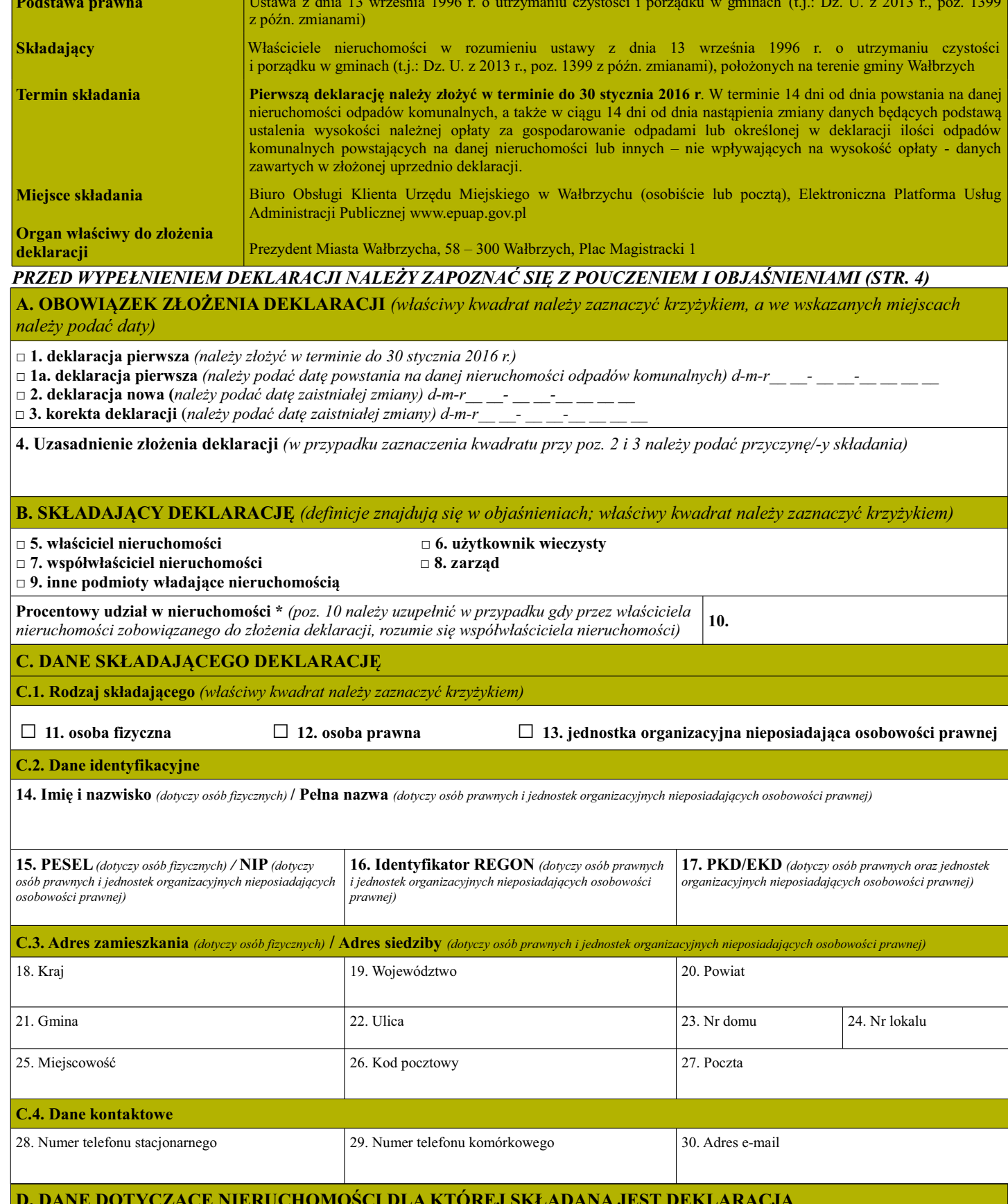

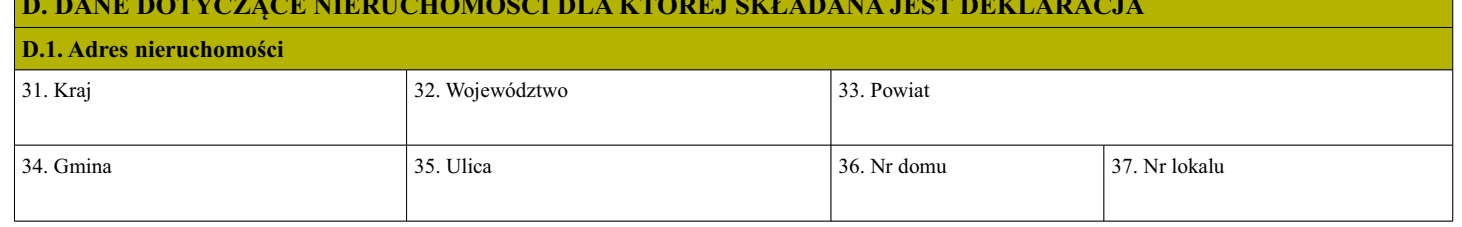

DOGOK-NN $_{(2)}/$  1/4

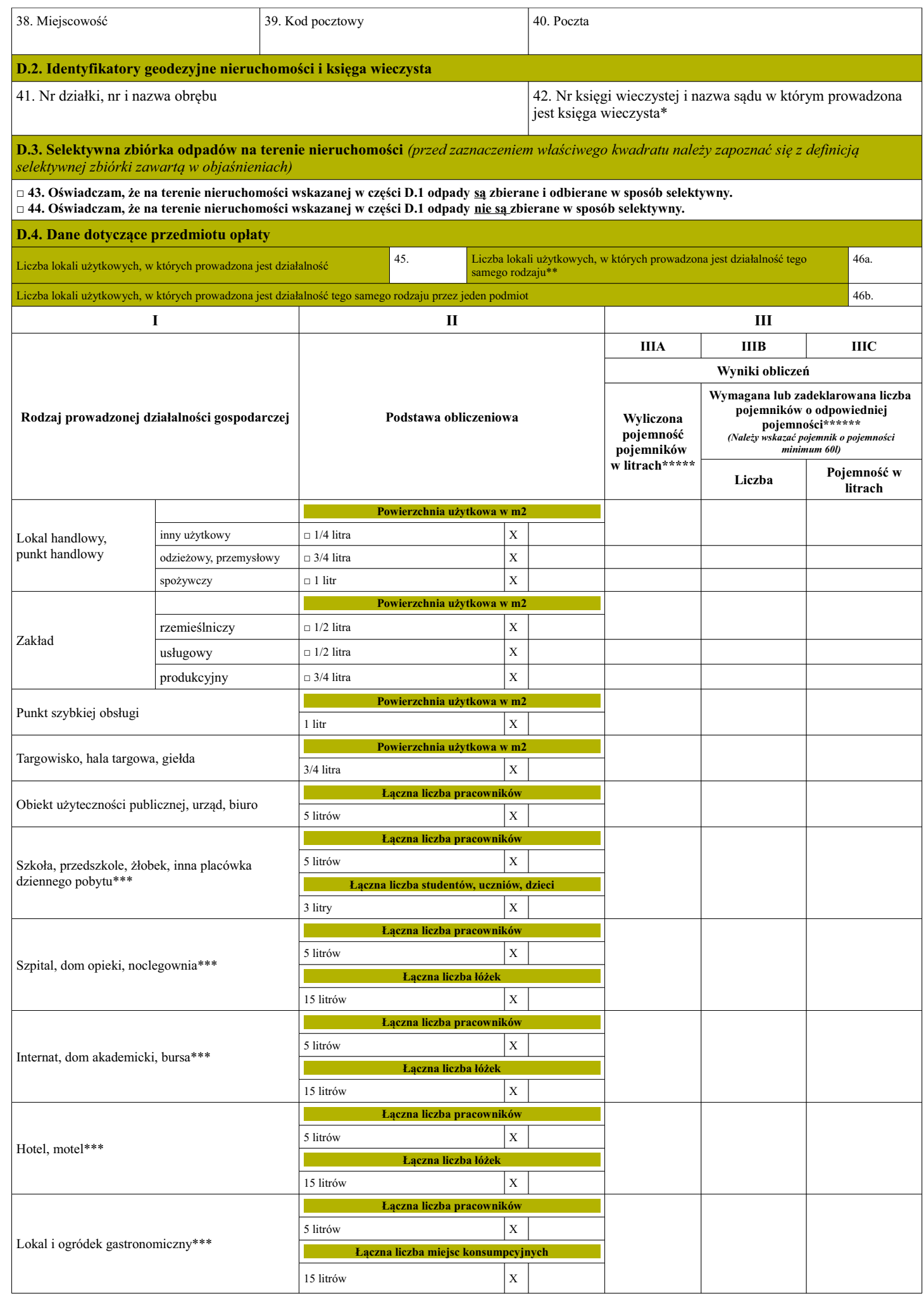

Załącznik nr 3 do Uchwały ................................Rady Miejskiej Wałbrzycha z dnia ..................<br>Pola jasne wypełnia właściciel nieruchomości. Należy wypełnić w sposób czytelny, wielkimi literami, czarnym lub

 $\bf{DOGOK}\text{-}NN_{(2)}/$  2/4

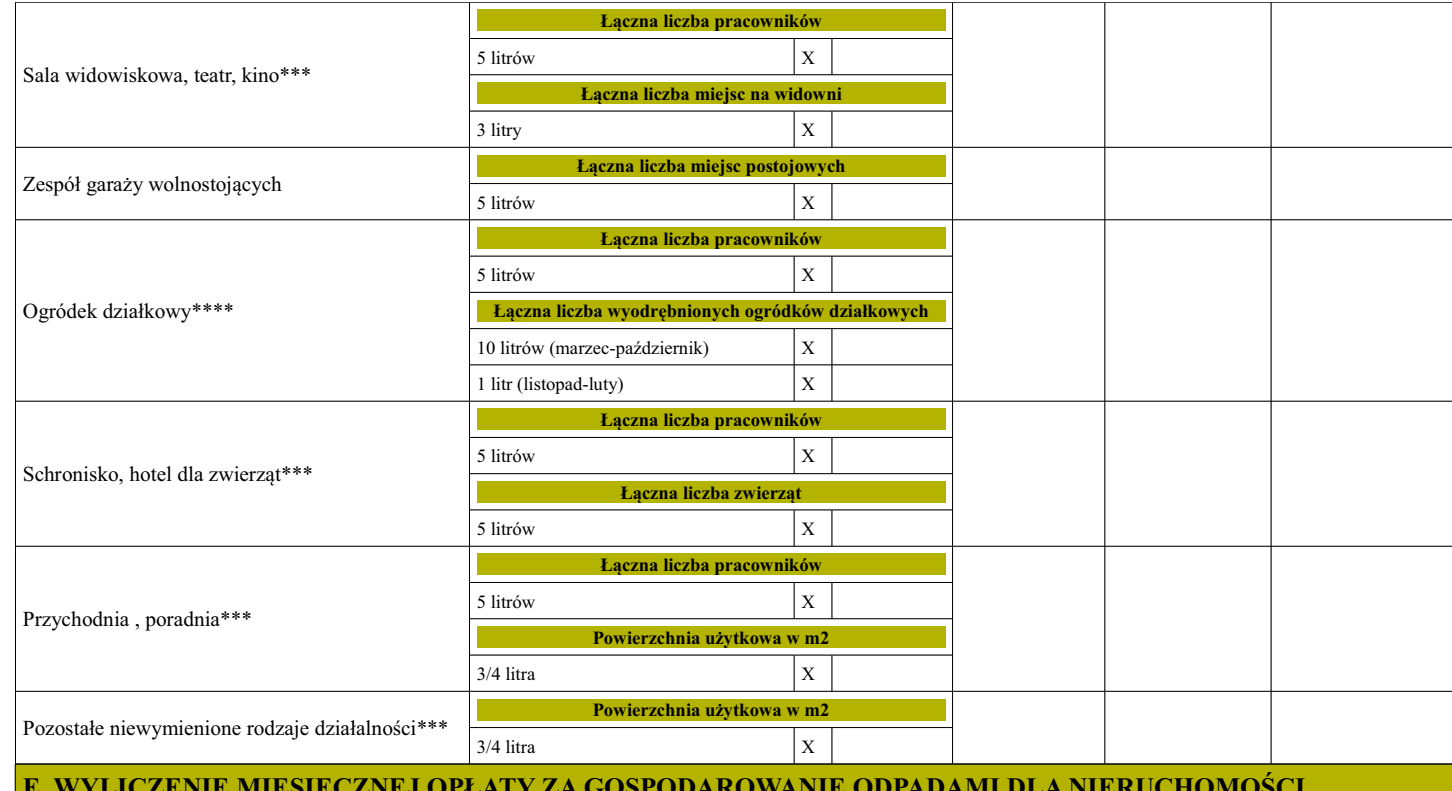

Załącznik nr 3 do Uchwały ...............................Rady Miejskiej Wałbrzycha z dnia ... Pola jasne wypełnia właściciel nieruchomości. Należy wypełnić w sposób czytelny, wielkimi literami, czarnym lub niebieskim kolorem

#### Wysokość miesięcznej opłaty za gospodarowanie odpadami (opłata stanowi iloczyn Miesięczna stawka opłaty<br>za pojemnik o określonej pojemności tawek opłat za odpady segregowane lub niesegregowane i liczby pojemników o określone, Pojemność Liczba pojemników *pojemności)* **pojemnika**<br>(kol. IIIC części<br>D4 i/lub kolumna (kol. IIIB części D4<br>
i/lub kolumna IIIB<br>
załącznika nr 1 do<br>
deklaracji) Miesięczna opłata za pojemnik Miesięczna opłata za pojemnik zebranych zebranych i odebranych odpadów Stawka za IIIC załącznika ni<br>1 do deklaracji) Stawka za odpady niesegregowanych odpady<br>segregowane (kol. II x IV; (pozycje w kolumnie należy niesegregowane wypełnić tylko w przypadku zaznaczenia<br>krzyżykiem kwadratu przy poz. 44)  $\bf I$  $\,$  II  $\rm III$  ${\bf IV}$  $\mathbf V$  $\mathbf{V}\mathbf{I}$ **60** l 54,00 zł 70,00 zł  $1201$ 67,00 zł 88,00 zł  $2401$ 133,00 zł 174,00 zł 11001 388,00 zł 504,00 zł 22001 702,00 zł 913,00 zł 3010, 00 zł 70001 2315,00 zł 45. 46. Miesięczna opłata za gospodarowanie odpadami dla nieruchomości niezamieszkałej (*w poz.45 należy wpisać sumę kwot z kolumny V, w poz. 46 należy wpisać* ..... zł .zł umę kwot z kolumny VI) F. ŁĄCZNA KWOTA MIESIĘCZNEJ OPŁATY ZA GOSPODAROWANIE ODPADAMI Łączna kwota do zapłaty miesięcznie (w pozycji 47 należy wpisać kwotę wyliczoną w poz. 45 lub 46; 47. .<br>Należną miesięczną opłatę za gospodarowanie odpadami należy wpłacać, bez wezwania, na właściwy rachunek bankowy  $\rm{z}l$ w terminie do 15 dnia każdego miesiąca następującego po miesiącu, którego obowiązek ponoszenia opłaty dotyczy.) G. PODPIS OSOBY/OSÓB SKŁADAJĄCEJ/-YCH DEKLARACJĘ / PEŁNOMOCNIKA 48. Imię i nazwisko lub imiona i nazwiska osoby/osób składającej/-ych deklarację 49. Data wypełnienia deklaracji (d-m-r) 50. Podpis albo podpis i pieczęć osoby/osób składającej/-ych deklarację/pełnomocnika

H. ADNOTACJE URZĘDOWE

 $\begin{tabular}{ll} \multicolumn{2}{c} {\textbf{1}} & \multicolumn{2}{c} {\textbf{2}} & \multicolumn{2}{c} {\textbf{3}} & \multicolumn{2}{c} {\textbf{4}} \\ \multicolumn{2}{c} {\textbf{5}} & \multicolumn{2}{c} {\textbf{6}} & \multicolumn{2}{c} {\textbf{6}} & \multicolumn{2}{c} {\textbf{7}} & \multicolumn{2}{c} {\textbf{8}} \\ \multicolumn{2}{c} {\textbf{6}} & \multicolumn{2}{c} {\textbf{7}} & \multicolumn{2}{c} {\textbf{8}} & \multicolumn{2}{c} {\textbf{9}} & \multicolumn$ 

**NIEZAMIESZKAŁEJ** 

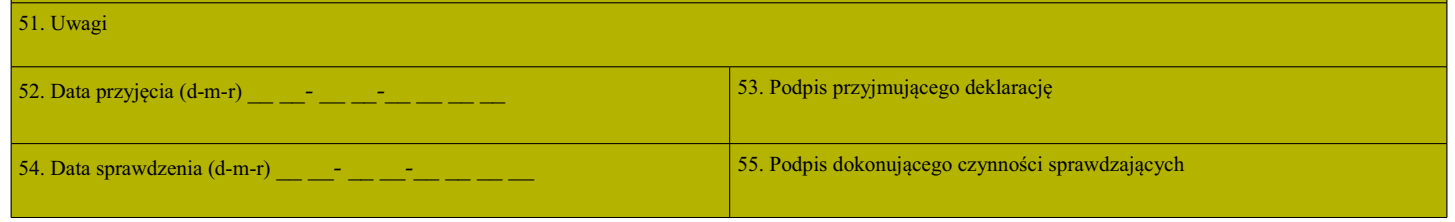

DOGOK-NN $_{(2)}/3/4$ 

Załącznik nr 3 do Uchwały ..... ....Rady Miejskiej Wałbrzycha z dnia .. Pola jasne wypełnia właściciel nieruchomości. Należy wypełnić w sposób czytelny, wielkimi literami, czarnym lub niebieskim kolorem

#### Pouczenie:

1. W przypadku niedokonania w obowiązującym terminie wpłaty całej kwoty wskazanej w poz. 47 lub w przypadku jej wpłacenia w niepełnej wysokości, niniejsza deklaracja stanowi podstawę do wystawienia tytułu wykonawczego, zgodnie z art. 3a ustawy z dnia 17 czerwca 1996 r. o postępowaniu egzekucyjnym w administracji (Dz. U. z 2014 r. poz. 1619 z późn. zmianami).

2. W razie niezłożenia przez właściciela nieruchomości deklaracji o wysokości opłaty za gospodarowanie odpadami komunalnymi, albo uzasadnionych wątpliwości co do danych zawartych w deklaracji, Prezydent Miasta Wałbrzycha określi, w drodze decyzji, wysokość opłaty za gospodarowanie odpadami komunalnymi, biorąc pod uwagę uzasadnione szacunki, w tym średnia ilość odpadów komunalnych powstających na nieruchomościach o podobnym charakterze.

3. Deklarację o wysokości opłaty za gospodarowanie odpadami komunalnymi należy dostarczyć do Urzędu Miejskiego w Wałbrzychu do Biura Obsługi Klienta osobiście, pocztą lub za pomocą środków komunikacji elektronicznej za pośrednictwem strony internetowej Elektronicznej Platformy Usług Administracji Publicznej www.epuap.gov.pl. Objaśnienia:

#### Część A. Obowiązek złożenia deklaracji

Poz. 1 - deklarację pierwszą należy złożyć w terminie do 30 stycznia 2016 r., o ile obowiązek jej złożenia istnieje w dacie wejścia w życie uchwały.

Poz. 1 a deklarację pierwszą należy składać w terminie 14 dni od dnia zamieszkania na danej nieruchomości pierwszego mieszkańca lub powstania na danej nieruchomości odpadów komunalnych. W przypadku zmiany danych będących p deklaracji ilości odpadów komunalnych powstających na danej nieruchomości właściciel nieruchomości jest obowiązany złożyć do Prezydenta Miasta Wałbrzycha deklarację nową w terminie 14 dni od dnia, w którym nastąpiła zmiana. Opłatę za gospodarowanie odpadami komunalnymi w zmienionej wysokości uiszcza się za miesiąc, w którym nastąpiła zmiana. W celu poprawienia błędu, który został popełniony przy poprzednio sporządzonej deklaracji należy złożyć korektę deklaracji. W przypadku składania deklaracji nowej lub korekty deklaracji, w pozycji 4 należy podać przyczynę. W przypadku uchwalenia nowej stawki opłaty za gospodarowanie odpadami komunalnymi Prezydent Miasta Wałbrzycha zawiadamia właściciela nieruchomości o wysokości opłaty za gospodarowanie odpadami komunalnymi wyliczonej jako iloczyn nowej stawki opłaty i innych danych w deklaracji.

## Część B. Rodzaj składającego deklarację

Należy wybrać rodzaj podmiotu składającego deklarację: Właściciel nieruchomości – osoba fizyczna, prawna lub jednostka organizacyjna, nieposiadająca osobowości prawnej, której przysługuje tytuł prawny do nieruchomości na podstawie aktu notarialnego lub orzeczenia sądu, lub która na innej podstawie prawnej została wpisana jako właściciel do księgi wieczystej. Użytkownik wieczysty - osoba lub podmiot, któremu przysługuje tytuł prawny do nieruchomości na podstawie umowy o użytkowanie wieczyste. Współwłaściciel nieruchomości -w tym współużytkownik wieczysty nieruchomości (gdy nieruchomość przysługuje niepodzielnie dwóm lub więcej osobom prawnym lub fizycznym). Zarząd - trwały zarząd będący prawną formą władania nieruchomością przez jednostkę organizacyjną. Inne podmioty władające nieruchomością - osoba prawna lub fizyczna albo jednostka organizacyjna, która włada nieruchomością jako użytkownik, najemca, zastawnik, dzierzawca.

#### \*poz. 10 - podanie tych danych nie jest obowiązkowe. Cześć C. Dane składającego deklarację

C1-C3. Należy wpisać dane identyfikujące składającego deklarację zgodnie z tytułami poszczególnych rubryk. C4. Podanie tych danych ułatwi kontakt ze strony pracowników Urzędu Miejskiego w Wałbrzychu

## Część D. Dane dotyczące nieruchomości, dla której składana jest deklaracja

D.1. Adres nieruchomości - należy podać adres nieruchomości, dla której jest składana deklaracja (nieruchomości, gdzie są zbierane i skąd są odbierane odpady komunalne).

D.2. Identyfikatory geodezyjne nieruchomości i księga wieczysta - w poz. 41 i 42 należy podać odpowiednio - w odniesieniu do nieruchomości, dla której składana jest deklaracja - nr działki, nr i nazwę obrębu oraz nr księgi wieczystej oraz nazwę Sądu, w którym jest prowadzona KW, o ile numery te zostały nadane.

#### \*poz. 42 - podanie tych danych nie jest obowiązkowe.

D.3. Poprzez zaznaczenie krzyżykiem właściwego kwadratu należy wskazać czy na nieruchomości, dla której jest składana deklaracja, jest prowadzona selektywna zbiórka odpadów według zasad ustalonych w Regulaminie utrzymania czystości i porządku na terenie gminy Wałbrzych. Niższa stawka opłaty za gospodarowanie odpadami może zostać zastosowana wyłącznie w przypadku, gdy selektywna zbiórka odpadów na nieruchomości odbywa się zgodnie z zasadami ustalonymi w w/w Regulaminie.

### D.4. Dane dotyczące przedmiotu opłaty

W poz. 45 należy wpisać liczbę wszystkich lokali użytkowych, w których prowadzona jest działalność gospodarcza na terenie nieruchomości, natomiast w poz. 46a należy podać tylko liczbę lokali użytkowych, w których prowadzona jest działalność gospodarcza tego samego rodzaju. W poz. 46b należy podać tylko liczbę lokali użytkowych, w których prowadzona jest działalność gospodarcza tego samego rodzaju przez jeden podmiot.<br>\*\* W przypadku wpisania dwóch lub więcej lokali użytkowych, w których prowadzona jest działalność tego samego rodzaju, należy wypełnić załącz

każdej działalności prowadzonej na terenie nieruchomości, natomiast kolejne pola w części D.4. pozostają puste. W przypadku, gdy jedna działalność prowadzona jest przez jeden podmiot w kilku lokalach na terenie nieruchomości, łączną minimalną pojemność pojemnika wyliczamy, jak dla jednego lokalu, z uwzględnieniem zsumowanej powierzchni użytkowej.

Kolumna I - Rodzaj prowadzonej działalności gospodarczej- w kolumnie należy znaleźć odpowiednią działalność prowadzoną na terenie nieruchomości, której dotyczy deklaracja. Kolumna II - Podstawa obliczeniowa - w kolumnie należy wpisać w pustych polach wymaganą wartość podstawy obliczeniowej np. powierzchnia użytkowa, łączna liczba pracowników, łączna liczba miejsc konsumpcyjnych itp. Podstawa obliczeniowa dla danej działalności została określona w Regulaminie utrzymania czystości i porządku na terenie gminy Wałbrzych oraz podana w ciemniejszym wersie kolumny II. W przypadku lokali lub punktów handlowych należy wskazać odpowiednio dla lokali lub punktów spożywczych - 11/m<sup>2</sup>, dla odzieżowych i przemysłowych - 3/41/m<sup>2</sup>, dla innych użytkowych - 1/41/m<sup>2</sup>. W przypadku zakładów należy wskazać odpowiednio dla zakładów rzemieślniczych i usługowych -- 1/2 1/m<sup>2</sup>, dla produkcyjnych -- 3/4 1/m<sup>2</sup>.

\*\*\* Dla danej działalności podstawa obliczeniowa składa się z dwóch elementów tj. łączna liczba pracowników oraz np. łączna liczba łóżek, łączna liczba miejsc konsumpcyjnych

\*\*\*\* W przypadku ogródków działkowych podstawa obliczeniowa składa się z dwóch elementów tj. łącznej liczby pracowników oraz łącznej liczby wyodrębnionych ogródków działkowych. Należy przyjąć w okresie od 1 marca do 31 października normę tygodniową 10l na każdy wyodrębniony ogródek działkowy, a po tym okresie 11na każdy ogródek. W przypadku zmiany danych będących podstawą ustalenia wysokości należnej opłaty za gospodarowanie odpadami komunalnymi lub określonej w deklaracji ilości odpadów komunalnych powstających na danej nieruchomości, właściciel nieruchomości jest obowiązany złożyć nową deklarację w terminie 14 dni od dnia nastąpienia zmiany. Opłatę za gospodarowanie odpadami komunalnymi w zmienionej wysokości uiszcza się za miesiąc, w którym nastąpiła zmiana

## Kolumna IIIA - Wyliczona pojemność pojemników w litrach

\*\*\*\*\* W kolumnie należy wpisać otrzymany wynik obliczeń z kolumny II. W przypadku podstawy obliczeniowej składającej się z dwóch elementów należy wpisać sumę wyników poszczególnych obliczeń.

Kolumna IIIB - IIIC - Wymagana liczba pojemników o odpowiedniej pojemności- w kolumnach należy wpisać liczbę pojemników wraz ze wskazaniem ich pojemności, tak aby całkowita pojemność wszystkich pojemników była równa lub większa od minimalnej wyliczonej pojemności w kolumnie IIIA. Do zbierania odpadów komunalnych stosuje się pojemniki o pojemnościach 60l, 120l, 240l, 1100l, 2200l lub kontener Kp -7 o pojemności 7000l. W przypadku wskazania kilku pojemników o różnych pojemnościach należy wpisać je kolejno, przedzielając przecinkiem.

\*\*\*\*\* W kolumnie IIIB-IIIC wpisujemy, zamiast wymaganej liczby pojemników o odpowiedniej pojemności, zadeklarowaną liczbę pojemników o odpowiedniej pojemności, w<br>\*\*\*\*\* W kolumnie IIIB-IIIC wpisujemy, zamiast wymaganej licz od minimalnej wyliczonej pojemności.

## Część E. Wyliczenie miesięcznej opłaty za gospodarowanie odpadami dla nieruchomości niezamieszkałej

Na wstępie należy znaleźć w kolumnie I pojemność pojemników wskazanych w kolumnie IIIC części D4 deklaracji lub w kolumnie IIIC załącznika nr 1. Następnie w wierszu odpowiadającym odpowiedniej pojemności w kolumnie II należy wpisać liczbę pojemników wskazaną w kolumnie IIIB części D4 deklaracji lub w kolumnie IIIB załącznika nr 1. W przypadku korzystania na terenie nieruchomości ze wspólnych pojemników przez kilka podmiotów należy wskazać liczbę pojemników, których łączna pojemność odpowiada sumarycznej objętości wskazanych pojemności w kolumnie IIIB-IIIC części D4 deklaracji lub w kolumnie IIIB-IIIC załącznika nr 1. Miesięczne stawki opłaty za gospodarowanie odpadami komunalnymi określa odrębna uchwała Rady Miejskiej Wałbrzycha. Wysokość miesięcznej opłaty za gospodarowanie odpadami komunalnymi stanowi iloczyn stawek opłat za pojemnik o określonej pojemności i liczby pojemników o danej pojemności. Wyliczoną kwotę należy wpisać w kolumnę V w przypadku prowadzenia segregacji odpadów komunalnych na nieruchomości lub w kolumnę VI w przypadku nie prowadzenia segregacji odpadów komunalnych na nieruchomości. Miesięczna opłata

obejmuje odbiór odpadów z częstotliwością jeden raz w tygodniu.

Część F. Łączna kwota miesięcznej opłaty za gospodarowanie odpadami

W poz. 47 należy podać kwotę opłaty za gospodarowanie odpadami, którą stanowi kwota wyliczona i wskazana w poz. 45 w przypadku gdy na nieruchomości jest prowadzona selektywna zbiórka odpadów, lub w poz. 46 w przypadku gdy na nieruchomości nie jest prowadzona selektywna zbiórka odpadów. Łączna kwota opłaty wskazana w poz. 47 jest opłatą do zapłaty za dany miesiąc zgodnie z art. 21 § 2 ustawy z dnia 29 sierpnia 1997 r. Ordynacja podatkowa (Dz. U. z 2015 r., poz. 613 z późn. zm.).

 $DOGOK-NN_{(2)}/4/4$ 

*Załącznik nr 4 do Uchwały .......………………..Rady Miejskiej Wałbrzycha z dnia ………………………………... Pola jasne wypełnia właściciel nieruchomości. Należy wypełnić w sposób czytelny, wielkimi literami, czarnym lub niebieskim kolorem* 

*Załącznik nr 1 do Deklaracji o wysokości opłaty za gospodarowanie odpadami komunalnymi - nieruchomości niezamieszkałe*

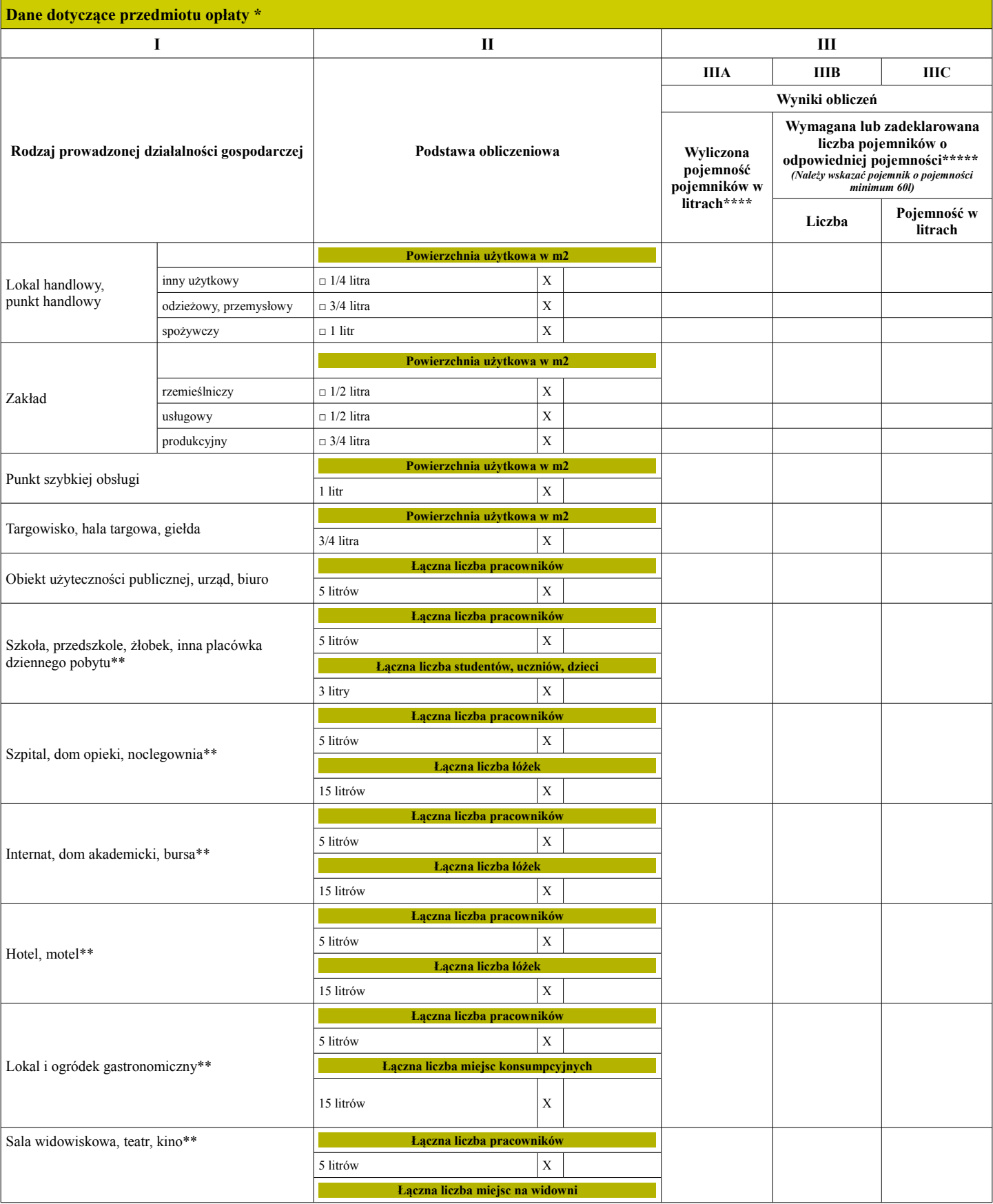

*Załącznik nr 4 do Uchwały .......………………..Rady Miejskiej Wałbrzycha z dnia ………………………………... Pola jasne wypełnia właściciel nieruchomości. Należy wypełnić w sposób czytelny, wielkimi literami, czarnym lub niebieskim kolorem* 

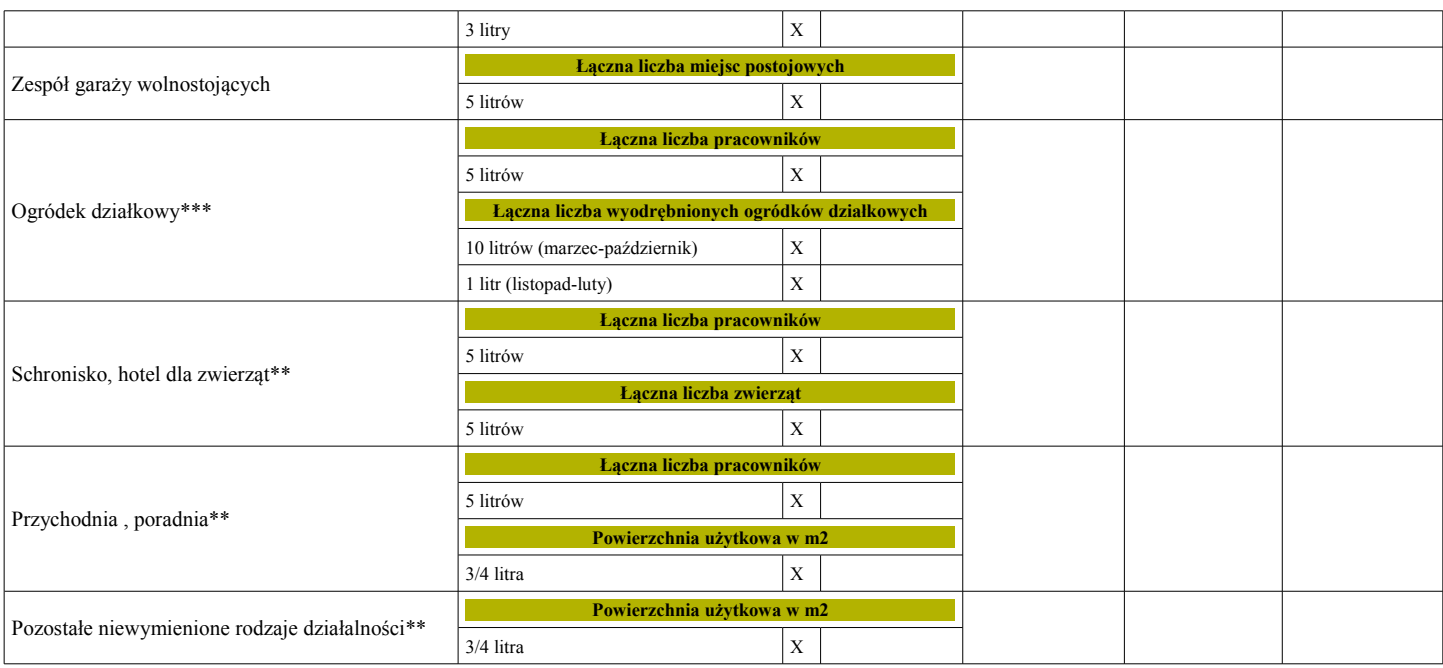

## Objaśnienia:

**\*Załącznik wypełniamy w przypadku, gdy w nieruchomości znajdują się dwa lub więcej lokali użytkowych, w których prowadzona jest działalność gospodarcza tego samego rodzaju.** 

**Załącznik należy skopiować tyle razy ile w nieruchomości znajduje się lokali użytkowych, w których prowadzona jest działalność gospodarcza,** przy czym w przypadku, gdy jedna działalność prowadzona jest przez jeden podmiot w kilku lokalach na terenie nieruchomości, łączną minimalną pojemność pojemnika wyliczamy, jak dla jednego lokalu, z uwzględnieniem zsumowanej powierzchni użytkowej. **Wypełniając załącznik, część D.4. w deklaracji pozostawiamy pustą.** 

Kolumna I - Rodzaj prowadzonej działalności gospodarczej- w kolumnie należy znaleźć odpowiednią działalność prowadzoną na terenie nieruchomości, której dotyczy deklaracja.

Kolumna II - Podstawa obliczeniowa - w kolumnie należy wpisać w pustych polach wymaganą wartość podstawy obliczeniowej np. powierzchnia użytkowa, łączna liczba pracowników, łączna liczba miejsc konsumpcyjnych itp. Podstawa obliczeniowa dla danej działalności została określona w Regulaminie utrzymania czystości i porządku na terenie gminy Wałbrzych oraz podana w ciemniejszym wersie kolumny II. W przypadku lokali lub punktów handlowych należy wskazać odpowiednio dla lokali lub punktów spożywczych - 1 l /m², dla odzieżowych i przemysłowych – 3/4 l /m², dla innych użytkowych – 1/4 l /m². W przypadku zakładów należy wskazać odpowiednio dla zakładów rzemieślniczych i usługowych – 1/2 l /m², dla produkcyjnych – 3/4 l /m².

\*\* Dla danej działalności podstawa obliczeniowa składa się z dwóch elementów tj. łączna liczba pracowników oraz np. łączna liczba łóżek, łączna liczba miejsc konsumpcyjnych.

\*\*\*W przypadku ogródków działkowych podstawa obliczeniowa składa się z dwóch elementów tj. łącznej liczby pracowników oraz łącznej liczby wyodrębnionych ogródków działkowych. Należy przyjąć w okresie od 1 marca do 31 października normę tygodniową 10l na każdy wyodrębniony ogródek działkowy, a po tym okresie 1 l na każdy ogródek. W przypadku zmiany danych będących podstawą ustalenia wysokości należnej opłaty za gospodarowanie odpadami komunalnymi lub określonej w deklaracji ilości odpadów komunalnych powstających na danej nieruchomości, właściciel nieruchomości jest obowiązany złożyć nową deklarację w terminie 14 dni od dnia nastąpienia zmiany. Opłatę za gospodarowanie odpadami komunalnymi w zmienionej wysokości uiszcza się za miesiąc, w którym nastąpiła zmiana.

Kolumna IIIA - Wyliczona pojemność pojemników w litrach

\*\*\*\* W kolumnie należy wpisać otrzymany wynik obliczeń z kolumny II. W przypadku podstawy obliczeniowej składającej się z dwóch elementów należy wpisać sumę wyników poszczególnych obliczeń.

Kolumna IIIB - IIIC - Wymagana liczba pojemników o odpowiedniej pojemności- w kolumnach należy wpisać liczbę pojemników wraz ze wskazaniem ich pojemności, tak aby całkowita pojemność wszystkich pojemników była równa lub większa od minimalnej wyliczonej pojemności w kolumnie IIIA. Do zbierania odpadów komunalnych stosuje się pojemniki o pojemnościach 60l, 120l, 240l, 1100l, 2200l lub kontener Kp -7 o pojemności 7000l. W przypadku wskazania kilku pojemników o różnych pojemnościach należy wpisać je kolejno, przedzielając przecinkiem.

\*\*\*\*\* W kolumnie IIIB-IIIC wpisujemy, zamiast wymaganej liczby pojemników o odpowiedniej pojemności, zadeklarowaną liczbę pojemników, w przypadku, gdy rzeczywista pojemność, odpowiadająca sumarycznej objętości wszystkich odpadów komunalnych zbieranych i odbieranych z terenu nieruchomości jest większa od minimalnej wyliczonej pojemności.

```
schemat.xsd
<?xml version="1.0" encoding="utf-8"?>
<xs:schema xmlns:xsd="http://www.w3.org/2001/XMLSchema" 
xmlns:adr="http://crd.gov.pl/xml/schematy/adres/2009/11/09/" 
xmlns:str="http://crd.gov.pl/xml/schematy/struktura/2009/11/16/" 
xmlns:meta="http://crd.gov.pl/xml/schematy/meta/2009/11/16/" 
xmlns:oso="http://crd.gov.pl/xml/schematy/osoba/2009/11/16/" 
xmlns:inst="http://crd.gov.pl/xml/schematy/instytucja/2009/11/16/" 
xmlns:ds="http://www.w3.org/2000/09/xmldsig#" 
xmlns:xs="http://www.w3.org/2001/XMLSchema" 
xmlns="http://epuap.gov.pl/fe-model-web/wzor_lokalny/umwalbrzych/DOK1_1/" 
targetNamespace="http://epuap.gov.pl/fe-model-web/wzor_lokalny/umwalbrzych/DOK1_
1/" elementFormDefault="qualified" attributeFormDefault="unqualified">
 <xs:import namespace="http://www.w3.org/2000/09/xmldsig#" 
schemaLocation="http://www.w3.org/TR/xmldsig-core/xmldsig-core-schema.xsd" />
 <xs:import namespace="http://crd.gov.pl/xml/schematy/adres/2009/11/09/" 
schemaLocation="http://crd.gov.pl/xml/schematy/adres/2009/11/09/adres.xsd" />
 <xs:import namespace="http://crd.gov.pl/xml/schematy/meta/2009/11/16/" 
schemaLocation="http://crd.gov.pl/xml/schematy/meta/2009/11/16/meta.xsd" />
 <xs:import namespace="http://crd.gov.pl/xml/schematy/struktura/2009/11/16/" 
schemaLocation="http://crd.gov.pl/xml/schematy/struktura/2009/11/16/struktura.xs
d" />
   <xs:import namespace="http://crd.gov.pl/xml/schematy/osoba/2009/11/16/" 
schemaLocation="http://crd.gov.pl/xml/schematy/osoba/2009/11/16/osoba.xsd" />
 <xs:import namespace="http://crd.gov.pl/xml/schematy/instytucja/2009/11/16/" 
schemaLocation="http://crd.gov.pl/xml/schematy/instytucja/2009/11/16/instytucja.
xsd" />
   <xs:element name="Dokument" type="Dokument_Typ" />
   <xs:complexType name="Dokument_Typ">
     <xs:sequence>
 <xs:element name="OpisDokumentu" type="str:OpisDokumentuTyp" />
 <xs:element name="DaneDokumentu" type="str:DaneDokumentuTyp" />
 <xs:element name="TrescDokumentu" type="TrescDokumentu_Typ" />
 <xs:element ref="ds:Signature" minOccurs="0" maxOccurs="unbounded" />
     </xs:sequence>
   </xs:complexType>
   <xs:complexType name="TrescDokumentu_Typ">
     <xs:complexContent>
       <xs:extension base="str:TrescDokumentuTyp">
         <xs:sequence>
           <xs:element name="DaneFormularza" type="DaneFormularza_Typ" 
minOccurs="0" />
           <xs:element name="Deklaracje">
             <xs:complexType>
 <xs:sequence>
 <xs:element name="Deklaracja" type="Deklaracja_Typ" 
maxOccurs="unbounded" />
               </xs:sequence>
             </xs:complexType>
           </xs:element>
 <xs:element ref="str:Zalaczniki" minOccurs="0" />
 <xs:element name="InneDane" type="t_InneDane" minOccurs="0" />
         </xs:sequence>
       </xs:extension>
     </xs:complexContent>
   </xs:complexType>
   <xs:complexType name="Deklaracja_Typ">
     <xs:sequence>
 <xs:element name="Naglowek" type="Naglowek_Typ" />
 <xs:element name="Podatnik" type="Podatnik_Typ" />
 <xs:element name="Wspolmalzonek" type="Podatnik_Typ" minOccurs="0" />
 <xs:element name="Nieruchomosci" type="Nieruchomosci_Typ" 
maxOccurs="unbounded" />
       <xs:element name="OsobyUpowaznione" minOccurs="0">
         <xs:complexType>
           <xs:complexContent>
             <xs:extension base="OsobyUpowaznione_Typ">
               <xs:sequence>
                 <xs:element name="Pozycje" maxOccurs="unbounded">
                                    Strona 1
```

```
schemat.xsd
                   <xs:complexType>
                     <xs:sequence>
 <xs:element name="OsobaUpowazniona" 
type="OsobaUpowazniona_Typ" minOccurs="0" maxOccurs="unbounded" />
                     </xs:sequence>
                   </xs:complexType>
                 </xs:element>
               </xs:sequence>
             </xs:extension>
           </xs:complexContent>
         </xs:complexType>
       </xs:element>
 <xs:element name="Uwagi" type="Uwagi_Typ" minOccurs="0" />
 <xs:element name="Pouczenie" type="t_String" minOccurs="0" />
 <xs:element name="InneDane" type="t_InneDane" minOccurs="0" />
 <xs:element name="Podpis" type="Podpis_Typ" minOccurs="0" />
 <xs:element name="Podpis2" type="Podpis_Typ" minOccurs="0" />
 <xs:element name="Zalaczniki" type="Zalaczniki_Typ" minOccurs="0" />
     </xs:sequence>
   </xs:complexType>
   <xs:complexType name="Zalaczniki_Typ">
     <xs:sequence>
       <xs:element name="IloscZalacznikowGrunty" type="t_Integer" minOccurs="0" 
/>
       <xs:element name="IloscZalacznikowGrunty2" type="t_Integer" minOccurs="0" 
/ <xs:element name="IloscZalacznikowGrunty3" type="t_Integer" minOccurs="0" 
/>
       <xs:element name="IloscZalacznikowLokale" type="t_Integer" minOccurs="0" 
/>
       <xs:element name="IloscZalacznikowWspolwlasciciele" type="t_Integer" 
minOccurs="0" />
       <xs:element name="IloscZalacznikowOsobyUpowaznione" type="t_Integer" 
minOccurs="0" />
       <xs:element name="IloscZalacznikowKartyRodziny" type="t_Integer" 
minOccurs="0" />
 <xs:element name="ZalacznikOsobyUpowaznione" 
type="ZalacznikOsobyUpowaznione_Typ" minOccurs="0" />
 <xs:element name="ZalacznikWspolwlasciciele" 
type="ZalacznikWspolwlasciciele_Typ" minOccurs="0" />
 <xs:element name="ZalacznikGrunty" type="ZalacznikGrunty_Typ" 
minOccurs="0" />
 <xs:element name="ZalacznikLokale" type="ZalacznikLokale_Typ" 
minOccurs="0" />
       <xs:element name="ZalacznikLokale2" type="ZalacznikLokal_Typ" 
minOccurs="0" />
       <xs:element name="ZalacznikiDzialalnoscGospodarcza" 
type="ZalacznikZalacznikiDzialalnoscGospodarcza_Typ" minOccurs="0" />
 <xs:element name="ZalacznikPojemniki" type="ZalacznikPojemniki_Typ" 
minOccurs="0" />
       <xs:element name="ZalacznikKartyRodziny" type="ZalacznikKartyRodziny_Typ" 
minOccurs="0" />
     </xs:sequence>
   </xs:complexType>
   <xs:complexType name="ZalacznikZalacznikiDzialalnoscGospodarcza_Typ">
     <xs:sequence>
       <xs:element name="ZalacznikDzialalnoscGospodarcza" 
type="ZalacznikDzialalnoscGospodarcza_Typ" minOccurs="0" maxOccurs="unbounded" 
/>
     </xs:sequence>
   </xs:complexType>
   <xs:complexType name="ZalacznikDzialalnoscGospodarcza_Typ">
     <xs:sequence>
       <xs:element name="RozliczenieDzialalnosc" 
type="RozliczenieGospodarstwa_Typ" minOccurs="0" maxOccurs="unbounded" />
     </xs:sequence>
   </xs:complexType>
   <xs:complexType name="ZalacznikKartyRodziny_Typ">
                                    Strona 2
```

```
schemat.xsd
     <xs:sequence>
 <xs:element name="KartyRodziny" type="KartyRodzinyZalacznik_Typ" 
minOccurs="0" maxOccurs="unbounded" />
     </xs:sequence>
   </xs:complexType>
   <xs:complexType name="ZalacznikOsobyUpowaznione_Typ">
     <xs:sequence>
       <xs:element name="OsobyUpowaznione" type="OsobyUpowaznioneZalacznik_Typ" 
minOccurs="0" maxOccurs="unbounded" />
     </xs:sequence>
   </xs:complexType>
   <xs:complexType name="ZalacznikWspolwlasciciele_Typ">
     <xs:sequence>
       <xs:element name="Wspolwlasciciele" type="Wspolwlasciciele_Typ" 
minOccurs="1" maxOccurs="unbounded" />
     </xs:sequence>
   </xs:complexType>
   <xs:complexType name="OsobyUpowaznioneZalacznik_Typ">
     <xs:sequence>
       <xs:element name="OsobaUpowazniona" 
type="WspolwlascicielOsobaUpowazniona_Typ" minOccurs="0" maxOccurs="unbounded" 
/>
     </xs:sequence>
   </xs:complexType>
   <xs:complexType name="KartyRodzinyZalacznik_Typ">
     <xs:sequence>
       <xs:element name="KartaRodziny" type="KartaRodziny_Typ" minOccurs="0" 
maxOccurs="unbounded" />
     </xs:sequence>
   </xs:complexType>
   <xs:complexType name="KartaRodziny_Typ">
     <xs:sequence>
       <xs:element ref="oso:Osoba" minOccurs="0" />
 <xs:element name="Pokrewienstwo" type="t_String" minOccurs="0" />
 <xs:element name="DataUrodzenia" type="t_String" minOccurs="0" />
 <xs:element name="NrKarty" type="t_String" minOccurs="0" />
 <xs:element name="DataWaznosciKarty" type="t_String" minOccurs="0" />
       <xs:element ref="adr:Adres" minOccurs="0" />
     </xs:sequence>
   </xs:complexType>
   <xs:complexType name="WspolwlascicielOsobaUpowazniona_Typ">
     <xs:sequence>
 <xs:element name="TypPodatnika" type="TypPodatnika_Typ" minOccurs="0" />
 <xs:element name="UdzialProcentowy" type="t_String" minOccurs="0" />
 <xs:element name="DataUrodzenia" type="t_String" minOccurs="0" />
 <xs:element ref="oso:ImieOjca" minOccurs="0" />
 <xs:element ref="oso:ImieMatki" minOccurs="0" />
 <xs:element ref="inst:Instytucja" minOccurs="0" />
 <xs:element ref="oso:Osoba" minOccurs="0" />
     </xs:sequence>
   </xs:complexType>
   <xs:complexType name="ZalacznikGrunty_Typ">
     <xs:sequence>
       <xs:element name="Grunty" type="ZalacznikGrunty2_Typ" minOccurs="0" 
maxOccurs="unbounded" />
 <xs:element name="Grunty2" type="ZalacznikGrunty2_Typ" minOccurs="0" 
maxOccurs="unbounded" />
       <xs:element name="Suma" type="t_String" minOccurs="0" />
     </xs:sequence>
   </xs:complexType>
   <xs:complexType name="ZalacznikGrunty2_Typ">
     <xs:sequence>
       <xs:element name="Grunt" type="ZalacznikGrunt_Typ" minOccurs="0" 
maxOccurs="unbounded" />
 <xs:element name="Suma" type="t_String" minOccurs="0" />
     </xs:sequence>
   </xs:complexType>
   <xs:complexType name="ZalacznikGrunt_Typ">
                                    Strona 3
```
schemat.xsd

```
 <xs:sequence>
 <xs:element name="Numer" type="t_String" minOccurs="0" />
 <xs:element name="NumerInwent" type="t_String" minOccurs="0" />
 <xs:element name="NrDzialki" type="t_String" minOccurs="0" />
 <xs:element name="NrLokalu" type="t_String" minOccurs="0" />
 <xs:element name="NrObrebu" type="t_String" minOccurs="0" />
 <xs:element name="NrKsiegiWieczystej" type="t_String" minOccurs="0" />
 <xs:element name="NazwaSadu" type="t_String" minOccurs="0" />
 <xs:element name="Klasa" type="t_String" minOccurs="0" />
 <xs:element name="Powierzchnia" type="t_String" minOccurs="0" />
 <xs:element name="PowierzchniaCzesciWspolnych" type="t_String" 
minOccurs="0" />
 <xs:element name="PowierzchniaUzytkowa" type="t_String" minOccurs="0" />
 <xs:element name="PowierzchniaLokalu" type="t_String" minOccurs="0" />
 <xs:element name="WartoscBudowli" type="t_String" minOccurs="0" 
nillable="true"
       <xs:element name="FormaWladania" type="t_String" minOccurs="0" 
nillable="true" />
       <xs:element name="IloscMieszkancow" type="t_String" minOccurs="0" 
nillable="true" />
 <xs:element name="IloscDomkow" type="t_String" minOccurs="0" 
nillable="true" />
 <xs:element name="Opis" type="t_String" minOccurs="0" nillable="true" />
 <xs:element name="PrzyczynaZlozenia" type="t_String" minOccurs="0" 
nillable="true" />
 <xs:element name="PelnyAdres" type="t_Boolean" minOccurs="0" />
 <xs:element ref="adr:Adres" minOccurs="0" />
 <xs:element name="Polozenie" type="t_String" minOccurs="0" />
     </xs:sequence>
   </xs:complexType>
   <xs:complexType name="ZalacznikLokale_Typ">
     <xs:sequence>
       <xs:element name="Lokale" type="ZalacznikLokale2_Typ" minOccurs="0" 
maxOccurs="unbounded" />
     </xs:sequence>
   </xs:complexType>
   <xs:complexType name="ZalacznikPojemniki_Typ">
     <xs:sequence>
       <xs:element name="Pojemniki" type="ZalacznikPojemniki2_Typ" minOccurs="0" 
maxOccurs="unbounded" />
     </xs:sequence>
   </xs:complexType>
   <xs:complexType name="ZalacznikPojemniki2_Typ">
     <xs:sequence>
 <xs:element name="Pozycje" type="PozycjeRozliczeniePojemniki_Typ" 
minOccurs="0" maxOccurs="unbounded" />
 <xs:element name="Suma" type="SumaPodsumowanie_Typ" minOccurs="0" 
maxOccurs="unbounded" />
     </xs:sequence>
   </xs:complexType>
   <xs:complexType name="ZalacznikLokale2_Typ">
     <xs:sequence>
       <xs:element name="Lokal" type="ZalacznikGrunt_Typ" minOccurs="0" 
maxOccurs="unbounded" />
     </xs:sequence>
   </xs:complexType>
   <xs:complexType name="ZalacznikLokal_Typ">
     <xs:sequence>
       <xs:element name="LiczbaLokali" type="t_String" minOccurs="0" 
maxOccurs="unbounded" />
       <xs:element name="PowierzchniaOgolem" type="t_String" minOccurs="0" 
maxOccurs="unbounded" />
 <xs:element name="LiczbaLokaliZDzialalnoscia" type="t_String" 
minOccurs="0" maxOccurs="unbounded" />
 <xs:element name="PowierzchniaLokaliDoOplaty" type="t_String" 
minOccurs="0" maxOccurs="unbounded" />
 <xs:element name="LiczbaLokaliZDzialalnosciaPrzezJedenPodmiot" 
type="t_String" minOccurs="0" maxOccurs="unbounded" />
                                   Strona 4
```

```
schemat.xsd
       <xs:element name="PowierzchniaLokaliZDzialalnoscia" type="t_String" 
minOccurs="0" maxOccurs="unbounded" />
       <xs:element name="Pozycje" type="PozycjeZalacznikLokal_Typ" minOccurs="1" 
maxOccurs="unbounded" /:
       <xs:element name="Podsumowanie" type="Podsumowanie_Typ" minOccurs="1" 
maxOccurs="unbounded" />
     </xs:sequence>
   </xs:complexType>
   <xs:complexType name="Podsumowanie_Typ">
     <xs:sequence>
 <xs:element name="Suma" type="SumaPodsumowanie_Typ" minOccurs="0" 
maxOccurs="unbounded" />
     </xs:sequence>
   </xs:complexType>
   <xs:complexType name="SumaPodsumowanie_Typ">
     <xs:simpleContent>
       <xs:extension base="xs:string">
         <xs:attribute name="typ" type="xs:string" />
       </xs:extension>
     </xs:simpleContent>
   </xs:complexType>
   <xs:complexType name="PozycjeZalacznikD1B_Typ">
     <xs:sequence>
 <xs:element name="PowierzchniaUzytkowa" type="t_Decimal" minOccurs="0" 
maxOccurs="unbounded" />
     </xs:sequence>
   </xs:complexType>
   <xs:complexType name="PozycjeZalacznikLokal_Typ">
     <xs:sequence>
       <xs:element name="PowierzchniaUzytkowa" type="t_Decimal" minOccurs="0" 
maxOccurs="unbounded" />
       <xs:element name="LiczbaLokali" type="t_Integer" minOccurs="0" 
maxOccurs="unbounded" />
       <xs:element name="PowierzchniaLokaliDoObliczen" type="t_Decimal" 
minOccurs="0" maxOccurs="unbounded" />
       <xs:element name="Pozycja" type="PozycjaZalacznikLokal2_Typ" minOccurs="0"
maxOccurs="unbounded" />
     </xs:sequence>
     <xs:attributeGroup ref="PozycjaSzczegoly" />
   </xs:complexType>
   <xs:complexType name="PozycjaZalacznikLokal2_Typ">
 <xs:sequence>
 <xs:element name="PowierzchniaUzytkowa" type="t_String" minOccurs="0" 
maxOccurs="unbounded" />
 <xs:element name="LiczbaPojemnikow" type="LiczbaPojemnikow_Typ" 
minOccurs="0" maxOccurs="unbounded" />
     </xs:sequence>
     <xs:attributeGroup ref="PozycjaSzczegoly" />
   </xs:complexType>
   <xs:complexType name="LiczbaPojemnikow_Typ">
     <xs:simpleContent>
       <xs:extension base="xs:string">
         <xs:attribute name="typ" type="xs:string" />
       </xs:extension>
     </xs:simpleContent>
   </xs:complexType>
   <xs:complexType name="PozycjaZalacznikD1B_Typ">
     <xs:sequence>
       <xs:element name="Lp" type="t_String" minOccurs="0" maxOccurs="unbounded" 
/>
       <xs:element name="LpLokalu" type="t_String" minOccurs="0" 
maxOccurs="unbounded" />
       <xs:element name="LiczbaMieszkancow" type="t_String" minOccurs="0" 
maxOccurs="unbounded" />
 <xs:element name="WysokoscOplaty" type="t_String" minOccurs="0" 
maxOccurs="unbounded" />
     </xs:sequence>
   </xs:complexType>
```

```
schemat.xsd
   <xs:complexType name="PozycjaZalacznikLokal_Typ">
     <xs:sequence>
       <xs:element name="Lokal" type="Lokal_Typ" minOccurs="0" 
maxOccurs="unbounded" />
     </xs:sequence>
   </xs:complexType>
   <xs:complexType name="Lokal_Typ">
     <xs:sequence>
       <xs:element name="PowierzchniaUzytkowa" type="t_String" minOccurs="0" 
maxOccurs="unbounded" />
 <xs:element name="LiczbaLokali" type="t_String" minOccurs="0" 
maxOccurs="unbounded" />
       <xs:element name="PowierzchniaUzytkowaLokale" type="PozycjaLokale_Typ" 
minOccurs="0" maxOccurs="unbounded"
       <xs:element name="Suma" type="t_String" minOccurs="0" 
maxOccurs="unbounded" />
     </xs:sequence>
   </xs:complexType>
   <xs:complexType name="PozycjaLokale_Typ">
     <xs:sequence>
 <xs:element name="Pozycja" type="t_String" minOccurs="0" 
maxOccurs="unbounded" />
     </xs:sequence>
   </xs:complexType>
   <xs:complexType name="Wspolwlasciciele_Typ">
     <xs:sequence>
 <xs:element name="Wspolwlasciciel" type="Wspolwlasciciel_Typ" 
minOccurs="0" maxOccurs="unbounded" />
     </xs:sequence>
   </xs:complexType>
   <xs:complexType name="Wspolwlasciciel_Typ">
     <xs:sequence>
       <xs:element name="TypPodatnika" type="TypPodatnika_Typ" minOccurs="0" 
nillable="true" />
 <xs:element ref="inst:Instytucja" minOccurs="0" />
 <xs:element ref="oso:Osoba" minOccurs="0" />
       <xs:element name="AdresDoKorespondencji" type="AdresDoKorespondencji_Typ" 
minOccurs="0" />
     </xs:sequence>
     <xs:attributeGroup ref="WspolwlascicielAttribiutes" />
   </xs:complexType>
   <xs:complexType name="AdresDoKorespondencji_Typ">
     <xs:sequence>
       <xs:element ref="oso:Imie" minOccurs="0" />
 <xs:element ref="oso:Nazwisko" minOccurs="0" />
 <xs:element ref="adr:Adres" minOccurs="0" />
 <xs:element ref="adr:Kontakt" minOccurs="0" />
     </xs:sequence>
   </xs:complexType>
 <xs:complexType name="Rozliczenia_Typ">
 <xs:sequence maxOccurs="unbounded">
       <xs:element name="RozliczenieIloscOsob" 
type="PozycjaRozliczeniePojemniki_Typ" minOccurs="0" />
 <xs:element name="RozliczenieIloscOsobMulti" 
type="RozliczeniaPojemniki_Typ" minOccurs="0" />
 <xs:element name="RozliczenieGospodarstwa" 
type="RozliczenieGospodarstwa_Typ" minOccurs="0" />
 <xs:element name="RozliczeniePojemniki" type="RozliczeniaPojemniki_Typ" 
minOccurs="0" />
 <xs:element name="RozliczenieDzialalnosc" 
type="RozliczenieGospodarstwa_Typ" minOccurs="0" />
       <xs:element name="RozliczenieDomkiLetnie" 
type="RozliczenieDomkiLetnie_Typ" minOccurs="0" />
 <xs:element name="InneDane" type="t_InneDane" minOccurs="0" 
maxOccurs="unbounded" />
 <xs:element name="SumaMiesiac" type="t_Decimal" minOccurs="0" 
maxOccurs="unbounded" nillable="true" />
       <xs:element name="SumaMiesiacSlownie" type="t_String" minOccurs="0" 
                                    Strona 6
```
schemat.xsd maxOccurs="unbounded" nillable="true" /> <xs:element name="SumaPelneMiesiac" type="t\_Decimal" minOccurs="0" maxOccurs="unbounded" /> <xs:element name="SumaKwartal" type="t\_Decimal" minOccurs="0" maxOccurs="unbounded" /> <xs:element name="SumaKwartalSlownie" type="t\_String" minOccurs="0" maxOccurs="unbounded" /> <xs:element name="SumaRok" type="t\_Decimal" minOccurs="0" maxOccurs="unbounded" /> <xs:element name="SumaRokSlownie" type="t\_String" minOccurs="0" maxOccurs="unbounded" /> <xs:element name="SumaSelektywna" type="t\_String" minOccurs="0" maxOccurs="unbounded" /> <xs:element name="SumaNieselektywna" type="t\_String" minOccurs="0" maxOccurs="unbounded" /> <xs:element name="SumaRyczalt" type="t\_Decimal" minOccurs="0" maxOccurs="unbounded" /> </xs:sequence> </xs:complexType> <xs:complexType name="RozliczenieDomkiLetnie\_Typ"> <xs:sequence> <xs:element name="Pozycje" type="PozycjeRozliczeniePojemniki\_Typ" minOccurs="1" maxOccurs="unbounded" /> <xs:element name="SumaIlosc" type="t\_Integer" minOccurs="0" maxOccurs="unbounded" /> <xs:element name="SumaIloscOsob" type="t\_Integer" minOccurs="0" maxOccurs="unbounded" /> <xs:element name="SumaMiesiac" type="t\_Decimal" minOccurs="0" maxOccurs="unbounded" /> <xs:element name="SumaMiesiacSlownie" type="t\_String" minOccurs="0" maxOccurs="unbounded" /> <xs:element name="SumaPelneMiesiac" type="t\_Integer" minOccurs="0" maxOccurs="unbounded" /> <xs:element name="Suma" type="t\_Decimal" minOccurs="0" maxOccurs="unbounded" /> <xs:element name="SumaSlownie" type="t\_String" minOccurs="0" maxOccurs="unbounded" /> <xs:element name="SumaKwartal" type="t\_Decimal" minOccurs="0" maxOccurs="unbounded" /> <xs:element name="SumaKwartalSlownie" type="t\_String" minOccurs="0" maxOccurs="unbounded" /> <xs:element name="SumaRok" type="t\_Decimal" minOccurs="0" maxOccurs="unbounded" /> <xs:element name="SumaRokSlownie" type="t\_String" minOccurs="0" maxOccurs="unbounded" /> </xs:sequence> </xs:complexType> <xs:complexType name="RozliczenieGospodarstwa\_Typ"> <xs:sequence> <xs:element name="Opis" type="t\_String" minOccurs="0" maxOccurs="unbounded" /> <xs:element name="Pozycje" type="PozycjeRozliczeniePojemniki\_Typ" minOccurs="1" maxOccurs="unbounded" /> <xs:element name="SumaIloscOsob" type="t\_Integer" minOccurs="0" maxOccurs="unbounded" /> <xs:element name="SumaMiesiac" type="t\_Decimal" minOccurs="0" maxOccurs="unbounded" /> <xs:element name="SumaMiesiacSlownie" type="t\_String" minOccurs="0" maxOccurs="unbounded" /> <xs:element name="SumaKwartal" type="t\_Decimal" minOccurs="0" maxOccurs="unbounded" /> <xs:element name="SumaKwartalSlownie" type="t\_String" minOccurs="0" maxOccurs="unbounded" /> <xs:element name="SumaRok" type="t\_Decimal" minOccurs="0" maxOccurs="unbounded" /> <xs:element name="SumaRokSlownie" type="t\_String" minOccurs="0" maxOccurs="unbounded" /> <xs:element name="Podsumowanie" type="PodsumowanieDzialalnosc\_Typ" Strona 7

```
schemat.xsd
minOccurs="0" maxOccurs="unbounded" />
     </xs:sequence>
   </xs:complexType>
   <xs:complexType name="PodsumowanieDzialalnosc_Typ">
     <xs:sequence>
       <xs:element name="LiczbaLokali" type="t_String" minOccurs="0" 
maxOccurs="unbounded" />
 <xs:element name="LiczbaLokaliZDzialalnoscia" type="t_String" 
minOccurs="0" maxOccurs="unbounded" />
 <xs:element name="LiczbaLokaliZDzialalnosciaPrzezJedenPodmiot" 
type="t_String" minOccurs="0" maxOccurs="unbounded" />
     </xs:sequence>
   </xs:complexType>
   <xs:complexType name="NieruchomoscWykazOsob_Typ">
     <xs:sequence>
 <xs:element name="Pozycje" type="PozycjeNieruchomoscWykazOsob_Typ" 
minOccurs="0" maxOccurs="unbounded" />
       <xs:element name="IloscOsob" type="t_Integer" minOccurs="0" />
     </xs:sequence>
   </xs:complexType>
   <xs:complexType name="PozycjeNieruchomoscWykazOsob_Typ">
     <xs:sequence>
       <xs:element name="Pozycja" type="Osoba_Typ" minOccurs="0" 
maxOccurs="unbounded" />
     </xs:sequence>
   </xs:complexType>
   <xs:complexType name="Osoba_Typ">
     <xs:sequence>
       <xs:element ref="oso:Imie" />
       <xs:element ref="oso:Nazwisko" />
      <xs:element ref="adr:Ulica" minoccurs="0"
 <xs:element ref="adr:Budynek" minOccurs="0" />
 <xs:element ref="adr:Lokal" minOccurs="0" />
 <xs:element name="LiczbaOsobWLokalu" type="t_Integer" minOccurs="0" />
 <xs:element name="InneDane" type="t_InneDane" minOccurs="0" />
     </xs:sequence>
   </xs:complexType>
 <xs:simpleType name="LicznikDotyczy_Typ">
 <xs:restriction base="xsd:string">
       <xs:enumeration value="W">
         <xs:annotation>
           <xs:documentation>Wody</xs:documentation>
         </xs:annotation>
       </xs:enumeration>
       <xs:enumeration value="S">
         <xs:annotation>
           <xs:documentation>Ścieków</xs:documentation>
         </xs:annotation>
       </xs:enumeration>
     </xs:restriction>
   </xs:simpleType>
   <xs:complexType name="RozliczeniaIloscOsob_Typ">
     <xs:sequence>
       <xs:element name="RozliczenieIloscOsob" 
type="PozycjeRozliczeniePojemniki_Typ" minOccurs="1" maxOccurs="unbounded" />
     </xs:sequence>
   </xs:complexType>
   <xs:complexType name="RozliczeniaPojemniki_Typ">
     <xs:sequence>
 <xs:element name="Pozycje" type="PozycjeRozliczeniePojemniki_Typ" 
minOccurs="0" maxOccurs="unbounded" />
       <xs:element name="PozycjeDodatkowe" 
type="PozycjeDodatkoweRozliczeniePojemniki_Typ" minOccurs="0" 
maxOccurs="unbounded" />
 <xs:element name="SumaIlosc" type="t_Integer" minOccurs="0" 
maxOccurs="unbounded" />
 <xs:element name="SumaIloscOsob" type="t_Integer" minOccurs="0" 
maxOccurs="unbounded" />
```
Strona 8

```
schemat.xsd
 <xs:element name="SumaMiesiac" type="t_Decimal" minOccurs="0" 
maxOccurs="unbounded" />
      <xs:element name="SumaMiesiacSlownie" type="t_String" minOccurs="0"
maxOccurs="unbounded" /:
       <xs:element name="SumaSelektywnaMiesiac" type="t_Decimal" minOccurs="0" 
maxOccurs="unbounded" />
 <xs:element name="SumaNieselektywnaMiesiac" type="t_Decimal" minOccurs="0"
maxOccurs="unbounded" />
       <xs:element name="SumaPelneMiesiac" type="t_Integer" minOccurs="0" 
maxOccurs="unbounded" />
 <xs:element name="Suma" type="t_Decimal" minOccurs="0" 
maxOccurs="unbounded" />
       <xs:element name="SumaKwartal" type="t_Decimal" minOccurs="0" 
maxOccurs="unbounded" />
       <xs:element name="SumaKwartalSlownie" type="t_String" minOccurs="0" 
maxOccurs="unbounded" />
 <xs:element name="SumaRok" type="t_Decimal" minOccurs="0" 
maxOccurs="unbounded" />
 <xs:element name="SumaRokSlownie" type="t_String" minOccurs="0" 
maxOccurs="unbounded" />
     </xs:sequence>
   </xs:complexType>
   <xs:complexType name="PozycjeRozliczeniePojemniki_Typ">
     <xs:sequence>
 <xs:element ref="adr:Adres" minOccurs="0" />
 <xs:element name="NrDzialki" type="t_String" minOccurs="0" 
maxOccurs="unbounded" />
 <xs:element name="Pozycja" type="PozycjaRozliczeniePojemniki_Typ" 
minOccurs="0" maxOccurs="unbounded" />
       <xs:element name="SumaIloscOsob" type="t_Integer" minOccurs="0" 
maxOccurs="unbounded" />
 <xs:element name="SumaMiesiac" type="t_Decimal" minOccurs="0" 
maxOccurs="unbounded" />
       <xs:element name="SumaMiesiacSlownie" type="t_String" minOccurs="0" 
maxOccurs="unbounded" />
 <xs:element name="SumaRok" type="t_Decimal" minOccurs="0" 
maxOccurs="unbounded" />
     </xs:sequence>
     <xs:attributeGroup ref="PozycjaSzczegoly" />
   </xs:complexType>
   <xs:complexType name="PozycjeDodatkoweRozliczeniePojemniki_Typ">
     <xs:sequence>
 <xs:element name="PozycjaDodatkowa" type="PozycjaRozliczeniePojemniki_Typ"
minOccurs="0" maxOccurs="unbounded" />
       <xs:element name="SumaIloscOsob" type="t_Integer" minOccurs="0" 
maxOccurs="unbounded" />
       <xs:element name="SumaMiesiac" type="t_Decimal" minOccurs="0" 
maxOccurs="unbounded" />
 <xs:element name="SumaMiesiacSlownie" type="t_String" minOccurs="0" 
maxOccurs="unbounded" />
       <xs:element name="SumaSelektywnaMiesiac" type="t_Decimal" minOccurs="0" 
maxOccurs="unbounded" />
 <xs:element name="SumaNieselektywnaMiesiac" type="t_Decimal" minOccurs="0"
maxOccurs="unbounded" />
 <xs:element name="Suma" type="t_Decimal" minOccurs="0" 
maxOccurs="unbounded" />
     </xs:sequence>
     <xs:attributeGroup ref="PozycjaSzczegoly" />
   </xs:complexType>
 <xs:attributeGroup name="PozycjaSzczegoly">
 <xs:attribute name="kod" type="t_String" />
 <xs:attribute name="typ" type="t_String" />
   </xs:attributeGroup>
 <xs:attributeGroup name="WspolwlascicielAttribiutes">
 <xs:attribute name="typ" type="t_String" />
   </xs:attributeGroup>
   <xs:complexType name="Pozycje_Typ">
     <xs:sequence>
```

```
Strona 9
```

```
schemat.xsd
       <xs:element name="Pozycja" type="Pozycja_Typ" minOccurs="1" 
maxOccurs="unbounded" />
     </xs:sequence>
   </xs:complexType>
   <xs:complexType name="RozliczenieIloscOsob_Typ">
     <xs:all>
 <xs:element name="IloscOsob" type="t_Integer" />
 <xs:element name="Stawka" type="Stawka_Typ" />
 <xs:element name="Kwota" type="Kwota_Typ" />
 <xs:element name="MiesiacOd" type="Miesiac_Typ" />
 <xs:element name="MiesiacDo" type="Miesiac_Typ" />
    \langle x\sin 1\rangle </xs:complexType>
   <xs:complexType name="Pozycja_Typ">
    <xs:sequence>
 <xs:element name="Ilosc" type="t_Integer" minOccurs="0" />
 <xs:element name="Stawka" type="Stawka_Typ" minOccurs="0" />
 <xs:element name="Wspolczynnik" type="Wspolczynnik_Typ" minOccurs="0" />
 <xs:element name="Kwota" type="Kwota_Typ" minOccurs="0" />
 <xs:element name="MiesiacOd" type="Miesiac_Typ" minOccurs="0" />
 <xs:element name="MiesiacDo" type="Miesiac_Typ" minOccurs="0" />
 <xs:element name="InneDane" type="t_InneDane" minOccurs="0" />
 <xs:element name="Wielkosc" type="t_String" minOccurs="0" />
 <xs:element name="PowierzchniaUzytkowa" type="t_Decimal" minOccurs="0" />
    </xs:sequence>
     <xs:attributeGroup ref="PozycjaSzczegoly" />
   </xs:complexType>
   <xs:complexType name="PozycjaRozliczeniePojemniki_Typ">
     <xs:sequence>
 <xs:element name="JestSelektywna" type="t_String" minOccurs="0" />
 <xs:element name="Opis" type="t_String" minOccurs="0" />
 <xs:element name="Opis2" type="t_String" minOccurs="0" />
 <xs:element name="Ilosc" type="t_Integer" minOccurs="0" nillable="true" />
 <xs:element name="IloscOsob" type="t_Integer" minOccurs="0" />
 <xs:element name="IloscOsob2" type="t_Integer" minOccurs="0" />
 <xs:element name="IloscOsobSlownie" type="t_String" minOccurs="0" />
 <xs:element name="Stawka" type="Stawka_Typ" minOccurs="0" />
 <xs:element name="StawkaSelektywna" type="Stawka_Typ" minOccurs="0" />
 <xs:element name="StawkaSelektywna2" type="Stawka_Typ" minOccurs="0" />
 <xs:element name="StawkaNieselektywna" type="Stawka_Typ" minOccurs="0" />
 <xs:element name="Pozycje" type="Pozycje_Typ" minOccurs="0" />
 <xs:element name="Czestotliwosc" type="Czestotliwosc_Typ" minOccurs="0" />
 <xs:element name="Kwota" type="Kwota_Typ" minOccurs="0" />
 <xs:element name="Wielkosc" type="KodPojemnik_Typ" minOccurs="0" 
nillable="true" />
 <xs:element name="Wspolczynnik" type="Wspolczynnik_Typ" minOccurs="0" />
 <xs:element name="MiesiacOd" type="Miesiac_Typ" minOccurs="0" />
 <xs:element name="MiesiacDo" type="Miesiac_Typ" minOccurs="0" />
 <xs:element name="InneDane" type="t_InneDane" minOccurs="0" />
 <xs:element name="PowierzchniaUzytkowa" type="t_Decimal" minOccurs="0" />
 <xs:element name="PowierzchniaUzytkowa2" type="t_InneDane" minOccurs="0" 
/>
 <xs:element name="SumaPojemnikow" type="t_String" minOccurs="0" />
 <xs:element name="SumaSelektywna" type="t_Decimal" minOccurs="0" 
maxOccurs="unbounded" />
 <xs:element name="SumaNieselektywna" type="t_Decimal" minOccurs="0" 
maxOccurs="unbounded" />
 <xs:element name="Suma" type="t_Decimal" minOccurs="0" 
maxOccurs="unbounded" />
 <xs:element name="SumaSlownie" type="t_String" minOccurs="0" 
maxOccurs="unbounded" />
       <xs:element name="SumaKwartal" type="t_Decimal" minOccurs="0" 
maxOccurs="unbounded" />
 <xs:element name="SumaRok" type="t_Decimal" minOccurs="0" 
maxOccurs="unbounded" />
     </xs:sequence>
     <xs:attributeGroup ref="PozycjaSzczegoly" />
   </xs:complexType>
                                  Strona 10
```
Id: E577320F-63ED-4AC0-BD6B-7FE07B552E1A. Podpisany Strona 10

```
schemat.xsd
  <xs:complexType name="RozliczeniePojemniki_Typ">
     <xs:all>
 <xs:element name="Kod" type="t_String" minOccurs="0" />
 <xs:element name="Ilosc" type="t_Integer" minOccurs="0" />
 <xs:element name="Stawka" type="Stawka_Typ" minOccurs="0" />
 <xs:element name="Kwota" type="Kwota_Typ" minOccurs="0" />
 <xs:element name="MiesiacOd" type="Miesiac_Typ" minOccurs="0" />
 <xs:element name="MiesiacDo" type="Miesiac_Typ" minOccurs="0" />
    \langle x\sin 1\rangle </xs:complexType>
 <xs:simpleType name="KodPojemnik_Typ">
 <xs:restriction base="xsd:string">
       <xs:enumeration value="55l">
         <xs:annotation>
           <xs:documentation>Pojemnik 55l</xs:documentation>
         </xs:annotation>
       </xs:enumeration>
       <xs:enumeration value="60l">
         <xs:annotation>
           <xs:documentation>Pojemnik 60l</xs:documentation>
         </xs:annotation>
       </xs:enumeration>
       <xs:enumeration value="80l">
         <xs:annotation>
           <xs:documentation>Pojemnik 80l</xs:documentation>
         </xs:annotation>
       </xs:enumeration>
       <xs:enumeration value="110l">
         <xs:annotation>
           <xs:documentation>Pojemnik 110l</xs:documentation>
         </xs:annotation>
       </xs:enumeration>
       <xs:enumeration value="120l">
         <xs:annotation>
           <xs:documentation>Pojemnik 120l</xs:documentation>
         </xs:annotation>
       </xs:enumeration>
       <xs:enumeration value="180l">
         <xs:annotation>
           <xs:documentation>Pojemnik 180l</xs:documentation>
         </xs:annotation>
       </xs:enumeration>
       <xs:enumeration value="240l">
         <xs:annotation>
           <xs:documentation>Pojemnik 240l</xs:documentation>
         </xs:annotation>
       </xs:enumeration>
       <xs:enumeration value="770l">
         <xs:annotation>
           <xs:documentation>Pojemnik 770l</xs:documentation>
         </xs:annotation>
       </xs:enumeration>
       <xs:enumeration value="800l">
         <xs:annotation>
           <xs:documentation>Pojemnik 800l</xs:documentation>
         </xs:annotation>
       </xs:enumeration>
       <xs:enumeration value="1000l">
         <xs:annotation>
           <xs:documentation>Pojemnik 1000l</xs:documentation>
         </xs:annotation>
       </xs:enumeration>
       <xs:enumeration value="1100l">
         <xs:annotation>
           <xs:documentation>Pojemnik 1100l</xs:documentation>
         </xs:annotation>
       </xs:enumeration>
       <xs:enumeration value="2200l">
                                     Strona 11
```

```
schemat.xsd
   <xs:annotation>
     <xs:documentation>Pojemnik 2200l</xs:documentation>
   </xs:annotation>
 </xs:enumeration>
 <xs:enumeration value="7000l">
   <xs:annotation>
     <xs:documentation>Pojemnik 7000l</xs:documentation>
   </xs:annotation>
 </xs:enumeration>
 <xs:enumeration value="KP-1">
   <xs:annotation>
     <xs:documentation>Kontener 1m3</xs:documentation>
   </xs:annotation>
 </xs:enumeration>
 <xs:enumeration value="KP-1.5">
   <xs:annotation>
     <xs:documentation>Kontener 1.5m3</xs:documentation>
   </xs:annotation>
 </xs:enumeration>
 <xs:enumeration value="KP-2">
   <xs:annotation>
     <xs:documentation>Kontener 1.5m3</xs:documentation>
   </xs:annotation>
 </xs:enumeration>
 <xs:enumeration value="KP-4">
   <xs:annotation>
     <xs:documentation>Kontener 5m3</xs:documentation>
   </xs:annotation>
 </xs:enumeration>
 <xs:enumeration value="KP-5">
   <xs:annotation>
     <xs:documentation>Kontener 5m3</xs:documentation>
   </xs:annotation>
 </xs:enumeration>
 <xs:enumeration value="KP-7">
   <xs:annotation>
     <xs:documentation>Kontener 7m3</xs:documentation>
   </xs:annotation>
 </xs:enumeration>
 <xs:enumeration value="KP-10">
   <xs:annotation>
     <xs:documentation>Kontener 10m3</xs:documentation>
   </xs:annotation>
 </xs:enumeration>
 <xs:enumeration value="120l / 140l">
   <xs:annotation>
     <xs:documentation>120l / 140l</xs:documentation>
   </xs:annotation>
 </xs:enumeration>
 <xs:enumeration value="0,12">
   <xs:annotation>
     <xs:documentation>0,12 m3</xs:documentation>
   </xs:annotation>
 </xs:enumeration>
 <xs:enumeration value="0,24">
   <xs:annotation>
     <xs:documentation>0,24 m3</xs:documentation>
   </xs:annotation>
 </xs:enumeration>
 <xs:enumeration value="1,10">
   <xs:annotation>
     <xs:documentation>1,1 m3</xs:documentation>
   </xs:annotation>
 </xs:enumeration>
 <xs:enumeration value="1,50">
   <xs:annotation>
     <xs:documentation>1,5 m3</xs:documentation>
   </xs:annotation>
```

```
schemat.xsd
       </xs:enumeration>
       <xs:enumeration value="2,00">
         <xs:annotation>
           <xs:documentation>2 m3</xs:documentation>
         </xs:annotation>
       </xs:enumeration>
       <xs:enumeration value="5,00">
         <xs:annotation>
           <xs:documentation>5 m3</xs:documentation>
         </xs:annotation>
       </xs:enumeration>
       <xs:enumeration value="7,00">
         <xs:annotation>
           <xs:documentation>7 m3</xs:documentation>
         </xs:annotation>
       </xs:enumeration>
      \leqxs: enumeration value="0,11 / 0,12">
         <xs:annotation>
           <xs:documentation>7 m3</xs:documentation>
         </xs:annotation>
       </xs:enumeration>
       <xs:enumeration value="worek">
         <xs:annotation>
           <xs:documentation>7 m3</xs:documentation>
         </xs:annotation>
       </xs:enumeration>
       <xs:enumeration value="">
         <xs:annotation>
           <xs:documentation>Dowolny pusty</xs:documentation>
         </xs:annotation>
       </xs:enumeration>
       <xs:enumeration value="">
         <xs:annotation>
           <xs:documentation>Dowolny 0</xs:documentation>
         </xs:annotation>
       </xs:enumeration>
     </xs:restriction>
   </xs:simpleType>
   <xs:complexType name="Naglowek_Typ">
 <xs:sequence>
 <xs:element name="Rok" type="t_String" nillable="true" minOccurs="0" />
 <xs:element name="ObowiazekZlozenia" type="ObowiazekZlozenia_Typ" />
 <xs:element name="DataZlozenia" type="t_String" nillable="true" 
minOccurs="0" maxOccurs="1" />
 <xs:element name="DataZlozeniaRok" type="t_String" nillable="true" 
minOccurs="0" maxOccurs="1" />
       <xs:element name="DataZlozeniaMiesiac" type="t_String" nillable="true" 
minOccurs="0" maxOccurs="1" />
       <xs:element name="DataZmiany" type="t_String" minOccurs="0" maxOccurs="1" 
/>
       <xs:element name="DataZmianyRok" type="t_String" minOccurs="0" 
maxOccurs="1" />
       <xs:element name="DataZmianyMiesiac" type="t_String" minOccurs="0" 
maxOccurs="1" />
 <xs:element name="DataWygasnieciaObowiazku" type="t_String" minOccurs="0" 
maxOccurs="1" />
       <xs:element name="DataZaistnienia" type="t_String" minOccurs="0" 
maxOccurs="1" />
       <xs:element name="DataZaistnieniaRok" type="t_String" minOccurs="0" 
maxOccurs="1" />
       <xs:element name="DataZaistnieniaMiesiac" type="t_String" minOccurs="0" 
maxOccurs="1" />
 <xs:element name="DataKorekty" type="t_NillableDate" minOccurs="0" 
maxOccurs="1" />
       <xs:element name="DataKorektyDo" type="t_NillableDate" minOccurs="0" 
maxOccurs="1" />
       <xs:element name="UzasadnienieKorekty" type="t_String" minOccurs="0" 
maxOccurs="1" />
```
Strona 13

```
schemat.xsd
       <xs:element name="NrEwidencyjny" type="t_String" minOccurs="0" 
maxOccurs="1" />
 <xs:element name="ZmianaDotyczy" type="t_String" minOccurs="0" 
maxOccurs="1" />
       <xs:element name="ZmianaDotyczyInne" type="t_String" minOccurs="0" 
maxOccurs="1" />
       <xs:element name="InneDane" type="t_InneDane" minOccurs="0" maxOccurs="1">
         <xs:annotation>
           <xs:documentation>Dodatkowe dane, które nie będą 
importowane</xs:documentation>
 </xs:annotation>
 </xs:element>
     </xs:sequence>
   </xs:complexType>
   <xs:complexType name="Nieruchomosci_Typ">
     <xs:sequence>
       <xs:element name="Nieruchomosc" type="Nieruchomosc_Typ" 
maxOccurs="unbounded" />
       <xs:element name="InneDane" type="t_InneDane" minOccurs="0" />
     </xs:sequence>
  </xs:complexType>
   <xs:complexType name="OsobyUpowaznione_Typ" />
   <xs:complexType name="OsobaUpowazniona_Typ">
     <xs:sequence>
 <xs:element name="Typ" type="TypOsobaUpowazniona_Typ" />
 <xs:element ref="oso:Osoba" />
       <xs:element name="InneDane" type="t_InneDane" minOccurs="0" 
maxOccurs="unbounded" />
 <xs:element name="AdresDoKorespondencji" type="AdresDoKorespondencji_Typ" 
minOccurs="0" maxOccurs="unbounded" />
     </xs:sequence>
   </xs:complexType>
   <xs:complexType name="Nieruchomosc_Typ">
     <xs:sequence>
      <xs:element ref="adr:Adres" />
       <xs:element name="NieruchomoscZamieszkala" type="NieruchomoscRodzaj_Typ" 
minOccurs="0" />
 <xs:element name="RodzajNieruchomosci" type="RodzajNieruchomosci_Typ" 
minOccurs="0" />
 <xs:element name="Odpady" type="t_Nieruchomosc_Odpady" minOccurs="0" />
 <xs:element name="Rozliczenia" type="Rozliczenia_Typ" minOccurs="0" />
 <xs:element name="WykazOsob" type="NieruchomoscWykazOsob_Typ" 
minOccurs="0" />
 <xs:element name="Dzialki" type="Dzialki_Typ" minOccurs="0" />
 <xs:element ref="adr:Kontakt" minOccurs="0" maxOccurs="unbounded" />
 <xs:element name="InneDane" type="t_InneDane" minOccurs="0" />
     </xs:sequence>
   </xs:complexType>
   <xs:complexType name="Kompostownik_Typ">
     <xs:sequence>
 <xs:element name="Jest" type="t_TakNie" minOccurs="0" />
 <xs:element name="Objetosc" type="t_Decimal" minOccurs="0" />
 <xs:element name="InneDane" type="t_InneDane" minOccurs="0" />
     </xs:sequence>
   </xs:complexType>
 <xs:simpleType name="RodzajNieruchomosci_Typ">
 <xs:restriction base="xsd:string">
       <xs:enumeration value="J1"></xs:enumeration>
 <xs:enumeration value="W"></xs:enumeration>
 <xs:enumeration value=""></xs:enumeration>
     </xs:restriction>
   </xs:simpleType>
 <xs:complexType name="Pojemniki_Typ" />
 <xs:complexType name="ZbiorkaInneMiejsce_Typ">
     <xs:sequence>
 <xs:element ref="adr:Ulica" minOccurs="0" />
 <xs:element name="NrAltany" type="t_String" minOccurs="0" />
 <xs:element name="Polozenie" type="t_String" minOccurs="0" />
                                   Strona 14
```

```
schemat.xsd
 <xs:element name="Pojemniki" type="PojemnikiPozycje_Typ" minOccurs="0" />
 <xs:element name="InneDane" type="t_InneDane" minOccurs="0" />
     </xs:sequence>
   </xs:complexType>
 <xs:simpleType name="TypOsobaUpowazniona_Typ">
 <xs:restriction base="xsd:string">
 <xs:enumeration value="PZ">
         <xs:annotation>
           <xs:documentation>Pełnomocnik zobowiązanego</xs:documentation>
         </xs:annotation>
       </xs:enumeration>
       <xs:enumeration value="PU">
         <xs:annotation>
           <xs:documentation>Przedstawiciel ustawowy</xs:documentation>
         </xs:annotation>
       </xs:enumeration>
       <xs:enumeration value="INNY">
         <xs:annotation>
           <xs:documentation>Inny</xs:documentation>
         </xs:annotation>
       </xs:enumeration>
     </xs:restriction>
   </xs:simpleType>
 <xs:simpleType name="NieruchomoscRodzaj_Typ">
 <xs:restriction base="xsd:string">
       <xs:enumeration value="T">
         <xs:annotation>
           <xs:documentation>Zamieszkała</xs:documentation>
         </xs:annotation>
       </xs:enumeration>
       <xs:enumeration value="TW">
         <xs:annotation>
           <xs:documentation>Zamieszkała - wielorodzinna</xs:documentation>
         </xs:annotation>
       </xs:enumeration>
       <xs:enumeration value="N">
         <xs:annotation>
           <xs:documentation>Niezamieszkała</xs:documentation>
         </xs:annotation>
       </xs:enumeration>
       <xs:enumeration value="C">
         <xs:annotation>
           <xs:documentation>Częściowo zamieszkała</xs:documentation>
         </xs:annotation>
       </xs:enumeration>
       <xs:enumeration value="DL">
         <xs:annotation>
           <xs:documentation>Częściowo zamieszkała</xs:documentation>
         </xs:annotation>
       </xs:enumeration>
       <xs:enumeration value="INNA">
         <xs:annotation>
           <xs:documentation>Inna</xs:documentation>
         </xs:annotation>
       </xs:enumeration>
     </xs:restriction>
   </xs:simpleType>
  <xs:simpleType name="ObowiazekZlozenia_Typ">
     <xs:restriction base="xsd:string">
       <xs:enumeration value="P">
         <xs:annotation>
           <xs:documentation>Pierwsza deklaracja</xs:documentation>
         </xs:annotation>
       </xs:enumeration>
       <xs:enumeration value="Z">
         <xs:annotation>
           <xs:documentation>Zmiana deklaracji</xs:documentation>
         </xs:annotation>
```

```
Strona 15
```
schemat.xsd

```
 </xs:enumeration>
       <xs:enumeration value="K">
         <xs:annotation>
           <xs:documentation>Korekta deklaracji</xs:documentation>
         </xs:annotation>
       </xs:enumeration>
     </xs:restriction>
   </xs:simpleType>
 <xs:simpleType name="TypPodatnika_Typ">
 <xs:restriction base="xsd:string">
       <xs:enumeration value="1">
         <xs:annotation>
           <xs:documentation>osoba fizyczna</xs:documentation>
         </xs:annotation>
       </xs:enumeration>
       <xs:enumeration value="2">
         <xs:annotation>
           <xs:documentation>osoba prawna</xs:documentation>
         </xs:annotation>
       </xs:enumeration>
       <xs:enumeration value="3">
         <xs:annotation>
           <xs:documentation>inny podmiot władający 
nieruchomością</xs:documentation>
         </xs:annotation>
       </xs:enumeration>
     </xs:restriction>
   </xs:simpleType>
   <xs:complexType name="DaneFormularza_Typ">
     <xs:sequence>
       <xs:element name="KodFormularza" type="t_String" />
 <xs:element name="WariantFormularza" type="t_String" />
 <xs:element name="NazwaFormularza" type="t_String" />
     </xs:sequence>
   </xs:complexType>
   <xs:complexType name="Dzialki_Typ">
     <xs:sequence>
 <xs:element name="Dzialka" type="Dzialka_Typ" minOccurs="0" 
maxOccurs="unbounded" />
     </xs:sequence>
   </xs:complexType>
   <xs:complexType name="Dzialka_Typ">
     <xs:sequence>
 <xs:element name="NrDzialki" type="t_String" minOccurs="0" />
 <xs:element name="NrObrebu" type="t_String" minOccurs="0" />
 <xs:element name="NazwaObrebu" type="t_String" minOccurs="0" />
 <xs:element name="NrKsiegiWieczystej" type="t_String" minOccurs="0" />
 <xs:element name="NazwaSadu" type="t_String" minOccurs="0" />
 <xs:element name="InneDane" type="t_InneDane" minOccurs="0" 
maxOccurs="unbounded" />
     </xs:sequence>
   </xs:complexType>
   <xs:complexType name="Podatnik_Typ">
     <xs:sequence>
 <xs:element name="TypPodatnika" type="TypPodatnika_Typ" minOccurs="0" />
 <xs:element name="RodzajPodmiotu" type="RodzajPodmiotu_Typ" minOccurs="0" 
/>
       <xs:element name="RodzajPodmiotuInny" type="t_String" minOccurs="0" 
nillable="true" />
       <xs:element name="DataUrodzenia" type="t_String" minOccurs="0" 
nillable="true" />
 <xs:element ref="oso:ImieOjca" minOccurs="0" />
 <xs:element ref="oso:ImieMatki" minOccurs="0" />
 <xs:element ref="oso:Osoba" minOccurs="0" />
 <xs:element ref="inst:Instytucja" minOccurs="0" />
 <xs:element name="InneDane" type="t_InneDane" minOccurs="0" />
 <xs:element name="UdzialWNieruchomosci" type="t_String" minOccurs="0" />
 <xs:element name="AdresDoKorespondencji" type="AdresDoKorespondencji_Typ"
```
Strona 16

## schemat.xsd

```
minOccurs="0" />
 <xs:element name="AdresDaneDodatkowe" type="AdresDaneDodatkowe_Type" 
minOccurs="0" />
     </xs:sequence>
   </xs:complexType>
   <xs:complexType name="AdresDaneDodatkowe_Type">
     <xs:sequence>
       <xs:element name="Dzialki" type="Dzialki_Typ" minOccurs="0" 
nillable="true"
 <xs:element name="UrzadSkarbowy" type="t_String" minOccurs="0" 
nillable="true" />
     </xs:sequence>
   </xs:complexType>
   <xs:simpleType name="RodzajPodmiotu_Typ">
    <xs:restriction base="xsd:integer
       <xs:enumeration value="1">
         <xs:annotation>
            <xs:documentation>Właściciel</xs:documentation>
         </xs:annotation>
       </xs:enumeration>
       <xs:enumeration value="2">
         <xs:annotation>
            <xs:documentation>Współwłaściciel</xs:documentation>
         </xs:annotation>
       </xs:enumeration>
       <xs:enumeration value="3">
         <xs:annotation>
            <xs:documentation>Posiadacz</xs:documentation>
         </xs:annotation>
       </xs:enumeration>
       <xs:enumeration value="4">
         <xs:annotation>
            <xs:documentation>Współposiadacz</xs:documentation>
         </xs:annotation>
       </xs:enumeration>
       <xs:enumeration value="5">
         <xs:annotation>
            <xs:documentation>Najemca</xs:documentation>
         </xs:annotation>
       </xs:enumeration>
       <xs:enumeration value="6">
         <xs:annotation>
            <xs:documentation>Dzierżawca</xs:documentation>
         </xs:annotation>
       </xs:enumeration>
       <xs:enumeration value="7">
         <xs:annotation>
            <xs:documentation>Użytkownik wieczysty</xs:documentation>
         </xs:annotation>
       </xs:enumeration>
       <xs:enumeration value="9">
         <xs:annotation>
           <xs:documentation>Inny podmiot władający 
nieruchomością</xs:documentation>
         </xs:annotation>
       </xs:enumeration>
      \overline{\text{xx}}s: enumeration value="10">
         <xs:annotation>
           <xs:documentation>Zarządca nieruchomości</xs:documentation>
         </xs:annotation>
       </xs:enumeration>
       <xs:enumeration value="11">
         <xs:annotation>
            <xs:documentation>Właściciel lub współwłaściciel</xs:documentation>
         </xs:annotation>
       </xs:enumeration>
       <xs:enumeration value="12">
         <xs:annotation>
```
schemat.xsd <xs:documentation>Najemca lub dzierżawca</xs:documentation> </xs:annotation> </xs:enumeration> <xs:enumeration value="13"> <xs:annotation> <xs:documentation>Posiadacz lub współposiadacz</xs:documentation> </xs:annotation> </xs:enumeration> <xs:enumeration value="14"> <xs:annotation> <xs:documentation>Jednostka organizacyjna</xs:documentation> </xs:annotation> </xs:enumeration> <xs:enumeration value="15"> <xs:annotation> <xs:documentation>Zarządca lub użytkownik</xs:documentation> </xs:annotation> </xs:enumeration> <xs:enumeration value="16"> <xs:annotation> <xs:documentation>Zarządca nieruchomości wspólnej</xs:documentation> </xs:annotation> </xs:enumeration> <xs:enumeration value="17"> <xs:annotation> <xs:documentation>Posiadacz zależny</xs:documentation> </xs:annotation> </xs:enumeration> <xs:enumeration value="18"> <xs:annotation> <xs:documentation>Współposiadacz zależny</xs:documentation> </xs:annotation> </xs:enumeration> <xs:enumeration value="19"> <xs:annotation> <xs:documentation>Współużytkowanie wieczyste</xs:documentation> </xs:annotation> </xs:enumeration> <xs:enumeration value="20"> <xs:annotation> <xs:documentation>Wspólnota mieszkaniowa</xs:documentation> </xs:annotation> </xs:enumeration> <xs:enumeration value="21"> <xs:annotation> <xs:documentation>Spółdzielnia mieszkaniowa</xs:documentation> </xs:annotation> </xs:enumeration> </xs:restriction> </xs:simpleType> <xs:complexType name="Podpis\_Typ"> <xs:sequence> <xs:element ref="oso:Imie" minOccurs="0" /> <xs:element ref="oso:Nazwisko" minOccurs="0" /> <xs:element name="DataWypelnienia" type="t\_String" minOccurs="0" nillable="true" /> <xs:element name="MiejsceWypelnienia" type="t\_String" minOccurs="0" nillable="true" /> <xs:element name="WlascicielPodpisu" type="WlascicielPodpisu\_Typ" minOccurs="0" nillable="true" /> <xs:element ref="adr:Telefon" minOccurs="0" /> </xs:sequence> </xs:complexType> <xs:simpleType name="WlascicielPodpisu\_Typ"> <xs:restriction base="xsd:string"> <xs:enumeration value="P"> <xs:annotation> <xs:documentation>Podpis podatnika</xs:documentation> Strona 18

```
schemat.xsd
```

```
 </xs:annotation>
       </xs:enumeration>
       <xs:enumeration value="OR">
         <xs:annotation>
           <xs:documentation>Podpis osoby reprezentującej 
podatnika</xs:documentation>
         </xs:annotation>
       </xs:enumeration>
     </xs:restriction>
   </xs:simpleType>
   <xs:complexType name="ZgodaNaPrzetwarzanieDanych_Typ">
     <xs:sequence>
 <xs:element name="Jest" type="t_String" minOccurs="0" nillable="true" />
 <xs:element name="Data" type="t_String" minOccurs="0" nillable="true" />
 <xs:element name="Miejscowosc" type="t_String" minOccurs="0" 
nillable="true" />
     </xs:sequence>
   </xs:complexType>
   <xs:complexType name="OsobaFizyczna_Typ">
     <xs:all>
       <xs:element ref="oso:IdOsoby" />
       <xs:element ref="oso:Imie" />
 <xs:element ref="oso:ImieDrugie" minOccurs="0" />
 <xs:element ref="oso:Nazwisko" />
 <xs:element ref="oso:NazwiskoRodowe" minOccurs="0" />
 <xs:element ref="oso:DataUrodzenia" minOccurs="0" />
 <xs:element ref="oso:ImieOjca" minOccurs="0" />
 <xs:element ref="oso:ImieMatki" minOccurs="0" />
 <xs:element ref="oso:PESEL" />
      <xs:element ref="oso:PESEL" /><br><xs:element ref="adr:Email" minOccurs="0"
       <xs:element ref="adr:Telefon" minOccurs="0" />
    \langle x \rangles:all\langle x \rangle </xs:complexType>
   <xs:complexType name="OsobaPrawna_Typ">
    \langle x\bar{s}:a11\rangle <xs:element ref="inst:NazwaInstytucji" />
 <xs:element name="NIP" type="t_String" />
 <xs:element name="NazwaSkrocona" type="inst:NazwaInstytucjiTyp" 
minOccurs="0" />
       <xs:element name="PKD" type="t_String" minOccurs="0" />
 <xs:element ref="adr:Email" />
 <xs:element ref="adr:Telefon" />
    \langle x \rangles:all\langle x \rangle </xs:complexType>
   <xs:complexType name="InnyIdentyfikator_Typ">
    < xs:all> <xs:element name="TypIdentyfikatora" type="t_String" />
       <xs:element name="WartoscIdentyfikatora" type="t_String" />
    \langle x \rangles:all\langle x \rangle </xs:complexType>
   <xs:attributeGroup name="PodpisAttributes">
     <xs:attribute name="id" type="t_Integer" />
   </xs:attributeGroup>
 <xs:attributeGroup name="TrescDokumentuAttributes">
 <xs:attribute name="format" type="t_String" />
 <xs:attribute name="kodowanie" type="t_String" />
   </xs:attributeGroup>
   <xs:simpleType name="Uwagi_Typ">
     <xs:restriction base="xsd:string" />
   </xs:simpleType>
   <xs:simpleType name="Miesiac_Typ">
     <xs:restriction base="xsd:integer" />
   </xs:simpleType>
   <xs:simpleType name="Kwota_Typ">
     <xs:restriction base="xsd:string" />
   </xs:simpleType>
 <xs:simpleType name="Wspolczynnik_Typ">
 <xs:restriction base="xsd:decimal" />
                                      Strona 19
```

```
schemat.xsd
   </xs:simpleType>
   <xs:simpleType name="CzestotliwoscOdbioru_Typ">
     <xs:restriction base="xsd:integer" />
   </xs:simpleType>
   <xs:simpleType name="Stawka_Typ">
     <xs:restriction base="xsd:decimal" />
   </xs:simpleType>
   <xs:simpleType name="Czestotliwosc_Typ">
     <xs:restriction base="xsd:decimal" />
   </xs:simpleType>
 <xs:simpleType name="Powierzchnia_Typ">
 <xs:restriction base="xsd:string" />
   </xs:simpleType>
   <xs:simpleType name="t_Integer">
     <xs:restriction base="xsd:integer" />
   </xs:simpleType>
 <xs:simpleType name="t_Decimal">
 <xs:restriction base="xsd:decimal" />
   </xs:simpleType>
 <xs:simpleType name="t_String">
 <xs:restriction base="xsd:string" />
   </xs:simpleType>
   <xs:simpleType name="t_Date">
     <xs:restriction base="xsd:date" />
   </xs:simpleType>
   <xs:simpleType name="t_NillableDate">
     <xs:restriction base="xsd:string">
 <xs:pattern 
value="|(([0][1-9]|[1][0-2])/([0][1-9]|[1-2][0-9]|[3][0-1])/[1-2][0-9][0-9][0-9]
)|([1-2][0-9][0-9][0-9]\-([0][1-9]|[1][0-2])\-([0][1-9]|[1-2][0-9]|[3][0-1]))" 
/>
     </xs:restriction>
   </xs:simpleType>
 <xs:simpleType name="t_Boolean">
 <xs:restriction base="xsd:boolean" />
   </xs:simpleType>
   <xs:simpleType name="t_TakNie">
     <xs:restriction base="xsd:string">
 <xs:enumeration value="T" />
 <xs:enumeration value="N" />
     </xs:restriction>
   </xs:simpleType>
   <xs:complexType name="t_InneDane">
     <xs:sequence>
       <xs:any processContents="skip" minOccurs="0" maxOccurs="unbounded" />
     </xs:sequence>
     <xs:attribute name="nazwa" type="t_String" use="optional" />
     <xs:anyAttribute processContents="skip" />
   </xs:complexType>
   <xs:complexType name="t_Nieruchomosc_Odpady">
 <xs:sequence>
 <xs:element name="Rodzaj" type="RodzajOdpadow_Typ" minOccurs="0" />
 <xs:element name="ZbieraneW" type="ZbieraneW_Typ" minOccurs="0" />
 <xs:element name="GenerujeOdpady" type="t_TakNie" minOccurs="0" />
 <xs:element name="SelektywnaZbiorka" type="SelektywnaZbiorka_Typ" 
minOccurs="0" />
       <xs:element name="Pojemniki" minOccurs="0">
         <xs:complexType>
           <xs:complexContent>
             <xs:extension base="Pojemniki_Typ">
               <xs:sequence>
                 <xs:element name="Zbiorka" type="PojemnikiOdbior_Typ" 
minOccurs="0" />
                 <xs:element name="Wykaz" minOccurs="0">
                   <xs:complexType>
                     <xs:sequence>
                       <xs:element name="Pozycje" type="PojemnikiPozycje_Typ" 
minOccurs="0" maxOccurs="unbounded" />
                                    Strona 20
```

```
schemat.xsd
                     </xs:sequence>
                   </xs:complexType>
                 </xs:element>
                 <xs:element name="InneDane" type="t_InneDane" minOccurs="0" />
               </xs:sequence>
             </xs:extension>
           </xs:complexContent>
      </xs:complexType><br></xs:element>
 </xs:element>
 <xs:element name="PopiolSelektywnaZbiorka" 
type="PopiolSelektywnaZbiorka_Typ" minOccurs="0" />
 <xs:element name="Kompostownik" type="Kompostownik_Typ" minOccurs="0" />
 <xs:element name="InneDane" type="t_InneDane" minOccurs="0" />
 <xs:element name="NieczystosciCiekle" type="NieczystosciCiekle_Typ" 
minOccurs="0" />
 <xs:element name="DostawaWody" type="DostawaWody_Typ" minOccurs="0" />
 <xs:element name="Ogrzewanie" type="Ogrzewanie_Typ" minOccurs="0" />
     </xs:sequence>
  </xs:complexType>
  <xs:complexType name="NieczystosciCiekle_Typ">
    <xs:sequence>
 <xs:element name="Kanalizacja" type="t_TakNie" />
 <xs:element name="ZbiornikBezodplywowy" type="t_TakNie" />
 <xs:element name="PrzydomowaOczyszczalnia" type="t_TakNie" />
     </xs:sequence>
  </xs:complexType>
   <xs:complexType name="DostawaWody_Typ">
    <xs:sequence>
 <xs:element name="PaliwoStale" type="t_TakNie" />
 <xs:element name="PaliwoPlynne" type="t_TakNie" />
 <xs:element name="PaliwoGazowe" type="t_TakNie" />
       <xs:element name="EnergiaElektryczna" type="t_TakNie" />
     </xs:sequence>
   </xs:complexType>
   <xs:complexType name="Ogrzewanie_Typ">
    <xs:sequence>
 <xs:element name="SiecWodociagowa" type="t_TakNie" />
 <xs:element name="StudiaWlasna" type="t_TakNie" />
 <xs:element name="SposobMieszany" type="t_TakNie" />
     </xs:sequence>
  </xs:complexType>
   <xs:complexType name="SelektywnaZbiorka_Typ">
    <xs:sequence>
      <xs:element name="Jest" type="t_TakNie" />
       <xs:element name="InneDane" type="t_InneDane" minOccurs="0" />
     </xs:sequence>
  </xs:complexType>
  <xs:complexType name="PopiolSelektywnaZbiorka_Typ">
    <xs:sequence>
 <xs:element name="Jest" type="t_TakNie" />
 <xs:element name="InneDane" type="t_InneDane" minOccurs="0" />
     </xs:sequence>
  </xs:complexType>
  <xs:complexType name="PojemnikiOdbior_Typ">
     <xs:sequence>
 <xs:element name="ZbiorkaPrzedPosesja" type="t_TakNie" minOccurs="0" />
 <xs:element name="WspolnaZbiorka" type="t_TakNie" minOccurs="0" />
 <xs:element name="ZbiorkaInneMiejsca" minOccurs="0">
        <xs:complexType>
          <xs:sequence>
            <xs:element name="Pozycje" minOccurs="0" maxOccurs="unbounded">
               <xs:complexType>
                 <xs:sequence>
 <xs:element name="ZbiorkaInneMiejsce" 
type="ZbiorkaInneMiejsce_Typ" minOccurs="0" maxOccurs="unbounded" />
                 </xs:sequence>
               </xs:complexType>
             </xs:element>
                                   Strona 21
```
schemat.xsd

```
 </xs:sequence>
         </xs:complexType>
       </xs:element>
       <xs:element name="CzestotliwoscOdbioru" type="CzestotliwoscOdbioru_Typ" 
minOccurs="0"></xs:element>
       <xs:element name="InneDane" type="t_InneDane" minOccurs="0" />
     </xs:sequence>
   </xs:complexType>
   <xs:complexType name="PojemnikiPozycje_Typ">
     <xs:sequence>
 <xs:element name="Pojemnik" type="Pojemnik_Typ" minOccurs="0" 
maxOccurs="unbounded" />
     </xs:sequence>
   </xs:complexType>
   <xs:complexType name="Pojemnik_Typ">
     <xs:sequence>
       <xs:element name="Wielkosc" type="KodPojemnik_Typ" minOccurs="0" />
 <xs:element name="Ilosc" type="t_Integer" minOccurs="0" />
 <xs:element name="LiczbaPodmiotow" type="t_Integer" minOccurs="0" />
 <xs:element name="Czestotliwosc" type="t_Integer" minOccurs="0" />
 <xs:element name="Adres" type="t_String" minOccurs="0" />
 <xs:element name="InneDane" type="t_InneDane" minOccurs="0" />
     </xs:sequence>
   </xs:complexType>
   <xs:complexType name="RodzajOdpadow_Typ">
     <xs:sequence>
 <xs:element name="PapierTektura" type="xsd:string" minOccurs="0" />
 <xs:element name="Szklo" type="xsd:string" minOccurs="0" />
 <xs:element name="TworzywaSztuczneIWielomaterialowe" type="xsd:string" 
minOccurs="0" />
       <xs:element name="OdpadyZielone" type="xsd:string" minOccurs="0" />
     </xs:sequence>
   </xs:complexType>
   <xs:complexType name="ZbieraneW_Typ">
     <xs:sequence>
 <xs:element name="Pojemniki" type="xsd:string" />
 <xs:element name="Worki" type="xsd:string" />
     </xs:sequence>
   </xs:complexType>
</xs:schema>
```
```
styl.xsl
<?xml version="1.0" encoding="UTF-8"?>
<xsl:stylesheet xmlns:oso="http://crd.gov.pl/xml/schematy/osoba/2009/11/16/"
 xmlns:str="http://crd.gov.pl/xml/schematy/struktura/2009/11/16/"
 xmlns:ds="http://www.w3.org/2000/09/xmldsig#"
                 xmlns:adr="http://crd.gov.pl/xml/schematy/adres/2009/11/09/"
xmlns:inst="http://crd.gov.pl/xml/schematy/instytucja/2009/11/16/"
                 xmlns:xsd="http://www.w3.org/2001/XMLSchema"
                 xmlns:meta="http://crd.gov.pl/xml/schematy/meta/2009/11/16/"
xmlns:wnio="http://epuap.gov.pl/fe-model-web/wzor_lokalny/umwalbrzych/DOK1_1/"
 xmlns:xsl="http://www.w3.org/1999/XSL/Transform" version="1.0">
 <xsl:output version="4.0" method="html" indent="yes" encoding="UTF-8"/>
     <xsl:template match="/">
 <xsl:for-each select="*">
 <html xmlns="http://www.w3.org/1999/xhtml">
             <head>
                 <title>Deklaracja o wysokości opłaty za gospodarowanie odpadami 
komunalnymi - nieruchomości zamieszkałe i mieszane</title>
                         <style>
                             .tresc-formularza,.tresc-formularza 
div,.tresc-formularza td{font-size:12px;font-family:Arial}
.form-name{padding:10px;text-align:center;font-size:17px;font-weight:bolder}
.form-name div{font-size:17px}
.form-sign{text-align:left}
.editable{background-color:#FFF}
.darker,.darker .xforms-repeat-selected-item-1,.xforms-repeat-selected-item-1 
.darker,.darker.xforms-repeat-selected-item-1,.darker 
.xforms-repeat-selected-item-2,.xforms-repeat-selected-item-2 
.darker,.darker.xforms-repeat-selected-item-2,.darker 
.xforms-repeat-selected-item-3,.xforms-repeat-selected-item-3 
.darker,.darker.xforms-repeat-selected-item-3,.darker 
.xforms-repeat-selected-item-4,.xforms-repeat-selected-item-4 
.darker,.darker.xforms-repeat-selected-item-4{background-color:#F0F0F0}
.text-center{text-align:center}
.text-left{text-align:left}
.text-right{text-align:right}
.text-top{vertical-align:top}
.text-middle{vertical-align:middle}
.text-bottom{vertical-align:bottom}
.text-justify{text-align:justify}
.legal-basis{border:thin solid black;background:#f1f1f1}
.legal-basis td{padding:5px}
.legal-basis tr td:first-child{font-weight:bolder}
.legal-basis tr:first-child td{padding-top:0}
.legal-basis td{padding-top:2mm}
.legal-basis td,.legal-basis div,.legal-basis 
span{font-size:12px;text-align:justify}
.table-with-borders table tr td,table.table-with-borders tr td{border:thin solid
black;border-style:solid none none solid}
.table-with-borders table tr td * td,table.table-with-borders tr td * 
td{border-style:none}
.table-with-borders table:first-of-type tr:first-of-type 
td,table.table-with-borders tr:first-of-type td{border-top-style:none}
.table-with-borders.forced-top-border table:first-of-type tr:first-of-type 
td,.table-with-borders table:first-of-type tr:first-of-type 
td.forced-top-border,table.table-with-borders tr:first-of-type 
td.forced-top-border{border-top-style:solid}
.table-with-borders.forced-top-border table:first-of-type tr:first-of-type td * 
td,.table-with-borders table:first-of-type tr:first-of-type td.forced-top-border
* td,table.table-with-borders tr:first-of-type td.forced-top-border * 
td{border-top-style:none}
.table-with-borders table tr td:first-of-type,table.table-with-borders tr 
                                    Strona 1
```

```
styl.xsl
td:first-of-type{border-left-style:none}
.table-with-borders.forced-left-border table tr td,.table-with-borders table tr 
td.forced-left-border,table.table-with-borders tr 
td.forced-left-border{border-left-style:solid}
.table-with-borders.forced-left-border table tr td * td,.table-with-borders 
table tr td.forced-left-border * td,table.table-with-borders tr 
td.forced-left-border * td{border-left-style:none}
.full-width,.full-width input,.full-width textarea,.full-width 
select{width:100%}
.xforms-repeat-selected-item-1,.xforms-repeat-selected-item-2,.xforms-repeat-sel
ected-item-3,.xforms-repeat-selected-item-4{background:0}
.signature-bold{font-size:7pt;font-weight:bold;text-align:center}
div .signature-description{text-align:center;font-size:10px;font-family:Verdana}
div .signature-date{text-align:center;font-size:10pt;font-family:Verdana}
td.xforms-disabled{display:none!important}
.miesiace-list span select{width:100px}
.miesiacekr-list span select{width:30px}
.hidden{display:none}
.min-height20{min-height:20px}
.min-height30{padding-bottom:10px}
.min-height50{min-height:50px}
.min-height50 div{min-height:50px}
.min-height10{min-height:10px}
.min-height10 div{min-height:10px}
.text-output-bolder{font-size:14px;white-space:normal;font-weight:bold;font-styl
e:normal}
.text-output-bolder 
div{font-size:14px;white-space:normal;font-weight:bold;font-style:normal}
.text-output-bolder div 
span{font-size:14px;white-space:normal;font-weight:bold;font-style:normal}
.objasnienie-text{text-align:justify}
.objasnienie-row{padding-bottom:10px;text-align:justify}
.row-title{padding:3px}
.row-subtitle{padding:5px}
.padding-top5{padding-top:5px}
.lp-value{font-weight:bold;margin:2px;display:inline-block;font-size:8pt!importa
nt}
.radioChecker{font-size:6pt;font-weight:bold;display:inline-block;border:1px 
solid black;width:12px;height:13px;text-align:center;vertical-align:middle}
.radio-item{margin-bottom:2px;display:inline-block}
.dotted-bottom-border{border-bottom:1px dotted black}
.field-label{margin:2px;font-weight:bold;font-size:8pt!important}
.field-label .lp-value{margin:0;font-weight:bold}
.field-value{margin-left:5px;margin-right:5px}
.field-post-label{text-align:center;border-top:1px dotted black;display:block}
.input-very-long input{width:20cm}
.input-long input{width:12cm}
.input-medium input{width:8cm}
.input-medium-short input{width:5cm}
.input-short input{width:2cm}
.input-very-short input{width:1cm}
.input-very-short-center input{width:1cm;text-align:center}
.input-very-short input{width:1cm}
.input-short-center input{width:2cm;text-align:center}
.input-short-center-bold input{width:2cm;text-align:center;font-weight:bold}
.bolder{font-weight:bold}
.underline{text-decoration:underline}
.min-height{min-height:50px}
.field-text span{font-style:italic;font-size:16px}
.padding5{padding-left:5px;padding-top:5px;padding-bottom:5px;padding-right:5px}
.field-text{font-style:italic;font-size:16px}
.field-text-small span{font-style:italic;font-size:12px}
/*.field-value.separate-lines .field-items 
span{display:block;white-space:normal}
.separate-lines .field-value .field-items span{display:block;white-space:normal}
.field-value.separate-lines .field-items span 
div{display:inline;white-space:normal}
.separate-lines .field-value .field-items span 
                                     Strona 2
```
styl.xsl div{display:inline;white-space:normal} \*/.field-value.separate-lines .field-items span{display:block;white-space:normal} .separate-lines .field-value .field-items span{display:block;white-space:normal} .field-value.separate-lines .field-items span span{display:inline;white-space:normal} .separate-lines .field-value .field-items span span{display:inline;white-space:normal} .field-value.separate-lines .field-items span div{white-space:normal} .separate-lines .field-value .field-items span div{white-space:normal} .field-value.separate-lines .field-items span span div{white-space:normal} .separate-lines .field-value .field-items span span div{white-space:normal} .big-field-items .field-items span{margin-bottom:10px} /\*.field-items>span{white-space:nowrap;display:inline-block} \*/.page{width:20cm} .page.break-after{page-break-after:always} .page.break-before{page-break-before:always} .section{border:thin solid black;background:#f1f1f1} .section .title,.section .title td,.section .title div,.section .title span{font-weight:bold;text-align:left;font-size:medium;border:0;padding-top:5px; padding-bottom:5px;padding-left:2px} .section .title.text-center,.section .title td.text-center,.section .title div.text-center,.section .title span.text-center{font-weight:bold;text-align:center;font-size:medium;border:0;pa dding:2px} .section .subtitle1,.section .subtitle1 td,.section .subtitle1 div,.section .subtitle1 span{font-weight:bold;text-align:left;font-size:small;border:0;padding:5px} .section .subtitle2,.section .subtitle2 td,.section .subtitle2 div,.section .subtitle2 span{font-weight:normal;text-align:left;font-size:small;border:0;padding:5px} .section .subtitle3,.section .subtitle3 td,.section .subtitle3 div,.section .subtitle3 span{font-weight:normal;font-style:italic;text-align:left;font-size:small;border :0;padding:5px} .section-indent{margin-left:1cm;border:1px solid black;border-style:solid none none solid;border-bottom:0} .row\_dark{background-color:#DDD} .global-form{border:0} .section-indent{margin-left:0;border:1px solid black;border-style:none none none none;min-height:30px} .wyliczenie-row-title{font-weight:bold;text-align:left;width:75%} .wyliczenie-row-value{font-weight:bold;text-align:center;width:25%;background:wh ite;background-color:white} .cell-title{width:20%;padding-left:5px} .wyliczenie-row-title{font-weight:bold;text-align:left;width:75%} .wyliczenie-row-value{font-weight:bold;text-align:center;width:25%;background:wh ite;background-color:white} .column-title{font-weight:bold;text-align:center;border:1px solid black;height:20px;vertical-align:middle} .column-value{text-align:center;vertical-align:middle;border:1px solid black} /\*.section-indent{margin-left:0;border:1px solid black;border-style:none none none none;min-height:30px} . .objasnienie-title{font-weight:bold;text-decoration:underline;border:0} .objasnienie-text{font-style:normal;border:0;text-align:justify} .underline{text-decoration:underline} .bold{font-weight:bold} .input-medium-center input{width:5cm;text-align:center} .section span.subtitle2{font-style:italic;font-weight:normal;font-size:12px} /\* .title{border:1px solid black} .subtitle1{border:1px solid black;border-top:1px none black} .field-label{min-height:20px} .no-padding{padding-top:0;padding-bottom:0} .border{border:1px solid black} .italic{font-style:italic} .no-bold{font-weight:normal} .dane-urzedu{font-weight:bold} .darker{background-color:#DDD}

styl.xsl .section span.title-italic{font-style:italic;font-weight:normal;font-size:12px} .signature-table{height:100px} .input-very-long input{width:20cm} .input-long input{width:12cm} .input-medium-center input{width:5cm;text-align:center} .inputShort input{width:2cm} .input-short-center input{width:2cm;text-align:center} .input-short-center-bold input{width:2cm;text-align:center;font-weight:bold} .padding-bottom{padding-bottom:10px} .border{border:1px solid black} \*/\*/ </style> </head> <body class="tresc-formularza"> <div class="page break-after" style="width:22cm;"> <div class="form-name text-center" > <div > DEKLARACJA O WYSOKOŚCI OPŁATY<br />br/>CZA GOSPODAROWANIE ODPADAMI KOMUNALNYMI -<br/>http://witchomości zamieszkałe i "Mieszane"  $\langle$ div $\rangle$ </div><div class="section" > <table class="legal-basis" style="border:none;width:100%;" cellpadding="0" cellspacing="0"> <tr style="vertical-align: top;"> <td style="width:22%;"><div style="width:100%;"> Podstawa prawna: </div></td><td ><div style="width:100%;"> Ustawa z dnia 13 września 1996 r. o utrzymaniu czystości i porządku w gminach (t.j.: Dz. U. Z 2013 r., poz. 1399 z późn. zmianami) </div></td> </tr><tr style="vertical-align: top;"> <td ><div style="width:100%;"> Składający: </div></td><td ><div style="width:100%;"> Właściciele nieruchomości w rozumieniu ustawy z dnia 13 września 1996 r. o utrzymaniu czystości i porządku w gminach (t.j.: Dz. U. z 2013 r., poz. 1399 z późn. zmianami), położonych na terenie gminy Wałbrzych  $\langle$ div> $\langle$ td> </tr><tr style="vertical-align: top;"> <td ><div style="width:100%;"> Termin składania: </div></td><td ><div style="width:100%;"> W terminie 14 dni od dnia zamieszkania na nieruchomości pierwszego mieszkańca lub powstania na danej nieruchomości odpadów komunalnych, a także w ciągu 14 dni od dnia nastąpienia zmiany danych będących podstawą ustalenia wysokości należnej opłaty za gospodarowanie odpadami lub określonej w deklaracji ilości odpadów komunalnych powstających na danej nieruchomości lub innych - nie wpływających na wysokość opłaty - danych zawartych w złożonej uprzednio deklaracji.  $\langle$ div> $\langle$ td> </tr><tr style="vertical-align: top;"> <td ><div style="width:100%;"> Miejsce składania: </div></td><td ><div style="width:100%;"> Biuro Obsługi Klienta Urzędu Miejskiego w Wałbrzychu (osobiście lub pocztą), Elektroniczna Platforma Usług Administracji Publicznej www.epuap.gov.pl </div></td> </tr><tr style="vertical-align: top;"> <td ><div style="width:100%;"> Organ właściwy do złożenia<br/>deklaracji: </div></td><td class="dane-urzedu bolder"><xsl:for-each select="wnio:DaneDokumentu/str:Adresaci/meta:Podmiot/inst:Instytucja"> <div style="width:100%;">  $<$ span  $>$ 

```
styl.xsl
     <xsl:choose>
 <xsl:when test="string(inst:Pracownik/inst:Funkcja) != ''">
 <xsl:value-of select="inst:Pracownik/inst:Funkcja" />
         </xsl:when>
         <xsl:otherwise>&#160;</xsl:otherwise>
     </xsl:choose>
\langle/span>,\langlespan >\&\#160;\langle/span>\langlespan >
     <xsl:choose>
         <xsl:when test="string(adr:Adres/adr:KodPocztowy) != ''">
             <xsl:value-of select="adr:Adres/adr:KodPocztowy" />
         </xsl:when>
         <xsl:otherwise>&#160;</xsl:otherwise>
     </xsl:choose>
\langle/span>\langlespan >\langlespan >\langlespan>\langlespan >
     <xsl:choose>
         <xsl:when test="string(adr:Adres/adr:Miejscowosc) != ''">
              <xsl:value-of select="adr:Adres/adr:Miejscowosc" />
         </xsl:when>
         <xsl:otherwise>&#160;</xsl:otherwise>
     </xsl:choose>
</span>,<span >&#160;</span><span >
     <xsl:choose>
         <xsl:when test="string(adr:Adres/adr:Ulica) != ''">
             <xsl:value-of select="adr:Adres/adr:Ulica" />
         </xsl:when>
         <xsl:otherwise>&#160;</xsl:otherwise>
     </xsl:choose>
\langle/span>\langlespan >\&\#160;\langle/span>\langlespan >
     <xsl:choose>
         <xsl:when test="string(adr:Adres/adr:Budynek) != ''">
             <xsl:value-of select="adr:Adres/adr:Budynek" />
        \langle x s]:when>
         <xsl:otherwise>&#160;</xsl:otherwise>
     </xsl:choose>
</span>
\langlediv\rangle\frac{1}{2} xsl:for-each > </td>
                 \langletr>
        </table>
</div><br/>>br/>><div class="section" >
     <div class="title" style="border-bottom:1px solid black;">
 A. OBOWIĄZEK ZŁOŻENIA DEKLARACJI
</div><div class="editable section-indent" >
     <div style="border-bottom:none;">
 <table style="border:none;width:100%;" cellpadding="0" cellspacing="0">
 <tr style="vertical-align: top;"> 
 <td ><div style="width:100%;">
     <div class="field" >
                          <div class="field-value" >
                          <span class="field-items">
<span class="radio-item">
             <div class="radioChecker">
                  <xsl:choose>
                      <xsl:when 
test="wnio:TrescDokumentu/wnio:Deklaracje/wnio:Deklaracja/wnio:Naglowek/wnio:Obo
wiazekzlozenia='P'">X</xsl:when>
                      <xsl:otherwise>&#160;</xsl:otherwise>
                  </xsl:choose>
            \langlediv>
 1. deklaracja pierwsza *   
 </span><span class="radio-item">
             <div class="radioChecker">
                  <xsl:choose>
                      <xsl:when 
test="wnio:TrescDokumentu/wnio:Deklaracje/wnio:Deklaracja/wnio:Naglowek/wnio:Obo
wiazekZlozenia='N'">X</xsl:when>
                      <xsl:otherwise>&#160;</xsl:otherwise>
                  </xsl:choose>
                                      Strona 5
```

```
styl.xsl
             </div>
            2. deklaracja nowa **   
         </span><span class="radio-item">
             <div class="radioChecker">
                 <xsl:choose>
                     <xsl:when 
test="wnio:TrescDokumentu/wnio:Deklaracje/wnio:Deklaracja/wnio:Naglowek/wnio:Obo
wiazekZlozenia='K'">X</xsl:when>
                      <xsl:otherwise>&#160;</xsl:otherwise>
                 </xsl:choose>
 </div>
3. korekta deklaracji***   
         </span>
                         </span>
                          </div>
\langlediv\rangle</div></td> 
                \langletr>
</table><xsl:if 
test="(wnio:TrescDokumentu/wnio:Deklaracje/wnio:Deklaracja/wnio:Naglowek/wnio:Ob
owiazekzlozenia)='P'">
                         <table style="border:none;width:100%;" cellpadding="0" 
cellspacing="0">
                 <tr style="vertical-align: top;"> 
                         <td ><div style="width:100%;">
 <xsl:for-each 
select="wnio:TrescDokumentu/wnio:Deklaracje/wnio:Deklaracja/wnio:Naglowek/wnio:D
ataZlozenia">
<div class="field-label" >
     * Data zamieszkania na nieruchomości pierwszego mieszkańca lub powstania na 
danej nieruchomości odpadów komunalnych<div >
 <div class="field" >
                          <div class="field-value" >
                                  <xsl:choose>
                                          <xsl:when test="string(.) != ''">
                                                  <span class="field-text">
                                                           <xsl:value-of select="."
/>
                                                 </span>
                                          </xsl:when>
                                         <xsl:otherwise>&#160;</xsl:otherwise>
                                  </xsl:choose>
                          </div>
\langlediv\rangle</div>
\langle/div\rangle</xsl:for-each>
</div></td> 
                \langletr>
</table>
                 </xsl:if><xsl:if 
test="(wnio:TrescDokumentu/wnio:Deklaracje/wnio:Deklaracja/wnio:Naglowek/wnio:Ob
owiazekZlozenia)=&#39:N&#39;">
                          <table style="border:none;width:100%;" cellpadding="0" 
cellspacing="0">
                 <tr style="vertical-align: top;"> 
                         <td ><div style="width:100%;">
     <xsl:for-each 
select="wnio:TrescDokumentu/wnio:Deklaracje/wnio:Deklaracja/wnio:Naglowek/wnio:D
ataZaistnienia">
<div class="field-label" >
 ** Data zaistniałej zmiany<div >
 <div class="field" >
                          <div class="field-value" >
                                     Strona 6
```

```
styl.xsl
                               <xsl:choose>
 <xsl:when test="string(.) != ''">
 <span class="field-text">
                                                     <xsl:value-of select="."
/>
                                             </span>
                                      </xsl:when>
                                     <xsl:otherwise>&#160;</xsl:otherwise>
                               </xsl:choose>
                      \langlediv\rangle\langlediv\rangle\langlediv\rangle\langle/div\rangle</xsl:for-each>
\langlediv>\langletd>
               \langletr>
</table>
                </xsl:if><xsl:if 
test="(wnio:TrescDokumentu/wnio:Deklaracje/wnio:Deklaracja/wnio:Naglowek/wnio:Ob
owiazekZlozenia)='K'" <table style="border:none;width:100%;" cellpadding="0" 
cellspacing="0">
 <tr style="vertical-align: top;"> 
 <td style="width:100%;"><div style="width:100%;">
    <xsl:for-each 
select="wnio:TrescDokumentu/wnio:Deklaracje/wnio:Deklaracja/wnio:Naglowek/wnio:D
ataKorekty'
<div class="field-label" >
 *** Data zaistniałej zmiany<div >
    <div class="field" >
                       <div class="field-value" >
                               <xsl:choose>
 <xsl:when test="string(.) != ''">
 <span class="field-text">
                                                     <xsl:value-of select="."
/>
                                             </span>
                                      </xsl:when>
                                     <xsl:otherwise>&#160;</xsl:otherwise>
                               </xsl:choose>
                       </div>
</div>
\langle/div\rangle\frac{1}{2}/div>
</xsl:for-each>
\langle/div>\langletd>
               \langletr>
</table>
 </xsl:if><br/><table style="border-top:thin solid 
black;width:100%;" cellpadding="0" cellspacing="0">
 <tr style="vertical-align: top;"> 
 <td ><div style="width:100%;">
 <div class="field-label" >
 4. Uzasadnienie złożenia korekty deklaracji<span class="subtitle3" >
 (w przypadku zaznaczenia opcji przy poz. 2 i 3 należy podać przyczynę/-y 
składania deklaracji) 
</span>
</div><div class="full-width field" >
                       <div class="field-value" >
                               <xsl:choose>
                                      <xsl:when 
test="string(wnio:TrescDokumentu/wnio:Deklaracje/wnio:Deklaracja/wnio:Naglowek/w
nio:UzasadnienieKorekty) != ''">
                                              <span class="field-text">
                                 Strona 7
```
styl.xsl

 <xsl:value-of select="wnio:TrescDokumentu/wnio:Deklaracje/wnio:Deklaracja/wnio:Naglowek/wnio:U zasadnienieKorekty" />

```
 </span>
                                      \langle xs1:when>
                                      <xsl:otherwise>&#160;</xsl:otherwise>
                               </xsl:choose>
                       \lt/div>
\langlediv>\frac{1}{2}/div></td>
               \langletr>
</table>
\langle/div\rangle\frac{1}{2}/div>
</div><br/><div class="section" >
 <div class="title" style="border-bottom:1px solid black;">
    B. SKŁADAJĄCY DEKLARACJĘ<span class="subtitle3" >
     (definicje znajdują się w objaśnieniach) 
</span>
</div><div class="editable section-indent" >
 <div class="section-indent editable" >
 <table style="border:none;width:100%;" cellpadding="0" cellspacing="0">
 <tr style="vertical-align: top;"> 
 <td class="separate-lines"><div class="field" 
style="width:100%;">
 <div class="field-value" >
 <span class="field-items">
<span class="radio-item">
            <div class="radioChecker">
                <xsl:choose>
 <xsl:when 
test="wnio:TrescDokumentu/wnio:Deklaracje/wnio:Deklaracja/wnio:Podatnik/wnio:Rod
zajPodmiotu='1'">X</xsl:when>
                    <xsl:otherwise>&#160;</xsl:otherwise>
                </xsl:choose>
           \langlediv>
 5. właściciel nieruchomości   
 </span><span class="radio-item">
            <div class="radioChecker">
                <xsl:choose>
                    <xsl:when 
test="wnio:TrescDokumentu/wnio:Deklaracje/wnio:Deklaracja/wnio:Podatnik/wnio:Rod
zajPodmiotu='9'">X</xsl:when>
                    <xsl:otherwise>&#160;</xsl:otherwise>
                </xsl:choose>
           \langlediv>
            6. użytkownik wieczysty   
 </span><span class="radio-item">
 <div class="radioChecker">
                <xsl:choose>
                    <xsl:when 
test="wnio:TrescDokumentu/wnio:Deklaracje/wnio:Deklaracja/wnio:Podatnik/wnio:Rod
zajPodmiotu='2'">X</xsl:when>
                    <xsl:otherwise>&#160;</xsl:otherwise>
                </xsl:choose>
           \langlediv>
 7. współwłaściciel nieruchomości   
 </span><span class="radio-item">
 <div class="radioChecker">
                <xsl:choose>
                    <xsl:when 
test="wnio:TrescDokumentu/wnio:Deklaracje/wnio:Deklaracja/wnio:Podatnik/wnio:Rod
zajPodmiotu='15'">X</xsl:when>
                    <xsl:otherwise>&#160;</xsl:otherwise>
                </xsl:choose>
           \langlediv>
```

```
Strona 8
```

```
styl.xsl
           8. zarząd   <br>clocolinadio-item">
 </span><span class="radio-item">
 <div class="radioChecker">
                <xsl:choose>
 <xsl:when 
test="wnio:TrescDokumentu/wnio:Deklaracje/wnio:Deklaracja/wnio:Podatnik/wnio:Rod
zajPodmiotu='9'">X</xsl:when>
                    <xsl:otherwise>&#160;</xsl:otherwise>
                </xsl:choose>
           \langlediv>
           9. inne podmioty władające nieruchomością   
        </span>
                       </span>
                       </div>
</div></td>
\langle t \rangle and \langle t \rangle and \langle t \rangle</table><table style="border:none;width:100%;" cellpadding="0" cellspacing="0">
 <tr style="vertical-align: top;"> 
 <td class="wyliczenie-row-title darker" 
style="border-top:thin solid black;"><div style="width:100%;">
 Procentowy udział w nieruchomości*<span class="subtitle3" >
 <br/>(poz. 10 należy wypełnić w przypadku gdy przez właściciela 
nieruchomości zobowiązanego do złożenia deklaracji, rozumie się współwłaściciela
nieruchomości) 
</span>
</div></td><td class="wyliczenie-row-value" style="border-top:thin solid 
black;border-left:thin solid black;"><div style="width:100%;">
 <div class="input-medium-center field" >
 <div class="text-left field-label"><span 
class="text-left">10.</span></div>
                       <div class="field-value" >
                              <xsl:choose>
 <xsl:when 
test="string(wnio:TrescDokumentu/wnio:Deklaracje/wnio:Deklaracja/wnio:Podatnik/w
nio:UdzialWNieruchomosci) != ''">
 <span class="field-text">
 <xsl:value-of 
select="wnio:TrescDokumentu/wnio:Deklaracje/wnio:Deklaracja/wnio:Podatnik/wnio:U
dzialWNieruchomosci" />
                                             </span>
                                     \lt/xsl:when>
                                     <xsl:otherwise>&#160;</xsl:otherwise>
                              </xsl:choose>
                       </div>
\langlediv>%
\frac{1}{2}/div></td>
               \langletr>
</table>
\langle/div\rangle</div>
</div><br/><div class="section" style="border-bottom:none;">
 <div class="title" style="border-bottom:1px solid black;">
 C. DANE SKŁADAJĄCEGO DEKLARACJĘ
</div><div class="subtitle1" style="border-bottom:1px solid black;">
 C.1. Rodzaj składającego
</div><div class="editable section-indent" >
 <div class="section-indent editable" >
 <table style="border:none;width:100%;" cellpadding="0" cellspacing="0">
 <tr style="vertical-align: top;"> 
 <td ><div class="field" style="width:100%;">
                      <div class="field-value" >
                       <span class="field-items">
<span class="radio-item">
            <div class="radioChecker">
                                 Strona 9
```

```
styl.xsl
                <xsl:choose>
                    <xsl:when 
test="wnio:TrescDokumentu/wnio:Deklaracje/wnio:Deklaracja/wnio:Podatnik/wnio:Typ
Podatnika='1'">X</xsl:when>
                    <xsl:otherwise>&#160;</xsl:otherwise>
                </xsl:choose>
            </div>
11. osoba fizyczna   
 </span><span class="radio-item">
            <div class="radioChecker">
                <xsl:choose>
                    <xsl:when 
test="wnio:TrescDokumentu/wnio:Deklaracje/wnio:Deklaracja/wnio:Podatnik/wnio:Typ
Podatnika='2'">X</xsl:when>
                    <xsl:otherwise>&#160;</xsl:otherwise>
                </xsl:choose>
           \langlediv>
           12. osoba prawna   
        </span><span class="radio-item">
            <div class="radioChecker">
                <xsl:choose>
                    <xsl:when 
test="wnio:TrescDokumentu/wnio:Deklaracje/wnio:Deklaracja/wnio:Podatnik/wnio:Typ
Podatnika='3'">X</xsl:when>
                     <xsl:otherwise>&#160;</xsl:otherwise>
                </xsl:choose>
           \lt/div>
 13. jednostka organizacyjna nieposiadająca osobowości 
prawnej   
        </span>
                        </span>
                       \langlediv></div></td> 
               \langle/tr>
</table>
\langlediv\rangle\frac{1}{2}/div>
</div>
</div><div class="page break-after" style="width:22cm;">
 <div class="section" style="border-bottom:none;">
 <div class="subtitle1" style="border-bottom:1px solid black;">
     C.2. Dane identyfikacyjne
</div><div class="editable section-indent" >
     <div >
     <xsl:if test="false()">
 <xsl:for-each 
select="wnio:DaneDokumentu/str:Nadawcy/meta:Podmiot/oso:Osoba"><table 
style="border:none;width:100%;" cellpadding="0" cellspacing="0">
 <tr style="vertical-align: top;"> 
 <td ><div style="width:100%;">
 <table class="padding-bottom" style="border-top:none;border-bottom:1px solid
black;width:100%;" cellpadding="0" cellspacing="0">
<tr style="vertical-align: top;"> 
                        <td class="cell-title" style="width:25%;"><span 
style="width:100%;">
    14.a) Nazwisko**: 
</span></td><td ><div class="field" style="width:100%;">
 <div class="field-value" >
                                <xsl:choose>
                                        <xsl:when test="string(oso:Nazwisko) != 
'''">
                                                <span class="field-text">
                                                       <xsl:value-of 
select="oso:Nazwisko" />
                                               </span>
```
Strona 10

styl.xsl </xsl:when> <xsl:otherwise>&#160;</xsl:otherwise> </xsl:choose>  $\langle$ div> </div></td> </tr><tr style="vertical-align: top;"> <td class="cell-title"><span style="width:100%;"> 14.b) Imię\*\*: </span></td><td ><div class="field" style="width:100%;"> <div class="field-value" > <xsl:choose> <xsl:when test="string(oso:Imie) != ''"> <span class="field-text"> <xsl:value-of select="oso:Imie" /> </span> </xsl:when> <xsl:otherwise>&#160;</xsl:otherwise> </xsl:choose>  $\langle$ div>  $\langle$ div> $\langle$ td> </tr><tr style="vertical-align: top;"> <td class="cell-title"><span style="width:100%;"> 15. PESEL\*\*: </span></td><td ><div class="field" style="width:100%;"> <div class="field-value" > <xsl:choose> <xsl:when test="string(oso:IdOsoby/oso:PESEL) != ''"> <span class="field-text"> <span class="field-text"><br><xsl:value-of select="oso:IdOsoby/oso:PESEL" /> </span> </xsl:when> <xsl:otherwise>&#160;</xsl:otherwise> </xsl:choose> </div> </div></td> </tr> </table>  $\langle$ div> $\langle$ td>  $\langle$ tr> </table></xsl:for-each> </xsl:if><xsl:if test="false()">  $<$ div <xsl:for-each select="wnio:DaneDokumentu/str:Nadawcy/meta:Podmiot/inst:Instytucja"> <table style="border-top:none;width:100%;" cellpadding="0" cellspacing="0"> <tr style="vertical-align: top;"> <td class="cell-title" style="width:25%;"><span style="width:100%;"> 14. Pełna nazwa\* </span></td><td class="input-long"><div class="field" style="width:100%;"> <div class="field-value" > <xsl:choose> <xsl:when test="string(inst:NazwaInstytucji) != ''"> <span class="field-text"> <xsl:value-of select="inst:NazwaInstytucji" /> </span>

Strona 11

styl.xsl </xsl:when> <xsl:otherwise>&#160;</xsl:otherwise> </xsl:choose> </div> </div></td> </tr><tr style="vertical-align: top;"> <td class="cell-title"><span style="width:100%;"> 15. NIP\*: </span></td><td ><div class="field" style="width:100%;"> <div class="field-value" > <xsl:choose> <xsl:when test="string(inst:IdInstytucji/inst:NIP) != ''"> <span class="field-text"> <xsl:value-of select="inst:IdInstytucji/inst:NIP" /> </span>  $\langle xs1:$ when $\rangle$ <xsl:otherwise>&#160;</xsl:otherwise> </xsl:choose>  $\langle$ div $\rangle$ </div></td> </tr><tr style="vertical-align: top;"> <td class="cell-title"><span style="width:100%;"> 16. Identyfikator REGON\*: </span></td><td ><div class="field" style="width:100%;"> <div class="field-value" > <xsl:choose> <xsl:when test="string(inst:IdInstytucji/inst:REGON) != ''"> <span class="field-text"> <xsl:value-of select="inst:IdInstytucji/inst:REGON" /> </span> </xsl:when> <xsl:otherwise>&#160;</xsl:otherwise> </xsl:choose>  $\langle$ div>  $\langle$ div> $\langle$ td> </tr><tr style="vertical-align: top;"> <td class="cell-title"><span style="width:100%;"> 17.a) Symbol PKD\*: </span></td><td ><div class="field" style="width:100%;"> <div class="field-value" > <xsl:choose> <xsl:when test="string(inst:IdInstytucji/inst:InnyIdentyfikator[inst:TypIdentyfikatora=&#3 9;PKD']/inst:WartoscIdentyfikatora) != ''"> <span class="field-text"> <xsl:value-of select="inst:IdInstytucji/inst:InnyIdentyfikator[inst:TypIdentyfikatora='PKD ']/inst:WartoscIdentyfikatora" /> </span> </xsl:when> <xsl:otherwise>&#160;</xsl:otherwise> </xsl:choose>  $\langle$ div>  $\langle$ div> $\langle$ td> </tr><tr style="vertical-align: top;"> <td class="cell-title"><span style="width:100%;"> Strona 12

styl.xsl 17.b) Symbol EKD\*: </span></td><td ><div class="field" style="width:100%;"> <div class="field-value" > <xsl:choose> <xsl:when test="string(inst:IdInstytucji/inst:InnyIdentyfikator[inst:TypIdentyfikatora=&#3  $9;$ EKD']/inst:WartoscIdentyfikatora) != <span class="field-text"> <xsl:value-of select="inst:IdInstytucji/inst:InnyIdentyfikator[inst:TypIdentyfikatora='EKD ']/inst:WartoscIdentyfikatora" /> </span> </xsl:when> <xsl:otherwise>&#160;</xsl:otherwise> </xsl:choose> </div> </div></td> </tr> </table> </xsl:for-each>  $\langle$ div $\rangle$  </xsl:if><xsl:if test="string(wnio:TrescDokumentu/wnio:Deklaracje/wnio:Deklaracja/wnio:Podatnik/w  $nio:TypPodatnika) =8#39;18#39;"$  <xsl:for-each select="wnio:DaneDokumentu/str:Nadawcy/meta:Podmiot/oso:Osoba"> <div > <table style="border:none;width:100%;" cellpadding="0" cellspacing="0"> <tr style="vertical-align: top;"> <td style="width:33%;" colspan="3"><div style="width:100%;"> <div class="field-label" > 14. Imię i nazwisko<span class="subtitle3" > (dotyczy osób fizycznych) </span>/ Pełna nazwa<span class="subtitle3" > (dotyczy osób prawnych i jednostek organizacyjnych nieposiadających osobowości prawnej) </span> </div><div class="text-left" > <div class="field" style="display:inline-block;"> <div class="field-value" > <xsl:choose> <xsl:when test="string(oso:Nazwisko) != '''', <span class="field-text"> <xsl:value-of select="oso:Nazwisko" /> </span> </xsl:when> <xsl:otherwise>&#160;</xsl:otherwise> </xsl:choose>  $\langle$ div $\rangle$ </div><span >&#160;</span><div class="field" style="display:inline-block;"> <div class="field-value" > <xsl:choose> <xsl:when test="string(oso:Imie) != ''"> <span class="field-text"> <xsl:value-of select="oso:Imie" /> </span>  $\lt/$ xsl:when> <xsl:otherwise>&#160;</xsl:otherwise> </xsl:choose> Strona 13

 </div>  $\langle$ div>  $\frac{1}{2}$ /div>  $\langle$ div> $\langle$ td>  $\langle t \rangle$  and  $\langle t \rangle$  and  $\langle t \rangle$ </table><table class="no-padding" style="border:none;width:100%;" cellpadding="0" cellspacing="0"> <tr style="vertical-align: top;"> <td style="border-top:thin solid black;width:33%;"><div style="width:100%;"> <div class="field-label" > 15. PESEL<span class="subtitle3" > (dotyczy osób fizycznych) </span>/NIP<span class="subtitle3" > (dotyczy osób prawnych i jednostek organizacyjnych nieposiadających osobowości prawnej) </span> </div><div class="text-left" > <br/><div class="field" > <div class="field-value" > <xsl:choose> <xsl:when test="string(oso:IdOsoby/oso:PESEL) != ''"> <span class="field-text"> <xsl:value-of select="oso:IdOsoby/oso:PESEL" /> </span> </xsl:when> <xsl:otherwise>&#160;</xsl:otherwise> </xsl:choose> </div>  $\langle$ div $\rangle$  $\langle$ div> </div></td><td class="field-label" style="border-top:thin solid black;border-right:thin solid black;border-left:thin solid black;width:33%;"><div style="width:100%;"> 16. Identyfikator REGON<span class="subtitle3" > (dotyczy osób prawnych i jednostek organizacyjnych nieposiadających osobowości prawnej) </span> </div></td><td class="field-label" style="border-top:thin solid black;width:34%;"><div style="width:100%;"> 17. PKD/EKD<span class="subtitle3" > (dotyczy osób prawnych i jednostek organizacyjnych nieposiadających osobowości prawnej) </span>  $\langle$ /div> $\langle$ td>  $\langle$ tr> </table> </div>  $\frac{2}{x}$  xsl: for-each  $>$  </xsl:if><xsl:if test="string(wnio:TrescDokumentu/wnio:Deklaracje/wnio:Deklaracja/wnio:Podatnik/w nio:TypPodatnika) !='1'"> <xsl:for-each select="wnio:DaneDokumentu/str:Nadawcy/meta:Podmiot/inst:Instytucja"> <div > <table style="border:none;width:100%;" cellpadding="0" cellspacing="0"> <tr style="vertical-align: top;"> <td colspan="3"><div style="width:100%;"> <div class="field-label" > 14. Imię i nazwisko<span class="subtitle3" > (dotyczy osób fizycznych) </span>/ Pełna nazwa<span class="subtitle3" > (dotyczy osób prawnych i jednostek organizacyjnych nieposiadających Strona 14

styl.xsl

styl.xsl osobowości prawnej) </span> </div><table class="text-left" style="border:none;width:100%;" cellpadding="0" cellspacing="0"> <tr style="vertical-align: top;"> <td class="field-text"><div class="field" style="width:100%;"> <div class="field-value" > <xsl:choose> <xsl:when test="string(inst:NazwaInstytucji) != ''"> <span class="field-text"> <xsl:value-of select="inst:NazwaInstytucji" /> </span> </xsl:when> <xsl:otherwise>&#160;</xsl:otherwise> </xsl:choose> </div>  $\langle$ div> $\langle$ td>  $\langle$ tr>  $\langle$ table $\rangle$  $\langle$ div> $\langle$ td>  $<$ /tr> </table><table class="no-padding" style="border:none;width:100%;" cellpadding="0" cellspacing="0"> cellspacing="0"><br><tr style="vertical-align: top;"> <td style="border-top:thin solid black;width:33%;"><div style="width:100%;"> <div class="field-label" > 15. PESEL<span class="subtitle3" > (dotyczy osób fizycznych) </span>/NIP<span class="subtitle3" > (dotyczy osób prawnych i jednostek organizacyjnych nieposiadających osobowości prawnej) </span> </div><div class="text-left" >  $\langle$ br $\rangle$   $\langle$ div class="field" > <div class="field-value" > <xsl:choose> <xsl:when  $test="string(intst:IdInstvtucii/inst:NP) !=$  <span class="field-text"> <xsl:value-of select="inst:IdInstytucji/inst:NIP" /> </span> </xsl:when> <xsl:otherwise>&#160;</xsl:otherwise> </xsl:choose> </div>  $\langle$ div> </div> </div></td><td style="border-top:thin solid black;border-left:thin solid black;width:33%;"><div style="width:100%;"> <div class="field-label" > 16. Identyfikator REGON<span class="subtitle3" style="width:34%;"> (dotyczy osób prawnych i jednostek organizacyjnych nieposiadających osobowości prawnej) </span> </div><div class="text-left" > <br/><div class="field" > <div class="field-value" > <xsl:choose> <xsl:when Strona 15

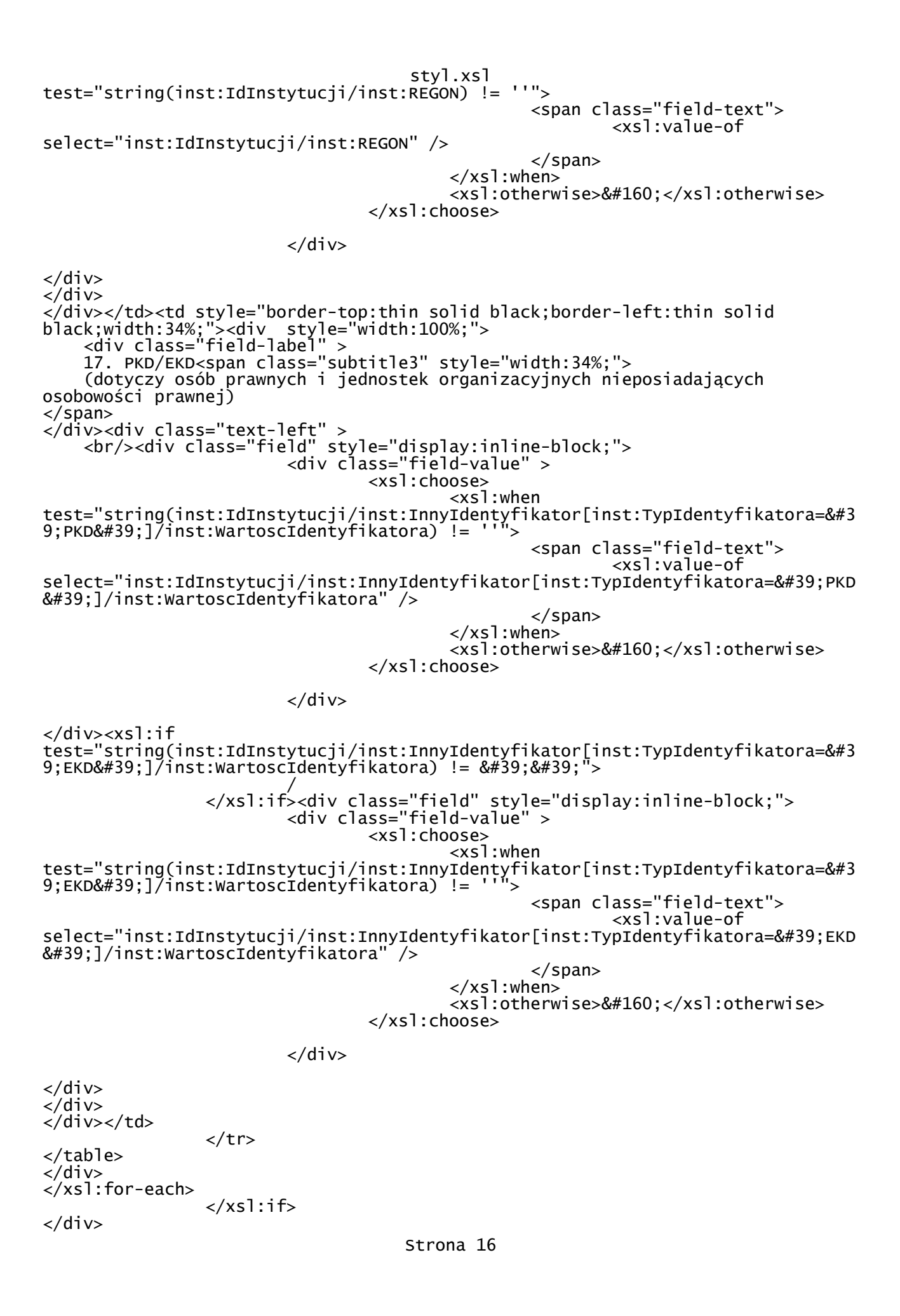

```
styl.xsl
```
</div> </div><div class="section" > <div class="editable section-indent" > <div > <xsl:if test="string(wnio:TrescDokumentu/wnio:Deklaracje/wnio:Deklaracja/wnio:Podatnik/w nio:TypPodatnika)='1'"> <div class="editable section-indent" > <xsl:variable name="lp\_start\_0" select="18" /> <div class="subtitle1 darker" style="border-bottom:1px solid black;"> C.3. Adres zamieszkania<span class="subtitle3" > (dotyczy osób fizycznych) </span>/ Adres siedziby<span class="subtitle3" > (dotyczy osób prawnych i jednostek organizacyjnych nieposiadających osobowości prawnej) </span> </div><xsl:for-each select="wnio:DaneDokumentu/str:Nadawcy/meta:Podmiot/oso:Osoba/adr:Adres"> <div class="table-with-borders" > <table style="border:none;width:100%;" cellpadding="0" cellspacing="0"> <tr style="vertical-align: top;"> <td class="full-width" style="width:33%;"><div class="field" style="width:100%;"> <div class="field-label">18.Kraj</div> <div class="field-value" > <span class="field-text"> <span class="field-text"><br><xsl:choose> <xsl:when test="adr:Kraj='PL'">POLSKA</xsl:when> <xsl:otherwise>&#x2610;</xsl:otherwise> </xsl:choose> </span> </div> </div></td><td style="width:33%;"><div class="field" style="width:100%;"> <div class="field-label">19.Województwo</div> <div class="full-width field-value" > <div class="full-width"> <xsl:choose> <xsl:when test="string(adr:Wojewodztwo)  $I =$   $I$   $I$   $I$   $I$   $S$  <span class="field-text"> <xsl:value-of select="adr:Wojewodztwo" /> </span>  $\langle x s]$ :when> <xsl:otherwise>&#160;</xsl:otherwise> </xsl:choose>  $\langle$ div $\rangle$  </div> </div></td><td style="width:34%;"><div class="field" style="width:100%;"> <div class="field-label">20. Powiat</div> <div class="full-width field-value" > <div class="full-width">  $\frac{1}{2}$  =  $\frac{1}{2}$  =  $\frac{1}{2}$  =  $\frac{1}{2}$  =  $\frac{1}{2}$  =  $\frac{1}{2}$  =  $\frac{1}{2}$  =  $\frac{1}{2}$  =  $\frac{1}{2}$  =  $\frac{1}{2}$  =  $\frac{1}{2}$  =  $\frac{1}{2}$  =  $\frac{1}{2}$  =  $\frac{1}{2}$  =  $\frac{1}{2}$  =  $\frac{1}{2}$  =  $\frac{1$  <xsl:when test="string(adr:Powiat) != '''"> <span class="field-text"> <xsl:value-of select="adr:Powiat" /> </span> </xsl:when> <xsl:otherwise>&#160;</xsl:otherwise> </xsl:choose>  $\langle$ div $\rangle$ </div>

styl.xsl

</div></td> </tr></table><table><t></ </table><table style="border:none;width:100%;" cellpadding="0" cellspacing="0"> <tr style="vertical-align: top;"> <td style="width:33%;"><div class="field" style="width:100%;"> <div class="field-label">21. Gmina</div> <div class="full-width field-value" > <div class="full-width"> <xsl:when test="string(adr:Gmina) !=  $'$ ''  $''$  <span class="field-text"> <xsl:value-of select="adr:Gmina" /> </span> </xsl:when> <xsl:otherwise>&#160;</xsl:otherwise> </xsl:choose>  $\langle$ div $\rangle$  $\langle$ div $\rangle$ </div></td><td style="width:33%;"><div class="field" style="width:100%;"> <div class="field-label">22. Ulica</div> <div class="full-width field-value" >  $\langle$ div class="full-width">  $\langle$   $\rangle$   $\langle$   $\rangle$   $\langle$  <xsl:when test="string(adr:Ulica) !=  $'$ '', <span class="field-text"> <xsl:value-of select="adr:Ulica" /> </span> </xsl:when> <xsl:otherwise>&#160;</xsl:otherwise> </xsl:choose>  $\langle$ div $\rangle$  </div> </div></td><td style="width:17%;"><div class="field" style="width:100%;"> <div class="field-label">23. Nr domu</div> <div class="full-width field-value" > <div class="full-width"> <xsl:when test="string(adr:Budynek) != '''', <span class="field-text"> <xsl:value-of select="adr:Budynek" /> </span> </xsl:when> <xsl:otherwise>&#160;</xsl:otherwise> </xsl:choose>  $\langle$ div>  $\lt$ /div> </div></td><td style="width:17%;"><div class="field" style="width:100%;"> <div class="field-label">24. Nr lokalu</div> <div class="full-width field-value" > <div class="full-width">  $\frac{1}{x}$  <xsl:when test="string(adr:Lokal) != ''''> <span class="field-text"> <xsl:value-of select="adr:Lokal" /> </span>  $\langle x s$ ]:when> <xsl:otherwise>&#160;</xsl:otherwise> </xsl:choose> </div>

Strona 18

 </div> </div></td> </tr></table><table><table><t </table><table style="border:none;width:100%;" cellpadding="0" cellspacing="0"> <tr style="vertical-align: top;"> <td style="width:33%;"><div class="field" style="width:100%;"> <div class="field-label">25. Miejscowość</div> <div class="full-width field-value" > <div class="full-width"> <xsl:when test="string(adr:Miejscowosc)  $!=$   $"$ "> <span class="field-text"> <xsl:value-of select="adr:Miejscowosc" /> </span> </xsl:when> <xsl:otherwise>&#160;</xsl:otherwise> </xsl:choose> </div>  $\langle$ div $\rangle$ </div></td><td style="width:33%;"><div class="field" style="width:100%;"> <div class="field-label">26. Kod pocztowy</div> <div class="full-width field-value" > <div class="full-width"> <xsl:choose> <xsl:when test="string(adr:KodPocztowy)  $I =$   $I$ ,  $I$ ,  $I'$  <span class="field-text"> <xsl:value-of select="adr:KodPocztowy" /> </span>  $\langle xs1:$ when $\rangle$ <xsl:otherwise>&#160;</xsl:otherwise> </xsl:choose> </div>  $\langle$ div> </div></td><td style="width:34%;"><div class="field" style="width:100%;"> <div class="field-label">27. Poczta</div> <div class="full-width field-value" > <div class="full-width">  $\frac{1}{x}$  <xsl:when test="string(adr:Poczta) !=  $'$ '' $''$  <span class="field-text"> <xsl:value-of select="adr:Poczta" /> </span>  $\langle xs1:when\rangle$ <xsl:otherwise>&#160;</xsl:otherwise> </xsl:choose>  $\langle$ div $\rangle$  </div> </div></td>  $\langle$ /tr> </table>  $\langle$ div $\rangle$ </xsl:for-each><xsl:variable name="lp\_start\_1" select="28" /> <div class="subtitle1 darker" style="border-top:1px solid black;"> C.4 Dane kontaktowe </div><xsl:for-each select="wnio:DaneDokumentu/str:Nadawcy/meta:Podmiot/oso:Osoba/adr:Adres"> <div class="table-with-borders" style="border-top:1px solid black;"> <table style="border:none;width:100%;" cellpadding="0" cellspacing="0"> <tr style="vertical-align: top;"> Strona 19

styl.xsl

```
styl.xsl
                        <xsl:variable name="lp_start_2" select="28" />
<td style="width:33%;"><div class="field" style="width:100%;">
 <div class="field-label"><div class="lp-value">
                       <xsl:call-template name="lp_tamplate_3">
                                                <xsl:with-param name="lp_start" 
select="$lp_start_2" />
                                        </xsl:call-template>
</div>Numer telefonu stacjonarnego</div>
 <div class="full-width field-value" >
<div class="full-width"> <xsl:choose>
 <xsl:when 
test="string(../adr:Kontakt/adr:InnyKontakt) != ''">
                                                <span class="field-text">
                                                        <xsl:value-of 
select="../adr:Kontakt/adr:InnyKontakt" />
                                               </span>
                                        </xsl:when>
                                       <xsl:otherwise>&#160;</xsl:otherwise>
                                </xsl:choose>
</div>
                       \langlediv\rangle</div></td><td style="width:33%;"><div class="field" style="width:100%;">
 <div class="field-label"><div class="lp-value">
                       <xsl:call-template name="lp_tamplate_4">
                                                <xsl:with-param name="lp_start" 
select="$lp_start_2" />
                                        </xsl:call-template>
</div>Numer telefonu komórkowego</div>
                       kiv class="full-width field-value" ><br><xsl:choose>
<div class="full-width">
                                        <xsl:when 
test="string(../adr:Kontakt/adr:Telefon) != ''">
                                                <span class="field-text">
                                                        <xsl:value-of 
select="../adr:Kontakt/adr:Telefon" />
                                               </span>
                                        </xsl:when>
                                       <xsl:otherwise>&#160;</xsl:otherwise>
                                </xsl:choose>
\langlediv\rangle\langlediv>
</div></td><td style="width:34%;"><div class="field" style="width:100%;">
 <div class="field-label"><div class="lp-value">
                       <xsl:call-template name="lp_tamplate_5">
                                               <xsl:with-param name="lp_start" 
select="$lp_start_2" />
                                        </xsl:call-template>
</div>Adres email</div>
                        <div class="full-width field-value" >
<div class="full-width">
                                        <xsl:when 
test="string(../adr:Kontakt/adr:Email) !=
                                                <span class="field-text">
                                                        <xsl:value-of 
select="../adr:Kontakt/adr:Email" />
                                               </span>
                                        </xsl:when>
                                       <xsl:otherwise>&#160;</xsl:otherwise>
                                </xsl:choose>
\langlediv> </div>
\langlediv>\langletd>
               \langletr>
</table>
                                  Strona 20
```

```
styl.xsl
```

```
</div>
\langle x \ranglexsl:for-each>
\langlediv\rangle </xsl:if><xsl:if 
test="string(wnio:TrescDokumentu/wnio:Deklaracje/wnio:Deklaracja/wnio:Podatnik/w
nio:TypPodatnika)!='1'" <div class="editable section-indent" >
 <xsl:variable name="lp_start_6" select="18" />
<div class="subtitle1 darker border" style="border-bottom:1px solid black;">
 C.3. Adres zamieszkania<span class="subtitle3" >
 (dotyczy osób fizycznych) 
</span>/ Adres siedziby<span class="subtitle3" >
 (dotyczy osób prawnych i jednostek organizacyjnych nieposiadających 
osobowości prawnej) 
</span>
</div><xsl:for-each 
select="wnio:DaneDokumentu/str:Nadawcy/meta:Podmiot/inst:Instytucja/adr:Adres">
<div class="table-with-borders" >
 <table style="border:none;width:100%;" cellpadding="0" cellspacing="0">
 <tr style="vertical-align: top;"> 
 <td class="full-width" style="width:33%;"><div 
class="field" style="width:100%;">
 <div class="field-label">18.Kraj</div>
                      <div class="field-value" >
                              <span class="field-text">
                                                     <xsl:choose>
<xsl:when test="adr:Kraj='PL'">POLSKA</xsl:when>
<xsl:otherwise>&#x2610;</xsl:otherwise>
                                                     </xsl:choose>
                              </span>
                       </div>
</div></td><td style="width:33%;"><div class="field" style="width:100%;">
 <div class="field-label">19.Województwo</div>
                      <div class="full-width field-value" >
<div class="full-width"> <xsl:choose>
                                      <xsl:when test="string(adr:Wojewodztwo) 
I =<sup>''"</sup>>
                                             <span class="field-text">
                                                     <xsl:value-of 
select="adr:Wojewodztwo" />
                                            </span>
                                      </xsl:when>
                                     <xsl:otherwise>&#160;</xsl:otherwise>
                              </xsl:choose>
\langlediv\rangle\lt/div>
</div></td><td style="width:34%;"><div class="field" style="width:100%;">
 <div class="field-label">20. Powiat</div>
                      <div class="full-width field-value" >
div class="full-width">
<div class="full-width">
<div class="full-width">
                                      <xsl:when test="string(adr:Powiat) != 
''''
 <span class="field-text">
 <xsl:value-of 
select="adr:Powiat" />
                                            </span>
                                      </xsl:when>
                                     <xsl:otherwise>&#160;</xsl:otherwise>
                              </xsl:choose>
\langlediv\rangle </div>
```
styl.xsl </div></td> </tr><br></table><table style> </table><table style="border:none;width:100%;" cellpadding="0" cellspacing="0"> <tr style="vertical-align: top;"> <td style="width:33%;"><div class="field" style="width:100%;"> <div class="field-label">21. Gmina</div> <div class="full-width field-value" > <div class="full-width"> <xsl:choose> <xsl:when test="string(adr:Gmina) != '''', <span class="field-text"> <xsl:value-of select="adr:Gmina" /> </span> </xsl:when> <xsl:otherwise>&#160;</xsl:otherwise> </xsl:choose> </div>  $\langle$ div> </div></td><td style="width:33%;"><div class="field" style="width:100%;"> <div class="field-label">22. Ulica</div> <div class="full-width field-value" > <div class="full-width"> <xsl:choose> <xsl:when test="string(adr:Ulica) !=  $'$ '', <span class="field-text"> <xsl:value-of select="adr:Ulica" /> </span> </xsl:when> <xsl:otherwise>&#160;</xsl:otherwise> </xsl:choose> </div>  $\langle$ div $\rangle$ </div></td><td style="width:17%;"><div class="field" style="width:100%;"> <div class="field-label">23. Nr domu</div> <div class="full-width field-value" > <div class="full-width"> <xsl:choose> <xsl:when test="string(adr:Budynek) !=  $'$ '' $''$  <span class="field-text"> <xsl:value-of select="adr:Budynek" /> </span>  $\langle x s]$ :when> <xsl:otherwise>&#160;</xsl:otherwise> </xsl:choose>  $\langle$ div $\rangle$  $\langle$ div> </div></td><td style="width:17%;"><div class="field" style="width:100%;"> <div class="field-label">24. Nr lokalu</div> <div class="full-width field-value" > <div class="full-width"> <xsl:choose> <xsl:when test="string(adr:Lokal) != ''''> <span class="field-text"> <xsl:value-of select="adr:Lokal" /> </span> </xsl:when> <xsl:otherwise>&#160;</xsl:otherwise> </xsl:choose>  $\langle$ div $\rangle$ </div>

Strona 22

styl.xsl

</div></td> </tr></table><table><t></ style="border:none;width:100%;" cellpadding="0" cellspacing="0"> <tr style="vertical-align: top;"> <td style="width:33%;"><div class="field" style="width:100%;"> <div class="field-label">25. Miejscowość</div> <div class="full-width field-value" > <div class="full-width"> <xsl:when test="string(adr:Miejscowosc)  $I =$   $I$ <sup> $II$ </sup>" $\sim$  <span class="field-text"> <xsl:value-of select="adr:Miejscowosc" /> </span> </xsl:when> <xsl:otherwise>&#160;</xsl:otherwise> </xsl:choose>  $\langle$ div $\rangle$  $\langle$ div $\rangle$ </div></td><td style="width:33%;"><div class="field" style="width:100%;"> <div class="field-label">26. Kod pocztowy</div> <div class="full-width field-value" > <div class="full-width"> <xsl:choose> <xsl:when test="string(adr:KodPocztowy)  $I =$   $I$   $I$   $"$   $\sim$  <span class="field-text"> <xsl:value-of select="adr:KodPocztowy" /> </span> </xsl:when> <xsl:otherwise>&#160;</xsl:otherwise> </xsl:choose>  $\langle$ div $\rangle$  </div> </div></td><td style="width:34%;"><div class="field" style="width:100%;"> <div class="field-label">27. Poczta</div> <div class="full-width field-value" > <div class="full-width"> <xsl:when test="string(adr:Poczta) !=  $'$ '' " $\sim$  <span class="field-text"> <xsl:value-of select="adr:Poczta" /> </span> </xsl:when> <xsl:otherwise>&#160;</xsl:otherwise> </xsl:choose>  $\langle$ div $\rangle$  $\langle$ div $\rangle$  $\langle$ div> $\langle$ td>  $\langle$ tr> </table>  $\langle$ /div $\rangle$ </xsl:for-each><div class="subtitle1 darker" style="border-top:1px solid black;"> C.4 Dane kontaktowe </div><xsl:variable name="lp\_start\_7" select="28" /> <xsl:for-each select="wnio:DaneDokumentu/str:Nadawcy/meta:Podmiot/inst:Instytucja/adr:Adres"> <div class="table-with-borders" style="border-top:1px solid black;"> <table style="border:none;width:100%;" cellpadding="0" cellspacing="0"> <tr style="vertical-align: top;"> Strona 23

```
styl.xsl
                        <xsl:variable name="lp_start_8" select="28" />
<td style="width:33%;"><div class="field" style="width:100%;">
 <div class="field-label"><div class="lp-value">
                       <xsl:call-template name="lp_tamplate_9">
                                               <xsl:with-param name="lp_start" 
select="$lp_start_8" />
                                       </xsl:call-template>
</div>Numer telefonu stacjonarnego</div>
 <div class="full-width field-value" >
<div class="full-width"> <xsl:choose>
 <xsl:when 
test="string(../adr:Kontakt/adr:InnyKontakt) != ''">
                                               <span class="field-text">
                                                      <xsl:value-of 
select="../adr:Kontakt/adr:InnyKontakt" />
                                              </span>
                                       </xsl:when>
                                      <xsl:otherwise>&#160;</xsl:otherwise>
                               </xsl:choose>
</div>
                       \langlediv></div></td><td style="width:33%;"><div class="field" style="width:100%;">
 <div class="field-label"><div class="lp-value">
                       <xsl:call-template name="lp_tamplate_10">
                                               <xsl:with-param name="lp_start" 
select="$lp_start_8" />
                                       </xsl:call-template>
</div>Numer telefonu komórkowego</div>
                        <div class="full-width field-value" >
<div class="full-width"> <xsl:choose>
                                       <xsl:when 
test="string(../adr:Kontakt/adr:Telefon) != ''">
                                               <span class="field-text">
                                                      <xsl:value-of 
select="../adr:Kontakt/adr:Telefon" />
                                              </span>
                                       </xsl:when>
                                      <xsl:otherwise>&#160;</xsl:otherwise>
                               </xsl:choose>
\langlediv\rangle\langlediv>
</div></td><td style="width:34%;"><div class="field" style="width:100%;">
 <div class="field-label"><div class="lp-value">
                       <xsl:call-template name="lp_tamplate_11">
                                              <xsl:with-param name="lp_start" 
select="$lp_start_8" />
                                       </xsl:call-template>
</div>Adres email</div>
                       <div class="full-width field-value" >
<div class="full-width">
                                       <xsl:when 
test="string(../adr:Kontakt/adr:Email) !=
                                               <span class="field-text">
                                                      <xsl:value-of 
select="../adr:Kontakt/adr:Email" />
                                              </span>
                                       </xsl:when>
                                      <xsl:otherwise>&#160;</xsl:otherwise>
                               </xsl:choose>
\langlediv>\lt/div>
\langlediv>\langletd>
               \langletr>
</table>
                                  Strona 24
```

```
</div>
\langle x \ranglexsl:for-each>
\langlediv\rangle\langle x s 1 : if \rangle\langlediv>
\langlediv\rangle</div><br/><div class="section" >
 <div class="title" style="border-bottom:1px solid black;">
 D. DANE DOTYCZĄCE NIERUCHOMOŚCI DLA KTÓREJ SKŁADANA JEST DEKLARACJA
</div><div class="subtitle1" style="border-bottom:1px solid black;">
 D.1. Rodzaj nieruchomości
</div><div class="editable section-indent" >
 <table style="width:100%;" cellpadding="0" cellspacing="0">
                 <tr style="vertical-align: top;"> 
                         <td class="section-indent editable"><xsl:for-each 
select="wnio:TrescDokumentu/wnio:Deklaracje/wnio:Deklaracja/wnio:Nieruchomosci/w
nio:Nieruchomosc">
<div style="width:100%;">
 <div class="separate-lines field" >
 <div class="field-value" >
 <span class="field-items">
<span class="radio-item">
             <div class="radioChecker">
                 <xsl:choose>
                     <xsl:when 
test="wnio:NieruchomoscZamieszkala='T'">X</xsl:when>
                     <xsl:otherwise>&#160;</xsl:otherwise>
                 </xsl:choose>
             </div>
             31. nieruchomość, na której zamieszkują mieszkańcy - w całości 
zamieszkała (w przypadku zaznaczenia tej pozycji należy wypełnić część 
E) &4160; &4160; &4160;
         </span><span class="radio-item">
             <div class="radioChecker">
                 <xsl:choose>
                     <xsl:when 
test="wnio:NieruchomoscZamieszkala='C'">X</xsl:when>
                      <xsl:otherwise>&#160;</xsl:otherwise>
                 </xsl:choose>
             </div>
             32. nieruchomość, w części zamieszkała i w części niezamieszkała 
("mieszana") (w przypadku zaznaczenia tej pozycji należy wypełnić części:E, F,
H)      
         </span>
                         </span>
                         </div>
\langlediv>
\frac{1}{2}/div>
</xsl:for-each></td> 
                \langletr>
</table>
</div><div class="subtitle1" style="border-top:1px solid black;border-bottom:1px
solid black;">
 D.2. Adres nieruchomości
</div><div class="editable section-indent" >
     <xsl:for-each 
select="wnio:TrescDokumentu/wnio:Deklaracje/wnio:Deklaracja/wnio:Nieruchomosci/w
nio:Nieruchomosc/adr:Adres">
<div class="table-with-borders" >
 <table style="border:none;width:100%;" cellpadding="0" cellspacing="0">
 <tr style="vertical-align: top;"> 
 <td class="full-width" style="width:33%;"><div 
class="field" style="width:100%;">
                         <div class="field-label">33. Kraj</div>
                        <div class="field-value" >
                                 <span class="field-text">
                                    Strona 25
```

```
styl.xsl
                                                     <xsl:choose>
<xsl:when test="adr:Kraj='PL'">POLSKA</xsl:when>
<xsl:otherwise>&#x2610;</xsl:otherwise>
                                                     </xsl:choose>
                               </span>
                      \lt/div>
</div></td><td style="width:33%;"><div class="field" style="width:100%;">
 <div class="field-label">34. Województwo</div>
                      <div class="full-width field-value" >
<div class="full-width">
                                      <xsl:when test="string(adr:Wojewodztwo) 
!= "">
                                             <span class="field-text">
                                                     <xsl:value-of 
select="adr:Wojewodztwo" />
                                            </span>
                                      </xsl:when>
                                     <xsl:otherwise>&#160;</xsl:otherwise>
                              </xsl:choose>
</div>
                       </div>
</div></td><td style="width:34%;"><div class="field" style="width:100%;">
 <div class="field-label">35. Powiat</div>
                      <div class="full-width field-value" >
<div class="full-width"> <xsl:choose>
                                      <xsl:when test="string(adr:Powiat) != 
'''',
                                             <span class="field-text">
                                                     <xsl:value-of 
select="adr:Powiat" />
                                            </span>
                                      </xsl:when>
                                     <xsl:otherwise>&#160;</xsl:otherwise>
                              </xsl:choose>
\langlediv\rangle\langlediv\rangle</div></td> 
               \langle/tr>
</table><table style="border:none;width:100%;" cellpadding="0" cellspacing="0">
 <tr style="vertical-align: top;"> 
 <td style="width:33%;"><div class="field" 
style="width:100%;">
 <div class="field-label">36. Gmina</div>
                      <div class="full-width field-value" >
<div class="full-width"> <xsl:choose>
                                      <xsl:when test="string(adr:Gmina) != 
''''' <span class="field-text">
                                                     <xsl:value-of 
select="adr:Gmina" />
                                            </span>
                                      </xsl:when>
                                     <xsl:otherwise>&#160;</xsl:otherwise>
                              </xsl:choose>
</div>
                       </div>
</div></td><td style="width:33%;"><div class="field" style="width:100%;">
 <div class="field-label">37. Ulica</div>
                      <div class="full-width field-value" >
<div class="full-width"> <xsl:choose>
                                      <xsl:when test="string(adr:Ulica) != 
                                 Strona 26
```
styl.xsl '''"> <span class="field-text"> <xsl:value-of select="adr:Ulica" /> </span> </xsl:when> <xsl:otherwise>&#160;</xsl:otherwise> </xsl:choose>  $\langle$ div $\rangle$  $\langle$ div $>$ </div></td><td style="width:17%;"><div class="field" style="width:100%;"> <div class="field-label">38. Nr domu</div> <div class="full-width field-value" > <div class="full-width"> <xsl:choose> <xsl:when test="string(adr:Budynek) !=  $'$ '' $''$  <span class="field-text"> <xsl:value-of select="adr:Budynek" /> </span> </xsl:when> <xsl:otherwise>&#160;</xsl:otherwise> </xsl:choose>  $\langle$ div> </div> </div></td><td style="width:17%;"><div class="field" style="width:100%;"> <div class="field-label">39. Nr lokalu</div> <div class="full-width field-value" > <div class="full-width"> <xsl:choose> <xsl:when test="string(adr:Lokal) !=  $^{\prime\prime\prime\prime}$  <span class="field-text"> <xsl:value-of select="adr:Lokal" /> </span>  $\langle x s$ ]:when> <xsl:otherwise>&#160;</xsl:otherwise> </xsl:choose> </div> </div> </div></td> </tr><br></table><table style> </table><table style="border:none;width:100%;" cellpadding="0" cellspacing="0"> <tr style="vertical-align: top;"> <td style="width:33%;"><div class="field" style="width:100%;"> <div class="field-label">40. Miejscowość</div> <div class="full-width field-value" > <div class="full-width"> <xsl:choose> <xsl:when test="string(adr:Miejscowosc)  $I =$   $I$ <sup> $II$ </sup>" $>$  <span class="field-text"> <xsl:value-of select="adr:Miejscowosc" /> </span>  $\langle x s]$ :when> <xsl:otherwise>&#160;</xsl:otherwise> </xsl:choose> </div>  $\langle$ div> </div></td><td style="width:33%;"><div class="field" style="width:100%;"> <div class="field-label">41. Kod pocztowy</div> <div class="full-width field-value" >  $\langle$ div class="full-width">  $\langle$   $\rangle$ Strona 27

styl.xsl <xsl:when test="string(adr:KodPocztowy)  $!=$   $"$ "> <span class="field-text"> <xsl:value-of select="adr:KodPocztowy" /> </span> </xsl:when> <xsl:otherwise>&#160;</xsl:otherwise> </xsl:choose> </div>  $\langle$ div $>$ </div></td><td style="width:34%;"><div class="field" style="width:100%;"> <div class="field-label">42. Poczta</div> <div class="full-width field-value" > <div class="full-width"> <xsl:choose> <xsl:when test="string(adr:Poczta) !=  $'$ '' $''$  <span class="field-text"> <xsl:value-of select="adr:Poczta" /> </span>  $\langle xs1:$ when $\rangle$ <xsl:otherwise>&#160;</xsl:otherwise> </xsl:choose> </div> </div> </div></td>  $\langle$ tr> </table>  $\langle$ div $\rangle$ </xsl:for-each> </div><div class="subtitle1" style="border-top:1px solid black;border-bottom:1px solid black;"> D.3. Identyfikatory geodezyjne nieruchomości i księga wieczysta </div><xsl:for-each select="wnio:TrescDokumentu/wnio:Deklaracje/wnio:Deklaracja/wnio:Nieruchomosci/w nio:Nieruchomosc/wnio:Dzialki/wnio:Dzialka"> <div class="section-indent editable" > <table class="adress-border" style="border:none;width:100%;" cellpadding="0" cellspacing="0"> <tr style="vertical-align: top;"> <td style="width:50%;"><div style="width:100%;"> 43. Nr działki, nr i nazwa obrębu<br/><span class="field-text" > <xsl:choose> <xsl:when test="string(wnio:NrDzialki) != ''"> <xsl:value-of select="wnio:NrDzialki" /> </xsl:when> <xsl:otherwise>&#160;</xsl:otherwise> </xsl:choose> </span>,<span >&#160;</span><span class="field-text" > <xsl:choose> <xsl:when test="string(wnio:NrObrebu) != ''"> <xsl:value-of select="wnio:NrObrebu" /> </xsl:when> <xsl:otherwise>&#160;</xsl:otherwise> </xsl:choose> </span>,<span >&#160;</span><span class="field-text" > <xsl:choose> <xsl:when test="string(wnio:NazwaObrebu) != ''"> <xsl:value-of select="wnio:NazwaObrebu" />  $\langle x s$ ]:when> <xsl:otherwise>&#160;</xsl:otherwise> </xsl:choose> </span> </div></td><td style="border-left:thin solid black;width:50%;"><div  $s$ tyle="width:100%;"> Strona 28

styl.xsl 44. Nr księgi wieczystej i nazwa sądu w którym prowadzona jest księga wieczysta<br/><span class="field-text" > <xsl:choose> <xsl:when test="string(wnio:NrKsiegiWieczystej) != ''"> <xsl:value-of select="wnio:NrKsiegiWieczystej" />  $\langle x s]$ :when> <xsl:otherwise>&#160;</xsl:otherwise> </xsl:choose> </span>,<span >&#160;</span><span class="field-text" > <xsl:choose> <xsl:when test="string(wnio:NazwaSadu) != ''"> <xsl:value-of select="wnio:NazwaSadu" /> </xsl:when> <xsl:otherwise>&#160;</xsl:otherwise> </xsl:choose> </span>  $\langle$ div> $\langle$ td>  $\langle$ tr>  $\langle$ table $\rangle$  $\langle$ div $\rangle$ </xsl:for-each><div class="subtitle1" style="border-top:1px solid black;border-bottom:1px solid black;"> D.4. Liczba mieszkańców<span class="subtitle3" > (poz. 45 należy wypełnić w przypadku zaznaczenia przy poz. 31 lub 32)  $\langle$ /span> </div><div class="section-indent" style="border-bottom:none;"> <xsl:for-each select="wnio:TrescDokumentu/wnio:Deklaracje/wnio:Deklaracja/wnio:Nieruchomosci/w nio:Nieruchomosc/wnio:Rozliczenia/wnio:RozliczenieIloscOsob"><table style="border:none;width:100%;" cellpadding="0" cellspacing="0"> <tr style="vertical-align: top;"> <td class="wyliczenie-row-title darker"><div style="width:100%;"> Oświadczam, że na terenie nieruchomości wskazanej w części D.2 niniejszej deklaracji zamieszkuje<br/><span class="no-bold italic" > (w poz. 45 należy podać liczbę mieszkańców): </span> </div></td><td class="wyliczenie-row-value" style="border-left:1px solid black;"><div style="width:100%;"> <div class="input-short-center field" > <div class="text-left field-label"><span class="text-left">45.</span></div> <div class="field-value" > <xsl:choose> <xsl:when test="string(wnio:IloscOsob)  $I =$ <sup>'''"</sup>> <span class="field-text"> <xsl:value-of select="wnio:IloscOsob" /> </span> </xsl:when> <xsl:otherwise>&#160;</xsl:otherwise> </xsl:choose>  $\lt$ /div>  $\langle$ div $>$  $\langle$ div> $\langle$ td>  $<$ /tr> </table></xsl:for-each> </div><div class="subtitle1" style="border-top:1px solid black;border-bottom:1px solid black;"> D5. Selektywna zbiórka odpadów na terenie nieruchomości<span class="subtitle3" > (przed zaznaczeniem właściwej opcji należy zapoznać się z definicją selektywnej zbiórki zawartą w objaśnieniach) </span> </div><xsl:for-each Strona 29

```
styl.xsl
select="wnio:TrescDokumentu/wnio:Deklaracje/wnio:Deklaracja/wnio:Nieruchomosci/w
nio:Nieruchomosc/wnio:Odpady">
<div class="section-indent editable" >
    < ass- section-indent editable" ><br><div class="separate-lines field">
                          <div class="field-value" >
                          <span class="field-items">
<span class="radio-item">
             <div class="radioChecker">
                  <xsl:choose>
                      <xsl:when 
test="wnio:SelektywnaZbiorka/wnio:Jest='T'">X</xsl:when>
                      <xsl:otherwise>&#160;</xsl:otherwise>
                  </xsl:choose>
            \langlediv>
             46. Oświadczam, że na terenie nieruchomości wskazanej w części D.2 
odpady są zbierane i odbierane w sposób selektywny   
         </span><span class="radio-item">
              <div class="radioChecker">
                  <xsl:choose>
                      <xsl:when 
test="wnio:SelektywnaZbiorka/wnio:Jest='N'">X</xsl:when>
                      <xsl:otherwise>&#160;</xsl:otherwise>
                  </xsl:choose>
              </div>
             47. Oświadczam, że na terenie nieruchomości wskazanej w części D.2 
odpady nie są zbierane w sposób selektywny.   
         </span>
                          </span>
                         \langlediv\rangle\langlediv>\langlediv\rangle</xsl:for-each>
</div><br/><div class="section" style="border-bottom:none;">
 <div class="title" style="border-bottom:1px solid black;">
     E. WYLICZENIE MIESIĘCZNEJ OPŁATY ZA GOSPODAROWANIE ODPADAMI DLA 
NIERUCHOMOŚCI W CAŁOŚCI ZAMIESZKAŁEJ ORAZ ZAMIESZKAŁEJ CZĘŚCI NIERUCHOMOŚCI 
"MIESZANEJ"<span class="subtitle3" >
     (należy wypełnić w przypadku zaznaczenia opcji przy poz. 31 lub 32) 
</span>
</div><div class="editable section-indent" >
     <xsl:for-each 
select="wnio:TrescDokumentu/wnio:Deklaracje/wnio:Deklaracja/wnio:Nieruchomosci/w
nio:Nieruchomosc">
<div style="border-bottom:1px solid black;">
 <table style="border:none;width:100%;" cellpadding="0" cellspacing="0">
                  <tr style="vertical-align: top;"> 
                          <td class="wyliczenie-row-title min-height30"><div 
style="width:100%;">
     Liczba mieszkańców<span class="subtitle3" >
     (wartość z poz. 45) 
</span>
</div></td><td class="wyliczenie-row-value" style="border-left:1px solid 
black;"><div style="width:100%;">
 <div class="field-label text-left" >
     48.
</div><span class="input-short-center" >
     <xsl:choose>
         <xsl:when 
test="string(wnio:Rozliczenia/wnio:RozliczenieIloscOsob/wnio:IloscOsob) != ''">
              <xsl:value-of 
select="wnio:Rozliczenia/wnio:RozliczenieIloscOsob/wnio:IloscOsob" />
         </xsl:when>
         <xsl:otherwise>&#160;</xsl:otherwise>
     </xsl:choose>
</span>
</div></td>
```
 $<$ /tr> </table><table style="border-top:1px solid black;border-bottom:1px solid black;width:100%;" cellpadding="0" cellspacing="0"> <tr style="vertical-align: top;"> <td class="wyliczenie-row-title min-height30"><div style="width:100%;"> Miesięczna stawka opłaty za jednego mieszkańca w przypadku gdy odpady<span class="underline" > są zbierane i odbierane w sposób selektywny  $\langle$ /span $>\$ br/ $\rangle$ </div></td><td class="wyliczenie-row-value" style="border-left:1px solid black;"><div style="width:100%;"> <div class="field-label text-left" > 49. </div><div class="text-center" > <span class="input-medium-center" style="display:inline-block;"> <xsl:choose> <xsl:when test="string(wnio:Rozliczenia/wnio:RozliczenieIloscOsob/wnio:StawkaSelektywna) != ''"> <xsl:value-of select="wnio:Rozliczenia/wnio:RozliczenieIloscOsob/wnio:StawkaSelektywna" />  $\langle x s]$ :when $>$  <xsl:otherwise>&#160;</xsl:otherwise> </xsl:choose> </span>zł  $\langle$ div>  $\langle$ div> $\langle$ td>  $\langle$ tr> </table><table style="border-bottom:1px solid black;width:100%;" cellpadding="0" cellspacing="0"> <tr style="vertical-align: top;"> <td class="wyliczenie-row-title min-height30"><div style="width:100%;"> Miesięczna stawka opłaty za jednego mieszkańca w przypadku gdy odpady<span class="underline" > nie są zbierane i odbierane w sposób selektywny  $\langle$  span> $\langle$ br $\rangle$ > </div></td><td class="wyliczenie-row-value" style="border-left:1px solid black;"><div style="width:100%;"> <div class="field-label text-left" > 50. </div><div class="text-center" > <span class="input-medium-center" style="display:inline-block;"> <xsl:choose> <xsl:when test="string(wnio:Rozliczenia/wnio:RozliczenieIloscOsob/wnio:StawkaNieselektywna ) != ''"> <xsl:value-of select="wnio:Rozliczenia/wnio:RozliczenieIloscOsob/wnio:StawkaNieselektywna" /> </xsl:when> <xsl:otherwise>&#160;</xsl:otherwise> </xsl:choose> </span>zł  $\langle$ div> </div></td>  $\langle$ /tr $>$ </table><table style="border:none;width:100%;" cellpadding="0" cellspacing="0"> <tr style="vertical-align: top;"> <td class="wyliczenie-row-title min-height30" style="border-bottom:none;"><div style="width:100%;"> Miesięczna opłata za gospodarowanie odpadami dla nieruchomości w całości zamieszkałej oraz dla części zamieszkałej nieruchomości "mieszanej"<span class="subtitle3" > (poz. 51 należy wypełnić w przypadku zaznaczenia opcji przy poz. 31 lub 32; opłata stanowi iloczyn liczby mieszkańców wskazanej w poz. 48 oraz stawki opłaty wskazanej w poz. 49 lub 50)  $\langle$ /span $>\$ fr/ $\rangle$ 

styl.xsl

styl.xsl </div></td><td class="wyliczenie-row-value" style="border-bottom:none;border-left:1px solid black;"><div style="width:100%;"> <div class="field-label text-left" > 51. </div><div class="text-center" > <xsl:if test="string(wnio:Odpady/wnio:SelektywnaZbiorka/wnio:Jest) = 'T'"> <div class="input-short-center field" style="display:inline-block;"> <div class="field-value" > <xsl:choose> <xsl:when test="string(wnio:Rozliczenia/wnio:RozliczenieIloscOsob/wnio:SumaSelektywna) != ''"> <span class="field-text"> <xsl:value-of select="wnio:Rozliczenia/wnio:RozliczenieIloscOsob/wnio:SumaSelektywna" /> </span> </xsl:when> <xsl:otherwise>&#160;</xsl:otherwise> </xsl:choose> </div> </div>zł </xsl:if><xsl:if test="string(wnio:Odpady/wnio:SelektywnaZbiorka/wnio:Jest) = 'N'"> <div class="input-short-center field" style="display:inline-block;"> <div class="field-value" > <xsl:choose> <xsl:when test="string(wnio:Rozliczenia/wnio:RozliczenieIloscOsob/wnio:SumaNieselektywna)  $\sum_{i=1}^{n}$  <span class="field-text"> <xsl:value-of select="wnio:Rozliczenia/wnio:RozliczenieIloscOsob/wnio:SumaNieselektywna" /> </span> </xsl:when> <xsl:otherwise>&#160;</xsl:otherwise> </xsl:choose> </div> </div>zł  $\langle x s]$ : if>  $\langle$ div $\rangle$  $\langle$ div> $\langle$ td>  $\langle$ /tr> </table> </div> </xsl:for-each>  $\langle$ div>  $\langle$ div> $\langle$ br/> </div><div class="page break-after" style="width:22cm;"> <div class="section" style="border-bottom:none;"> <div class="title" style="border-bottom:1px solid black;"> F. WYLICZENIE MIESIĘCZNEJ OPŁATY ZA GOSPODAROWANIE ODPADAMI DLA NIERUCHOMOŚCI DLA NIEZAMIESZKAŁEJ CZĘŚCI NIERUCHOMOŚCI "MIESZANEJ"<span class="subtitle3" > (należy wypełnić tylko w przypadku zaznaczenia opcji przy poz. 32) </span><span class="subtitle3" > (w przypadku nieruchomości, gdzie ilość lokali, w których prowadzona jest działalność przekracza 15, należy wypełnić załącznik nr 1 do deklaracji)) </span> </div><div class="subtitle1" style="border-bottom:1px solid black;"> F.1. Wyliczenie wymaganej liczby pojemników Strona 32

styl.xsl </div><div class="editable section-indent" > <div style="border-bottom:1px solid black;"> <xsl:for-each select="wnio:TrescDokumentu/wnio:Deklaracje/wnio:Deklaracja/wnio:Zalaczniki/wnio <table class="table-with-borders" style="width:100%; cellpadding="0" cellspacing="0"> <tr style="vertical-align: top;"> <td class="text-left darker" style="width:35%;"><div style="width:100%;"> Liczba lokali użytkowych ogółem </div></td><td class="text-center" style="width:15%;"><div style="width:100%;"> <div class="field-label text-left text-top" > 52. </div><div class="input-short-center field" > <div class="field-value" > <xsl:choose> <xsl:when test="string(wnio:LiczbaLokali) != ''"> <span class="field-text"> <xsl:value-of select="wnio:LiczbaLokali" /> </span> </xsl:when> <xsl:otherwise>&#160;</xsl:otherwise> </xsl:choose> </div> </div> </div></td><td class="text-left darker" style="width:35%;"><div style="width:100%;"> Powierzchnia użytkowa lokali ogółem [m²] </div></td><td class="text-center" style="width:15%;"><div style="width:100%;"> <div class="field-label text-left text-top" > 53. </div><div class="input-short-center field" > <div class="field-value" > <xsl:choose> <xsl:when test="string(wnio:PowierzchniaOgolem) != <span class="field-text"> <xsl:value-of select="wnio:PowierzchniaOgolem" /> </span>  $\langle xs1:when\rangle$ <xsl:otherwise>&#160;</xsl:otherwise> </xsl:choose> </div>  $\langle$ div $\rangle$ </div></td> </tr><tr style="vertical-align: top;"> <td class="text-left darker" style="width:35%;"><div style="width:100%;"> Liczba lokali użytkowych, w których prowadzona jest działalność </div></td><td class="text-center" style="width:15%;"><div style="width:100%;"> <div class="field-label text-left text-top" > 54a. </div><div class="input-short-center field" > <div class="field-value" > <xsl:choose> <xsl:when test="string(wnio:LiczbaLokaliZDzialalnoscia) != ''"> <span class="field-text"> <xsl:value-of select="wnio:LiczbaLokaliZDzialalnoscia" /> Strona 33

```
styl.xsl
                                              </span>
                                      </xsl:when>
                                     <xsl:otherwise>&#160;</xsl:otherwise>
                               </xsl:choose>
                      \langlediv\rangle</div>
</div></td><td class="text-left darker" style="width:35%;"><div 
style="width:100%;">
    Liczba lokali użytkowych, w których prowadzona jest działalność przez jeden 
podmiot
</div></td><td class="text-center" style="width:15%;"><div style="width:100%;">
 <div class="field-label text-left text-top" >
    54b.
</div><div class="input-short-center field" >
 <div class="field-value" >
                               <xsl:choose>
 <xsl:when 
test="string(wnio:LiczbaLokaliZDzialalnosciaPrzezJedenPodmiot) != ''">
 <span class="field-text">
 <xsl:value-of 
select="wnio:LiczbaLokaliZDzialalnosciaPrzezJedenPodmiot" />
                                             \langle/span\rangle </xsl:when>
                                     <xsl:otherwise>&#160;</xsl:otherwise>
                               </xsl:choose>
                      \lt/div>
\langlediv>
\langlediv>\langletd>
                </tr><tr style="vertical-align: top;"> 
                       <td class="text-left darker" style="width:35%;"><div 
style="width:100%;">
 Powierzchnia użytkowa lokali, w których prowadzona jest działalność 
stanowiąca podstawę do obliczenia opłaty [m²]
</div></td><td class="text-center" style="width:15%;"><div style="width:100%;">
 <div class="field-label text-left text-top" >
    55a.
</div><div class="input-short-center field" >
 <div class="field-value" >
 <xsl:choose>
                                      <xsl:when 
test="string(wnio:PowierzchniaLokaliZDzialalnoscia) != ''">
                                              <span class="field-text">
                                                     <xsl:value-of 
select="wnio:PowierzchniaLokaliZDzialalnoscia" />
                                             </span>
                                      </xsl:when>
                                     <xsl:otherwise>&#160;</xsl:otherwise>
                               </xsl:choose>
                       </div>
\langlediv\rangle</div></td><td class="text-left darker" style="width:35%;" colspan="2"><div 
style="width:100%;">
</div></td> 
               \langletr>
       </table>
</xsl:for-each>
```

```
\langlediv\rangle</div><div class="editable section-indent" >
 <div style="border-bottom:1px solid black;">
 <table class="table-with-borders" style="width:100%;" cellpadding="0" 
cellspacing="0">
```

```
Strona 34
```
styl.xsl

<tr style="vertical-align: top;">  $\sim$ td class="column-title darker" style="width:25%;" rowspan="2"><div style="width:100%;"> Powierzchnia użytkowa lokalu, w którym jest prowadzona działalność [m²] </div></td><td class="column-title darker" style="width:75%;" colspan="5"><div style="width:100%;"> Wymagana lub zadeklarowana liczba pojemników o odpowiedniej pojemności\*\*  $\langle$ div> $\langle$ td> </tr><tr style="vertical-align: top;"> <td class="column-title darker" style="border-left:1px solid black;width:15%;"><div style="width:100%;"> 60 l </div></td><td class="column-title darker" style="border-left:1px solid black;width:15%;"><div style="width:100%;"> 120 l </div></td><td class="column-title darker" style="border-left:1px solid black;width:15%;"><div style="width:100%;"> 240 l </div></td><td class="column-title darker" style="border-left:1px solid black;width:15%;"><div style="width:100%;"> 1100 l </div></td><td class="column-title darker" style="border-left:1px solid black;width:15%;"><div style="width:100%;"> 2200 l  $\langle$ div> $\langle$ td> </tr><tr style="vertical-align: top;"> <td class="column-title darker" style="width:25%;" rowspan="2"><div style="width:100%;"> I </div></td><td class="column-title darker" style="border-left:1px solid black;width:75%;" colspan="5"><div style="width:100%;"> II </div></td> </tr><tr style="vertical-align: top;"> <td class="column-title darker" style="border-bottom:1px solid black;border-left:1px solid black;width:15%;"><div style="width:100%;"> II A </div></td><td class="column-title darker" style="border-bottom:1px solid black;border-left:1px solid black;width:15%;"><div style="width:100%;"> II B </div></td><td class="column-title darker" style="border-bottom:1px solid black;border-left:1px solid black;width:15%;"><div style="width:100%;"> II C </div></td><td class="column-title darker" style="border-bottom:1px solid black;border-left:1px solid black;width:15%;"><div style="width:100%;"> II D </div></td><td class="column-title darker" style="border-bottom:1px solid black;border-left:1px solid black;width:15%;"><div style="width:100%;"> II E  $\langle$ div> $\langle$ td> </tr><xsl:if test="count(wnio:TrescDokumentu/wnio:Deklaracje/wnio:Deklaracja/wnio:Zalaczniki/ wnio:ZalacznikLokale2/wnio:Pozycje/wnio:Pozycja[@typ='dekl']) < 15"> <tr style="vertical-align: top;"> <td ></td>  $\langle$ tr> </xsl:if><xsl:for-each select="wnio:TrescDokumentu/wnio:Deklaracje/wnio:Deklaracja/wnio:Zalaczniki/wnio :ZalacznikLokale2/wnio:Pozycje/wnio:Pozycja[@typ='dekl']"> <tr style="vertical-align: top;"> <td class="text-center text-middle" style="width:25%;"><div style="width:100%;"> <div class="input-short-center field" > <div class="field-value" > <xsl:choose> Strona 35

styl.xsl <xsl:when<br>!= ''"> test="string(wnio:PowierzchniaUzytkowa) != ''"> <span class="field-text"> <xsl:value-of select="wnio:PowierzchniaUzytkowa" /> </span> </xsl:when> <xsl:otherwise>&#160;</xsl:otherwise> </xsl:choose>  $\langle$ div $>$  $\langle$ div $\rangle$ </div></td><td class="text-center text-middle" style="border-left:1px solid black;width:15%;"><div style="width:100%;"> <div class="input-short-center field" > <div class="field-value" > <xsl:choose> <xsl:when test="string(wnio:LiczbaPojemnikow[@typ='601']) != ''"> <span class="field-text"> <xsl:value-of select="wnio:LiczbaPojemnikow[@typ='601']" /> </span> </xsl:when> <xsl:otherwise>&#160;</xsl:otherwise> </xsl:choose> </div> </div> </div></td><td class="text-center text-middle" style="border-left:1px solid black;width:15%;"><div style="width:100%;"> <div class="input-short-center field" > <div class="field-value" > <xsl:choose> <xsl:when test="string(wnio:LiczbaPojemnikow[@typ='1201']) != ''"> <span class="field-text"> <xsl:value-of select="wnio:LiczbaPojemnikow[@typ='1201']" /> </span> </xsl:when> <xsl:otherwise>&#160;</xsl:otherwise> </xsl:choose> </div>  $\langle$ div $>$ </div></td><td class="text-center text-middle" style="border-left:1px solid black;width:15%;"><div style="width:100%;"> <div class="input-short-center field" > <div class="field-value" > <xsl:choose> <xsl:when test="string(wnio:LiczbaPojemnikow[@typ='240l']) != ''"> <span class="field-text"> <xsl:value-of select="wnio:LiczbaPojemnikow[@typ='240l']" />  $\langle$ /span>  $\langle xs1:$ when $>$ <xsl:otherwise>&#160;</xsl:otherwise> </xsl:choose> </div>  $\langle$ div $\rangle$ </div></td><td class="text-center text-middle" style="border-left:1px solid Strona 36
styl.xsl black;width:15%;"><div style="width:100%;"> <div class="input-short-center field" > <div class="field-value" > <xsl:choose> <xsl:when test="string(wnio:LiczbaPojemnikow[@typ='1100l']) != ''"> <span class="field-text"><span <a> <xsl:value-of select="wnio:LiczbaPojemnikow[@typ='1100l']" />  $\langle$ /span> </xsl:when> <xsl:otherwise>&#160;</xsl:otherwise> </xsl:choose> </div>  $\langle$ div $\rangle$ </div></td><td class="text-center text-middle" style="border-left:1px solid black;width:15%;"><div style="width:100%;"> <div class="input-short-center field" style="display:inline-block;"> <div class="field-value" > <xsl:choose> <xsl:when test="string(wnio:LiczbaPojemnikow[@typ='2200l']) != ''"> <span class="field-text"> <xsl:value-of select="wnio:LiczbaPojemnikow[@typ='2200l']" /> </span> </xsl:when> <xsl:otherwise>&#160;</xsl:otherwise> </xsl:choose> </div>  $\langle$ div $\rangle$  $\langle$ /div> $\langle$ td>  $\langle$ tr> </xsl:for-each><xsl:for-each select="wnio:TrescDokumentu/wnio:Deklaracje/wnio:Deklaracja/wnio:Zalaczniki/wnio :ZalacznikLokale2/wnio:Podsumowanie"> <tr style="ver tical-align: top;"> <td class="darker bolder text-right" style="width:25%;"><div style="width:100%;"> Razem </div></td><td class="text-center bolder"><div style="width:100%;"> <div class="field-label text-top text-left" > 55b. </div><div class="input-short-center-bold field" > <div class="field-value" > <xsl:choose> <xsl:when test="string(wnio:Suma[@typ='60l']) != ''"> <span class="field-text"> <xsl:value-of select="wnio:Suma[@typ='60l']" /> </span> </xsl:when> <xsl:otherwise>&#160;</xsl:otherwise> </xsl:choose> </div>  $\langle$ div $\rangle$ </div></td><td class="text-center bolder"><div style="width:100%;"> <div class="field-label text-top text-left" > 55c. </div><div class="input-short-center-bold field" > <div class="field-value" > Strona 37

styl.xsl <xsl:choose> <xsl:when test="string(wnio:Suma[@typ='1201']) != ''"> <span class="field-text"> <xsl:value-of select="wnio:Suma[@typ='1201']" /> </span> </xsl:when> <xsl:otherwise>&#160;</xsl:otherwise> </xsl:choose> </div>  $\langle$ div> </div></td><td class="text-center bolder"><div style="width:100%;"> <div class="field-label text-top text-left" > 55d. </div><div class="input-short-center-bold field" > <div class="field-value" > <xsl:choose><br><xsl:when>>>>>>>>>>>>>>>> <xsl:when test="string(wnio:Suma[@typ='2401']) != ''"> <span class="field-text"> <xsl:value-of select="wnio:Suma[@typ='2401']" /> </span>  $\langle xs1:$ when $\rangle$ <xsl:otherwise>&#160;</xsl:otherwise> </xsl:choose> </div>  $\langle$ div $>$ </div></td><td class="text-center bolder"><div style="width:100%;"> <div class="field-label text-top text-left" > 55e. </div><div class="input-short-center-bold field" > <div class="field-value" > <xsl:choose> <xsl:when test="string(wnio:Suma[@typ='11001']) != ''"> <span class="field-text"> <xsl:value-of select="wnio:Suma[@tvp=&#39:1100]&#39:1" /> </span> </xsl:when> <xsl:otherwise>&#160;</xsl:otherwise> </xsl:choose>  $\langle$ div>  $\langle$ div> </div></td><td class="text-center bolder"><div style="width:100%;"> <div class="field-label text-top text-left" > 55f. </div><div class="input-short-center-bold field" > <div class="field-value" > <xsl:choose> <xsl:when  $test="string($ wnio:Suma[@typ='2200l']) != <span class="field-text"> <xsl:value-of select="wnio:Suma[@typ='22001']" /> </span>  $\langle x s$ ]:when> <xsl:otherwise>&#160;</xsl:otherwise> </xsl:choose>

styl.xsl

</div>

 $\langle$ div>  $\langle$ div> $\langle$ td>  $<$ /tr> </xsl:for-each><tr style="vertical-align: top;"> <td class="darker text-left" style="width:85%;" colspan="5"><div style="width:100%;"> Łączna pojemność dla wskazanych powierzchni użytkowych lokali<br/><span class="subtitle3" > (w poz. 55g należy wpisać sumę pojemności wskazanych w kol. II i/lub w załączniku nr 1 do deklaracji ) </span> </div></td><td class="text-center text-middle bolder" style="width:15%;"><div style="width:100%;"> <div class="field-label text-top text-left" > 55g. </div><div class="input-short-center-bold field" > <div class="field-value" > <xsl:choose> <xsl:when test="string(wnio:TrescDokumentu/wnio:Deklaracje/wnio:Deklaracja/wnio:Zalaczniki /wnio:ZalacznikLokale2/wnio:Podsumowanie/wnio:Suma[@typ='all']) != ''"> <span class="field-text"> <xsl:value-of select="wnio:TrescDokumentu/wnio:Deklaracje/wnio:Deklaracja/wnio:Zalaczniki/wnio :ZalacznikLokale2/wnio:Podsumowanie/wnio:Suma[@typ='all']" /> </span> </xsl:when> <xsl:otherwise>&#160;</xsl:otherwise> </xsl:choose>  $\langle$ div $\rangle$  $\langle$ div $\rangle$  $\langle$ /div> $\langle$ td>  $\langle$ tr> </table>  $\langle$ div $\rangle$ </div><div class="subtitle1" style="border-bottom:1px solid black;"> F.2. Wyliczenie miesięcznej opłaty za gospodarowanie odpadami </div><div class="editable section-indent" > <div style="border-bottom:1px solid black;"> <table class="table-with-borders" style="width:100%;" cellpadding="0" cellspacing="0"> <tr style="vertical-align: top;"> <td class="column-title darker" style="width:15%;" rowspan="2"><div style="width:100%;"> Pojemność pojemnika </div></td><td class="column-title darker" style="border-right:1px solid black;width:15%;" rowspan="2"><div style="width:100%;"> Liczba pojemników </div></td><td class="column-title darker" style="border-left:none;width:30%;" style="width:100%;"> Miesięczna stawka opłaty za pojemnik o określonej pojemności </div></td><td class="column-title darker" style="width:40%;" colspan="2"><div style="width:100%;"> Wysokość miesięcznej opłaty za gospodarowanie odpadami<br/><span class="subtitle3" > (opłata stanowi iloczyn stawek opłat za odpady segregowane lub niesegregowane i liczby pojemników o określonej pojemności ) </span> </div></td> </tr><tr style="vertical-align: top;"> <td class="column-title darker" style="width:15%;"><div style="width:100%;"> Stawka za odpady segregowane Strona 39

styl.xsl </div></td><td class="column-title darker" style="width:15%;"><div style="width:100%;"> Stawka za odpady niesegregowane </div></td><td class="column-title darker" style="width:20%;"><div style="width:100%;"> Miesięczna opłata za pojemnik zebranych i odebranych odpadów segregowanych<br/>korsepan class="subtitle3" > (pozycje w kolumnie należy wypełnić tylko w przypadku zaznaczenia krzyżykiem kwadratu przy poz. 46)<br/>(kol. II x kol. III) </span> </div></td><td class="column-title darker" style="width:20%;"><div style="width:100%;"> Miesięczna opłata za pojemnik zebranych i odebranych odpadów niesegregowanych<br/>kbr/>><span class="subtitle3" > (pozycje w kolumnie należy wypełnić tylko w przypadku zaznaczenia krzyżykiem kwadratu przy poz. 47)<br/>(kol. II x kol. IV) </span> </div></td> </tr><tr style="vertical-align: top;"> <td class="column-title darker" style="width:15%;"><div style="width:100%;"> I </div></td><td class="column-title darker" style="width:15%;"><div style="width:100%;"> II </div></td><td class="column-title darker" style="width:15%;"><div style="width:100%;"> III </div></td><td class="column-title darker" style="width:15%;"><div style="width:100%;"> IV </div></td><td class="column-title darker" style="width:20%;"><div style="width:100%;"> V </div></td><td class="column-title darker" style="width:20%;"><div style="width:100%;"> **VT** </div></td> </tr><xsl:variable name="lp\_start\_12" select="53" /> <xsl:for-each select="wnio:TrescDokumentu/wnio:Deklaracje/wnio:Deklaracja/wnio:Nieruchomosci/w nio:Nieruchomosc/wnio:Rozliczenia/wnio:RozliczeniePojemniki/wnio:Pozycje/wnio:Po zycja[wnio:Wielkosc='60l']"> <tr style="vertical-align: top;"> <td class="darker" style="width:15%;"><div style="width:100%;"> <span class="bolder text-center" > <xsl:choose> <xsl:when test="string(wnio:Opis) != ''"> <xsl:value-of select="wnio:Opis" />  $\langle x s$ ]:when> <xsl:otherwise>&#160;</xsl:otherwise> </xsl:choose> </span> </div></td><td class="text-center" style="width:15%;"><div style="width:100%;"> <div class="field-label text-left text-top" > 56. </div><div class="input-short-center field" > <div class="field-value" > <xsl:choose> <xsl:when test="string(wnio:Ilosc) !=  $'$ '' $''$  <span class="field-text"> <xsl:value-of select="wnio:Ilosc" /> </span> </xsl:when>

styl.xsl <xsl:otherwise>&#160;</xsl:otherwise> </xsl:choose>

```
 </div>
\langlediv\rangle</div></td><td class="text-center bolder" style="width:15%;"><div 
style="width:100%;">
     <div class="field-label text-left text-top" >
    57.
</div><xsl:if 
test="string(../../../../wnio:Odpady/wnio:SelektywnaZbiorka/wnio:Jest) = 
&\#39: T&\#39: "> <span style="display:inline-block;">
    <xsl:choose>
        <xsl:when test="string(wnio:StawkaSelektywna) != ''">
            <xsl:value-of select="wnio:StawkaSelektywna" />
        </xsl:when>
        <xsl:otherwise>&#160;</xsl:otherwise>
     </xsl:choose>
</span>zł
\langle x s \cdot 1 : i \cdot 5 \rangle</div></td><td class="text-center bolder" style="width:15%;"><div 
style="width:100%;">
    <div class="field-label text-left text-top" >
     58.
</div><xsl:if 
test="string(../../../../wnio:Odpady/wnio:SelektywnaZbiorka/wnio:Jest) = 
'N'">
                        <span style="display:inline-block;">
    <xsl:choose>
        <xsl:when test="string(wnio:StawkaNieselektywna) != ''">
            <xsl:value-of select="wnio:StawkaNieselektywna" />
        </xsl:when>
        <xsl:otherwise>&#160;</xsl:otherwise>
     </xsl:choose>
</span>zł
               \langle x sl:if>
</div></td><td class="text-center" style="width:20%;"><div style="width:100%;">
     <div class="field-label text-left text-top" >
     59.
</div><xsl:if 
test="string(../../../../wnio:Odpady/wnio:SelektywnaZbiorka/wnio:Jest) = 
'T'">
 <div class="input-short-center field" 
style="display:inline-block;">
 <div class="field-value" >
 <xsl:choose>
 <xsl:when 
test="string(wnio:SumaSelektywna) != ''">
 <span class="field-text">
                                                       <xsl:value-of 
select="wnio:SumaSelektywna" />
                                              </span>
                                       </xsl:when>
                                      <xsl:otherwise>&#160;</xsl:otherwise>
                                </xsl:choose>
                       \langlediv\rangle</div>zł
               \langle x s]: if>
</div></td><td class="text-center" style="width:20%;"><div style="width:100%;">
 <div class="field-label text-left text-top" >
    60.
</div><xsl:if 
test="string(../../../../wnio:Odpady/wnio:SelektywnaZbiorka/wnio:Jest) = 
'N'">
```
styl.xsl <div class="input-short-center field" style="display:inline-block;"> <div class="field-value" > <xsl:choose> <xsl:when test="string(wnio:SumaNieselektywna) != ''"> <span class="field-text"> <xsl:value-of select="wnio:SumaNieselektywna" /> </span> </xsl:when> <xsl:otherwise>&#160;</xsl:otherwise> </xsl:choose> </div> </div>zł  $\langle x s]$ : if> </div></td> </tr> </xsl:for-each><xsl:for-each select="wnio:TrescDokumentu/wnio:Deklaracje/wnio:Deklaracja/wnio:Nieruchomosci/w nio:Nieruchomosc/wnio:Rozliczenia/wnio:RozliczeniePojemniki/wnio:Pozycje/wnio:Po zycja[wnio:Wielkosc='120l']"> <tr style="vertical-al ign: top;"> <td class="darker" style="width:15%;"><div style="width:100%;"> <span class="bolder text-center" > <xsl:choose> <xsl:when test="string(wnio:Opis) != ''"> <xsl:value-of select="wnio:Opis" /> </xsl:when> <xsl:otherwise>&#160;</xsl:otherwise> </xsl:choose> </span> </div></td><td class="text-center" style="width:15%;"><div style="width:100%;"> <div class="field-label text-left text-top" > 61. </div><div class="input-short-center field" > <div class="field-value" > <xsl:choose> <xsl:when test="string(wnio:Ilosc) != '''', <span class="field-text"> <xsl:value-of select="wnio:Ilosc" /> </span>  $\langle x s]$ :when> <xsl:otherwise>&#160;</xsl:otherwise> </xsl:choose>  $\langle$ div> </div> </div></td><td class="text-center bolder" style="width:15%;"><div style="width:100%;"> <div class="field-label text-left text-top" > 62. </div><xsl:if test="string(../../../../wnio:Odpady/wnio:SelektywnaZbiorka/wnio:Jest) = 'T'"> <span style="display:inline-block;"> <xsl:choose> <xsl:when test="string(wnio:StawkaSelektywna) != ''"> <xsl:value-of select="wnio:StawkaSelektywna" /> </xsl:when> <xsl:otherwise>&#160;</xsl:otherwise> </xsl:choose> Strona 42

```
styl.xsl
```

```
</span>zł
              \langle x s]: if>
</div></td><td class="text-center bolder" style="width:15%;"><div 
style="width:100%;">
    <div class="field-label text-left text-top" >
    63.
</div><xsl:if 
test="string(../../../../wnio:Odpady/wnio:SelektywnaZbiorka/wnio:Jest) = 
'N'" <span style="display:inline-block;">
    <xsl:choose>
        <xsl:when test="string(wnio:StawkaNieselektywna) != ''">
            <xsl:value-of select="wnio:StawkaNieselektywna" />
        </xsl:when>
        <xsl:otherwise>&#160;</xsl:otherwise>
    </xsl:choose>
</span>zł
              \langle x sl:if>
</div></td><td class="text-center" style="width:20%;"><div style="width:100%;">
    <div class="field-label text-left text-top" >
    64.
</div><xsl:if 
test="string(../../../../wnio:Odpady/wnio:SelektywnaZbiorka/wnio:Jest) = 
'T'">
 <div class="input-short-center field" 
style="display:inline-block;">
                       <div class="field-value" >
 <xsl:choose>
 <xsl:when 
test="string(wnio:SumaSelektywna) != ''">
 <span class="field-text">
                                                    <xsl:value-of 
select="wnio:SumaSelektywna" />
                                           </span>
                                     </xsl:when>
                                    <xsl:otherwise>&#160;</xsl:otherwise>
                              </xsl:choose>
                       </div>
</div>zł
\langle x \rangle /xsl:if>
</div></td><td class="text-center" style="width:20%;"><div style="width:100%;">
    <div class="field-label text-left text-top" >
    65.
</div><xsl:if 
test="string(../../../../wnio:Odpady/wnio:SelektywnaZbiorka/wnio:Jest) = 
'N'"> <div class="input-short-center field" 
style="display:inline-block;">
                       <div class="field-value" >
                              <xsl:choose>
                                    \overline{<}xsl:when
test="string(wnio:SumaNieselektywna) !=
 <span class="field-text">
 <xsl:value-of 
select="wnio:SumaNieselektywna" />
                                           </span>
                                     </xsl:when>
                                    <xsl:otherwise>&#160;</xsl:otherwise>
                              </xsl:choose>
                      </div>
</div>zł
              \langle x s]: if>
</div></td> 
              \langle/tr>Strona 43
```
styl.xsl </xsl:for-each><xsl:for-each select="wnio:TrescDokumentu/wnio:Deklaracje/wnio:Deklaracja/wnio:Nieruchomosci/w nio:Nieruchomosc/wnio:Rozliczenia/wnio:RozliczeniePojemniki/wnio:Pozycje/wnio:Po zycja[wnio:Wielkosc='240l']"> <tr style="vertical-al ign: top;"> <td class="darker" style="width:15%;"><div style="width:100%;"> <span class="bolder text-center" > <xsl:choose> <xsl:when test="string(wnio:Opis) != ''"> <xsl:value-of select="wnio:Opis" /> </xsl:when> <xsl:otherwise>&#160;</xsl:otherwise> </xsl:choose> </span> </div></td><td class="text-center" style="width:15%;"><div style="width:100%;"> <div class="field-label text-left text-top" > 66. </div><div class="input-short-center field" > <div class="field-value" > <xsl:choose> <xsl:when test="string(wnio:Ilosc) !=  $'$ '' $''$  <span class="field-text"> <xsl:value-of select="wnio:Ilosc" /> </span> </xsl:when> <xsl:otherwise>&#160;</xsl:otherwise> </xsl:choose>  $\langle$ div $\rangle$  $\langle$ div $\rangle$ </div></td><td class="text-center bolder" style="width:15%;"><div style="width:100%;"> <div class="field-label text-left text-top" > 67. </div><xsl:if test="string(../../../../wnio:Odpady/wnio:SelektywnaZbiorka/wnio:Jest) =  $'T'"$  <span style="display:inline-block;"> <xsl:choose> <xsl:when test="string(wnio:StawkaSelektywna) != ''"> <xsl:value-of select="wnio:StawkaSelektywna" /> </xsl:when> <xsl:otherwise>&#160;</xsl:otherwise> </xsl:choose> </span>zł  $\langle x \rangle$  /xsl:if> </div></td><td class="text-center bolder" style="width:15%;"><div style="width:100%;"> <div class="field-label text-left text-top" > 68. </div><xsl:if test="string(../../../../wnio:Odpady/wnio:SelektywnaZbiorka/wnio:Jest) = 'N'"> <span style="display:inline-block;"> <xsl:choose> <xsl:when test="string(wnio:StawkaNieselektywna) != ''"> <xsl:value-of select="wnio:StawkaNieselektywna" /> </xsl:when> <xsl:otherwise>&#160;</xsl:otherwise> </xsl:choose> </span>zł  $\langle x s 1 : i f \rangle$ </div></td><td class="text-center" style="width:20%;"><div style="width:100%;"> <div class="field-label text-left text-top" > Strona 44

styl.xsl 69. </div><xsl:if test="string(../../../../wnio:Odpady/wnio:SelektywnaZbiorka/wnio:Jest) = 'T'"> <div class="input-short-center field" style="display:inline-block;"> <div class="field-value" > <xsl:choose> <xsl:when test="string(wnio:SumaSelektywna) != ''"> <span class="field-text"> <span class="field-text"><br><xsl:value-of select="wnio:SumaSelektywna" /> </span> </xsl:when> <xsl:otherwise>&#160;</xsl:otherwise> </xsl:choose> </div> </div>zł  $\langle x s$ ]: if> </div></td><td class="text-center" style="width:20%;"><div style="width:100%;"> <div class="field-label text-left text-top" > 70. </div><xsl:if test="string(../../../../wnio:Odpady/wnio:SelektywnaZbiorka/wnio:Jest) = 'N' <div class="input-short-center field" style="display:inline-block;"> <div class="field-value" > <xsl:choose> <xsl:when test="string(wnio:SumaNieselektywna) != <span class="field-text"> <xsl:value-of select="wnio:SumaNieselektywna" /> </span> </xsl:when> <xsl:otherwise>&#160;</xsl:otherwise> </xsl:choose> </div> </div>zł  $\langle x s]$ : if> </div></td>  $\langle$ tr> </xsl:for-each><xsl:for-each select="wnio:TrescDokumentu/wnio:Deklaracje/wnio:Deklaracja/wnio:Nieruchomosci/w nio:Nieruchomosc/wnio:Rozliczenia/wnio:RozliczeniePojemniki/wnio:Pozycje/wnio:Po zycja[wnio:Wielkosc='1100l']"> <tr style="vertical-a lign: top;"> <td class="darker" style="width:15%;"><div style="width:100%;"> <span class="bolder text-center" > <xsl:choose> <xsl:when test="string(wnio:Opis) != ''"> <xsl:value-of select="wnio:Opis" />  $\langle xs1:$ when $>$  <xsl:otherwise>&#160;</xsl:otherwise> </xsl:choose> </span> </div></td><td class="text-center" style="width:15%;"><div style="width:100%;"> <div class="field-label text-left text-top" > 71. </div><div class="input-short-center field" > <div class="field-value" > Strona 45

```
styl.xsl
                                <xsl:choose>
                                        <xsl:when test="string(wnio:Ilosc) != 
''''' <span class="field-text">
                                                       <xsl:value-of 
select="wnio:Ilosc" />
                                               </span>
                                       \langle xs1:when\rangle<xsl:otherwise>&#160;</xsl:otherwise>
                                </xsl:choose>
                        </div>
\langlediv>
</div></td><td class="text-center bolder" style="width:15%;"><div 
style="width:100%;">
     <div class="field-label text-left text-top" >
     72.
</div><xsl:if 
test="string(../../../../wnio:Odpady/wnio:SelektywnaZbiorka/wnio:Jest) = 
'T'">
                        <span style="display:inline-block;">
     <xsl:choose>
        <xsl:when test="string(wnio:StawkaSelektywna) != ''">
             <xsl:value-of select="wnio:StawkaSelektywna" />
        </xsl:when>
         <xsl:otherwise>&#160;</xsl:otherwise>
     </xsl:choose>
</span>zł
               \langle x s 1 : if \rangle</div></td><td class="text-center bolder" style="width:15%;"><div 
style="width:100%;">
     <div class="field-label text-left text-top" >
     73.
</div><xsl:if 
test="string(../../../../wnio:Odpady/wnio:SelektywnaZbiorka/wnio:Jest) = 
'N'">
                        <span style="display:inline-block;">
     <xsl:choose>
         <xsl:when test="string(wnio:StawkaNieselektywna) != ''">
            <xsl:value-of select="wnio:StawkaNieselektywna" />
        </xsl:when>
        <xsl:otherwise>&#160;</xsl:otherwise>
     </xsl:choose>
</span>zł
\langle x \rangle /xsl:if>
</div></td><td class="text-center" style="width:20%;"><div style="width:100%;">
     <div class="field-label text-left text-top" >
     74.
</div><xsl:if 
test="string(../../../../wnio:Odpady/wnio:SelektywnaZbiorka/wnio:Jest) = 
'T'" <div class="input-short-center field" 
style="display:inline-block;">
                        <div class="field-value" >
                                <xsl:choose>
 <xsl:when 
test="string(wnio:SumaSelektywna) != ''">
 <span class="field-text">
 <xsl:value-of 
select="wnio:SumaSelektywna" />
                                               </span>
                                       \langle x s]:when>
                                       <xsl:otherwise>&#160;</xsl:otherwise>
                                </xsl:choose>
                        </div>
```
styl.xsl

</div>zł  $\langle x s$ l:if> </div></td><td class="text-center" style="width:20%;"><div style="width:100%;"> <div class="field-label text-left text-top" > 75. </div><xsl:if test="string(../../../../wnio:Odpady/wnio:SelektywnaZbiorka/wnio:Jest) = 'N'"> <div class="input-short-center field" style="display:inline-block;"> <div class="field-value" > <xsl:choose> <xsl:when test="string(wnio:SumaNieselektywna) != <span class="field-text"> <xsl:value-of select="wnio:SumaNieselektywna" /> </span> </xsl:when> <xsl:otherwise>&#160;</xsl:otherwise> </xsl:choose> </div> </div>zł  $\langle x s]$ : if> </div></td>  $\langle$ tr> </xsl:for-each><xsl:for-each select="wnio:TrescDokumentu/wnio:Deklaracje/wnio:Deklaracja/wnio:Nieruchomosci/w nio:Nieruchomosc/wnio:Rozliczenia/wnio:RozliczeniePojemniki/wnio:Pozycje/wnio:Po zycja[wnio:Wielkosc='2200']"> <tr style="vertical-al ign: top;"> <td class="darker" style="width:15%;"><div style="width:100%;"> <span class="bolder text-center" > <xsl:choose> <xsl:when test="string(wnio:Opis) != ''"> <xsl:value-of select="wnio:Opis" /> </xsl:when> <xsl:otherwise>&#160;</xsl:otherwise> </xsl:choose> </span> </div></td><td class="text-center" style="width:15%;"><div style="width:100%;"> <div class="field-label text-left text-top" > 76. </div><div class="input-short-center field" > <div class="field-value" > <xsl:choose> <xsl:when test="string(wnio:Ilosc) != '''"> <span class="field-text"> <xsl:value-of select="wnio:Ilosc" /> </span> </xsl:when> <xsl:otherwise>&#160;</xsl:otherwise> </xsl:choose> </div> </div> </div></td><td class="text-center bolder" style="width:15%;"><div style="width:100%;"> <div class="field-label text-left text-top" > 77. </div><xsl:if test="string(../../../../wnio:Odpady/wnio:SelektywnaZbiorka/wnio:Jest) = Strona 47

```
styl.xsl
8#39:TA#39:">
                          <span style="display:inline-block;">
     <xsl:choose>
         <xsl:when test="string(wnio:StawkaSelektywna) != ''">
             <xsl:value-of select="wnio:StawkaSelektywna" />
        \langle x s]:when>
         <xsl:otherwise>&#160;</xsl:otherwise>
     </xsl:choose>
</span>zł
\langle x \rangle /xsl:if>
</div></td><td class="text-center bolder" style="width:15%;"><div 
style="width:100%;">
     <div class="field-label text-left text-top" >
     78.
</div><xsl:if 
test="string(../../../../wnio:Odpady/wnio:SelektywnaZbiorka/wnio:Jest) = 
'N'">
                          <span style="display:inline-block;">
     <xsl:choose>
         <xsl:when test="string(wnio:StawkaNieselektywna) != ''">
             <xsl:value-of select="wnio:StawkaNieselektywna" />
         </xsl:when>
         <xsl:otherwise>&#160;</xsl:otherwise>
     </xsl:choose>
</span>zł
\langle x \rangle /xsl:if>
</div></td><td class="text-center" style="width:20%;"><div style="width:100%;">
 <div class="field-label text-left text-top" >
 79.
</div><xsl:if 
test="string(../../../../wnio:Odpady/wnio:SelektywnaZbiorka/wnio:Jest) = 
'T'">
                          <div class="input-short-center field" 
style="display:inline-block;">
                          <div class="field-value" >
                                  <xsl:choose>
 <xsl:when 
test="string(wnio:SumaSelektywna) != ''">
                                                   <span class="field-text">
                                                           <xsl:value-of 
select="wnio:SumaSelektywna" />
                                                  </span>
                                         \langle xs1:when \rangle<xsl:otherwise>&#160;</xsl:otherwise>
                                  </xsl:choose>
                          </div>
</div>zł
\langle x \rangle \langle x \rangle \langle x \rangle : if \langle x \rangle</div></td><td class="text-center" style="width:20%;"><div style="width:100%;">
     <div class="field-label text-left text-top" >
     80.
</div><xsl:if 
test="string(../../../../wnio:Odpady/wnio:SelektywnaZbiorka/wnio:Jest) = 
'N'">
                          <div class="input-short-center field" 
style="display:inline-block;">
                          <div class="field-value" >
                                  <xsl:choose>
                                          <xsl:when 
test="string(wnio:SumaNieselektywna) !=
                                                   <span class="field-text">
                                                           <xsl:value-of 
select="wnio:SumaNieselektywna" />
                                                  </span>
                                           </xsl:when>
                                          <xsl:otherwise>&#160;</xsl:otherwise>
                                     Strona 48
```
## styl.xsl </xsl:choose>

 $\langle$ div> </div>zł  $\langle x s$ ]: if> </div></td>  $\langle$ /tr $>$ </xsl:for-each><tr style="vertical-align: top;"> <td class="darker bolder" colspan="4"><div style="width:100%;"> Miesięczna opłata za gospodarowanie odpadami dla części niezamieszkałej nieruchomości "mieszanej"<br/>kbr/>>span class="subtitle3" > (należy wypełnić tylko w przypadku zaznaczenia kwadratu przy poz. 32; w poz. 81 należy wpisać sumę kwot z kol. V, w poz. 82 należy wpisać sumę kwot z kol. VI) </span> </div></td><td class="text-center text-middle bolder"><div style="width:100%;"> <div class="field-label text-left text-top" > 81. </div><xsl:if test="string(wnio:TrescDokumentu/wnio:Deklaracje/wnio:Deklaracja/wnio:Nieruchomo sci/wnio:Nieruchomosc/wnio:Odpady/wnio:SelektywnaZbiorka/wnio:Jest) =  $': T':$  <div class="input-short-center-bold field" style="display:inline-block;"> <div class="field-value" > <xsl:choose> <xsl:when test="string(wnio:TrescDokumentu/wnio:Deklaracje/wnio:Deklaracja/wnio:Nieruchomo sci/wnio:Nieruchomosc/wnio:Rozliczenia/wnio:RozliczeniePojemniki/wnio:SumaSelekt ywnaMiesiac) != ''"> <span class="field-text"> <xsl:value-of select="wnio:TrescDokumentu/wnio:Deklaracje/wnio:Deklaracja/wnio:Nieruchomosci/w nio:Nieruchomosc/wnio:Rozliczenia/wnio:RozliczeniePojemniki/wnio:SumaSelektywnaM iesiac" /> </span>  $\langle xs1:when \rangle$ <xsl:otherwise>&#160;</xsl:otherwise> </xsl:choose>  $\langle$ div $\rangle$ </div>zł  $\langle x \rangle$   $\langle x \rangle$   $\langle x \rangle$  : if  $\langle x \rangle$ </div></td><td class="text-center text-middle bolder"><div style="width:100%;"> <div class="field-label text-left text-top" > 82. </div><xsl:if test="string(wnio:TrescDokumentu/wnio:Deklaracje/wnio:Deklaracja/wnio:Nieruchomo sci/wnio:Nieruchomosc/wnio:Odpady/wnio:SelektywnaZbiorka/wnio:Jest) = 'N'"> <div class="input-short-center-bold field" style="display:inline-block;"> <div class="field-value" > <xsl:choose> <xsl:when test="string(wnio:TrescDokumentu/wnio:Deklaracje/wnio:Deklaracja/wnio:Nieruchomo sci/wnio:Nieruchomosc/wnio:Rozliczenia/wnio:RozliczeniePojemniki/wnio:SumaNiesel ektywnaMiesiac) != ''"> <span class="field-text"> <xsl:value-of select="wnio:TrescDokumentu/wnio:Deklaracje/wnio:Deklaracja/wnio:Nieruchomosci/w nio:Nieruchomosc/wnio:Rozliczenia/wnio:RozliczeniePojemniki/wnio:SumaNieselektyw naMiesiac" /> </span>  $\langle xs1:when\rangle$ Strona 49

styl.xsl <xsl:otherwise>&#160;</xsl:otherwise> </xsl:choose>

```
 </div>
```

```
</div>zł
                \langle x s]: if>
</div></td>
                \langletr>
       </table>
\langlediv>
</div>
</div><br/><div class="section" >
 <div class="title" style="border-bottom:1px solid black;">
 G. MIESIĘCZNA OPŁATA ZA GOSPODAROWANIE ODPADAMI
</div><div class="editable section-indent" >
     <xsl:for-each 
select="wnio:TrescDokumentu/wnio:Deklaracje/wnio:Deklaracja/wnio:Nieruchomosci/w
nio:Nieruchomosc"><table cellpadding="0" cellspacing="0">
 <tr style="vertical-align: top;"> 
 <td class="column-title darker" 
style="border:none;width:50%;" colspan="4"><div style="width:100%;">
     <div class="subtitle1 text-left" >
 Kwota do zapłaty miesięcznie<br/>
</div><div class="subtitle3 text-left" >
 <span >
 (w pozycji 83 należy wpisać w przypadku zaznaczenia opcji przy poz. 31 kwotę
wyliczoną w poz. 51 lub w przypadku zaznaczenia opcji przy poz. 32 sumę kwot 
wyliczonych w poz. 51 i 81 lub 82. 
</span><br/>Należną miesięczną opłatę za gospodarowanie odpadami należy wpłacać,
bez wezwania na właściwy rachunek bankowy, w terminie do 15 dnia każdego 
miesiąca następującego po miesiącu, którego obowiązek ponoszenia opłaty 
dotyczy).
\langlediv></div></td><td class="wyliczenie-row-value" style="border-left:1px solid 
black;"><div style="width:100%;">
 <div class="input-medium-center field" >
                         <div class="text-left field-label"><span 
class="text-left">83.</span></div>
                         <div class="field-value" >
                                 <xsl:choose>
 <xsl:when 
test="string(wnio:Rozliczenia/wnio:SumaMiesiac) != ''">
                                                 <span class="field-text">
                                                         <xsl:value-of 
select="wnio:Rozliczenia/wnio:SumaMiesiac" />
                                                </span>
                                        \langle x s]:when>
                                        <xsl:otherwise>&#160;</xsl:otherwise>
                                 </xsl:choose>
                        \langlediv>
\langlediv>\langlebr/>
</div></td> 
                \langletr>
</table></xsl:for-each>
\langle/div\rangle\langlediv> \langlebr/>
</div><div class="page break-after" style="width:22cm;">
 <div class="section" >
     <div class="title" style="border-bottom:1px solid black;">
 H. PODPIS OSOBY/OSÓB SKŁADAJĄCEJ/-YCH DEKLARACJĘ / PEŁNOMOCNIKA
</div><div class="editable section-indent" >
    \langlediv \rangle <table style="border:none;width:100%;" cellpadding="0" cellspacing="0">
 <tr style="vertical-align: top;"> 
 <td class="min-height30" style="width:70%;"><div 
                                   Strona 50
```
styl.xsl style="width:100%;"> <div class="field-label" > 72. Imię i nazwisko lub imiona i nazwiska osoby/osób składającej/-ych deklarację </div><div class="input-medium-center field" > <div class="field-value" > <xsl:choose> <xsl:when test="string(wnio:TrescDokumentu/wnio:Deklaracje/wnio:Deklaracja/wnio:Podpis/oso :Nazwisko) != ''"> <span class="field-text"> <xsl:value-of select="wnio:TrescDokumentu/wnio:Deklaracje/wnio:Deklaracja/wnio:Podpis/oso:Nazw isko" /> </span> </xsl:when> <xsl:otherwise>&#160;</xsl:otherwise> </xsl:choose>  $\langle$ div> </div><span >&#160:</span><div class="input-medium-center field" > <div class="field-value" > <xsl:choose> <xsl:when test="string(wnio:TrescDokumentu/wnio:Deklaracje/wnio:Deklaracja/wnio:Podpis/oso<br>:Tmie) != ''">  $:Imie)$   $!=$   $'$  <span class="field-text"> <xsl:value-of select="wnio:TrescDokumentu/wnio:Deklaracje/wnio:Deklaracja/wnio:Podpis/oso:Imie " /> </span> </xsl:when> <xsl:otherwise>&#160;</xsl:otherwise> </xsl:choose> </div> </div> </div></td><td class="text-center" style="border-left:1px solid black;width:30%;"><div style="width:100%;"> <div class="input-short-center field" > <div class="text-left field-label"><span class="text-left">73. Liczba załączników składanych do deklaracji</span></div> <div class="field-value" > <xsl:choose> <xsl:when test="string(wnio:TrescDokumentu/wnio:Deklaracje/wnio:Deklaracja/wnio:Zalaczniki /wnio:IloscZalacznikowLokale) != ''' <span class="field-text"> <xsl:value-of select="wnio:TrescDokumentu/wnio:Deklaracje/wnio:Deklaracja/wnio:Zalaczniki/wnio :IloscZalacznikowLokale" /> </span> </xsl:when> <xsl:otherwise>&#160;</xsl:otherwise> </xsl:choose>  $\langle$ div $\rangle$ </div>  $\langle$ div> $\langle$ td>  $<$ /tr> </table><table class="min-height30" style="border:none;width:100%;" cellpadding="0" cellspacing="0"> <tr style="vertical-align: top;"> <td class="min-height30" style="border-top:1px solid black;width:70%;"><div style="width:100%;"> Strona 51

styl.xsl <div class="input-medium-center field" > <div class="text-left field-label"><span class="text-left">74. Data wypełnienia deklaracji (d-m-r)</span></div> <div class="field-value" > <xsl:choose> <xsl:when test="string(wnio:TrescDokumentu/wnio:Deklaracje/wnio:Deklaracja/wnio:Podpis/wni o:DataWypelnienia) != ''"> <span class="field-text"> <xsl:value-of select="wnio:TrescDokumentu/wnio:Deklaracje/wnio:Deklaracja/wnio:Podpis/wnio:Dat aWypelnienia" /> </span> </xsl:when> <xsl:otherwise>&#160;</xsl:otherwise> </xsl:choose> </div>  $\langle$ div $\rangle$ </div></td><td class="min-height30" style="border-top:1px solid black;border-left:1px solid black;width:30%;"><div style="width:100%;"> <div class="field-label" > 75. Podpis osoby składającej deklarację pełnomocnika </div><xsl:for-each select="ds:Signature/ds:SignatureValue"> <div class="signature-description" > Dokument został podpisany, aby go zweryfikować należy użyć<br/>oprogramowania do weryfikacji podpisu<br/>kr/>Data złożenia podpisu:<div class="signature-date field" > <div class="field-value" > <xsl:choose> <xsl:when test="string(../ds:Object/descendant::\*[local-name() =  $'$ :SigningTime $'$ :l)  $I =$  $I'$ "> <span class="field-text"> <xsl:value-of  $select='$ ../ds:Object/descendant::\*[local-name() =  $'$ :SigningTime $'$ :]" /> </span> </xsl:when> <xsl:otherwise>&#160;</xsl:otherwise> </xsl:choose>  $\langle$ div $>$ </div><br/><div class="signature-bold" > Podpis elektroniczny  $\langle$ div> $\langle$ br/>  $\frac{1}{2}$ /div>  $\frac{1}{2}$  xsl: for-each>  $\langle$ /div> $\langle$ td>  $\langle$ tr> </table>  $\langle$ /div $\rangle$ </div>  $\langle$ div> $\langle$ br/> </div><div class="page break-after" style="width:22cm;"> <div class="section" style="border:none;"> <div class="section-indent objasnienie-text editable" > <br/><br/><span class="bolder italic" > Pouczenie: </span><br/>>br/>><strong > 1. W przypadku niedokonania w obowiązującym terminie wpłaty całej kwoty wskazanej w poz. 83 lub w przypadku jej wpłacenia w niepełnej wysokości, niniejsza deklaracja stanowi podstawę do wystawienia tytułu wykonawczego, zgodnie z art. 3a ustawy z dnia 17 czerwca 1996 r. o postępowaniu egzekucyjnym w administracji (tj. w Dz. U. z 2014 r. poz. 1619 z późn. zm.). </strong><br/>2. W razie niezłożenia przez właściciela nieruchomości deklaracji o wysokości opłaty za gospodarowanie odpadami komunalnymi, albo uzasadnionych Strona 52

styl.xsl

wątpliwości co do danych zawartych w deklaracji, Prezydent Miasta Wałbrzycha określi, w drodze decyzji, wysokość opłaty za gospodarowanie odpadami komunalnymi, biorąc pod uwagę uzasadnione szacunki, w tym średnią ilość odpadów komunalnych powstających na nieruchomościach o podobnym charakterze.<br/>3. Deklarację o wysokości opłaty za gospodarowanie odpadami komunalnymi należy dostarczyć do Urzędu Miejskiego w Wałbrzychu do Biura Obsługi Klienta osobiście, pocztą lub za pomocą środków komunikacji elektronicznej za pośrednictwem strony internetowej Elektronicznej Platformy Usług Administracji Publicznej www.epuap.gov.pl.<br/>>hr/>>>>>><span class="bolder" >

Objaśnienia:

</span><br/><span class="bolder underline" >

Część A. Obowiązek złożenia deklaracji

</span><br/>strong>

Deklarację pierwszą

</strong>należy składać w terminie 14 dni od dnia zamieszkania na danej nieruchomości pierwszego mieszkańca lub powstania na danej nieruchomości odpadów komunalnych. W przypadku zmiany danych będących podstawą ustalenia wysokości należnej opłaty za gospodarowanie odpadami komunalnymi lub określonej w deklaracji ilości odpadów komunalnych powstających na danej nieruchomości właściciel nieruchomości jest obowiązany złożyć do Prezydenta Miasta Wałbrzycha<strong >

deklarację nową

</strong>w terminie 14 dni od dnia, w którym nastąpiła zmiana. Opłatę za gospodarowanie odpadami komunalnymi w zmienionej wysokości uiszcza się za miesiąc, w którym nastąpiła zmiana. W celu poprawienia błędu, który został popełniony przy poprzednio sporządzonej deklaracji należy złożyć<strong > korektę deklaracji

</strong>. W przypadku składania deklaracji nowej lub korekty deklaracji, w pozycji 4 należy podać przyczynę. W przypadku uchwalenia nowej stawki opłaty za gospodarowanie odpadami komunalnymi Prezydent Miasta Wałbrzycha zawiadamia właściciela nieruchomości o wysokości opłaty za gospodarowanie odpadami komunalnymi wyliczonej jako iloczyn nowej stawki opłaty i danych podanych w deklaracji.<br/>ht/>>>>>>>span class="bolder underline" >

 Część B. Rodzaj składającego deklarację </span><br/>kht>>>ależy wybrać rodzaj podmiotu składającego deklarację:<br/> >

Właściciel nieruchomości

</strong>– osoba fizyczna, prawna lub jednostka organizacyjna, nieposiadająca osobowości prawnej, której przysługuje tytuł prawny do nieruchomości na podstawie aktu notarialnego lub orzeczenia sądu, lub która na innej podstawie prawnej została wpisana jako właściciel do księgi wieczystej.<br/><strong > Użytkownik wieczysty

</strong>– osoba lub podmiot, któremu przysługuje tytuł prawny do nieruchomości na podstawie umowy o użytkowanie wieczyste.<br/>strong>>>>>>

 Współwłaściciel nieruchomości </strong>–w tym współużytkownik wieczysty nieruchomości (gdy nieruchomość przysługuje niepodzielnie dwóm lub więcej osobom prawnym lub fizycznym).<br/><strong >

Zarząd

</strong>– trwały zarząd będący prawna forma władania nieruchomością przez jednostkę organizacyjną <br/> <br/>strong

Inne podmioty władające nieruchomością

</strong>- osoba prawna lub fizyczna albo jednostka organizacyjna, która włada nieruchomością jako użytkownik, najemca, zastawnik,dzierżawca.<br/>\* poz. 10 podanie tych danych nie jest obowiązkowe.<br/>kor/>>span class="bolder underline" >

Część C. Dane składającego deklarację

</span><br/>C1-C3 Należy wpisać dane identyfikujące składającego deklarację zgodnie z tytułami poszczególnych rubryk.<br/>c $\bar{A}$  Podanie tych danych ułatwi kontakt ze strony pracowników Urzędu Miejskiego w Wałbrzychu<br/>kr/>><br/>span class="bolder underline" >

 Część D. Dane dotyczące nieruchomości, dla której składana jest deklaracja </span><br/>strong> D.1.

</strong>Rodzaj nieruchomości – Poz. 31 należy zaznaczyć w przypadku gdy nieruchomość, dla której składana jest deklaracja, jest zamieszkana przez co najmniej jednego mieszkańca, a na terenie tej nieruchomości nie jest prowadzona żadna działalność gospodarcza, społeczna, publiczna lub inna; poz. 32 należy

styl.xsl zaznaczyć jeżeli na terenie nieruchomości, dla której składana jest deklaracja zamieszkują mieszkańcy (co najmniej jeden) i jednocześnie prowadzona jest działalność gospodarcza, społeczna, publiczna lub inna. Nieruchomość "mieszana" nie traci swojego charakteru, w związku z zakończeniem działalności gospodarczej lub wyprowadzenia się ostatniego mieszkańca.<br/>khilostrong > D.2.

</strong>Adres nieruchomości – należy podać adres nieruchomości, dla której jest składana deklaracja (nieruchomości, gdzie są zbierane i skąd są odbierane odpady komunalne).<br/>br/>>strong > D.3.

</strong>Identyfikatory geodezyjne nieruchomości i księga wieczysta – w poz. 43 i 44 należy podać odpowiednio - w odniesieniu do nieruchomości, dla której składana jest deklaracja - nr działki, nr i nazwę obrębu oraz nr księgi wieczystej oraz nazwę Sądu, w którym jest prowadzona KW, o ile numery te zostały nadane.

 \* Poz. 44 - podanie tych danych nie jest obowiązkowe.<br/><strong > D.4.

</strong>Liczba mieszkańców – w przypadku, gdy deklaracja dotyczy nieruchomości w całości zamieszkałej i "mieszanej", w poz. 45 należy wpisać liczbę osób zamieszkujących daną nieruchomość;<br/>>br/>><strong >

 D.5. </strong>Poprzez zaznaczenie krzyżykiem właściwego kwadratu należy wskazać czy na nieruchomości, dla której jest składana deklaracja, jest prowadzona selektywna zbiórka odpadów według zasad ustalonych w Regulaminie utrzymania czystości i porządku na terenie gminy Wałbrzych. Niższa stawka opłaty za gospodarowanie odpadami może zostać zastosowana wyłącznie w przypadku, gdy selektywna zbiórka odpadów na nieruchomości odbywa się zgodnie z zasadami ustalonymi w w/w Regulaminie.<br/>br/>><br/>span class="bolder underline" >

 Część E. Wyliczenie miesięcznej opłaty za gospodarowanie odpadami dla nieruchomości w całości zamieszkałej oraz zamieszkałej części nieruchomości "mieszanej"

</span><br/>Wypełniają właściciele nieruchomości zamieszkałych oraz nieruchomości o charakterze mieszanym, tj. w części zamieszkałej i w części, na której nie zamieszkują mieszkańcy, a powstają odpady komunalne. Właściciele nieruchomości w całości zamieszkałych i o charakterze mieszanym wypełniają pozycje 48 i 51. Opłata za gospodarowanie odpadami dla nieruchomości w całości zamieszkałej oraz dla zamieszkałej części nieruchomości "mieszanej" stanowi iloczyn liczby mieszkańców danej nieruchomości oraz stawki opłaty (liczba mieszkańców x stawka opłaty = opłata za gospodarowanie odpadami). Miesięczne stawki opłaty za gospodarowanie odpadami komunalnymi określa odrębna uchwała Rady Miejskiej Wałbrzycha.<br/><br/><span class="bolder underline" > Część F. Wyliczenie miesięcznej opłaty za gospodarowanie odpadami dla

niezamieszkałej części nieruchomości "mieszanej" </span><br/>Wypełniają właściciele nieruchomości o charakterze mieszanym tj. w części zamieszkałej i w części, na której nie zamieszkują mieszkańcy, a powstają odpady komunalne.<br/>bo wyliczenia opłaty należy wskazać powierzchnię użytkową lokalu w m².<br/>>hrzez określenie "powierzchnia użytkowa" rozumie się powierzchnię użytkową budynku lub jego części, o której mowa w art. 1a ust. 1 pkt 5 ustawy z dnia 12 stycznia 1991 r. o podatkach i opłatach lokalnych (Dz. U. z 2014 r. poz. 849 z późn. zm.), przy uwzględnieniu art. 4 ust. 2 tej ustawy.<br/>>hr/>><strong>>

 F.1. </strong>W poz. 52 i 53 należy wpisać liczbę wszystkich lokali użytkowych i ich łączną powierzchnię użytkową. W poz. 54a i 55a należy wpisać liczbę tylko lokali użytkowych, w których prowadzona jest działalność i ich łączną powierzchnię użytkową. W poz. 54b wpisujemy liczbę lokali użytkowych, w których prowadzona jest działalność przez jeden podmiot. W przypadku, gdy jedna działalność prowadzona jest przez jeden podmiot w kilku lokalach na terenie jednej nieruchomości, pojemność pojemnika wyliczamy,<span class="underline" > jak dla jednego lokalu,

</span>z uwzględnieniem zsumowanej powierzchni użytkowej. Powierzchnię użytkową podajemy w m<sup>z</sup> z dokładnością do dwóch miejsc po przecinku. W kolumnie I wpisujemy powierzchnie użytkowe poszczególnych lokali (w przypadku jednej działalności prowadzonej przez jeden podmiot w kilku lokalach na terenie jednej nieruchomości podajemy sumę powierzchni poszczególnych lokali). Następnie w kolumnie II wpisujemy liczbę pojemników o określonej pojemności, z uwzględnieniem norm określających wymaganą pojemność pojemnika dla danego przedziału powierzchni użytkowej lokalu:<table class="table-with-borders"

styl.xsl style="width:100%;" cellpadding="0" cellspacing="0"> <tr style="vertical-align: top;"> <td style="border-top:1px solid black;border-left:1px solid black;width:30%;"><div style="width:100%;"> Powierzchnia użytkowa lokalu </div></td><td style="border-top:1px solid black;border-right:1px solid black;width:70%;"><div style="width:100%;"> Pojemność pojemnika </div></td> </tr><tr style="vertical-align: top;"> <td style="border-top:1px solid black;border-left:1px solid black;width:30%;"><div style="width:100%;"> do 120,00 m² </div></td><td style="border-top:1px solid black;border-right:1px solid black;width:70%;"><div style="width:100%;"> Minimum 60 l lub większy </div></td> </tr><tr style="vertical-align: top;"> <td style="border-top:1px solid black;border-left:1px solid black;width:30%;"><div style="width:100%;"> od 120,01 m² do 240,00 m² </div></td><td style="border-top:1px solid black;border-right:1px solid black;width:70%;"><div style="width:100%;"> Minimum 120 l lub większy </div></td> </tr><tr style="vertical-align: top;"> <td style="border-top:1px solid black;border-left:1px solid black;width:30%;"><div style="width:100%;"> od 240,01  $m^2$  do 360,00  $m^2$ </div></td><td style="border-top:1px solid black;border-right:1px solid black;width:70%;"><div style="width:100%;"> Minimum 120 l i 60 l lub większy </div></td> </tr><tr style="vertical-align: top;"> <td style="border-top:1px solid black;border-left:1px solid black:width:30%;"><div style="width:100%;"> od 360,01 m² do 480,00 m² </div></td><td style="border-top:1px solid black;border-right:1px solid black;width:70%;"><div style="width:100%;"> Minimum 240 l lub większy </div></td> </tr><tr style="vertical-align: top;"> <td style="border-top:1px solid black;border-left:1px solid black;width:30%;"><div style="width:100%;"> od 480,01 m² do 600,00 m² </div></td><td style="border-top:1px solid black;border-right:1px solid black;width:70%;"><div style="width:100%;"> Minimum 240 l i 60 l lub większy  $\langle$ div> $\langle$ td> </tr><tr style="vertical-align: top;"> <td style="border-top:1px solid black;border-left:1px solid black;width:30%;"><div style="width:100%;"> od 600,01 m² do 720,00 m² </div></td><td style="border-top:1px solid black;border-right:1px solid black;width:70%;"><div style="width:100%;"> Minimum 240 l i 120 l lub większy  $\langle$ div> $\langle$ td> </tr><tr style="vertical-align: top;"> <td style="border-top:1px solid black;border-bottom:1px solid black;border-left:1px solid black;width:30%;"><div style="width:100%;"> powyżej 720,00 m² </div></td><td style="border-top:1px solid black;border-right:1px solid black;border-bottom:1px solid black;width:70%;"><div style="width:100%;"> 240l i 120 l + dodatkowy pojemnik o pojemności 60l, 120l, 240l lub ich wielokrotności, dostosowane do różnicy powierzchni użytkowej pomiędzy faktyczną powierzchnią użytkową, a powierzchnią 720 m²  $\langle$ div> $\langle$ td> Strona 55

## terenu nieruchomości jest większa od pojemności wyliczonej z uwzględnieniem w/w norm, w kolumnie II wpisujemy, zamiast wymaganej liczby pojemników o odpowiedniej pojemności, zadeklarowaną liczbę pojemników o odpowiedniej pojemności. W pozycji od 55b do 55f należy wpisać liczbę wszystkich pojemników o określonej pojemności wskazanych w kol. II. i/lub w załączniku nr 1 do deklaracji. W poz. 55g należy wpisać sumę pojemności wskazanych w kol. II. i/lub w załączniku nr 1 do deklaracji.<br/><strong >  $F.2.$ </strong>W kolumnie II należy wpisać sumę liczby pojemników o określonej pojemności wskazanych w części F.1. w kolumnie II i/lub w załączniku nr 1 do deklaracji lub w przypadku korzystania na terenie nieruchomości ze wspólnych pojemników przez kilka podmiotów należy wskazać liczbę pojemników, których łączna pojemność odpowiada sumarycznej objętości wskazanych pojemności w części F.1. w kolumnie II i/lub w załączniku nr 1 do deklaracji. Opłata za gospodarowanie odpadami dla niezamieszkałej części nieruchomości "mieszanej" stanowi iloczyn liczby pojemników oraz stawki opłaty (liczba pojemników x stawka opłaty = opłata za gospodarowanie odpadami). Stawki za odpady segregowane bądź niesegregowane w zależności od powierzchni lokalu określa odrębna uchwała Rady Miejskiej Wałbrzycha.<br/>kbr/>>>>>><span class="bolder underline" > CZĘŚĆ G. Łączna kwota do zapłaty miesięcznie </span><br/>W poz. 83 należy podać kwotę opłaty za gospodarowanie odpadami, którą stanowi kwota wyliczona i wskazana w poz. 51 w przypadku nieruchomości w całości zamieszkałej, suma kwot z poz. 51 i poz. 81 lub poz. 82 w przypadku nieruchomości częściowo zamieszkałej i częściowo niezamieszkałej (umownie zwanej "mieszaną"). Łączna kwota opłaty wskazana w poz. 83 jest opłatą do zapłaty za dany miesiąc zgodnie z art. 21 § 2 ustawy z dnia 29 sierpnia 1997 r. Ordynacja podatkowa (Dz. U. z 2015 r., poz. 613 z późn. zm.).<br/><br/>  $\langle$ div $\rangle$  $\langle$ div $\rangle$ </div><xsl:if test="count(wnio:TrescDokumentu/wnio:Deklaracje/wnio:Deklaracja/wnio:Zalaczniki/ wnio:ZalacznikLokale2/wnio:Pozycje/wnio:Pozycja) > 14"> <div class="page break-after" style="width:22cm;"> <div class="section" > <div class="editable section-indent" >  $<$ div <xsl:if test="count(wnio:TrescDokumentu/wnio:Deklaracje/wnio:Deklaracja/wnio:Zalaczniki/ wnio:ZalacznikLokale2/wnio:Pozycje/wnio:Pozycja) > 15"> <table class="table-with-borders" style="border-top:none;border-bottom:none;width:100%;" cellpadding="0" cellspacing="0"> <tr style="vertical-align: top;"> <td class="darker bolder" colspan="6"><div style="width:100%;"> Wyliczenie wymaganej liczby pojemników\* </div></td> </tr><tr style="vertical-align: top;"> <td class="column-title darker" style="width:25%;" rowspan="2"><div style="width:100%;"> Powierzchnia użytkowa lokalu, w którym jest prowadzona działalność [m²] </div></td><td class="column-title darker" style="width:75%;" colspan="5"><div style="width:100%;"> Wymagana lub zadeklarowana liczba pojemników o odpowiedniej pojemności\*\*  $\langle$ div> $\langle$ td> </tr><tr style="vertical-align: top;">

 <td class="column-title darker" style="border-left:1px solid black;width:15%;"><div style="width:100%;"> 60 l </div></td><td class="column-title darker" style="border-left:1px solid black;width:15%;"><div style="width:100%;"> 120 l </div></td><td class="column-title darker" style="border-left:1px solid Strona 56

</table><br/>\*\*W przypadku, gdy rzeczywista pojemność, odpowiadająca sumarycznej objętości wszystkich odpadów komunalnych zbieranych i odbieranych z

 $\langle$ tr>

```
styl.xsl
black;width:15%;"><div style="width:100%;">
     240 l
</div></td><td class="column-title darker" style="border-left:1px solid 
black;width:15%;"><div style="width:100%;">
    1100 l
</div></td><td class="column-title darker" style="border-left:1px solid 
black;width:15%;"><div style="width:100%;">
     2200 l
\langlediv>\langletd>
 </tr><tr style="vertical-align: top;"> 
 <td class="column-title darker" style="border-bottom:1px
solid black;width:25%;" rowspan="2"><div style="width:100%;">
 I
</div></td><td class="column-title darker" style="border-left:1px solid 
black;width:75%;" colspan="5"><div style="width:100%;">
    II
</div></td>
                </tr><tr style="vertical-align: top;"> 
 <td class="column-title darker" style="border-bottom:1px
solid black;border-left:1px solid black;width:15%;"><div style="width:100%;">
     II A
</div></td><td class="column-title darker" style="border-bottom:1px solid 
black;border-left:1px solid black;width:15%;"><div style="width:100%;">
    II B
</div></td><td class="column-title darker" style="border-bottom:1px solid 
black;border-left:1px solid black;width:15%;"><div style="width:100%;">
    II C
</div></td><td class="column-title darker" style="border-bottom:1px solid 
black;border-left:1px solid black;width:15%;"><div style="width:100%;">
     II D
</div></td><td class="column-title darker" style="border-bottom:1px solid 
black;border-left:1px solid black;width:15%;"><div style="width:100%;">
    II E
</div></td> 
</tr>
       </table><table class="table-with-borders" style="border-bottom:1px solid
black;width:100%;" cellpadding="0" cellspacing="0">
<xsl:for-each 
select="wnio:TrescDokumentu/wnio:Deklaracje/wnio:Deklaracja/wnio:Zalaczniki/wnio
:ZalacznikLokale2/wnio:Pozycje/wnio:Pozycja[@typ='zal']">
 <tr style="vertical-align: top;"> 
 <td class="text-center text-middle" 
style="width:25%;"><div style="width:100%;">
 <div class="input-short-center field" >
 <div class="field-value" >
                               <xsl:choose>
                                       <xsl:when 
test="string(wnio:PowierzchniaUzytkowa) !=
                                               <span class="field-text">
                                                      <xsl:value-of 
select="wnio:PowierzchniaUzytkowa" />
                                              </span>
                                       </xsl:when>
                                      <xsl:otherwise>&#160;</xsl:otherwise>
                               </xsl:choose>
                       \langlediv\rangle</div>
</div></td><td class="text-center text-middle" style="border-left:1px solid 
black;width:15%;"><div style="width:100%;">
 <div class="input-short-center field" >
 <div class="field-value" >
 <xsl:choose>
                                       <xsl:when 
test="string(wnio:LiczbaPojemnikow[@typ=&#39:60]&#39:]) != ''">
                                  Strona 57
```
styl.xsl <span class="field-text"> <xsl:value-of select="wnio:LiczbaPojemnikow[@typ='60l&#39:]" /> </span> </xsl:when> <xsl:otherwise>&#160;</xsl:otherwise> </xsl:choose>  $\langle$ div $\rangle$  $\langle$ div $\rangle$ </div></td><td class="text-center text-middle" style="border-left:1px solid black;width:15%;"><div style="width:100%;"> <div class="input-short-center field" > <div class="field-value" > <xsl:choose> <xsl:when test="string(wnio:LiczbaPojemnikow[@typ='1201']) != ''"> <span class="field-text"> <xsl:value-of select="wnio:LiczbaPojemnikow[@typ='1201']" />  $\langle$ /span> </xsl:when> <xsl:otherwise>&#160;</xsl:otherwise> </xsl:choose>  $\langle$ div> </div> </div></td><td class="text-center text-middle" style="border-left:1px solid black;width:15%;"><div style="width:100%;"> <div class="input-short-center field" > <div class="field-value" > <xsl:choose> <xsl:when test="string(wnio:LiczbaPojemnikow[@typ='2401']) != ''"> <span class="field-text"> <xsl:value-of select="wnio:LiczbaPojemnikow[@typ='2401']" /> </span>  $\langle x s$ ]:when $>$ <xsl:otherwise>&#160;</xsl:otherwise> </xsl:choose> </div> </div> </div></td><td class="text-center text-middle" style="border-left:1px solid black;width:15%;"><div style="width:100%;"> <div class="input-short-center field" > <div class="field-value" > <xsl:choose> <xsl:when test="string(wnio:LiczbaPojemnikow[@typ='1100l']) != ''"> <span class="field-text"><br><xsl:value-of <xsl:value-of select="wnio:LiczbaPojemnikow[@typ='1100l']" />  $\langle$ /span>  $\langle x s]$ :when> <xsl:otherwise>&#160;</xsl:otherwise> </xsl:choose>  $\langle$ div> </div> </div></td><td class="text-center text-middle" style="border-left:1px solid black;width:15%;"><div style="width:100%;"> <div class="input-short-center field" style="display:inline-block;"> Strona 58

styl.xsl <div class="field-value" > <xsl:choose> <xsl:when test="string(wnio:LiczbaPojemnikow[@typ='22001']) != ''"> <span class="field-text"> <xsl:value-of select="wnio:LiczbaPojemnikow[@typ='2200l']" />  $\langle$ /span> </xsl:when> <xsl:otherwise>&#160;</xsl:otherwise> </xsl:choose>  $\langle$ div $\rangle$ </div> </div></td>  $\langle$ tr> </xsl:for-each> </table>  $\langle x s$ l:if>  $\langle$ div $\rangle$  $\langle$ div $\rangle$ </div><xsl:if test="count(wnio:TrescDokumentu/wnio:Deklaracje/wnio:Deklaracja/wnio:Zalaczniki/ wnio:zalacznikLokale2/wnio:Pozycje/wnio:Pozycja) > 15"><br><table>>>> *All the stable stable* style="border-right:none;border-bottom:none;border-left:none;width:100%;" cellpadding="0" cellspacing="0"> <tr style="vertical-align: top;"> <td ><div style="width:100%;"> <span class="bolder italic" > Objaśnienia: </span><br/><strong > \*Załącznik wypełniamy w przypadku nieruchomości, gdzie liczba lokali, w których prowadzona jest działalność, przekracza ilość 15. Dla każdego lokalu określamy wymaganą liczbę pojemników. </strong><br/>\*\*Powierzchnię użytkową podajemy w m² z dokładnością do dwóch miejsc po przecinku.<br/>W kolumnie I wpisujemy powierzchnie użytkowe poszczególnych lokali (w przypadku jednej działalności prowadzonej przez jeden podmiot w kilku lokalach na terenie nieruchomości podajemy sumę powierzchni poszczególnych lokali). Następnie w kolumnie II wpisujemy liczbę pojemników o określonej pojemności, z uwzględnieniem norm określających wymaganą pojemność pojemnika dla danego przedziału powierzchni użytkowej lokalu:<br/><table class="table-with-borders" style="width:100%;" cellpadding="0" cellspacing="0"> <tr style="vertical-align: top;">  $\sim$ td style="border-top:1px solid black;border-left:1px solid black;width:30%;"><div style="width:100%;"> Powierzchnia użytkowa lokalu </div></td><td style="border-top:1px solid black;border-right:1px solid black;width:70%;"><div style="width:100%;"> Pojemność pojemnika  $\langle$ div> $\langle$ td> </tr><tr style="vertical-align: top;"> <td style="border-top:1px solid black;border-left:1px solid black;width:30%;"><div style="width:100%;"> do 120,00 m² </div></td><td style="border-top:1px solid black;border-right:1px solid black;width:70%;"><div style="width:100%;"> Minimum 60 l lub większy </div></td> </tr><tr style="vertical-align: top;"> <td style="border-top:1px solid black;border-left:1px solid black;width:30%;"><div style="width:100%;"> od 120,01 m² do 240,00 m² </div></td><td style="border-top:1px solid black;border-right:1px solid black;width:70%;"><div style="width:100%;"> Minimum 120 l lub większy Strona 59

</div></td> </tr><tr style="vertical-align: top;"> <td style="border-top:1px solid black;border-left:1px solid black;width:30%;"><div style="width:100%;"> od 240,01 m² do 360,00 m² </div></td><td style="border-top:1px solid black;border-right:1px solid black;width:70%;"><div style="width:100%;"> Minimum 120 l i 60 l lub większy </div></td> </tr><tr style="vertical-align: top;"> <td style="border-top:1px solid black;border-left:1px solid black;width:30%;"><div style="width:100%;"> od 360,01 m² do 480,00 m² </div></td><td style="border-top:1px solid black;border-right:1px solid black;width:70%;"><div style="width:100%;"> Minimum 240<sup>1</sup> lub większy </div></td> </tr><tr style="vertical-align: top;"> <td style="border-top:1px solid black;border-left:1px solid black;width:30%;"><div style="width:100%;"> od 480,01 m² do 600,00 m² </div></td><td style="border-top:1px solid black;border-right:1px solid black;width:70%;"><div style="width:100%;"> Minimum 240 l i 60 l lub większy </div></td> </tr><tr style="vertical-align: top;"> <td style="border-top:1px solid black;border-left:1px solid black;width:30%;"><div style="width:100%;"> od 600,01 m² do 720,00 m² </div></td><td style="border-top:1px solid black;border-right:1px solid black;width:70%;"><div style="width:100%;"> Minimum 240 l i 120 l lub większy </div></td> </tr><tr style="vertical-align: top;"> <td style="border-top:1px solid black;border-bottom:1px solid black;border-left:1px solid black;width:30%;"><div style="width:100%;"> powyżej 720,00 m² </div></td><td style="border-top:1px solid black;border-right:1px solid black;border-bottom:1px solid black;width:70%;"><div style="width:100%;"> 240l i 120 l + dodatkowy pojemnik o pojemności 60l, 120l, 240l lub ich wielokrotności, dostosowane do różnicy powierzchni użytkowej pomiędzy faktyczną powierzchnią użytkową, a powierzchnią 720 m² </div></td>  $<$ /tr> </table><br/>\*\*W przypadku, gdy rzeczywista pojemność, odpowiadająca sumarycznej objętości wszystkich odpadów komunalnych zbieranych i odbieranych z terenu nieruchomości jest większa od pojemności wyliczonej z uwzględnieniem w/w norm, w kolumnie II wpisujemy, zamiast wymaganej liczby pojemników o odpowiedniej pojemności, zadeklarowaną liczbę pojemników o odpowiedniej pojemności. </div></td>  $\langle$ tr> </table>  $\langle x s]$ : if>  $\langle$ div $\rangle$  </xsl:if> </body> </html> </xsl:for-each> </xsl:template> <xsl:template name="lp\_tamplate\_3"> <xsl:param name="lp\_start" select="1"/><xsl:value-of select="\$lp\_start"/>.<span >&#160;</span> </xsl:template> <xsl:template name="lp\_tamplate\_4"> <xsl:param name="lp\_start" select="1"/><xsl:value-of select="\$lp\_start+1"/>.<span >&#160;</span> </xsl:template> Strona 60

styl.xsl

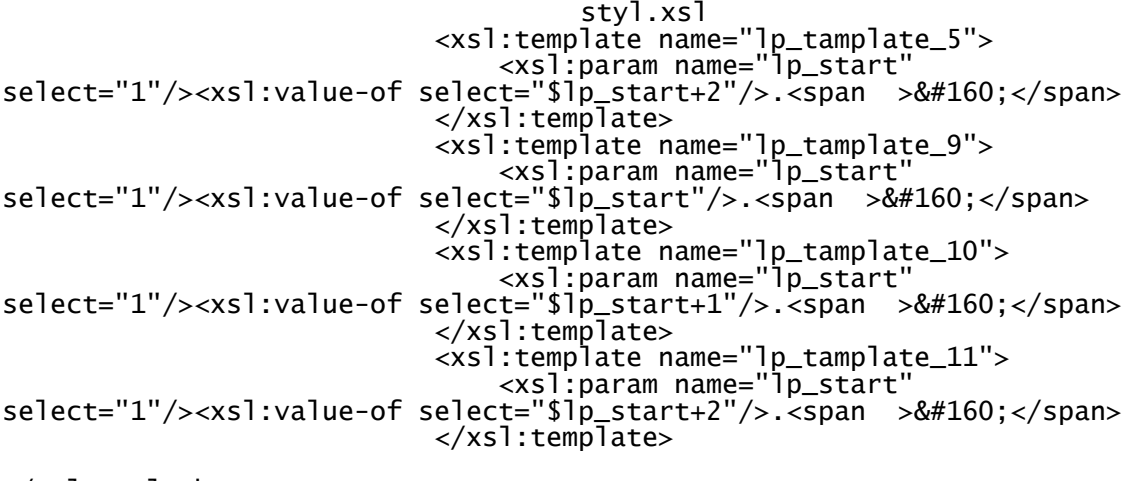

</xsl:stylesheet>

```
wyroznik.xml
<?xml version="1.0" encoding="UTF-8"?>
<?xml-stylesheet type="text/xsl" 
href="http://crd.gov.pl/wzor/2008/05/09/1/styl.xsl" ?>
<wnio:Dokument xmlns:adr="http://crd.gov.pl/xml/schematy/adres/2008/05/09/" 
xmlns:inst="http://crd.gov.pl/xml/schematy/instytucja/2008/05/09/" 
xmlns:meta="http://crd.gov.pl/xml/schematy/meta/2008/05/09/" 
xmlns:oso="http://crd.gov.pl/xml/schematy/osoba/2008/05/09/" 
xmlns:str="http://crd.gov.pl/xml/schematy/struktura/2008/05/09/" 
xmlns:wnio="http://crd.gov.pl/wzor/2008/05/09/1/" 
xmlns:ds="http://www.w3.org/2000/09/xmldsig#" 
xmlns:xsi="http://www.w3.org/2001/XMLSchema-instance" 
xsi:schemaLocation="http://crd.gov.pl/wzor/2008/05/09/1/ 
http://crd.gov.pl/wzor/2008/05/09/1/schemat.xsd">
   <wnio:OpisDokumentu>
     <meta:Data typDaty="opublikowany">
       <meta:Czas>2011-06-01</meta:Czas>
     </meta:Data>
     <meta:Identyfikator typIdentyfikatora="JednolityIdentyfikator">
<meta:Wartosc>http://crd.gov.pl/wzor/2011/06/01/592/wyroznik.xml</meta:Wartosc>
 </meta:Identyfikator>
     <meta:Dostep>
 <meta:Dostepnosc>wszystko</meta:Dostepnosc>
 <meta:Uwagi>Wyróżnik dostępny bez ograniczeń</meta:Uwagi>
 <meta:Data typDaty="dostepnyPo">
         <meta:Od>2011-06-09</meta:Od>
       </meta:Data>
     </meta:Dostep>
     <meta:RodzajDokumentu>
       <meta:Kategoria>tekst</meta:Kategoria>
       <meta:RodzajKategorii>Wyróżnik</meta:RodzajKategorii>
     </meta:RodzajDokumentu>
     <meta:Relacja>
       <meta:Identyfikator typIdentyfikatora="URIXSD">
<meta:Wartosc>http://epuap.gov.pl/fe-model-web/wzor_lokalny/umwalbrzych/DOK1_1/s
chemat.xsd</meta:Wartosc>
       </meta:Identyfikator>
       <meta:RodzajRelacji>maCzesc</meta:RodzajRelacji>
     </meta:Relacja>
     <meta:Relacja>
       <meta:Identyfikator typIdentyfikatora="URIXSL">
<meta:Wartosc>http://epuap.gov.pl/fe-model-web/wzor_lokalny/umwalbrzych/DOK1_1/s
tyl.xsl</meta:Wartosc>
       </meta:Identyfikator>
       <meta:RodzajRelacji>maCzesc</meta:RodzajRelacji>
     </meta:Relacja>
     <meta:Jezyk kodJezyka="pol">polski</meta:Jezyk>
   </wnio:OpisDokumentu>
   <wnio:DaneDokumentu>
     <str:Naglowek>
       <str:NazwaDokumentu>Wyróżnik wzoru deklaracji o wysokości opłaty za 
gospodarowanie odpadami komunalnymi - nieruchomości zamieszkałe i 
mieszane</str:NazwaDokumentu>
 </str:Naglowek>
     <str:Nadawcy>
       <meta:Podmiot typPodmiotu="TworcaWyroznika">
         <inst:Instytucja>
           <inst:NazwaInstytucji>Urząd Miejski w 
Wałbrzychu</inst:NazwaInstytucji>
           <adr:Adres>
             <adr:KodPocztowy>58-300</adr:KodPocztowy>
 <adr:Miejscowosc>Wałbrzych</adr:Miejscowosc>
 <adr:Ulica>Plac Magistracki</adr:Ulica>
             <adr:Budynek>1</adr:Budynek>
             <adr:Lokal></adr:Lokal>
           </adr:Adres>
                                     Strona 1
```
wyroznik.xml

 </inst:Instytucja> </meta:Podmiot> </str:Nadawcy> </wnio:DaneDokumentu> <wnio:TrescDokumentu format="text/xml" kodowanie="XML"> <wnio:Wartosc> <wnio:NazwaDokumentu>Deklaracja o wysokości opłaty za gospodarowanie odpadami komunalnymi - nieruchomości zamieszkałe i mieszane</wnio:NazwaDokumentu> <wnio:RodzajDokumentu>Deklaracja</wnio:RodzajDokumentu> <wnio:PodstawaPrawna> <wnio:NazwaPodstawy>Ustawa z dnia 13 września 1996r. o utrzymaniu czystości i porządku w gminach</wnio:NazwaPodstawy> <wnio:JednolityIdentyfikatorPodstawy>URI://Dziennik\_Ustaw/2013/1399/6n/1/2/a</wn io:JednolityIdentyfikatorPodstawy> </wnio:PodstawaPrawna> <wnio:WaznoscWzoru typDaty="waznosci"> <meta:Od>2016-02-19</meta:Od> </wnio:WaznoscWzoru> <wnio:OpisWzoru>Wzór deklaracji o wysokości opłaty za gospodarowanie odpadami komunalnymi - nieruchomości zamieszkałe i mieszane</wnio:OpisWzoru> </wnio:Wartosc> </wnio:TrescDokumentu> </wnio:Dokument>

```
schemat.xsd
<?xml version="1.0" encoding="utf-8"?>
<xs:schema xmlns:xsd="http://www.w3.org/2001/XMLSchema" 
xmlns:adr="http://crd.gov.pl/xml/schematy/adres/2009/11/09/" 
xmlns:str="http://crd.gov.pl/xml/schematy/struktura/2009/11/16/" 
xmlns:meta="http://crd.gov.pl/xml/schematy/meta/2009/11/16/" 
xmlns:oso="http://crd.gov.pl/xml/schematy/osoba/2009/11/16/" 
xmlns:inst="http://crd.gov.pl/xml/schematy/instytucja/2009/11/16/" 
xmlns:ds="http://www.w3.org/2000/09/xmldsig#" 
xmlns:xs="http://www.w3.org/2001/XMLSchema" 
xmlns="http://epuap.gov.pl/fe-model-web/wzor_lokalny/umwalbrzych/DOK2_1/" 
targetNamespace="http://epuap.gov.pl/fe-model-web/wzor_lokalny/umwalbrzych/DOK2_
1/" elementFormDefault="qualified" attributeFormDefault="unqualified">
 <xs:import namespace="http://www.w3.org/2000/09/xmldsig#" 
schemaLocation="http://www.w3.org/TR/xmldsig-core/xmldsig-core-schema.xsd" />
 <xs:import namespace="http://crd.gov.pl/xml/schematy/adres/2009/11/09/" 
schemaLocation="http://crd.gov.pl/xml/schematy/adres/2009/11/09/adres.xsd" />
 <xs:import namespace="http://crd.gov.pl/xml/schematy/meta/2009/11/16/" 
schemaLocation="http://crd.gov.pl/xml/schematy/meta/2009/11/16/meta.xsd" />
 <xs:import namespace="http://crd.gov.pl/xml/schematy/struktura/2009/11/16/" 
schemaLocation="http://crd.gov.pl/xml/schematy/struktura/2009/11/16/struktura.xs
d" \overline{}/\overline{>} <xs:import namespace="http://crd.gov.pl/xml/schematy/osoba/2009/11/16/" 
schemaLocation="http://crd.gov.pl/xml/schematy/osoba/2009/11/16/osoba.xsd" />
 <xs:import namespace="http://crd.gov.pl/xml/schematy/instytucja/2009/11/16/" 
schemaLocation="http://crd.gov.pl/xml/schematy/instytucja/2009/11/16/instytucja.
xsd" />
   <xs:element name="Dokument" type="Dokument_Typ" />
   <xs:complexType name="Dokument_Typ">
     <xs:sequence>
 <xs:element name="OpisDokumentu" type="str:OpisDokumentuTyp" />
 <xs:element name="DaneDokumentu" type="str:DaneDokumentuTyp" />
 <xs:element name="TrescDokumentu" type="TrescDokumentu_Typ" />
 <xs:element ref="ds:Signature" minOccurs="0" maxOccurs="unbounded" />
     </xs:sequence>
   </xs:complexType>
   <xs:complexType name="TrescDokumentu_Typ">
     <xs:complexContent>
       <xs:extension base="str:TrescDokumentuTyp">
         <xs:sequence>
           <xs:element name="DaneFormularza" type="DaneFormularza_Typ" 
minOccurs="0" />
           <xs:element name="Deklaracje">
             <xs:complexType>
 <xs:sequence>
 <xs:element name="Deklaracja" type="Deklaracja_Typ" 
maxOccurs="unbounded" />
               </xs:sequence>
             </xs:complexType>
           </xs:element>
 <xs:element ref="str:Zalaczniki" minOccurs="0" />
 <xs:element name="InneDane" type="t_InneDane" minOccurs="0" />
         </xs:sequence>
       </xs:extension>
     </xs:complexContent>
   </xs:complexType>
   <xs:complexType name="Deklaracja_Typ">
     <xs:sequence>
 <xs:element name="Naglowek" type="Naglowek_Typ" />
 <xs:element name="Podatnik" type="Podatnik_Typ" />
 <xs:element name="Wspolmalzonek" type="Podatnik_Typ" minOccurs="0" />
 <xs:element name="Nieruchomosci" type="Nieruchomosci_Typ" 
maxOccurs="unbounded" />
       <xs:element name="OsobyUpowaznione" minOccurs="0">
         <xs:complexType>
           <xs:complexContent>
             <xs:extension base="OsobyUpowaznione_Typ">
               <xs:sequence>
                 <xs:element name="Pozycje" maxOccurs="unbounded">
                                    Strona 1
```

```
schemat.xsd
                   <xs:complexType>
                     <xs:sequence>
 <xs:element name="OsobaUpowazniona" 
type="OsobaUpowazniona_Typ" minOccurs="0" maxOccurs="unbounded" />
                     </xs:sequence>
                   </xs:complexType>
                 </xs:element>
               </xs:sequence>
             </xs:extension>
           </xs:complexContent>
         </xs:complexType>
       </xs:element>
 <xs:element name="Uwagi" type="Uwagi_Typ" minOccurs="0" />
 <xs:element name="Pouczenie" type="t_String" minOccurs="0" />
 <xs:element name="InneDane" type="t_InneDane" minOccurs="0" />
 <xs:element name="Podpis" type="Podpis_Typ" minOccurs="0" />
 <xs:element name="Podpis2" type="Podpis_Typ" minOccurs="0" />
 <xs:element name="Zalaczniki" type="Zalaczniki_Typ" minOccurs="0" />
     </xs:sequence>
   </xs:complexType>
   <xs:complexType name="Zalaczniki_Typ">
     <xs:sequence>
       <xs:element name="IloscZalacznikowGrunty" type="t_Integer" minOccurs="0" 
/>
       <xs:element name="IloscZalacznikowGrunty2" type="t_Integer" minOccurs="0" 
/ <xs:element name="IloscZalacznikowGrunty3" type="t_Integer" minOccurs="0" 
/>
       <xs:element name="IloscZalacznikowLokale" type="t_Integer" minOccurs="0" 
/>
       <xs:element name="IloscZalacznikowWspolwlasciciele" type="t_Integer" 
minOccurs="0" />
       <xs:element name="IloscZalacznikowOsobyUpowaznione" type="t_Integer" 
minOccurs="0" />
       <xs:element name="IloscZalacznikowKartyRodziny" type="t_Integer" 
minOccurs="0" />
 <xs:element name="ZalacznikOsobyUpowaznione" 
type="ZalacznikOsobyUpowaznione_Typ" minOccurs="0" />
 <xs:element name="ZalacznikWspolwlasciciele" 
type="ZalacznikWspolwlasciciele_Typ" minOccurs="0" />
 <xs:element name="ZalacznikGrunty" type="ZalacznikGrunty_Typ" 
minOccurs="0" />
 <xs:element name="ZalacznikLokale" type="ZalacznikLokale_Typ" 
minOccurs="0" />
       <xs:element name="ZalacznikLokale2" type="ZalacznikLokal_Typ" 
minOccurs="0" />
       <xs:element name="ZalacznikiDzialalnoscGospodarcza" 
type="ZalacznikZalacznikiDzialalnoscGospodarcza_Typ" minOccurs="0" />
 <xs:element name="ZalacznikPojemniki" type="ZalacznikPojemniki_Typ" 
minOccurs="0" />
       <xs:element name="ZalacznikKartyRodziny" type="ZalacznikKartyRodziny_Typ" 
minOccurs="0" />
     </xs:sequence>
   </xs:complexType>
   <xs:complexType name="ZalacznikZalacznikiDzialalnoscGospodarcza_Typ">
     <xs:sequence>
       <xs:element name="ZalacznikDzialalnoscGospodarcza" 
type="ZalacznikDzialalnoscGospodarcza_Typ" minOccurs="0" maxOccurs="unbounded" 
/>
     </xs:sequence>
   </xs:complexType>
   <xs:complexType name="ZalacznikDzialalnoscGospodarcza_Typ">
     <xs:sequence>
       <xs:element name="RozliczenieDzialalnosc" 
type="RozliczenieGospodarstwa_Typ" minOccurs="0" maxOccurs="unbounded" />
     </xs:sequence>
   </xs:complexType>
   <xs:complexType name="ZalacznikKartyRodziny_Typ">
                                    Strona 2
```

```
schemat.xsd
     <xs:sequence>
 <xs:element name="KartyRodziny" type="KartyRodzinyZalacznik_Typ" 
minOccurs="0" maxOccurs="unbounded" />
     </xs:sequence>
   </xs:complexType>
   <xs:complexType name="ZalacznikOsobyUpowaznione_Typ">
     <xs:sequence>
       <xs:element name="OsobyUpowaznione" type="OsobyUpowaznioneZalacznik_Typ" 
minOccurs="0" maxOccurs="unbounded" />
     </xs:sequence>
   </xs:complexType>
   <xs:complexType name="ZalacznikWspolwlasciciele_Typ">
     <xs:sequence>
       <xs:element name="Wspolwlasciciele" type="Wspolwlasciciele_Typ" 
minOccurs="1" maxOccurs="unbounded" />
     </xs:sequence>
   </xs:complexType>
   <xs:complexType name="OsobyUpowaznioneZalacznik_Typ">
     <xs:sequence>
       <xs:element name="OsobaUpowazniona" 
type="WspolwlascicielOsobaUpowazniona_Typ" minOccurs="0" maxOccurs="unbounded" 
/>
     </xs:sequence>
   </xs:complexType>
   <xs:complexType name="KartyRodzinyZalacznik_Typ">
     <xs:sequence>
       <xs:element name="KartaRodziny" type="KartaRodziny_Typ" minOccurs="0" 
maxOccurs="unbounded" />
     </xs:sequence>
   </xs:complexType>
   <xs:complexType name="KartaRodziny_Typ">
     <xs:sequence>
       <xs:element ref="oso:Osoba" minOccurs="0" />
 <xs:element name="Pokrewienstwo" type="t_String" minOccurs="0" />
 <xs:element name="DataUrodzenia" type="t_String" minOccurs="0" />
 <xs:element name="NrKarty" type="t_String" minOccurs="0" />
 <xs:element name="DataWaznosciKarty" type="t_String" minOccurs="0" />
       <xs:element ref="adr:Adres" minOccurs="0" />
     </xs:sequence>
   </xs:complexType>
   <xs:complexType name="WspolwlascicielOsobaUpowazniona_Typ">
     <xs:sequence>
 <xs:element name="TypPodatnika" type="TypPodatnika_Typ" minOccurs="0" />
 <xs:element name="UdzialProcentowy" type="t_String" minOccurs="0" />
 <xs:element name="DataUrodzenia" type="t_String" minOccurs="0" />
 <xs:element ref="oso:ImieOjca" minOccurs="0" />
 <xs:element ref="oso:ImieMatki" minOccurs="0" />
 <xs:element ref="inst:Instytucja" minOccurs="0" />
 <xs:element ref="oso:Osoba" minOccurs="0" />
     </xs:sequence>
   </xs:complexType>
   <xs:complexType name="ZalacznikGrunty_Typ">
     <xs:sequence>
       <xs:element name="Grunty" type="ZalacznikGrunty2_Typ" minOccurs="0" 
maxOccurs="unbounded" />
 <xs:element name="Grunty2" type="ZalacznikGrunty2_Typ" minOccurs="0" 
maxOccurs="unbounded" />
       <xs:element name="Suma" type="t_String" minOccurs="0" />
     </xs:sequence>
   </xs:complexType>
   <xs:complexType name="ZalacznikGrunty2_Typ">
     <xs:sequence>
       <xs:element name="Grunt" type="ZalacznikGrunt_Typ" minOccurs="0" 
maxOccurs="unbounded" />
 <xs:element name="Suma" type="t_String" minOccurs="0" />
     </xs:sequence>
   </xs:complexType>
   <xs:complexType name="ZalacznikGrunt_Typ">
                                    Strona 3
```
schemat.xsd

```
 <xs:sequence>
 <xs:element name="Numer" type="t_String" minOccurs="0" />
 <xs:element name="NumerInwent" type="t_String" minOccurs="0" />
 <xs:element name="NrDzialki" type="t_String" minOccurs="0" />
 <xs:element name="NrLokalu" type="t_String" minOccurs="0" />
 <xs:element name="NrObrebu" type="t_String" minOccurs="0" />
 <xs:element name="NrKsiegiWieczystej" type="t_String" minOccurs="0" />
 <xs:element name="NazwaSadu" type="t_String" minOccurs="0" />
 <xs:element name="Klasa" type="t_String" minOccurs="0" />
 <xs:element name="Powierzchnia" type="t_String" minOccurs="0" />
 <xs:element name="PowierzchniaCzesciWspolnych" type="t_String" 
minOccurs="0" />
 <xs:element name="PowierzchniaUzytkowa" type="t_String" minOccurs="0" />
 <xs:element name="PowierzchniaLokalu" type="t_String" minOccurs="0" />
 <xs:element name="WartoscBudowli" type="t_String" minOccurs="0" 
nillable="true" />
       <xs:element name="FormaWladania" type="t_String" minOccurs="0" 
nillable="true" />
       <xs:element name="IloscMieszkancow" type="t_String" minOccurs="0" 
nillable="true" />
 <xs:element name="IloscDomkow" type="t_String" minOccurs="0" 
nillable="true" />
 <xs:element name="Opis" type="t_String" minOccurs="0" nillable="true" />
 <xs:element name="PrzyczynaZlozenia" type="t_String" minOccurs="0" 
nillable="true" />
 <xs:element name="PelnyAdres" type="t_Boolean" minOccurs="0" />
 <xs:element ref="adr:Adres" minOccurs="0" />
 <xs:element name="Polozenie" type="t_String" minOccurs="0" />
     </xs:sequence>
  </xs:complexType>
   <xs:complexType name="ZalacznikLokale_Typ">
     <xs:sequence>
       <xs:element name="Lokale" type="ZalacznikLokale2_Typ" minOccurs="0" 
maxOccurs="unbounded" />
     </xs:sequence>
   </xs:complexType>
   <xs:complexType name="ZalacznikPojemniki_Typ">
     <xs:sequence>
       <xs:element name="Pojemniki" type="ZalacznikPojemniki2_Typ" minOccurs="0" 
maxOccurs="unbounded" />
     </xs:sequence>
   </xs:complexType>
  <xs:complexType name="ZalacznikPojemniki2_Typ">
     <xs:sequence>
 <xs:element name="Pozycje" type="PozycjeRozliczeniePojemniki_Typ" 
minOccurs="0" maxOccurs="unbounded" />
 <xs:element name="Suma" type="SumaPodsumowanie_Typ" minOccurs="0" 
maxOccurs="unbounded" />
     </xs:sequence>
   </xs:complexType>
   <xs:complexType name="ZalacznikLokale2_Typ">
     <xs:sequence>
       <xs:element name="Lokal" type="ZalacznikGrunt_Typ" minOccurs="0" 
maxOccurs="unbounded" />
     </xs:sequence>
   </xs:complexType>
   <xs:complexType name="ZalacznikLokal_Typ">
     <xs:sequence>
 <xs:element name="LiczbaLokali" type="t_String" minOccurs="0" 
maxOccurs="unbounded" />
       <xs:element name="PowierzchniaOgolem" type="t_String" minOccurs="0" 
maxOccurs="unbounded" />
 <xs:element name="LiczbaLokaliZDzialalnoscia" type="t_String" 
minOccurs="0" maxOccurs="unbounded" />
 <xs:element name="PowierzchniaLokaliDoOplaty" type="t_String" 
minOccurs="0" maxOccurs="unbounded" />
       <xs:element name="Pozycje" type="PozycjeZalacznikLokal_Typ" minOccurs="1" 
maxOccurs="unbounded" />
```

```
schemat.xsd
       <xs:element name="Podsumowanie" type="Podsumowanie_Typ" minOccurs="1" 
maxOccurs="unbounded" />
     </xs:sequence>
   </xs:complexType>
   <xs:complexType name="Podsumowanie_Typ">
     <xs:sequence>
       <xs:element name="Suma" type="SumaPodsumowanie_Typ" minOccurs="0" 
maxOccurs="unbounded" />
     </xs:sequence>
   </xs:complexType>
   <xs:complexType name="SumaPodsumowanie_Typ">
     <xs:simpleContent>
       <xs:extension base="xs:string">
         <xs:attribute name="typ" type="xs:string" />
       </xs:extension>
     </xs:simpleContent>
   </xs:complexType>
   <xs:complexType name="PozycjeZalacznikD1B_Typ">
     <xs:sequence>
       <xs:element name="PowierzchniaUzytkowa" type="t_Decimal" minOccurs="0" 
maxOccurs="unbounded" />
     </xs:sequence>
   </xs:complexType>
   <xs:complexType name="PozycjeZalacznikLokal_Typ">
     <xs:sequence>
       <xs:element name="PowierzchniaUzytkowa" type="t_Decimal" minOccurs="0" 
maxOccurs="unbounded" />
 <xs:element name="LiczbaLokali" type="t_Integer" minOccurs="0" 
maxOccurs="unbounded" />
       <xs:element name="PowierzchniaLokaliDoObliczen" type="t_Decimal" 
minOccurs="0" maxOccurs="unbounded" />
     </xs:sequence>
     <xs:attributeGroup ref="PozycjaSzczegoly" />
   </xs:complexType>
   <xs:complexType name="PozycjaZalacznikD1B_Typ">
     <xs:sequence>
       <xs:element name="Lp" type="t_String" minOccurs="0" maxOccurs="unbounded" 
/>
       <xs:element name="LpLokalu" type="t_String" minOccurs="0" 
maxOccurs="unbounded" />
       <xs:element name="LiczbaMieszkancow" type="t_String" minOccurs="0" 
maxOccurs="unbounded" />
 <xs:element name="WysokoscOplaty" type="t_String" minOccurs="0" 
maxOccurs="unbounded" />
     </xs:sequence>
   </xs:complexType>
   <xs:complexType name="PozycjaZalacznikLokal_Typ">
     <xs:sequence>
       <xs:element name="Lokal" type="Lokal_Typ" minOccurs="0" 
maxOccurs="unbounded" />
     </xs:sequence>
   </xs:complexType>
   <xs:complexType name="Lokal_Typ">
     <xs:sequence>
 <xs:element name="PowierzchniaUzytkowa" type="t_String" minOccurs="0" 
maxOccurs="unbounded" />
 <xs:element name="LiczbaLokali" type="t_String" minOccurs="0" 
maxOccurs="unbounded" />
       <xs:element name="PowierzchniaUzytkowaLokale" type="PozycjaLokale_Typ" 
minOccurs="0" maxOccurs="unbounded" />
 <xs:element name="Suma" type="t_String" minOccurs="0" 
maxOccurs="unbounded" />
     </xs:sequence>
   </xs:complexType>
   <xs:complexType name="PozycjaLokale_Typ">
     <xs:sequence>
       <xs:element name="Pozycja" type="t_String" minOccurs="0" 
maxOccurs="unbounded" />
```

```
Strona 5
```

```
schemat.xsd
```

```
 </xs:sequence>
   </xs:complexType>
   <xs:complexType name="Wspolwlasciciele_Typ">
     <xs:sequence>
       <xs:element name="Wspolwlasciciel" type="Wspolwlasciciel_Typ" 
minOccurs="0" maxOccurs="unbounded" />
     </xs:sequence>
   </xs:complexType>
   <xs:complexType name="Wspolwlasciciel_Typ">
     <xs:sequence>
 <xs:element name="TypPodatnika" type="TypPodatnika_Typ" minOccurs="0" 
nillable="true" />
 <xs:element ref="inst:Instytucja" minOccurs="0" />
 <xs:element ref="oso:Osoba" minOccurs="0" />
       <xs:element name="AdresDoKorespondencji" type="AdresDoKorespondencji_Typ" 
minOccurs="0" />
     </xs:sequence>
     <xs:attributeGroup ref="WspolwlascicielAttribiutes" />
   </xs:complexType>
   <xs:complexType name="AdresDoKorespondencji_Typ">
     <xs:sequence>
       <xs:element ref="oso:Imie" minOccurs="0" />
 <xs:element ref="oso:Nazwisko" minOccurs="0" />
 <xs:element ref="adr:Adres" minOccurs="0" />
 <xs:element ref="adr:Kontakt" minOccurs="0" />
     </xs:sequence>
   </xs:complexType>
 <xs:complexType name="Rozliczenia_Typ">
 <xs:sequence maxOccurs="unbounded">
       <xs:element name="RozliczenieIloscOsob" 
type="PozycjaRozliczeniePojemniki_Typ" minOccurs="0" />
 <xs:element name="RozliczenieIloscOsobMulti" 
type="RozliczeniaPojemniki_Typ" minOccurs="0" />
 <xs:element name="RozliczenieGospodarstwa" 
type="RozliczenieGospodarstwa_Typ" minOccurs="0" />
 <xs:element name="RozliczeniePojemniki" type="RozliczeniaPojemniki_Typ" 
minOccurs="0" />
 <xs:element name="RozliczenieDzialalnosc" 
type="RozliczenieGospodarstwa_Typ" minOccurs="0" />
 <xs:element name="RozliczenieDomkiLetnie" 
type="RozliczenieDomkiLetnie_Typ" minOccurs="0" />
 <xs:element name="InneDane" type="t_InneDane" minOccurs="0" 
maxOccurs="unbounded" />
 <xs:element name="SumaMiesiac" type="t_Decimal" minOccurs="0" 
maxOccurs="unbounded" nillable="true" />
 <xs:element name="SumaMiesiacSlownie" type="t_String" minOccurs="0" 
maxOccurs="unbounded" nillable="true" />
       <xs:element name="SumaPelneMiesiac" type="t_Decimal" minOccurs="0" 
maxOccurs="unbounded" /:
       <xs:element name="SumaKwartal" type="t_Decimal" minOccurs="0" 
maxOccurs="unbounded" />
       <xs:element name="SumaKwartalSlownie" type="t_String" minOccurs="0" 
maxOccurs="unbounded" />
 <xs:element name="SumaRok" type="t_Decimal" minOccurs="0" 
maxOccurs="unbounded" />
 <xs:element name="SumaRokSlownie" type="t_String" minOccurs="0" 
maxOccurs="unbounded" />
 <xs:element name="SumaSelektywna" type="t_String" minOccurs="0" 
maxOccurs="unbounded" />
 <xs:element name="SumaNieselektywna" type="t_String" minOccurs="0" 
maxOccurs="unbounded" />
       <xs:element name="SumaRyczalt" type="t_Decimal" minOccurs="0" 
maxOccurs="unbounded" />
     </xs:sequence>
   </xs:complexType>
   <xs:complexType name="RozliczenieDomkiLetnie_Typ">
     <xs:sequence>
       <xs:element name="Pozycje" type="PozycjeRozliczeniePojemniki_Typ" 
                                    Strona 6
```
schemat.xsd minOccurs="1" maxOccurs="unbounded" /> <xs:element name="SumaIlosc" type="t\_Integer" minOccurs="0" maxOccurs="unbounded" /> <xs:element name="SumaIloscOsob" type="t\_Integer" minOccurs="0" maxOccurs="unbounded" /> <xs:element name="SumaMiesiac" type="t\_Decimal" minOccurs="0" maxOccurs="unbounded" /> <xs:element name="SumaMiesiacSlownie" type="t\_String" minOccurs="0" maxOccurs="unbounded" /> <xs:element name="SumaPelneMiesiac" type="t\_Integer" minOccurs="0" maxOccurs="unbounded" /> <xs:element name="Suma" type="t\_Decimal" minOccurs="0" maxOccurs="unbounded" /> <xs:element name="SumaSlownie" type="t\_String" minOccurs="0" maxOccurs="unbounded" /> <xs:element name="SumaKwartal" type="t\_Decimal" minOccurs="0" maxOccurs="unbounded" /> <xs:element name="SumaKwartalSlownie" type="t\_String" minOccurs="0" maxOccurs="unbounded" /> <xs:element name="SumaRok" type="t\_Decimal" minOccurs="0" maxOccurs="unbounded" /> <xs:element name="SumaRokSlownie" type="t\_String" minOccurs="0" maxOccurs="unbounded" /> </xs:sequence> </xs:complexType> <xs:complexType name="RozliczenieGospodarstwa\_Typ"> <xs:sequence> <xs:element name="Opis" type="t\_String" minOccurs="0" maxOccurs="unbounded" /> <xs:element name="Pozycje" type="PozycjeRozliczeniePojemniki\_Typ" minOccurs="1" maxOccurs="unbounded" /> <xs:element name="SumaIloscOsob" type="t\_Integer" minOccurs="0" maxOccurs="unbounded" /> <xs:element name="SumaMiesiac" type="t\_Decimal" minOccurs="0" maxOccurs="unbounded" /> <xs:element name="SumaMiesiacSlownie" type="t\_String" minOccurs="0" maxOccurs="unbounded" /> <xs:element name="SumaKwartal" type="t\_Decimal" minOccurs="0" maxOccurs="unbounded" /> <xs:element name="SumaKwartalSlownie" type="t\_String" minOccurs="0" maxOccurs="unbounded" /> <xs:element name="SumaRok" type="t\_Decimal" minOccurs="0" maxOccurs="unbounded" /> <xs:element name="SumaRokSlownie" type="t\_String" minOccurs="0" maxOccurs="unbounded" /> <xs:element name="Podsumowanie" type="PodsumowanieDzialalnosc\_Typ" minOccurs="0" maxOccurs="unbounded" /> </xs:sequence> </xs:complexType> <xs:complexType name="PodsumowanieDzialalnosc\_Typ"> <xs:sequence> <xs:element name="LiczbaLokali" type="t\_String" minOccurs="0" maxOccurs="unbounded" /> <xs:element name="LiczbaLokaliZDzialalnoscia" type="t\_String" minOccurs="0" maxOccurs="unbounded" /> <xs:element name="LiczbaLokaliZDzialalnosciaPrzezJedenPodmiot" type="t\_String" minOccurs="0" maxOccurs="unbounded" /> </xs:sequence> </xs:complexType> <xs:complexType name="NieruchomoscWykazOsob\_Typ"> <xs:sequence> <xs:element name="Pozycje" type="PozycjeNieruchomoscWykazOsob\_Typ" minOccurs="0" maxOccurs="unbounded" /> <xs:element name="IloscOsob" type="t\_Integer" minOccurs="0" /> </xs:sequence> </xs:complexType> <xs:complexType name="PozycjeNieruchomoscWykazOsob\_Typ"> <xs:sequence>

```
schemat.xsd
       <xs:element name="Pozycja" type="Osoba_Typ" minOccurs="0" 
maxOccurs="unbounded" />
 </xs:sequence>
   </xs:complexType>
   <xs:complexType name="Osoba_Typ">
     <xs:sequence>
 <xs:element ref="oso:Imie" />
 <xs:element ref="oso:Nazwisko" />
 <xs:element ref="adr:Ulica" minOccurs="0" />
 <xs:element ref="adr:Budynek" minOccurs="0" />
 <xs:element ref="adr:Lokal" minOccurs="0" />
 <xs:element name="LiczbaOsobWLokalu" type="t_Integer" minOccurs="0" />
       <xs:element name="InneDane" type="t_InneDane" minOccurs="0" />
     </xs:sequence>
   </xs:complexType>
 <xs:simpleType name="LicznikDotyczy_Typ">
 <xs:restriction base="xsd:string">
       <xs:enumeration value="W">
         <xs:annotation>
           <xs:documentation>Wody</xs:documentation>
         </xs:annotation>
       </xs:enumeration>
       <xs:enumeration value="S">
         <xs:annotation>
           <xs:documentation>Ścieków</xs:documentation>
         </xs:annotation>
       </xs:enumeration>
     </xs:restriction>
   </xs:simpleType>
   <xs:complexType name="RozliczeniaIloscOsob_Typ">
     <xs:sequence>
 <xs:element name="RozliczenieIloscOsob" 
type="PozycjeRozliczeniePojemniki_Typ" minOccurs="1" maxOccurs="unbounded" />
     </xs:sequence>
   </xs:complexType>
   <xs:complexType name="RozliczeniaPojemniki_Typ">
 <xs:sequence>
 <xs:element name="Pozycje" type="PozycjeRozliczeniePojemniki_Typ" 
minOccurs="0" maxOccurs="unbounded" />
       <xs:element name="PozycjeDodatkowe" 
type="PozycjeDodatkoweRozliczeniePojemniki_Typ" minOccurs="0" 
maxOccurs="unbounded" />
 <xs:element name="SumaIlosc" type="t_Integer" minOccurs="0" 
maxOccurs="unbounded" />
       <xs:element name="SumaIloscOsob" type="t_Integer" minOccurs="0" 
maxOccurs="unbounded" />
 <xs:element name="SumaMiesiac" type="t_Decimal" minOccurs="0" 
maxOccurs="unbounded" />
 <xs:element name="SumaMiesiacSlownie" type="t_String" minOccurs="0" 
maxOccurs="unbounded" />
       <xs:element name="SumaSelektywnaMiesiac" type="t_Decimal" minOccurs="0" 
maxOccurs="unbounded" />
 <xs:element name="SumaNieselektywnaMiesiac" type="t_Decimal" minOccurs="0"
maxOccurs="unbounded" />
 <xs:element name="SumaPelneMiesiac" type="t_Integer" minOccurs="0" 
maxOccurs="unbounded" />
 <xs:element name="Suma" type="t_Decimal" minOccurs="0" 
maxOccurs="unbounded" />
 <xs:element name="SumaKwartal" type="t_Decimal" minOccurs="0" 
maxOccurs="unbounded" />
       <xs:element name="SumaKwartalSlownie" type="t_String" minOccurs="0" 
maxOccurs="unbounded" />
 <xs:element name="SumaRok" type="t_Decimal" minOccurs="0" 
maxOccurs="unbounded" />
 <xs:element name="SumaRokSlownie" type="t_String" minOccurs="0" 
maxOccurs="unbounded" />
     </xs:sequence>
   </xs:complexType>
                                    Strona 8
```

```
schemat.xsd
   <xs:complexType name="PozycjeRozliczeniePojemniki_Typ">
     <xs:sequence>
 <xs:element ref="adr:Adres" minOccurs="0" />
 <xs:element name="NrDzialki" type="t_String" minOccurs="0" 
maxOccurs="unbounded" />
 <xs:element name="Pozycja" type="PozycjaRozliczeniePojemniki_Typ" 
minOccurs="0" maxOccurs="unbounded" />
 <xs:element name="SumaIloscOsob" type="t_Integer" minOccurs="0" 
maxOccurs="unbounded" />
 <xs:element name="SumaMiesiac" type="t_Decimal" minOccurs="0" 
maxOccurs="unbounded" />
 <xs:element name="SumaMiesiacSlownie" type="t_String" minOccurs="0" 
maxOccurs="unbounded" />
 <xs:element name="SumaRok" type="t_Decimal" minOccurs="0" 
maxOccurs="unbounded" />
     </xs:sequence>
     <xs:attributeGroup ref="PozycjaSzczegoly" />
   </xs:complexType>
   <xs:complexType name="PozycjeDodatkoweRozliczeniePojemniki_Typ">
     <xs:sequence>
 <xs:element name="PozycjaDodatkowa" type="PozycjaRozliczeniePojemniki_Typ"
minOccurs="0" maxOccurs="unbounded" />
       <xs:element name="SumaIloscOsob" type="t_Integer" minOccurs="0" 
maxOccurs="unbounded" />
 <xs:element name="SumaMiesiac" type="t_Decimal" minOccurs="0" 
maxOccurs="unbounded" />
       <xs:element name="SumaMiesiacSlownie" type="t_String" minOccurs="0" 
maxOccurs="unbounded" />
 <xs:element name="SumaSelektywnaMiesiac" type="t_Decimal" minOccurs="0" 
maxOccurs="unbounded" />
 <xs:element name="SumaNieselektywnaMiesiac" type="t_Decimal" minOccurs="0"
maxOccurs="unbounded" />
 <xs:element name="Suma" type="t_Decimal" minOccurs="0" 
maxOccurs="unbounded" />
     </xs:sequence>
     <xs:attributeGroup ref="PozycjaSzczegoly" />
  </xs:complexType>
 <xs:attributeGroup name="PozycjaSzczegoly">
 <xs:attribute name="kod" type="t_String" />
 <xs:attribute name="typ" type="t_String" />
   </xs:attributeGroup>
 <xs:attributeGroup name="WspolwlascicielAttribiutes">
 <xs:attribute name="typ" type="t_String" />
   </xs:attributeGroup>
   <xs:complexType name="Pozycje_Typ">
     <xs:sequence>
       <xs:element name="Pozycja" type="Pozycja_Typ" minOccurs="1" 
maxOccurs="unbounded" />
     </xs:sequence>
   </xs:complexType>
   <xs:complexType name="RozliczenieIloscOsob_Typ">
    <xs:all>
 <xs:element name="IloscOsob" type="t_Integer" />
 <xs:element name="Stawka" type="Stawka_Typ" />
 <xs:element name="Kwota" type="Kwota_Typ" />
 <xs:element name="MiesiacOd" type="Miesiac_Typ" />
 <xs:element name="MiesiacDo" type="Miesiac_Typ" />
    \langle x\sin 3\rangle </xs:complexType>
   <xs:complexType name="Pozycja_Typ">
     <xs:sequence>
 <xs:element name="Ilosc" type="t_Integer" minOccurs="0" />
 <xs:element name="Stawka" type="Stawka_Typ" minOccurs="0" />
 <xs:element name="Wspolczynnik" type="Wspolczynnik_Typ" minOccurs="0" />
 <xs:element name="Kwota" type="Kwota_Typ" minOccurs="0" />
 <xs:element name="MiesiacOd" type="Miesiac_Typ" minOccurs="0" />
 <xs:element name="MiesiacDo" type="Miesiac_Typ" minOccurs="0" />
 <xs:element name="InneDane" type="t_InneDane" minOccurs="0" />
```

```
Strona 9
```
```
schemat.xsd
 <xs:element name="Wielkosc" type="t_String" minOccurs="0" />
 <xs:element name="PowierzchniaUzytkowa" type="t_Decimal" minOccurs="0" />
     </xs:sequence>
     <xs:attributeGroup ref="PozycjaSzczegoly" />
   </xs:complexType>
   <xs:complexType name="PozycjaRozliczeniePojemniki_Typ">
     <xs:sequence>
 <xs:element name="JestSelektywna" type="t_String" minOccurs="0" />
 <xs:element name="Opis" type="t_String" minOccurs="0" />
 <xs:element name="Opis2" type="t_String" minOccurs="0" />
 <xs:element name="Ilosc" type="t_Integer" minOccurs="0" nillable="true" />
 <xs:element name="IloscOsob" type="t_Integer" minOccurs="0" />
 <xs:element name="IloscOsob2" type="t_Integer" minOccurs="0" />
 <xs:element name="IloscOsobSlownie" type="t_String" minOccurs="0" />
 <xs:element name="Stawka" type="Stawka_Typ" minOccurs="0" />
 <xs:element name="StawkaSelektywna" type="Stawka_Typ" minOccurs="0" />
 <xs:element name="StawkaSelektywna2" type="Stawka_Typ" minOccurs="0" />
 <xs:element name="StawkaNieselektywna" type="Stawka_Typ" minOccurs="0" />
 <xs:element name="Pozycje" type="Pozycje_Typ" minOccurs="0" />
 <xs:element name="Czestotliwosc" type="Czestotliwosc_Typ" minOccurs="0" />
 <xs:element name="Kwota" type="Kwota_Typ" minOccurs="0" />
 <xs:element name="Wielkosc" type="KodPojemnik_Typ" minOccurs="0" 
nillable="true" />
 <xs:element name="Wspolczynnik" type="Wspolczynnik_Typ" minOccurs="0" />
 <xs:element name="MiesiacOd" type="Miesiac_Typ" minOccurs="0" />
 <xs:element name="MiesiacDo" type="Miesiac_Typ" minOccurs="0" />
 <xs:element name="InneDane" type="t_InneDane" minOccurs="0" />
 <xs:element name="PowierzchniaUzytkowa" type="t_Decimal" minOccurs="0" />
 <xs:element name="PowierzchniaUzytkowa2" type="t_InneDane" minOccurs="0" 
/>
 <xs:element name="SumaPojemnikow" type="t_String" minOccurs="0" />
 <xs:element name="SumaSelektywna" type="t_Decimal" minOccurs="0" 
maxOccurs="unbounded" />
       <xs:element name="SumaNieselektywna" type="t_Decimal" minOccurs="0" 
maxOccurs="unbounded" />
 <xs:element name="Suma" type="t_Decimal" minOccurs="0" 
maxOccurs="unbounded" />
 <xs:element name="SumaSlownie" type="t_String" minOccurs="0" 
maxOccurs="unbounded" />
 <xs:element name="SumaKwartal" type="t_Decimal" minOccurs="0" 
maxOccurs="unbounded" />
 <xs:element name="SumaRok" type="t_Decimal" minOccurs="0" 
maxOccurs="unbounded" />
     </xs:sequence>
     <xs:attributeGroup ref="PozycjaSzczegoly" />
   </xs:complexType>
   <xs:complexType name="RozliczeniePojemniki_Typ">
     <xs:all>
 <xs:element name="Kod" type="t_String" minOccurs="0" />
 <xs:element name="Ilosc" type="t_Integer" minOccurs="0" />
 <xs:element name="Stawka" type="Stawka_Typ" minOccurs="0" />
 <xs:element name="Kwota" type="Kwota_Typ" minOccurs="0" />
 <xs:element name="MiesiacOd" type="Miesiac_Typ" minOccurs="0" />
 <xs:element name="MiesiacDo" type="Miesiac_Typ" minOccurs="0" />
    \langle x \rangles:all\langle x \rangle </xs:complexType>
   <xs:simpleType name="KodPojemnik_Typ">
     <xs:restriction base="xsd:string">
       <xs:enumeration value="55l">
         <xs:annotation>
          <xs:documentation>Pojemnik 55l</xs:documentation>
         </xs:annotation>
       </xs:enumeration>
       <xs:enumeration value="60l">
        <xs:annotation>
           <xs:documentation>Pojemnik 60l</xs:documentation>
         </xs:annotation>
       </xs:enumeration>
```

```
Strona 10
```

```
schemat.xsd
 <xs:enumeration value="80l">
   <xs:annotation>
     <xs:documentation>Pojemnik 80l</xs:documentation>
   </xs:annotation>
 </xs:enumeration>
 <xs:enumeration value="110l">
   <xs:annotation>
     <xs:documentation>Pojemnik 110l</xs:documentation>
   </xs:annotation>
 </xs:enumeration>
 <xs:enumeration value="120l">
   <xs:annotation>
     <xs:documentation>Pojemnik 120l</xs:documentation>
   </xs:annotation>
 </xs:enumeration>
 <xs:enumeration value="180l">
   <xs:annotation>
     <xs:documentation>Pojemnik 180l</xs:documentation>
   </xs:annotation>
 </xs:enumeration>
 <xs:enumeration value="240l">
   <xs:annotation>
     <xs:documentation>Pojemnik 240l</xs:documentation>
   </xs:annotation>
 </xs:enumeration>
 <xs:enumeration value="770l">
   <xs:annotation>
     <xs:documentation>Pojemnik 770l</xs:documentation>
   </xs:annotation>
 </xs:enumeration>
 <xs:enumeration value="800l">
   <xs:annotation>
     <xs:documentation>Pojemnik 800l</xs:documentation>
   </xs:annotation>
 </xs:enumeration>
 <xs:enumeration value="1000l">
   <xs:annotation>
     <xs:documentation>Pojemnik 1000l</xs:documentation>
   </xs:annotation>
 </xs:enumeration>
 <xs:enumeration value="1100l">
   <xs:annotation>
     <xs:documentation>Pojemnik 1100l</xs:documentation>
   </xs:annotation>
 </xs:enumeration>
 <xs:enumeration value="2200l">
   <xs:annotation>
     <xs:documentation>Pojemnik 2200l</xs:documentation>
   </xs:annotation>
 </xs:enumeration>
 <xs:enumeration value="7000l">
   <xs:annotation>
     <xs:documentation>Pojemnik 7000l</xs:documentation>
   </xs:annotation>
 </xs:enumeration>
 <xs:enumeration value="KP-1">
   <xs:annotation>
     <xs:documentation>Kontener 1m3</xs:documentation>
   </xs:annotation>
 </xs:enumeration>
 <xs:enumeration value="KP-1.5">
   <xs:annotation>
     <xs:documentation>Kontener 1.5m3</xs:documentation>
   </xs:annotation>
 </xs:enumeration>
 <xs:enumeration value="KP-2">
   <xs:annotation>
     <xs:documentation>Kontener 1.5m3</xs:documentation>
                               Strona 11
```
schemat.xsd

 </xs:annotation> </xs:enumeration> <xs:enumeration value="KP-4"> <xs:annotation> <xs:documentation>Kontener 5m3</xs:documentation> </xs:annotation> </xs:enumeration> <xs:enumeration value="KP-5"> <xs:annotation> <xs:documentation>Kontener 5m3</xs:documentation> </xs:annotation> </xs:enumeration> <xs:enumeration value="KP-7"> <xs:annotation> <xs:documentation>Kontener 7m3</xs:documentation> </xs:annotation> </xs:enumeration> <xs:enumeration value="KP-10"> <xs:annotation> <xs:documentation>Kontener 10m3</xs:documentation> </xs:annotation> </xs:enumeration> <xs:enumeration value="120l / 140l"> <xs:annotation> <xs:documentation>120l / 140l</xs:documentation> </xs:annotation> </xs:enumeration> <xs:enumeration value="0,12"> <xs:annotation> <xs:documentation>0,12 m3</xs:documentation> </xs:annotation> </xs:enumeration> <xs:enumeration value="0,24"> <xs:annotation> <xs:documentation>0,24 m3</xs:documentation> </xs:annotation> </xs:enumeration> <xs:enumeration value="1,10"> <xs:annotation> <xs:documentation>1,1 m3</xs:documentation> </xs:annotation> </xs:enumeration> <xs:enumeration value="1,50"> <xs:annotation> <xs:documentation>1,5 m3</xs:documentation> </xs:annotation> </xs:enumeration> <xs:enumeration value="2,00"> <xs:annotation> <xs:documentation>2 m3</xs:documentation> </xs:annotation> </xs:enumeration> <xs:enumeration value="5,00"> <xs:annotation> <xs:documentation>5 m3</xs:documentation> </xs:annotation> </xs:enumeration> <xs:enumeration value="7,00"> <xs:annotation> <xs:documentation>7 m3</xs:documentation> </xs:annotation> </xs:enumeration> <xs:enumeration value="0,11 / 0,12"> <xs:annotation> <xs:documentation>7 m3</xs:documentation> </xs:annotation> </xs:enumeration> <xs:enumeration value="worek"> Strona 12

```
schemat.xsd
         <xs:annotation>
           <xs:documentation>7 m3</xs:documentation>
         </xs:annotation>
       </xs:enumeration>
       <xs:enumeration value="">
         <xs:annotation>
           <xs:documentation>Dowolny pusty</xs:documentation>
         </xs:annotation>
       </xs:enumeration>
       <xs:enumeration value="">
         <xs:annotation>
           <xs:documentation>Dowolny 0</xs:documentation>
         </xs:annotation>
       </xs:enumeration>
     </xs:restriction>
   </xs:simpleType>
   <xs:complexType name="Naglowek_Typ">
     <xs:sequence>
 <xs:element name="Rok" type="t_String" nillable="true" minOccurs="0" />
 <xs:element name="ObowiazekZlozenia" type="ObowiazekZlozenia_Typ" />
 <xs:element name="DataZlozenia" type="t_String" nillable="true" 
minOccurs="0" maxOccurs="1" />
       <xs:element name="DataZlozeniaRok" type="t_String" nillable="true" 
minOccurs="0" maxOccurs="1"
      <xs:element name="DataZlozeniaMiesiac" type="t_String" nillable="true"
minOccurs="0" maxOccurs="1" />
       <xs:element name="DataZmiany" type="t_String" minOccurs="0" maxOccurs="1" 
/>
       <xs:element name="DataZmianyRok" type="t_String" minOccurs="0" 
maxOccurs="1" />
       <xs:element name="DataZmianyMiesiac" type="t_String" minOccurs="0" 
maxOccurs="1" />
       <xs:element name="DataWygasnieciaObowiazku" type="t_String" minOccurs="0" 
maxOccurs="1" />
       <xs:element name="DataZaistnienia" type="t_String" minOccurs="0" 
maxOccurs="1" />
       <xs:element name="DataZaistnieniaRok" type="t_String" minOccurs="0" 
maxOccurs="1" />
       <xs:element name="DataZaistnieniaMiesiac" type="t_String" minOccurs="0" 
maxOccurs="1" />
       <xs:element name="DataKorekty" type="t_NillableDate" minOccurs="0" 
maxOccurs="1" />
       <xs:element name="DataKorektyDo" type="t_NillableDate" minOccurs="0" 
maxOccurs="1" />
       <xs:element name="UzasadnienieKorekty" type="t_String" minOccurs="0" 
maxOccurs="1" />
       <xs:element name="NrEwidencyjny" type="t_String" minOccurs="0" 
maxOccurs="1" />
       <xs:element name="ZmianaDotyczy" type="t_String" minOccurs="0" 
maxOccurs="1" />
       <xs:element name="ZmianaDotyczyInne" type="t_String" minOccurs="0" 
maxOccurs="1" />
       <xs:element name="InneDane" type="t_InneDane" minOccurs="0" maxOccurs="1">
         <xs:annotation>
           <xs:documentation>Dodatkowe dane, które nie będą 
importowane</xs:documentation>
         </xs:annotation>
       </xs:element>
     </xs:sequence>
   </xs:complexType>
   <xs:complexType name="Nieruchomosci_Typ">
     <xs:sequence>
       <xs:element name="Nieruchomosc" type="Nieruchomosc_Typ" 
maxOccurs="unbounded" />
 <xs:element name="InneDane" type="t_InneDane" minOccurs="0" />
     </xs:sequence>
   </xs:complexType>
  \overline{\text{S}} /s:complexType name="OsobyUpowaznione Typ" />
                                     Strona 13
```

```
Id: E577320F-63ED-4AC0-BD6B-7FE07B552E1A. Podpisany Strona 13
```

```
schemat.xsd
  <xs:complexType name="OsobaUpowazniona_Typ">
     <xs:sequence>
 <xs:element name="Typ" type="TypOsobaUpowazniona_Typ" />
 <xs:element ref="oso:Osoba" />
 <xs:element name="InneDane" type="t_InneDane" minOccurs="0" 
maxOccurs="unbounded" />
 <xs:element name="AdresDoKorespondencji" type="AdresDoKorespondencji_Typ" 
minOccurs="0" maxOccurs="unbounded" />
     </xs:sequence>
   </xs:complexType>
   <xs:complexType name="Nieruchomosc_Typ">
     <xs:sequence>
       <xs:element ref="adr:Adres" />
       <xs:element name="NieruchomoscZamieszkala" type="NieruchomoscRodzaj_Typ" 
minOccurs="0" />
       <xs:element name="RodzajNieruchomosci" type="RodzajNieruchomosci_Typ" 
minOccurs="0" />
 <xs:element name="Odpady" type="t_Nieruchomosc_Odpady" minOccurs="0" />
 <xs:element name="Rozliczenia" type="Rozliczenia_Typ" minOccurs="0" />
 <xs:element name="WykazOsob" type="NieruchomoscWykazOsob_Typ" 
minOccurs="0" />
 <xs:element name="Dzialki" type="Dzialki_Typ" minOccurs="0" />
 <xs:element ref="adr:Kontakt" minOccurs="0" maxOccurs="unbounded" />
 <xs:element name="InneDane" type="t_InneDane" minOccurs="0" />
     </xs:sequence>
   </xs:complexType>
   <xs:complexType name="Kompostownik_Typ">
     <xs:sequence>
 <xs:element name="Jest" type="t_TakNie" minOccurs="0" />
 <xs:element name="Objetosc" type="t_Decimal" minOccurs="0" />
 <xs:element name="InneDane" type="t_InneDane" minOccurs="0" />
     </xs:sequence>
   </xs:complexType>
 <xs:simpleType name="RodzajNieruchomosci_Typ">
 <xs:restriction base="xsd:string">
 <xs:enumeration value="J1"></xs:enumeration>
 <xs:enumeration value="W"></xs:enumeration>
       <xs:enumeration value=""></xs:enumeration>
     </xs:restriction>
   </xs:simpleType>
 <xs:complexType name="Pojemniki_Typ" />
 <xs:complexType name="ZbiorkaInneMiejsce_Typ">
     <xs:sequence>
       <xs:element ref="adr:Ulica" minOccurs="0" />
 <xs:element name="NrAltany" type="t_String" minOccurs="0" />
 <xs:element name="Polozenie" type="t_String" minOccurs="0" />
 <xs:element name="Pojemniki" type="PojemnikiPozycje_Typ" minOccurs="0" />
 <xs:element name="InneDane" type="t_InneDane" minOccurs="0" />
     </xs:sequence>
   </xs:complexType>
   <xs:simpleType name="TypOsobaUpowazniona_Typ">
     <xs:restriction base="xsd:string">
       <xs:enumeration value="PZ">
         <xs:annotation>
           <xs:documentation>Pełnomocnik zobowiązanego</xs:documentation>
         </xs:annotation>
       </xs:enumeration>
       <xs:enumeration value="PU">
         <xs:annotation>
           <xs:documentation>Przedstawiciel ustawowy</xs:documentation>
         </xs:annotation>
       </xs:enumeration>
       <xs:enumeration value="INNY">
         <xs:annotation>
           <xs:documentation>Inny</xs:documentation>
         </xs:annotation>
       </xs:enumeration>
     </xs:restriction>
```

```
Strona 14
```

```
schemat.xsd
  </xs:simpleType>
   <xs:simpleType name="NieruchomoscRodzaj_Typ">
     <xs:restriction base="xsd:string">
       <xs:enumeration value="T">
         <xs:annotation>
           <xs:documentation>Zamieszkała</xs:documentation>
         </xs:annotation>
       </xs:enumeration>
       <xs:enumeration value="TW">
         <xs:annotation>
           <xs:documentation>Zamieszkała - wielorodzinna</xs:documentation>
         </xs:annotation>
       </xs:enumeration>
       <xs:enumeration value="N">
         <xs:annotation>
           <xs:documentation>Niezamieszkała</xs:documentation>
         </xs:annotation>
       </xs:enumeration>
       <xs:enumeration value="C">
         <xs:annotation>
           <xs:documentation>Częściowo zamieszkała</xs:documentation>
         </xs:annotation>
       </xs:enumeration>
       <xs:enumeration value="DL">
         <xs:annotation>
           <xs:documentation>Częściowo zamieszkała</xs:documentation>
         </xs:annotation>
       </xs:enumeration>
       <xs:enumeration value="INNA">
         <xs:annotation>
           <xs:documentation>Inna</xs:documentation>
         </xs:annotation>
       </xs:enumeration>
     </xs:restriction>
   </xs:simpleType>
  <xs:simpleType name="ObowiazekZlozenia_Typ">
     <xs:restriction base="xsd:string">
       <xs:enumeration value="P">
         <xs:annotation>
           <xs:documentation>Pierwsza deklaracja</xs:documentation>
         </xs:annotation>
       </xs:enumeration>
       <xs:enumeration value="Z">
         <xs:annotation>
           <xs:documentation>Zmiana deklaracji</xs:documentation>
         </xs:annotation>
       </xs:enumeration>
       <xs:enumeration value="K">
         <xs:annotation>
           <xs:documentation>Korekta deklaracji</xs:documentation>
         </xs:annotation>
       </xs:enumeration>
     </xs:restriction>
  </xs:simpleType>
 <xs:simpleType name="TypPodatnika_Typ">
 <xs:restriction base="xsd:string">
 <xs:enumeration value="1">
         <xs:annotation>
           <xs:documentation>osoba fizyczna</xs:documentation>
         </xs:annotation>
       </xs:enumeration>
       <xs:enumeration value="2">
         <xs:annotation>
           <xs:documentation>osoba prawna</xs:documentation>
         </xs:annotation>
       </xs:enumeration>
       <xs:enumeration value="3">
         <xs:annotation>
```

```
Strona 15
```

```
schemat.xsd
           <xs:documentation>inny podmiot władający 
nieruchomością</xs:documentation>
         </xs:annotation>
       </xs:enumeration>
     </xs:restriction>
   </xs:simpleType>
   <xs:complexType name="DaneFormularza_Typ">
     <xs:sequence>
 <xs:element name="KodFormularza" type="t_String" />
 <xs:element name="WariantFormularza" type="t_String" />
 <xs:element name="NazwaFormularza" type="t_String" />
     </xs:sequence>
   </xs:complexType>
   <xs:complexType name="Dzialki_Typ">
     <xs:sequence>
       <xs:element name="Dzialka" type="Dzialka_Typ" minOccurs="0" 
maxOccurs="unbounded" />
     </xs:sequence>
   </xs:complexType>
   <xs:complexType name="Dzialka_Typ">
     <xs:sequence>
 <xs:element name="NrDzialki" type="t_String" minOccurs="0" />
 <xs:element name="NrObrebu" type="t_String" minOccurs="0" />
 <xs:element name="NazwaObrebu" type="t_String" minOccurs="0" />
 <xs:element name="NrKsiegiWieczystej" type="t_String" minOccurs="0" />
 <xs:element name="NazwaSadu" type="t_String" minOccurs="0" />
       <xs:element name="InneDane" type="t_InneDane" minOccurs="0" 
maxOccurs="unbounded" />
     </xs:sequence>
   </xs:complexType>
   <xs:complexType name="Podatnik_Typ">
     <xs:sequence>
 <xs:element name="TypPodatnika" type="TypPodatnika_Typ" minOccurs="0" />
 <xs:element name="RodzajPodmiotu" type="RodzajPodmiotu_Typ" minOccurs="0" 
/>
 <xs:element name="RodzajPodmiotuInny" type="t_String" minOccurs="0" 
nillable="true" />
 <xs:element name="DataUrodzenia" type="t_String" minOccurs="0" 
nillable="true" />
 <xs:element ref="oso:ImieOjca" minOccurs="0" />
 <xs:element ref="oso:ImieMatki" minOccurs="0" />
 <xs:element ref="oso:Osoba" minOccurs="0" />
 <xs:element ref="inst:Instytucja" minOccurs="0" />
 <xs:element name="InneDane" type="t_InneDane" minOccurs="0" />
 <xs:element name="UdzialWNieruchomosci" type="t_String" minOccurs="0" />
 <xs:element name="AdresDoKorespondencji" type="AdresDoKorespondencji_Typ" 
minOccurs="0" />
 <xs:element name="AdresDaneDodatkowe" type="AdresDaneDodatkowe_Type" 
minOccurs="0" />
     </xs:sequence>
   </xs:complexType>
   <xs:complexType name="AdresDaneDodatkowe_Type">
     <xs:sequence>
       <xs:element name="Dzialki" type="Dzialki_Typ" minOccurs="0" 
nillable="true" />
 <xs:element name="UrzadSkarbowy" type="t_String" minOccurs="0" 
nillable="true" />
     </xs:sequence>
   </xs:complexType>
   <xs:simpleType name="RodzajPodmiotu_Typ">
     <xs:restriction base="xsd:integer">
       <xs:enumeration value="1">
         <xs:annotation>
           <xs:documentation>Właściciel</xs:documentation>
         </xs:annotation>
       </xs:enumeration>
       <xs:enumeration value="2">
         <xs:annotation>
```

```
Strona 16
```
schemat.xsd <xs:documentation>Współwłaściciel</xs:documentation> </xs:annotation> </xs:enumeration> <xs:enumeration value="3"> <xs:annotation> <xs:documentation>Posiadacz</xs:documentation> </xs:annotation> </xs:enumeration> <xs:enumeration value="4"> <xs:annotation> <xs:documentation>Współposiadacz</xs:documentation> </xs:annotation> </xs:enumeration> <xs:enumeration value="5"> <xs:annotation> <xs:documentation>Najemca</xs:documentation> </xs:annotation> </xs:enumeration> <xs:enumeration value="6"> <xs:annotation> <xs:documentation>Dzierżawca</xs:documentation> </xs:annotation> </xs:enumeration> <xs:enumeration value="7"> <xs:annotation> <xs:documentation>Użytkownik wieczysty</xs:documentation> </xs:annotation> </xs:enumeration> <xs:enumeration value="9"> <xs:annotation> <xs:documentation>Inny podmiot władający nieruchomością</xs:documentation> </xs:annotation> </xs:enumeration> <xs:enumeration value="10"> <xs:annotation> <xs:documentation>Zarządca nieruchomości</xs:documentation> </xs:annotation> </xs:enumeration> <xs:enumeration value="11"> <xs:annotation> <xs:documentation>Właściciel lub współwłaściciel</xs:documentation> </xs:annotation> </xs:enumeration> <xs:enumeration value="12"> <xs:annotation> <xs:documentation>Najemca lub dzierżawca</xs:documentation> </xs:annotation> </xs:enumeration> <xs:enumeration value="13"> <xs:annotation> <xs:documentation>Posiadacz lub współposiadacz</xs:documentation> </xs:annotation> </xs:enumeration> <xs:enumeration value="14"> <xs:annotation> <xs:documentation>Jednostka organizacyjna</xs:documentation> </xs:annotation> </xs:enumeration> <xs:enumeration value="15"> <xs:annotation> <xs:documentation>Zarządca lub użytkownik</xs:documentation> </xs:annotation> </xs:enumeration> <xs:enumeration value="16"> <xs:annotation> <xs:documentation>Zarządca nieruchomości wspólnej</xs:documentation> </xs:annotation>

```
Strona 17
```
schemat.xsd </xs:enumeration> <xs:enumeration value="17"> <xs:annotation> <xs:documentation>Posiadacz zależny</xs:documentation> </xs:annotation> </xs:enumeration> <xs:enumeration value="18"> <xs:annotation> <xs:documentation>Współposiadacz zależny</xs:documentation> </xs:annotation> </xs:enumeration> <xs:enumeration value="19"> <xs:annotation> <xs:documentation>Współużytkowanie wieczyste</xs:documentation> </xs:annotation> </xs:enumeration> <xs:enumeration value="20"> <xs:annotation> <xs:documentation>Wspólnota mieszkaniowa</xs:documentation> </xs:annotation> </xs:enumeration> <xs:enumeration value="21"> <xs:annotation> <xs:documentation>Spółdzielnia mieszkaniowa</xs:documentation> </xs:annotation> </xs:enumeration> </xs:restriction> </xs:simpleType> <xs:complexType name="Podpis\_Typ"> <xs:sequence> <xs:element ref="oso:Imie" minOccurs="0" /> <xs:element ref="oso:Nazwisko" minOccurs="0" /> <xs:element name="DataWypelnienia" type="t\_String" minOccurs="0"  $n$ illable="true" <xs:element name="MiejsceWypelnienia" type="t\_String" minOccurs="0" nillable="true" /> <xs:element name="WlascicielPodpisu" type="WlascicielPodpisu\_Typ" minOccurs="0" nillable="true" /> <xs:element ref="adr:Telefon" minOccurs="0" /> </xs:sequence> </xs:complexType> <xs:simpleType name="WlascicielPodpisu\_Typ"> <xs:restriction base="xsd:string"> <xs:enumeration value="P"> <xs:annotation> <xs:documentation>Podpis podatnika</xs:documentation> </xs:annotation>  $\langle x \rangle$ s: enumeration> <xs:enumeration value="OR"> <xs:annotation> <xs:documentation>Podpis osoby reprezentującej podatnika</xs:documentation> </xs:annotation> </xs:enumeration> </xs:restriction> </xs:simpleType> <xs:complexType name="ZgodaNaPrzetwarzanieDanych\_Typ"> <xs:sequence> <xs:element name="Jest" type="t\_String" minOccurs="0" nillable="true" /> <xs:element name="Data" type="t\_String" minOccurs="0" nillable="true" /> <xs:element name="Miejscowosc" type="t\_String" minOccurs="0" nillable="true" /> </xs:sequence> </xs:complexType> <xs:complexType name="OsobaFizyczna\_Typ">  $\langle x\sin a \cdot 1 \rangle$  <xs:element ref="oso:IdOsoby" /> <xs:element ref="oso:Imie" /> Strona 18

```
schemat.xsd
 <xs:element ref="oso:ImieDrugie" minOccurs="0" />
 <xs:element ref="oso:Nazwisko" />
 <xs:element ref="oso:NazwiskoRodowe" minOccurs="0" />
 <xs:element ref="oso:DataUrodzenia" minOccurs="0" />
 <xs:element ref="oso:ImieOjca" minOccurs="0" />
 <xs:element ref="oso:ImieMatki" minOccurs="0" />
 <xs:element ref="oso:PESEL" />
 <xs:element ref="adr:Email" minOccurs="0" />
       <xs:element ref="adr:Telefon" minOccurs="0" />
     </xs:all>
   </xs:complexType>
   <xs:complexType name="OsobaPrawna_Typ">
    \langle x\mathbf{s}:a] \rangle <xs:element ref="inst:NazwaInstytucji" />
 <xs:element name="NIP" type="t_String" />
 <xs:element name="NazwaSkrocona" type="inst:NazwaInstytucjiTyp" 
minOccurs="0" />
 <xs:element name="PKD" type="t_String" minOccurs="0" />
 <xs:element ref="adr:Email" />
 <xs:element ref="adr:Telefon" />
     </xs:all>
   </xs:complexType>
   <xs:complexType name="InnyIdentyfikator_Typ">
    \langle x\bar{s}:a11\rangle <xs:element name="TypIdentyfikatora" type="t_String" />
 <xs:element name="WartoscIdentyfikatora" type="t_String" />
    \langle x\sin 1\rangle </xs:complexType>
   <xs:attributeGroup name="PodpisAttributes">
     <xs:attribute name="id" type="t_Integer" />
   </xs:attributeGroup>
 <xs:attributeGroup name="TrescDokumentuAttributes">
 <xs:attribute name="format" type="t_String" />
 <xs:attribute name="kodowanie" type="t_String" />
   </xs:attributeGroup>
   <xs:simpleType name="Uwagi_Typ">
     <xs:restriction base="xsd:string" />
   </xs:simpleType>
 <xs:simpleType name="Miesiac_Typ">
 <xs:restriction base="xsd:integer" />
   </xs:simpleType>
   <xs:simpleType name="Kwota_Typ">
     <xs:restriction base="xsd:string" />
   </xs:simpleType>
 <xs:simpleType name="Wspolczynnik_Typ">
 <xs:restriction base="xsd:decimal" />
   </xs:simpleType>
 <xs:simpleType name="CzestotliwoscOdbioru_Typ">
 <xs:restriction base="xsd:integer" />
   </xs:simpleType>
   <xs:simpleType name="Stawka_Typ">
     <xs:restriction base="xsd:decimal" />
   </xs:simpleType>
   <xs:simpleType name="Czestotliwosc_Typ">
    <xs:restriction base="xsd:decimal"
   </xs:simpleType>
   <xs:simpleType name="Powierzchnia_Typ">
     <xs:restriction base="xsd:string" />
   </xs:simpleType>
 <xs:simpleType name="t_Integer">
 <xs:restriction base="xsd:integer" />
   </xs:simpleType>
   <xs:simpleType name="t_Decimal">
     <xs:restriction base="xsd:decimal" />
   </xs:simpleType>
 <xs:simpleType name="t_String">
 <xs:restriction base="xsd:string" />
   </xs:simpleType>
```

```
schemat.xsd
  <xs:simpleType name="t_Date">
     <xs:restriction base="xsd:date" />
   </xs:simpleType>
   <xs:simpleType name="t_NillableDate">
     <xs:restriction base="xsd:string">
 <xs:pattern 
value="|(([0][1-9]|[1][0-2])/([0][1-9]|[1-2][0-9]|[3][0-1])/[1-2][0-9][0-9][0-9]
)|([1-2][0-9][0-9][0-9]\-([0][1-9]|[1][0-2])\-([0][1-9]|[1-2][0-9]|[3][0-1]))" 
/>
     </xs:restriction>
   </xs:simpleType>
   <xs:simpleType name="t_Boolean">
     <xs:restriction base="xsd:boolean" />
   </xs:simpleType>
 <xs:simpleType name="t_TakNie">
 <xs:restriction base="xsd:string">
 <xs:enumeration value="T" />
 <xs:enumeration value="N" />
     </xs:restriction>
   </xs:simpleType>
   <xs:complexType name="t_InneDane">
    <xs:sequence>
       <xs:any processContents="skip" minOccurs="0" maxOccurs="unbounded" />
     </xs:sequence>
 <xs:attribute name="nazwa" type="t_String" use="optional" />
 <xs:anyAttribute processContents="skip" />
   </xs:complexType>
   <xs:complexType name="t_Nieruchomosc_Odpady">
     <xs:sequence>
 <xs:element name="Rodzaj" type="RodzajOdpadow_Typ" minOccurs="0" />
 <xs:element name="ZbieraneW" type="ZbieraneW_Typ" minOccurs="0" />
 <xs:element name="GenerujeOdpady" type="t_TakNie" minOccurs="0" />
 <xs:element name="SelektywnaZbiorka" type="SelektywnaZbiorka_Typ" 
minOccurs="0" />
       <xs:element name="Pojemniki" minOccurs="0">
         <xs:complexType>
           <xs:complexContent>
             <xs:extension base="Pojemniki_Typ">
               <xs:sequence>
                 <xs:element name="Zbiorka" type="PojemnikiOdbior_Typ" 
minOccurs="0" />
                 <xs:element name="Wykaz" minOccurs="0">
                   <xs:complexType>
 <xs:sequence>
 <xs:element name="Pozycje" type="PojemnikiPozycje_Typ" 
minOccurs="0" maxOccurs="unbounded" />
                     </xs:sequence>
                   </xs:complexType>
                 </xs:element>
                 <xs:element name="InneDane" type="t_InneDane" minOccurs="0" />
               </xs:sequence>
             </xs:extension>
           </xs:complexContent>
         </xs:complexType>
       </xs:element>
 <xs:element name="PopiolSelektywnaZbiorka" 
type="PopiolSelektywnaZbiorka_Typ" minOccurs="0" />
 <xs:element name="Kompostownik" type="Kompostownik_Typ" minOccurs="0" />
 <xs:element name="InneDane" type="t_InneDane" minOccurs="0" />
 <xs:element name="NieczystosciCiekle" type="NieczystosciCiekle_Typ" 
minOccurs="0" />
 <xs:element name="DostawaWody" type="DostawaWody_Typ" minOccurs="0" />
 <xs:element name="Ogrzewanie" type="Ogrzewanie_Typ" minOccurs="0" />
     </xs:sequence>
  </xs:complexType>
   <xs:complexType name="NieczystosciCiekle_Typ">
     <xs:sequence>
       <xs:element name="Kanalizacja" type="t_TakNie" />
                                   Strona 20
```

```
schemat.xsd
 <xs:element name="ZbiornikBezodplywowy" type="t_TakNie" />
 <xs:element name="PrzydomowaOczyszczalnia" type="t_TakNie" />
     </xs:sequence>
  </xs:complexType>
  <xs:complexType name="DostawaWody_Typ">
    <xs:sequence>
      <xs:element name="PaliwoStale" type="t_TakNie" />
 <xs:element name="PaliwoPlynne" type="t_TakNie" />
 <xs:element name="PaliwoGazowe" type="t_TakNie" />
       <xs:element name="EnergiaElektryczna" type="t_TakNie" />
     </xs:sequence>
  </xs:complexType>
  <xs:complexType name="Ogrzewanie_Typ">
    <xs:sequence>
 <xs:element name="SiecWodociagowa" type="t_TakNie" />
 <xs:element name="StudiaWlasna" type="t_TakNie" />
 <xs:element name="SposobMieszany" type="t_TakNie" />
     </xs:sequence>
  </xs:complexType>
  <xs:complexType name="SelektywnaZbiorka_Typ">
    <xs:sequence>
       <xs:element name="Jest" type="t_TakNie" />
       <xs:element name="InneDane" type="t_InneDane" minOccurs="0" />
     </xs:sequence>
   </xs:complexType>
  <xs:complexType name="PopiolSelektywnaZbiorka_Typ">
     <xs:sequence>
 <xs:element name="Jest" type="t_TakNie" />
 <xs:element name="InneDane" type="t_InneDane" minOccurs="0" />
     </xs:sequence>
  </xs:complexType>
  <xs:complexType name="PojemnikiOdbior_Typ">
    <xs:sequence>
 <xs:element name="ZbiorkaPrzedPosesja" type="t_TakNie" minOccurs="0" />
 <xs:element name="WspolnaZbiorka" type="t_TakNie" minOccurs="0" />
 <xs:element name="ZbiorkaInneMiejsca" minOccurs="0">
        <xs:complexType>
           <xs:sequence>
             <xs:element name="Pozycje" minOccurs="0" maxOccurs="unbounded">
               <xs:complexType>
                 <xs:sequence>
 <xs:element name="ZbiorkaInneMiejsce" 
type="ZbiorkaInneMiejsce_Typ" minOccurs="0" maxOccurs="unbounded" />
                 </xs:sequence>
               </xs:complexType>
             </xs:element>
           </xs:sequence>
         </xs:complexType>
       </xs:element>
 <xs:element name="CzestotliwoscOdbioru" type="CzestotliwoscOdbioru_Typ" 
minOccurs="0"></xs:element>
       <xs:element name="InneDane" type="t_InneDane" minOccurs="0" />
     </xs:sequence>
  </xs:complexType>
   <xs:complexType name="PojemnikiPozycje_Typ">
     <xs:sequence>
       <xs:element name="Pojemnik" type="Pojemnik_Typ" minOccurs="0" 
maxOccurs="unbounded" />
     </xs:sequence>
   </xs:complexType>
  <xs:complexType name="Pojemnik_Typ">
    <xs:sequence>
 <xs:element name="Wielkosc" type="KodPojemnik_Typ" minOccurs="0" />
 <xs:element name="Ilosc" type="t_Integer" minOccurs="0" />
 <xs:element name="LiczbaPodmiotow" type="t_Integer" minOccurs="0" />
 <xs:element name="Czestotliwosc" type="t_Integer" minOccurs="0" />
 <xs:element name="Adres" type="t_String" minOccurs="0" />
 <xs:element name="InneDane" type="t_InneDane" minOccurs="0" />
                                   Strona 21
```

```
schemat.xsd
```

```
 </xs:sequence>
 </xs:complexType>
 <xs:complexType name="RodzajOdpadow_Typ">
 <xs:sequence>
 <xs:element name="PapierTektura" type="xsd:string" minOccurs="0" />
 <xs:element name="Szklo" type="xsd:string" minOccurs="0" />
 <xs:element name="TworzywaSztuczneIWielomaterialowe" type="xsd:string" 
minOccurs="0" />
       <xs:element name="OdpadyZielone" type="xsd:string" minOccurs="0" />
     </xs:sequence>
  </xs:complexType>
  <xs:complexType name="ZbieraneW_Typ">
    <xs:sequence>
 <xs:element name="Pojemniki" type="xsd:string" />
 <xs:element name="Worki" type="xsd:string" />
    </xs:sequence>
  </xs:complexType>
</xs:schema>
```

```
styl.xsl
<?xml version="1.0" encoding="UTF-8"?>
<xsl:stylesheet xmlns:oso="http://crd.gov.pl/xml/schematy/osoba/2009/11/16/"
 xmlns:str="http://crd.gov.pl/xml/schematy/struktura/2009/11/16/"
 xmlns:ds="http://www.w3.org/2000/09/xmldsig#"
                 xmlns:adr="http://crd.gov.pl/xml/schematy/adres/2009/11/09/"
xmlns:inst="http://crd.gov.pl/xml/schematy/instytucja/2009/11/16/"
                 xmlns:xsd="http://www.w3.org/2001/XMLSchema"
                 xmlns:meta="http://crd.gov.pl/xml/schematy/meta/2009/11/16/"
xmlns:wnio="http://epuap.gov.pl/fe-model-web/wzor_lokalny/umwalbrzych/DOK2_1/"
 xmlns:xsl="http://www.w3.org/1999/XSL/Transform" version="1.0">
 <xsl:output version="4.0" method="html" indent="yes" encoding="UTF-8"/>
     <xsl:template match="/">
 <xsl:for-each select="*">
 <html xmlns="http://www.w3.org/1999/xhtml">
             <head>
                 <title>Deklaracja o wysokości opłaty za gospodarowanie odpadami 
komunalnymi - nieruchomości niezamieszkałe</title>
                         <style>
                             .tresc-formularza,.tresc-formularza 
div,.tresc-formularza td{font-size:12px;font-family:Arial}
.form-name{padding:10px;text-align:center;font-size:17px;font-weight:bolder}
.form-name div{font-size:17px}
.form-sign{text-align:left}
.editable{background-color:#FFF}
.darker,.darker .xforms-repeat-selected-item-1,.xforms-repeat-selected-item-1 
.darker,.darker.xforms-repeat-selected-item-1,.darker 
.xforms-repeat-selected-item-2,.xforms-repeat-selected-item-2 
.darker,.darker.xforms-repeat-selected-item-2,.darker 
.xforms-repeat-selected-item-3,.xforms-repeat-selected-item-3 
.darker,.darker.xforms-repeat-selected-item-3,.darker 
.xforms-repeat-selected-item-4,.xforms-repeat-selected-item-4 
.darker,.darker.xforms-repeat-selected-item-4{background-color:#F0F0F0}
.text-center{text-align:center}
.text-left{text-align:left}
.text-right{text-align:right}
.text-top{vertical-align:top}
.text-middle{vertical-align:middle}
.text-bottom{vertical-align:bottom}
.text-justify{text-align:justify}
.legal-basis{border:thin solid black;background:#f1f1f1}
.legal-basis td{padding:5px}
.legal-basis tr td:first-child{font-weight:bolder}
.legal-basis tr:first-child td{padding-top:0}
.legal-basis td{padding-top:2mm}
.legal-basis td,.legal-basis div,.legal-basis 
span{font-size:12px;text-align:justify}
.table-with-borders table tr td,table.table-with-borders tr td{border:thin solid
black;border-style:solid none none solid}
.table-with-borders table tr td * td,table.table-with-borders tr td * 
td{border-style:none}
.table-with-borders table:first-of-type tr:first-of-type 
td,table.table-with-borders tr:first-of-type td{border-top-style:none}
.table-with-borders.forced-top-border table:first-of-type tr:first-of-type 
td,.table-with-borders table:first-of-type tr:first-of-type 
td.forced-top-border,table.table-with-borders tr:first-of-type 
td.forced-top-border{border-top-style:solid}
.table-with-borders.forced-top-border table:first-of-type tr:first-of-type td * 
td,.table-with-borders table:first-of-type tr:first-of-type td.forced-top-border
* td,table.table-with-borders tr:first-of-type td.forced-top-border * 
td{border-top-style:none}
.table-with-borders table tr td:first-of-type,table.table-with-borders tr 
                                    Strona 1
```

```
styl.xsl
td:first-of-type{border-left-style:none}
.table-with-borders.forced-left-border table tr td,.table-with-borders table tr 
td.forced-left-border,table.table-with-borders tr 
td.forced-left-border{border-left-style:solid}
.table-with-borders.forced-left-border table tr td * td,.table-with-borders 
table tr td.forced-left-border * td,table.table-with-borders tr 
td.forced-left-border * td{border-left-style:none}
.full-width,.full-width input,.full-width textarea,.full-width 
select{width:100%}
.xforms-repeat-selected-item-1,.xforms-repeat-selected-item-2,.xforms-repeat-sel
ected-item-3,.xforms-repeat-selected-item-4{background:0}
.signature-bold{font-size:7pt;font-weight:bold;text-align:center}
div .signature-description{text-align:center;font-size:10px;font-family:Verdana}
div .signature-date{text-align:center;font-size:10pt;font-family:Verdana}
td.xforms-disabled{display:none!important}
.miesiace-list span select{width:100px}
.miesiacekr-list span select{width:30px}
.hidden{display:none}
.min-height20{min-height:20px}
.min-height30{padding-bottom:10px}
.min-height50{min-height:50px}
.min-height50 div{min-height:50px}
.min-height10{min-height:10px}
.min-height10 div{min-height:10px}
.text-output-bolder{font-size:14px;white-space:normal;font-weight:bold;font-styl
e:normal}
.text-output-bolder 
div{font-size:14px;white-space:normal;font-weight:bold;font-style:normal}
.text-output-bolder div 
span{font-size:14px;white-space:normal;font-weight:bold;font-style:normal}
.objasnienie-text{text-align:justify}
.objasnienie-row{padding-bottom:10px;text-align:justify}
.row-title{padding:3px}
.row-subtitle{padding:5px}
.padding-top5{padding-top:5px}
.lp-value{font-weight:bold;margin:2px;display:inline-block;font-size:8pt!importa
nt}
.radioChecker{font-size:6pt;font-weight:bold;display:inline-block;border:1px 
solid black;width:12px;height:13px;text-align:center;vertical-align:middle}
.radio-item{margin-bottom:2px;display:inline-block}
.dotted-bottom-border{border-bottom:1px dotted black}
.field-label{margin:2px;font-weight:bold;font-size:8pt!important}
.field-label .lp-value{margin:0;font-weight:bold}
.field-value{margin-left:5px;margin-right:5px}
.field-post-label{text-align:center;border-top:1px dotted black;display:block}
.input-very-long input{width:20cm}
.input-long input{width:12cm}
.input-medium input{width:8cm}
.input-medium-short input{width:5cm}
.input-short input{width:2cm}
.input-very-short input{width:1cm}
.input-very-short-center input{width:1cm;text-align:center}
.input-very-short input{width:1cm}
.input-short-center input{width:2cm;text-align:center}
.input-short-center-bold input{width:2cm;text-align:center;font-weight:bold}
.bolder{font-weight:bold}
.underline{text-decoration:underline}
.min-height{min-height:50px}
.field-text span{font-style:italic;font-size:16px}
.padding5{padding-left:5px;padding-top:5px;padding-bottom:5px;padding-right:5px}
.field-text{font-style:italic;font-size:16px}
.field-text-small span{font-style:italic;font-size:12px}
/*.field-value.separate-lines .field-items 
span{display:block;white-space:normal}
.separate-lines .field-value .field-items span{display:block;white-space:normal}
.field-value.separate-lines .field-items span 
div{display:inline;white-space:normal}
.separate-lines .field-value .field-items span 
                                     Strona 2
```
styl.xsl div{display:inline;white-space:normal} \*/.field-value.separate-lines .field-items span{display:block;white-space:normal} .separate-lines .field-value .field-items span{display:block;white-space:normal} .field-value.separate-lines .field-items span span{display:inline;white-space:normal} .separate-lines .field-value .field-items span span{display:inline;white-space:normal} .field-value.separate-lines .field-items span div{white-space:normal} .separate-lines .field-value .field-items span div{white-space:normal} .field-value.separate-lines .field-items span span div{white-space:normal} .separate-lines .field-value .field-items span span div{white-space:normal} .big-field-items .field-items span{margin-bottom:10px} /\*.field-items>span{white-space:nowrap;display:inline-block} \*/.row\_dark{background-color:#DDD} .page{width:20cm} .page.break-after{page-break-after:always} .page.break-before{page-break-before:always} .section{border:thin solid black;background:#f1f1f1} .section .title,.section .title td,.section .title div,.section .title span{font-weight:bold;text-align:left;font-size:medium;border:0;padding-top:5px; padding-bottom:5px;padding-left:2px} .section .title.text-center,.section .title td.text-center,.section .title div.text-center,.section .title span.text-center{font-weight:bold;text-align:center;font-size:medium;border:0;pa dding:2px} .section .subtitle1,.section .subtitle1 td,.section .subtitle1 div,.section .subtitle1 span{font-weight:bold;text-align:left;font-size:small;border:0;padding:5px} .section .subtitle2,.section .subtitle2 td,.section .subtitle2 div,.section .subtitle2 span{font-weight:normal;text-align:left;font-size:small;border:0;padding:5px} .section .subtitle3,.section .subtitle3 td,.section .subtitle3 div,.section .subtitle3 span{font-weight:normal;font-style:italic;text-align:left;font-size:small;border :0;padding:5px} .section-indent{margin-left:1cm;border:1px solid black;border-style:solid none none solid;border-bottom:0} .global-form{border:0} .section-indent{margin-left:0;border:1px solid black;border-style:none none none none;min-height:30px} .wyliczenie-row-title{font-weight:bold;text-align:left;width:75%} .wyliczenie-row-value{font-weight:bold;text-align:center;width:25%;background:wh ite;background-color:white} .cell-title{width:20%;padding-left:5px} .wyliczenie-row-title{font-weight:bold;text-align:left;width:75%} .wyliczenie-row-value{font-weight:bold;text-align:center;width:25%;background:wh ite;background-color:white} .column-title{font-weight:bold;text-align:center;border:1px solid black;height:20px;vertical-align:middle} .column-value{text-align:center;vertical-align:middle;border:1px solid black} /\*.section-indent{margin-left:0;border:1px solid black;border-style:none none none none;min-height:30px} . .objasnienie-title{font-weight:bold;text-decoration:underline;border:0} .objasnienie-text{font-style:normal;border:0;text-align:justify} .underline{text-decoration:underline} .bold{font-weight:bold} .input-medium-center input{width:5cm;text-align:center} .section span.subtitle2{font-style:italic;font-weight:normal;font-size:12px} /\* .title{border:1px solid black} .subtitle1{border:1px solid black;border-top:1px none black} .field-label{min-height:20px} .no-padding{padding-top:0;padding-bottom:0} .border{border:1px solid black} .italic{font-style:italic} .no-bold{font-weight:normal} .dane-urzedu{font-weight:bold} .darker{background-color:#DDD}

styl.xsl .section span.title-italic{font-style:italic;font-weight:normal;font-size:12px} .signature-table{height:100px} .input-very-long input{width:20cm} .input-long input{width:12cm} .input-medium-center input{width:5cm;text-align:center} .inputShort input{width:2cm} .input-short-center input{width:2cm;text-align:center} .input-short-center-bold input{width:2cm;text-align:center;font-weight:bold} .padding-bottom{padding-bottom:10px} .border{border:1px solid black} \*/\*/ </style> </head> <body class="tresc-formularza"> <div class="page break-after" style="width:22cm;"> <div class="form-name text-center" > <div > DEKLARACJA O WYSOKOŚCI OPŁATY<br/>br/> ZA GOSPODAROWANIE ODPADAMI KOMUNALNYMI -NIERUCHOMOŚCI NIEZAMIESZKAŁE </div> </div><div class="section" > <table class="legal-basis" style="border:none;width:100%;" cellpadding="0" cellspacing="0"> <tr style="vertical-align: top;"> <td style="width:22%;"><div style="width:100%;"> Podstawa prawna: </div></td><td ><div style="width:100%;"> Ustawa z dnia 13 września 1996 r. o utrzymaniu czystości i porządku w gminach (t.j.: Dz. U. z 2013 r., poz. 1399 z późn. zmianami) </div></td> </tr><tr style="vertical-align: top;"> <td ><div style="width:100%;"> Składający: </div></td><td ><div style="width:100%;"> Właściciele nieruchomości w rozumieniu ustawy z dnia 13 września 1996 r. o utrzymaniu czystości i porządku w gminach (t.j.: Dz. U. z 2013 r., poz. 1399 z późn. zmianami), położonych na terenie gminy Wałbrzych  $\langle$ div> $\langle$ td> </tr><tr style="vertical-align: top;"> <td ><div style="width:100%;"> Termin składania: </div></td><td ><div style="width:100%;"> <strong > Pierwszą deklarację należy złożyć w terminie do 30 stycznia 2016 r. </strong>W terminie 14 dni od dnia powstania na danej nieruchomości odpadów komunalnych, a także w ciągu 14 dni od dnia nastąpienia zmiany danych będących podstawą ustalenia wysokości należnej opłaty za gospodarowanie odpadami lub określonej w deklaracji ilości odpadów komunalnych powstających na danej nieruchomości lub innych - nie wpływających na wysokość opłaty - danych zawartych w złożonej uprzednio deklaracji.  $\langle$ div> $\langle$ td> </tr><tr style="vertical-align: top; <td ><div style="width:100%;"> Miejsce składania:  $\langle \rangle$ div> $\langle \rangle$ td><td ><div style="width:100%;"> Biuro Obsługi Klienta Urzędu Miejskiego w Wałbrzychu (osobiście lub pocztą), Elektroniczna Platforma Usług Administracji Publicznej www.epuap.gov.pl </div></td> </tr><tr style="vertical-align: top;"> <td ><div style="width:100%;"> Organ właściwy do złożenia<br/>deklaracji: </div></td><td class="dane-urzedu bolder"><xsl:for-each select="wnio:DaneDokumentu/str:Adresaci/meta:Podmiot/inst:Instytucja"> <div style="width:100%;">

Strona 4

```
 <span >
     <xsl:choose>
         <xsl:when test="string(inst:Pracownik/inst:Funkcja) != ''">
             <xsl:value-of select="inst:Pracownik/inst:Funkcja" />
        \langle x s]:when>
         <xsl:otherwise>&#160;</xsl:otherwise>
     </xsl:choose>
\langle/span>,\langlespan >\&\#160;\langle/span>\langlespan >
     <xsl:choose>
         <xsl:when test="string(adr:Adres/adr:KodPocztowy) != ''">
              <xsl:value-of select="adr:Adres/adr:KodPocztowy" />
         </xsl:when>
         <xsl:otherwise>&#160;</xsl:otherwise>
     </xsl:choose>
\langle/span>\langlespan >\langlespan >\langlespan>\langlespan >
     <xsl:choose>
         <xsl:when test="string(adr:Adres/adr:Miejscowosc) != ''">
             <xsl:value-of select="adr:Adres/adr:Miejscowosc" />
         </xsl:when>
         <xsl:otherwise>&#160;</xsl:otherwise>
     </xsl:choose>
\langle/span>,\langlespan >\&\#160;\langle/span>\langlespan >
     <xsl:choose>
 <xsl:when test="string(adr:Adres/adr:Ulica) != ''">
 <xsl:value-of select="adr:Adres/adr:Ulica" />
         </xsl:when>
         <xsl:otherwise>&#160;</xsl:otherwise>
     </xsl:choose>
\langle/span>\langlespan >\&\#160;\langle/span>\langlespan >
     <xsl:choose>
         <xsl:when test="string(adr:Adres/adr:Budynek) != ''">
             <xsl:value-of select="adr:Adres/adr:Budynek" />
         </xsl:when>
         <xsl:otherwise>&#160;</xsl:otherwise>
     </xsl:choose>
</span>
\langle/div>
</xsl:for-each></td> 
                 </tr>
        </table>
</div><br/><div class="section" >
 <div class="title" style="border-bottom:1px solid black;">
 A. OBOWIĄZEK ZŁOŻENIA DEKLARACJI
</div><div class="editable section-indent" >
     <div style="border-bottom:none;">
 <table style="border:none;width:100%;" cellpadding="0" cellspacing="0">
 <tr style="vertical-align: top;"> 
 <td ><div style="width:100%;">
 <div class="separate-lines field" >
 <div class="field-value" >
 <span class="field-items">
<span class="radio-item">
             <div class="radioChecker">
                 <xsl:choose>
                      <xsl:when 
test="wnio:TrescDokumentu/wnio:Deklaracje/wnio:Deklaracja/wnio:Naglowek/wnio:Obo
wiazekzlozenia='P'">X</xsl:when>
                      <xsl:otherwise>&#160;</xsl:otherwise>
                 </xsl:choose>
            \langlediv>
             1. deklaracja pierwsza (należy złożyć w terminie do 30 stycznia 2016
r.)      
         </span><span class="radio-item">
             <div class="radioChecker">
                 <xsl:choose>
                      <xsl:when 
test="wnio:TrescDokumentu/wnio:Deklaracje/wnio:Deklaracja/wnio:Naglowek/wnio:Obo
wiazekZlozenia='P1'">X</xsl:when>
                                     Strona 5
```

```
styl.xsl
                     <xsl:otherwise>&#160;</xsl:otherwise>
             </xsl:choose>
 </div>
 1a. deklaracja pierwsza (należy podać datę powstania na danej 
nieruchomości odpadów komunalnych) *   
 </span><span class="radio-item">
 <div class="radioChecker">
                 <xsl:choose>
                     <xsl:when 
test="wnio:TrescDokumentu/wnio:Deklaracje/wnio:Deklaracja/wnio:Naglowek/wnio:Obo<br>wiazekZlozenia='N'">X</xsl:when>
wiazekZlozenia='N'
                     <xsl:otherwise>&#160;</xsl:otherwise>
                 </xsl:choose>
             </div>
             2. deklaracja nowa (należy podać datę zaistniałej zmiany) 
***     
         </span><span class="radio-item">
             <div class="radioChecker">
                 <xsl:choose>
                     <xsl:when 
test="wnio:TrescDokumentu/wnio:Deklaracje/wnio:Deklaracja/wnio:Naglowek/wnio:Obo
wiazekZlozenia='K'">X</xsl:when>
                     <xsl:otherwise>&#160;</xsl:otherwise>
                 </xsl:choose>
 </div>
 3. korekta deklaracji (należy podać datę zaistniałej zmiany) 
***   
         </span>
                         </span>
                        \langlediv\rangle\langlediv>\langlediv>\langletd>
                 </tr>
</table><xsl:if 
test="(wnio:TrescDokumentu/wnio:Deklaracje/wnio:Deklaracja/wnio:Naglowek/wnio:Ob
owiazekzlozenia)='P1'">
                         <table style="border:none;width:100%;" cellpadding="0" 
cellspacing="0">
 <tr style="vertical-align: top;"> 
 <td ><div style="width:100%;">
     <xsl:for-each 
select="wnio:TrescDokumentu/wnio:Deklaracje/wnio:Deklaracja/wnio:Naglowek/wnio:D
ataZlozenia">
<div class="field-label" >
     * Data zamieszkania na nieruchomości pierwszego mieszkańca lub powstania na 
danej nieruchomości odpadów komunalnych<div class="field" >
                         <div class="field-value" >
                                 <xsl:choose>
                                         <xsl:when test="string(.) != ''">
                                                 <span class="field-text">
                                                          <xsl:value-of select="."
/>
                                                </span>
                                         </xsl:when>
                                        <xsl:otherwise>&#160;</xsl:otherwise>
                                 </xsl:choose>
                        \langlediv>
</div>
</div>
\frac{2}{x} xsl: for-each>
\langlediv>\langletd>
                \langletr>
</table>
                 </xsl:if><xsl:if 
                                    Strona 6
```
styl.xsl test="(wnio:TrescDokumentu/wnio:Deklaracje/wnio:Deklaracja/wnio:Naglowek/wnio:Ob owiazekZlozenia)= $'$ :N $'$ :"> <table style="border:none;width:100%;" cellpadding="0" cellspacing="0"> <tr style="vertical-align: top;"> <td ><div style="width:100%;"> <xsl:for-each select="wnio:TrescDokumentu/wnio:Deklaracje/wnio:Deklaracja/wnio:Naglowek/wnio:D ataZaistnienia"> <div class="field-label" > \*\* Data zaistniałej zmiany<div class="field" > <div class="field-value" > <xsl:choose> <xsl:when test="string(.) != ''"> <span class="field-text"> <xsl:value-of select="." /> </span> </xsl:when> <xsl:otherwise>&#160;</xsl:otherwise> </xsl:choose> </div>  $\langle$ div>  $\langle$ /div $\rangle$ </xsl:for-each> </div></td> </tr> </table> </xsl:if><xsl:if test="(wnio:TrescDokumentu/wnio:Deklaracje/wnio:Deklaracja/wnio:Naglowek/wnio:Ob owiazekzlozenia)='K'"><br>table> style="border:none;width:100%;" cellpadding="0" cellspacing="0"> <tr style="vertical-align: top;"> <td style="width:100%;"><div style="width:100%;"> <xsl:for-each select="wnio:TrescDokumentu/wnio:Deklaracje/wnio:Deklaracja/wnio:Naglowek/wnio:D ataKorekty"> <div class="field-label" > \*\*\* Data zaistniałej zmiany<div class="field" > <div class="field-value" > <xsl:choose> <xsl:when test="string(.) != ''"> <span class="field-text"> <xsl:value-of select="." /> </span> </xsl:when> <xsl:otherwise>&#160;</xsl:otherwise> </xsl:choose> </div>  $\langle$ div> </div>  $\frac{1}{2}$  xsl: for-each>  $\langle$ div> $\langle$ td>  $\langle$ tr> </table> </xsl:if><br/><table style="border-top:thin solid black;width:100%;" cellpadding="0" cellspacing="0"> <tr style="vertical-align: top;"> <td ><div style="width:100%;"> <div class="field-label" > 4. Uzasadnienie złożenia deklaracji </div><div class="full-width field" > Strona 7

styl.xsl <div class="field-value" > <xsl:choose> <xsl:when test="string(wnio:TrescDokumentu/wnio:Deklaracje/wnio:Deklaracja/wnio:Naglowek/w  $nis:Uzasadni\acute{e}nieKorekty)$  != <span class="field-text"> <xsl:value-of select="wnio:TrescDokumentu/wnio:Deklaracje/wnio:Deklaracja/wnio:Naglowek/wnio:U zasadnienieKorekty" /> </span> </xsl:when> <xsl:otherwise>&#160;</xsl:otherwise> </xsl:choose> </div>  $\langle$ div $\rangle$ </div></td>  $\langle$ /tr $>$ </table> </div> </div> </div><br/><div class="section" > <div class="title" style="border-bottom:1px solid black;"> B. SKŁADAJĄCY DEKLARACJĘ<span class="subtitle3" > (definicje znajdują się w objaśnieniach) </span> </div><div class="editable section-indent" > <div class="section-indent editable" > <table style="border:none;width:100%;" cellpadding="0" cellspacing="0"> <tr style="vertical-align: top;"> <td class="separate-lines"><div class="field" style="width:100%;"> <div class="field-value" > <span class="field-items"> <span class="radio-item"> <div class="radioChecker"> <xsl:choose> <xsl:when test="wnio:TrescDokumentu/wnio:Deklaracje/wnio:Deklaracja/wnio:Podatnik/wnio:Rod zajPodmiotu='1'">X</xsl:when> <xsl:otherwise>&#160;</xsl:otherwise> </xsl:choose>  $\lt$ /div> 5. właściciel nieruchomości </span><span class="radio-item"> <div class="radioChecker"> <xsl:choose> <xsl:when test="wnio:TrescDokumentu/wnio:Deklaracje/wnio:Deklaracja/wnio:Podatnik/wnio:Rod zajPodmiotu='9'">X</xsl:when> <xsl:otherwise>&#160;</xsl:otherwise> </xsl:choose>  $\langle$ div> 6. użytkownik wieczysty </span><span class="radio-item"> <div class="radioChecker"> <xsl:choose> <xsl:when test="wnio:TrescDokumentu/wnio:Deklaracje/wnio:Deklaracja/wnio:Podatnik/wnio:Rod zajPodmiotu='2'">X</xsl:when> <xsl:otherwise>&#160;</xsl:otherwise> </xsl:choose> </div> 7. współwłaściciel nieruchomości </span><span class="radio-item"> <div class="radioChecker"> <xsl:choose> Strona 8

styl.xsl <xsl:when test="wnio:TrescDokumentu/wnio:Deklaracje/wnio:Deklaracja/wnio:Podatnik/wnio:Rod zajPodmiotu='15'">X</xsl:when>  $\sim$ xsl:otherwise>&#160:</xsl:otherwise> </xsl:choose>  $\langle$ div> 8. zarząd </span><span class="radio-item"> <div class="radioChecker"> <xsl:choose> <xsl:when test="wnio:TrescDokumentu/wnio:Deklaracje/wnio:Deklaracja/wnio:Podatnik/wnio:Rod zajPodmiotu='9'">X</xsl:when> <xsl:otherwise>&#160;</xsl:otherwise> </xsl:choose> </div> 9. inne podmioty władające nieruchomością </span> </span>  $\langle$ div $\rangle$ </div></td> </tr><br></table><table style> </table><table style="border:none;width:100%;" cellpadding="0" cellspacing="0"> <tr style="vertical-align: top;">  $\sim$ td class="wyliczenie-row-title darker" style="border-top:thin solid black;"><div style="width:100%;"> Procentowy udział w nieruchomości\*<span class="subtitle3" > <br/>(poz. 10 należy wypełnić w przypadku gdy przez właściciela nieruchomości zobowiązanego do złożenia deklaracji, rozumie się współwłaściciela nieruchomości) </span> </div></td><td class="wyliczenie-row-value" style="border-top:thin solid black;border-left:thin solid black;"><div style="width:100%;"> <div class="input-medium-center field" > <div class="text-left field-label"><span class="text-left">10.</span></div> <div class="field-value" > <xsl:choose> <xsl:when test="string(wnio:TrescDokumentu/wnio:Deklaracje/wnio:Deklaracja/wnio:Podatnik/w nio:UdzialWNieruchomosci) != ''"> <span class="field-text"> <xsl:value-of select="wnio:TrescDokumentu/wnio:Deklaracje/wnio:Deklaracja/wnio:Podatnik/wnio:U dzialWNieruchomosci" /> </span> </xsl:when> <xsl:otherwise>&#160;</xsl:otherwise> </xsl:choose>  $\langle$ div $\rangle$ </div>%  $\langle$ /div> $\langle$ td>  $\langle$ /tr> </table>  $\frac{1}{2}$ /div> </div> </div><br/><div class="section" style="border-bottom:none;"> <div class="title" style="border-bottom:1px solid black;"> C. DANE SKŁADAJĄCEGO DEKLARACJĘ </div><div class="subtitle1" style="border-bottom:1px solid black;"> C.1. Rodzaj składającego </div><div class="editable section-indent" > <div class="section-indent editable" > <table style="border:none;width:100%;" cellpadding="0" cellspacing="0"> Strona 9

```
styl.xsl
 <tr style="vertical-align: top;"> 
 <td ><div class="field" style="width:100%;">
                       <div class="field-value" >
                        <span class="field-items">
<span class="radio-item">
            <div class="radioChecker">
                <xsl:choose>
                    <xsl:when 
test="wnio:TrescDokumentu/wnio:Deklaracje/wnio:Deklaracja/wnio:Podatnik/wnio:Typ
Podatnika='1'">X</xsl:when>
                    <xsl:otherwise>&#160;</xsl:otherwise>
                </xsl:choose>
           \lt/div>
11. osoba fizyczna   
 </span><span class="radio-item">
            <div class="radioChecker">
                <xsl:choose>
                    <xsl:when 
test="wnio:TrescDokumentu/wnio:Deklaracje/wnio:Deklaracja/wnio:Podatnik/wnio:Typ
Podatnika='2'">X</xsl:when>
                    <xsl:otherwise>&#160;</xsl:otherwise>
                </xsl:choose>
           \lt/div>
12. osoba prawna   
 </span><span class="radio-item">
            <div class="radioChecker">
                <xsl:choose>
                    <xsl:when 
test="wnio:TrescDokumentu/wnio:Deklaracje/wnio:Deklaracja/wnio:Podatnik/wnio:Typ
Podatnika='3'">X</xsl:when>
                    <xsl:otherwise>&#160;</xsl:otherwise>
                </xsl:choose>
           \langlediv>
 13. jednostka organizacyjna nieposiadająca osobowości 
prawnej   
        </span>
                        </span>
                       \langlediv\rangle\langlediv>\langletd>
               \langletr>
</table>
</div>
\langlediv\rangle\langlediv\rangle</div><div class="page break-after" style="width:22cm;">
 <div class="section" style="border-bottom:none;">
    <div class="subtitle1" style="border-bottom:1px solid black;">
 C.2. Dane identyfikacyjne
</div><div class="editable section-indent" >
    <div >
    <xsl:if test="false()">
 <xsl:for-each 
select="wnio:DaneDokumentu/str:Nadawcy/meta:Podmiot/oso:Osoba"><table 
style="border:none;width:100%;" cellpadding="0" cellspacing="0">
 <tr style="vertical-align: top;"> 
 <td ><div style="width:100%;">
 <table class="padding-bottom" style="border-top:none;border-bottom:1px solid
black;width:100%;" cellpadding="0" cellspacing="0">
<tr style="vertical-align: top;"> 
                        <td class="cell-title" style="width:25%;"><span 
style="width:100%;">
    14.a) Nazwisko**: 
</span></td><td ><div class="field" style="width:100%;">
                        <div class="field-value" >
                               <xsl:choose>
                                  Strona 10
```
styl.xsl <xsl:when test="string(oso:Nazwisko) != '''"> <span class="field-text"> <xsl:value-of select="oso:Nazwisko" /> </span> </xsl:when> <xsl:otherwise>&#160;</xsl:otherwise> </xsl:choose>  $\langle$ div $\rangle$ </div></td> </tr><tr style="vertical-align: top;"> <td class="cell-title"><span style="width:100%;"> 14.b) Imię\*\*: </span></td><td ><div class="field" style="width:100%;"> <div class="field-value" > <xsl:choose> <xsl:when test="string(oso:Imie) != ''"> <span class="field-text"> <xsl:value-of select="oso:Imie" />  $\langle$ /span $\rangle$  </xsl:when> <xsl:otherwise>&#160;</xsl:otherwise> </xsl:choose> </div>  $\langle$ div> $\langle$ td> </tr><tr style="vertical-align: top;"> <td class="cell-title"><span style="width:100%;"> 15. PESEL\*\*: </span></td><td ><div class="field" style="width:100%;"> <div class="field-value" > <xsl:choose> <xsl:when test="string(oso:IdOsoby/oso:PESEL) != ''"> <span class="field-text"> <xsl:value-of select="oso:IdOsoby/oso:PESEL" /> </span> </xsl:when> <xsl:otherwise>&#160;</xsl:otherwise> </xsl:choose>  $\langle$ div> </div></td>  $\langle$ tr> </table>  $\langle$ div> $\langle$ td>  $\langle$ tr> </table></xsl:for-each> </xsl:if><xsl:if test="false()">  $\langle$ div  $\rangle$  <xsl:for-each select="wnio:DaneDokumentu/str:Nadawcy/meta:Podmiot/inst:Instytucja"> <table style="border-top:none;width:100%;" cellpadding="0" cellspacing="0"> <tr style="vertical-align: top;"> <td class="cell-title" style="width:25%;"><span style="width:100%;"> 14. Pełna nazwa\* </span></td><td class="input-long"><div class="field" style="width:100%;"> <div class="field-value" > <xsl:choose> Strona 11

styl.xsl<br><xsl:when <xsl:when test="string(inst:NazwaInstytucji) != ''"> <span class="field-text"> <xsl:value-of select="inst:NazwaInstytucji" /> </span> </xsl:when> <xsl:otherwise>&#160;</xsl:otherwise> </xsl:choose>  $\langle$ div $\rangle$  $\langle$ div $\rangle$  </tr><tr style="vertical-align: top;"> <td class="cell-title"><span style="width:100%;"> 15. NIP\*: </span></td><td ><div class="field" style="width:100%;"> <div class="field-value" > <xsl:choose> <xsl:when test="string(inst:IdInstytucji/inst:NIP) != <span class="field-text"> <xsl:value-of select="inst:IdInstytucji/inst:NIP" /> </span> </xsl:when> <xsl:otherwise>&#160;</xsl:otherwise> </xsl:choose> </div> </div></td> </tr><tr style="vertical-align: top;"> <td class="cell-title"><span style="width:100%;"> 16. Identyfikator REGON\*: </span></td><td ><div class="field" style="width:100%;"> <div class="field-value" > <xsl:choose> <xsl:when test="string(inst:IdInstytucji/inst:REGON) != ' <span class="field-text"> <xsl:value-of select="inst:IdInstytucji/inst:REGON" /> </span> </xsl:when> <xsl:otherwise>&#160;</xsl:otherwise> </xsl:choose>  $\langle$ div> </div></td> </tr><tr style="vertical-align: top;"> <td class="cell-title"><span style="width:100%;"> 17.a) Symbol PKD\*: </span></td><td ><div class="field" style="width:100%;"> <div class="field-value" > <xsl:choose> <xsl:when test="string(inst:IdInstytucji/inst:InnyIdentyfikator[inst:TypIdentyfikatora=&#3  $9;$ PKD']/inst:WartoscIdentyfikatora) != <span class="field-text"> <xsl:value-of select="inst:IdInstytucji/inst:InnyIdentyfikator[inst:TypIdentyfikatora='PKD ']/inst:WartoscIdentyfikatora" /> </span> </xsl:when> <xsl:otherwise>&#160;</xsl:otherwise> </xsl:choose> Strona 12

```
styl.xsl
```
 </div> </div></td> </tr><tr style="vertical-align: top;"> <td class="cell-title"><span style="width:100%;"> 17.b) Symbol EKD\*: </span></td><td ><div class="field" style="width:100%;"> <div class="field-value" > <xsl:choose> <xsl:when test="string(inst:IdInstytucji/inst:InnyIdentyfikator[inst:TypIdentyfikatora=&#3 9;EKD']/inst:WartoscIdentyfikatora) != ''"> <span class="field-text"> <xsl:value-of select="inst:IdInstytucji/inst:InnyIdentyfikator[inst:TypIdentyfikatora='EKD ']/inst:WartoscIdentyfikatora" /> </span> </xsl:when> <xsl:otherwise>&#160;</xsl:otherwise> </xsl:choose> </div> </div></td>  $\langle$ tr> </table> </xsl:for-each> </div> </xsl:if><xsl:if test="string(wnio:TrescDokumentu/wnio:Deklaracje/wnio:Deklaracja/wnio:Podatnik/w  $nio:TypPodatnika) ='1'"$  <xsl:for-each select="wnio:DaneDokumentu/str:Nadawcy/meta:Podmiot/oso:Osoba">  $\langle$ div  $\rangle$  <table style="border:none;width:100%;" cellpadding="0" cellspacing="0"> <tr style="vertical-align: top;"> <td style="width:33%;" colspan="3"><div style="width:100%;"> <div class="field-label" > 14. Imię i nazwisko<span class="subtitle3" > (dotyczy osób fizycznych) </span>/ Pełna nazwa<span class="subtitle3" > (dotyczy osób prawnych i jednostek organizacyjnych nieposiadających osobowości prawnej) </span> </div><div class="text-left" > <div class="field" style="display:inline-block;"> <div class="field-value" > <xsl:choose> <xsl:when test="string(oso:Nazwisko) !=  $'$ ' $''$  <span class="field-text"> <xsl:value-of select="oso:Nazwisko" /> </span>  $\langle xs1:when\rangle$ <xsl:otherwise>&#160;</xsl:otherwise> </xsl:choose> </div> </div><span >&#160;</span><div class="field" style="display:inline-block;"> <div class="field-value" > <xsl:choose> <xsl:when test="string(oso:Imie) != ''"> <span class="field-text"> <xsl:value-of

select="oso:Imie" />

 </span> </xsl:when> <xsl:otherwise>&#160;</xsl:otherwise> </xsl:choose>  $\langle$ div $\rangle$  $\langle$ div $\rangle$ </div> </div></td>  $\langle$ tr> </table><table class="no-padding" style="border:none;width:100%;" cellpadding="0" cellspacing="0"> <tr style="vertical-align: top;"> <td style="border-top:thin solid black;width:33%;"><div style="width:100%;"> <div class="field-label" > 15. PESEL<span class="subtitle3" > (dotyczy osób fizycznych) </span>/NIP<span class="subtitle3" > (dotyczy osób prawnych i jednostek organizacyjnych nieposiadających osobowości prawnej) </span> </div><div class="text-left" > <br/><div class="field" > <div class="field-value" > <xsl:choose> <xsl:when test="string(oso:IdOsoby/oso:PESEL) != ''"> <span class="field-text"> <xsl:value-of select="oso:IdOsoby/oso:PESEL" /> </span> </xsl:when> <xsl:otherwise>&#160;</xsl:otherwise> </xsl:choose> </div>  $\langle$ div> </div> </div></td><td class="field-label" style="border-top:thin solid black;border-right:thin solid black;border-left:thin solid black;width:33%;"><div style="width:100%;"> 16. Identyfikator REGON<span class="subtitle3" > (dotyczy osób prawnych i jednostek organizacyjnych nieposiadających osobowości prawnej) </span> </div></td><td class="field-label" style="border-top:thin solid black;width:34%;"><div style="width:100%;"> 17. PKD/EKD<span class="subtitle3" > (dotyczy osób prawnych i jednostek organizacyjnych nieposiadających osobowości prawnej) </span>  $\langle$ div> $\langle$ td>  $\langle$ /tr> </table>  $\overline{\left(4i}$ </xsl:for-each> </xsl:if><xsl:if test="string(wnio:TrescDokumentu/wnio:Deklaracje/wnio:Deklaracja/wnio:Podatnik/w  $nio:TypPodatnika)$   $!=\&\#39;1&\#39;">$  <xsl:for-each select="wnio:DaneDokumentu/str:Nadawcy/meta:Podmiot/inst:Instytucja">  $\langle$ div  $\rangle$  <table style="border:none;width:100%;" cellpadding="0" cellspacing="0"> <tr style="vertical-align: top;"> Strona 14

```
styl.xsl
 <td colspan="3"><div style="width:100%;">
 <div class="field-label" >
    14. Imię i nazwisko<span class="subtitle3" >
    (dotyczy osób fizycznych) 
</span>/ Pełna nazwa<span class="subtitle3" >
    (dotyczy osób prawnych i jednostek organizacyjnych nieposiadających 
osobowości prawnej) 
</span>
</div><table class="text-left" style="border:none;width:100%;" cellpadding="0" 
cellspacing="0">
 <tr style="vertical-align: top;"> 
 <td class="field-text"><div class="field" 
style="width:100%;">
                       <div class="field-value" >
 <xsl:choose>
 <xsl:when 
test="string(inst:NazwaInstytucji) != ''">
 <span class="field-text">
                                                     <xsl:value-of 
select="inst:NazwaInstytucji" />
                                            </span>
                                      </xsl:when>
                                     <xsl:otherwise>&#160;</xsl:otherwise>
                               </xsl:choose>
                       </div>
</div></td> 
               \langletr>
</table>
</div></td> 
               \langletr>
</table><table class="no-padding" style="border:none;width:100%;" 
cellpadding="0" cellspacing="0">
 <tr style="vertical-align: top;"> 
                       <td style="border-top:thin solid black;width:33%;"><div 
style="width:100%;">
    <div class="field-label" >
    15. PESEL<span class="subtitle3" >
    (dotyczy osób fizycznych) 
</span>/NIP<span class="subtitle3" >
    (dotyczy osób prawnych i jednostek organizacyjnych nieposiadających 
osobowości prawnej) 
</span>
</div><div class="text-left" >
 <br/><div class="field" >
                       <div class="field-value" >
                              <xsl:choose>
 <xsl:when 
test="string(inst:IdInstytucji/inst:NIP) != ''">
                                             <span class="field-text">
                                                     <xsl:value-of 
select="inst:IdInstytucji/inst:NIP" />
                                            </span>
                                      </xsl:when>
                                     <xsl:otherwise>&#160;</xsl:otherwise>
                              </xsl:choose>
                      \langlediv\rangle</div>
</div>
</div></td><td style="border-top:thin solid black;border-left:thin solid 
black;width:33%;"><div style="width:100%;">
 <div class="field-label" >
    16. Identyfikator REGON<span class="subtitle3" style="width:34%;">
    (dotyczy osób prawnych i jednostek organizacyjnych nieposiadających 
osobowości prawnej)
```
styl.xsl </span> </div><div class="text-left" > <br/><div class="field" > <div class="field-value" > <xsl:choose> <xsl:when test="string(inst:IdInstytucji/inst:REGON) != ''"> <span class="field-text"> <xsl:value-of select="inst:IdInstytucji/inst:REGON" /> </span> </xsl:when> <xsl:otherwise>&#160;</xsl:otherwise> </xsl:choose> </div>  $\langle$ div>  $\langle$ div $\rangle$ </div></td><td style="border-top:thin solid black;border-left:thin solid black;width:34%;"><div style="width:100%;"> <div class="field-label" > 17. PKD/EKD<span class="subtitle3" style="width:34%;"> (dotyczy osób prawnych i jednostek organizacyjnych nieposiadających osobowości prawnej) </span> </div><div class="text-left" > <br/><div class="field" style="display:inline-block;"> <div class="field-value" > <xsl:choose> <xsl:when test="string(inst:IdInstytucji/inst:InnyIdentyfikator[inst:TypIdentyfikatora=&#3 9;PKD']/inst:WartoscIdentyfikatora) != ''"> <span class="field-text"> <xsl:value-of select="inst:IdInstytucji/inst:InnyIdentyfikator[inst:TypIdentyfikatora='PKD ']/inst:WartoscIdentyfikatora" /> </span> </xsl:when> <xsl:otherwise>&#160;</xsl:otherwise> </xsl:choose>  $\langle$ div $\rangle$ </div><xsl:if test="string(inst:IdInstytucji/inst:InnyIdentyfikator[inst:TypIdentyfikatora=&#3 9;EKD']/inst:WartoscIdentyfikatora) != ''">  $\overline{\phantom{a}}$  </xsl:if><div class="field" style="display:inline-block;"> <div class="field-value" > <xsl:choose> <xsl:when test="string(inst:IdInstytucji/inst:InnyIdentyfikator[inst:TypIdentyfikatora=&#3 9;EKD']/inst:WartoscIdentyfikatora) != ''"> <span class="field-text"> <xsl:value-of select="inst:IdInstytucji/inst:InnyIdentyfikator[inst:TypIdentyfikatora='EKD ']/inst:WartoscIdentyfikatora" />  $\langle$ /span> </xsl:when> <xsl:otherwise>&#160;</xsl:otherwise> </xsl:choose>  $\langle$ div $\rangle$ </div> </div>

 $\langle$ /div> $\langle$ td>

Strona 16

```
\langle/tr></table>
\langlediv\rangle</xsl:for-each>
              \langle x s]: if>
\langlediv\rangle\langlediv\rangle</div><div class="section" >
    <div class="editable section-indent" >
    <div >
    <xsl:if 
test="string(wnio:TrescDokumentu/wnio:Deklaracje/wnio:Deklaracja/wnio:Podatnik/w
nio:TypPodatnika='1'" <div class="editable section-indent" >
 <xsl:variable name="lp_start_0" select="18" />
<div class="subtitle1 darker" style="border-bottom:1px solid black;">
    C.3. Adres zamieszkania<span class="subtitle3" >
    (dotyczy osób fizycznych) 
</span>/ Adres siedziby<span class="subtitle3" >
 (dotyczy osób prawnych i jednostek organizacyjnych nieposiadających 
osobowości prawnej) 
</span>
</div><xsl:for-each 
select="wnio:DaneDokumentu/str:Nadawcy/meta:Podmiot/oso:Osoba/adr:Adres">
<div class="table-with-borders" >
 <table style="border:none;width:100%;" cellpadding="0" cellspacing="0">
 <tr style="vertical-align: top;"> 
 <td class="full-width" style="width:33%;"><div 
class="field" style="width:100%;">
 <div class="field-label">18.Kraj</div>
                      <div class="field-value" >
 <span class="field-text">
                                                    <xsl:choose>
<xsl:when test="adr:Kraj='PL'">POLSKA</xsl:when>
<xsl:otherwise>&#x2610;</xsl:otherwise>
                                                    </xsl:choose>
                              </span>
                      \langlediv\rangle</div></td><td style="width:33%;"><div class="field" style="width:100%;">
 <div class="field-label">19.Województwo</div>
                      <div class="full-width field-value" >
<div class="full-width"> <xsl:choose>
                                     <xsl:when test="string(adr:Wojewodztwo) 
!= "">
 <span class="field-text">
 <xsl:value-of 
select="adr:Wojewodztwo" />
                                            </span>
                                     </xsl:when>
                                    <xsl:otherwise>&#160;</xsl:otherwise>
                              </xsl:choose>
</div>
                       </div>
</div></td><td style="width:34%;"><div class="field" style="width:100%;">
 <div class="field-label">20. Powiat</div>
                      <div class="full-width field-value" >
<div class="full-width">
                                     <xsl:when test="string(adr:Powiat) != 
^{\circ}''^{\circ} <span class="field-text">
                                                    <xsl:value-of 
select="adr:Powiat" />
```
styl.xsl

styl.xsl </span> </xsl:when> <xsl:otherwise>&#160;</xsl:otherwise> </xsl:choose> </div>  $\langle$ div $\rangle$ </div></td> </tr><br></table><table style> </table><table style="border:none;width:100%;" cellpadding="0" cellspacing="0"> <tr style="vertical-align: top;"> <td style="width:33%;"><div class="field" style="width:100%;"> <div class="field-label">21. Gmina</div> <div class="full-width field-value" > <div class="full-width"> <xsl:choose> <xsl:when test="string(adr:Gmina) !=  $'$ '' $''$  <span class="field-text"> <xsl:value-of select="adr:Gmina" /> </span>  $\langle xs1:$ when $\rangle$ <xsl:otherwise>&#160;</xsl:otherwise> </xsl:choose> </div> </div> </div></td><td style="width:33%;"><div class="field" style="width:100%;"> <div class="field-label">22. Ulica</div> <div class="full-width field-value" > <div class="full-width"> <xsl:choose> <xsl:when test="string(adr:Ulica) !=  $'$ '' $''$  <span class="field-text"> <xsl:value-of select="adr:Ulica" /> </span> </xsl:when> <xsl:otherwise>&#160;</xsl:otherwise> </xsl:choose>  $\langle$ div $\rangle$  $\langle$ div $\rangle$ </div></td><td style="width:17%;"><div class="field" style="width:100%;"> <div class="field-label">23. Nr domu</div> <div class="full-width field-value" > <div class="full-width"> <xsl:choose> <xsl:when test="string(adr:Budynek) != '''', <span class="field-text"> <xsl:value-of select="adr:Budynek" /> </span>  $\langle xs1:$ when $\rangle$ <xsl:otherwise>&#160;</xsl:otherwise> </xsl:choose> </div>  $\langle$ div $\rangle$ </div></td><td style="width:17%;"><div class="field" style="width:100%;"> <div class="field-label">24. Nr lokalu</div> <div class="full-width field-value" > <div class="full-width"> <xsl:when test="string(adr:Lokal) !=  $'$ '' " $\sim$  <span class="field-text"> <xsl:value-of Strona 18

styl.xsl select="adr:Lokal" /> </span> </xsl:when> <xsl:otherwise>&#160;</xsl:otherwise> </xsl:choose>  $\langle$ div $\rangle$  $\langle$ div $\rangle$  $\langle$ div> $\langle$ td> </tr><br>1vle><table><tab></tab>> </table><table style="border:none;width:100%;" cellpadding="0" cellspacing="0"> <tr style="vertical-align: top;"> <td style="width:33%;"><div class="field" style="width:100%;"> <div class="field-label">25. Miejscowość</div> <div class="full-width field-value" > <div class="full-width"> <xsl:choose> <xsl:when test="string(adr:Miejscowosc)  $I =$   $I$ <sup> $II$ </sup>" $\sim$  <span class="field-text"> <xsl:value-of select="adr:Miejscowosc" /> </span> </xsl:when> <xsl:otherwise>&#160;</xsl:otherwise> </xsl:choose>  $\langle$ div>  $\langle$ div $\rangle$ </div></td><td style="width:33%;"><div class="field" style="width:100%;"> <div class="field-label">26. Kod pocztowy</div> <div class="full-width field-value" > <div class="full-width">  $\left( x \right)$  <xsl:when test="string(adr:KodPocztowy) != ''"> <span class="field-text"> <xsl:value-of select="adr:KodPocztowy" /> </span> </xsl:when> <xsl:otherwise>&#160;</xsl:otherwise> </xsl:choose>  $\langle$ div $\rangle$  </div> </div></td><td style="width:34%;"><div class="field" style="width:100%;"> <div class="field-label">27. Poczta</div> <div class="full-width field-value" > <div class="full-width"> <xsl:when test="string(adr:Poczta) !=  $^{\mathrm{m}}$  <span class="field-text"> <xsl:value-of select="adr:Poczta" /> </span> </xsl:when> <xsl:otherwise>&#160;</xsl:otherwise> </xsl:choose>  $\langle$ div $\rangle$  $\langle$ div> </div></td>  $\langle$ tr> </table>  $\frac{1}{2}$ /div> </xsl:for-each><xsl:variable name="lp\_start\_1" select="28" /> <div class="subtitle1 darker" style="border-top:1px solid black;"> Strona 19

styl.xsl

 C.4 Dane kontaktowe </div><xsl:for-each select="wnio:DaneDokumentu/str:Nadawcy/meta:Podmiot/oso:Osoba/adr:Adres"> <div class="table-with-borders" style="border-top:1px solid black;"> <table style="border:none;width:100%;" cellpadding="0" cellspacing="0"> <tr style="vertical-align: top;"> <xsl:variable name="lp\_start\_2" select="28" /> <td style="width:33%;"><div class="field" style="width:100%;"> <div class="field-label"><div class="lp-value"> <xsl:call-template name="lp\_tamplate\_3"> <xsl:with-param name="lp\_start" select="\$lp\_start\_2" /> </xsl:call-template> </div>Numer telefonu stacjonarnego</div> <div class="full-width field-value" > <div class="full-width"> <xsl:when test="string(../adr:Kontakt/adr:InnyKontakt) != ''"> <span class="field-text"> <xsl:value-of select="../adr:Kontakt/adr:InnyKontakt" /> </span> </xsl:when> <xsl:otherwise>&#160;</xsl:otherwise> </xsl:choose>  $\langle$ div $\rangle$  $\langle$ div $\rangle$ </div></td><td style="width:33%;"><div class="field" style="width:100%;"> <div class="field-label"><div class="lp-value"> <xsl:call-template name="lp\_tamplate\_4"> <xsl:with-param name="lp\_start" select="\$lp\_start\_2" /> </xsl:call-template> </div>Numer telefonu komórkowego</div> kdiv class="full-width field-value" ><br><xsl:choose> <div class="full-width"> <xsl:when  $test="string($ ../adr:Kontakt/adr:Telefon) != <span class="field-text"> <xsl:value-of select="../adr:Kontakt/adr:Telefon" /> </span> </xsl:when> <xsl:otherwise>&#160;</xsl:otherwise> </xsl:choose>  $\langle$ div $\rangle$  $\langle$ div> </div></td><td style="width:34%;"><div class="field" style="width:100%;"> <div class="field-label"><div class="lp-value"> <xsl:call-template name="lp\_tamplate\_5"> <xsl:with-param name="lp\_start" select="\$lp\_start\_2" /> </xsl:call-template> </div>Adres email</div> <div class="full-width field-value" > <div class="full-width"> <xsl:when  $test="string($ ../adr:Kontakt/adr:Email) != <span class="field-text"> <xsl:value-of select="../adr:Kontakt/adr:Email" /> </span> </xsl:when> <xsl:otherwise>&#160;</xsl:otherwise> </xsl:choose> Strona 20

```
styl.xsl
```
</div> </div> </div></td>  $\langle$ tr> </table> </div>  $\frac{2}{x}$  xsl: for-each  $>$  $\langle$ div $\rangle$  </xsl:if><xsl:if test="string(wnio:TrescDokumentu/wnio:Deklaracje/wnio:Deklaracja/wnio:Podatnik/w  $nio:TypPodatnika$ != $'1'"$  <div class="editable section-indent" > <xsl:variable name="lp\_start\_6" select="18" /> <div class="subtitle1 darker border" style="border-bottom:1px solid black;"> C.3. Adres zamieszkania<span class="subtitle3" > (dotyczy osób fizycznych) </span>/ Adres siedziby<span class="subtitle3" > (dotyczy osób prawnych i jednostek organizacyjnych nieposiadających osobowości prawnej) </span> </div><xsl:for-each select="wnio:DaneDokumentu/str:Nadawcy/meta:Podmiot/inst:Instytucja/adr:Adres"> <div class="table-with-borders" > <table style="border:none;width:100%;" cellpadding="0" cellspacing="0"> <tr style="vertical-align: top;"> <td class="full-width" style="width:33%;"><div class="field" style="width:100%;"> <div class="field-label">18.Kraj</div> <div class="field-value" > <span class="field-text"> <xsl:choose> <xsl:when test="adr:Kraj='PL'">POLSKA</xsl:when> <xsl:otherwise>&#x2610;</xsl:otherwise> </xsl:choose> </span>  $\langle$ div> </div></td><td style="width:33%;"><div class="field" style="width:100%;"> <div class="field-label">19.Województwo</div> <div class="full-width field-value" > <div class="full-width"> <xsl:when test="string(adr:Wojewodztwo)  $!=$   $"$ "> <span class="field-text"> <xsl:value-of select="adr:Wojewodztwo" /> </span> </xsl:when> <xsl:otherwise>&#160;</xsl:otherwise> </xsl:choose> </div> </div> </div></td><td style="width:34%;"><div class="field" style="width:100%;"> <div class="field-label">20. Powiat</div> <div class="full-width field-value" > <div class="full-width"> <xsl:choose> <xsl:when test="string(adr:Powiat) !=  $'$ '' $''$  <span class="field-text"> <xsl:value-of select="adr:Powiat" /> </span> Strona 21

styl.xsl </xsl:when> <xsl:otherwise>&#160;</xsl:otherwise> </xsl:choose> </div> </div> </div></td> </tr></table><table </tr> </table><table style="border:none;width:100%;" cellpadding="0" cellspacing="0"> <tr style="vertical-align: top;"> <td style="width:33%;"><div class="field" style="width:100%;"> <div class="field-label">21. Gmina</div> <div class="full-width field-value" > <div class="full-width"> <xsl:when test="string(adr:Gmina) !=  $'$ '' $''$  <span class="field-text"> <xsl:value-of select="adr:Gmina" /> </span> </xsl:when> <xsl:otherwise>&#160;</xsl:otherwise> </xsl:choose>  $\langle$ div> </div> </div></td><td style="width:33%;"><div class="field" style="width:100%;"> <div class="field-label">22. Ulica</div> <div class="full-width field-value" > <div class="full-width"> <xsl:choose> <xsl:when test="string(adr:Ulica) !=  $^{\mathrm{m}}$  <span class="field-text"> <xsl:value-of select="adr:Ulica" /> </span> </xsl:when> <xsl:otherwise>&#160;</xsl:otherwise> </xsl:choose> </div> </div> </div></td><td style="width:17%;"><div class="field" style="width:100%;"> <div class="field-label">23. Nr domu</div> <div class="full-width field-value" > <div class="full-width"> <xsl:choose> <xsl:when test="string(adr:Budynek) != '''"> <span class="field-text"> <xsl:value-of select="adr:Budynek" /> </span>  $\langle xs1:$ when> <xsl:otherwise>&#160;</xsl:otherwise> </xsl:choose> </div> </div> </div></td><td style="width:17%;"><div class="field" style="width:100%;"> <div class="field-label">24. Nr lokalu</div> <div class="full-width field-value" > <div class="full-width"> <xsl:when test="string(adr:Lokal) !=  $^{\prime\prime}$ " $^{\prime\prime}$  <span class="field-text"> <xsl:value-of select="adr:Lokal" /> Strona 22

styl.xsl </span> </xsl:when> <xsl:otherwise>&#160;</xsl:otherwise> </xsl:choose> </div>  $\langle$ div $\rangle$ </div></td> </tr><br></table><table style> </table><table style="border:none;width:100%;" cellpadding="0" cellspacing="0"> <tr style="vertical-align: top;"> <td style="width:33%;"><div class="field" style="width:100%;"> <div class="field-label">25. Miejscowość</div> <div class="full-width field-value" > <div class="full-width"> <xsl:choose> <xsl:when test="string(adr:Miejscowosc)  $I =$   $I$ ,  $I$ ,  $I'$  <span class="field-text"> <xsl:value-of select="adr:Miejscowosc" /> </span>  $\langle xs1:$ when $\rangle$ <xsl:otherwise>&#160;</xsl:otherwise> </xsl:choose> </div> </div> </div></td><td style="width:33%;"><div class="field" style="width:100%;"> <div class="field-label">26. Kod pocztowy</div> <div class="full-width field-value" > <div class="full-width"> <xsl:choose> <xsl:when test="string(adr:KodPocztowy)  $I =$   $I$   $I$   $"$   $>$  <span class="field-text"> <xsl:value-of select="adr:KodPocztowy" /> </span> </xsl:when> <xsl:otherwise>&#160;</xsl:otherwise> </xsl:choose>  $\langle$ div $\rangle$  $\langle$ div $\rangle$ </div></td><td style="width:34%;"><div class="field" style="width:100%;"> <div class="field-label">27. Poczta</div> <div class="full-width field-value" > <div class="full-width"> <xsl:choose> <xsl:when test="string(adr:Poczta) != ''''> <span class="field-text"> <xsl:value-of select="adr:Poczta" /> </span>  $\langle xs1:$ when $\rangle$ <xsl:otherwise>&#160;</xsl:otherwise> </xsl:choose> </div>  $\langle$ div $\rangle$ </div></td>  $\langle$ tr> </table> </div> </xsl:for-each><div class="subtitle1 darker" style="border-top:1px solid black;"> C.4 Dane kontaktowe </div><xsl:variable name="lp\_start\_7" select="28" /> Strona 23
<xsl:for-each select="wnio:DaneDokumentu/str:Nadawcy/meta:Podmiot/inst:Instytucja/adr:Adres"> <div class="table-with-borders" style="border-top:1px solid black;"> <table style="border:none;width:100%;" cellpadding="0" cellspacing="0"> <tr style="vertical-align: top;"> <xsl:variable name="lp\_start\_8" select="28" /> <td style="width:33%;"><div class="field" style="width:100%;"> <div class="field-label"><div class="lp-value"> <xsl:call-template name="lp\_tamplate\_9"> <xsl:with-param name="lp\_start" select="\$lp\_start\_8" /> </xsl:call-template> </div>Numer telefonu stacjonarnego</div> <div class="full-width field-value" > <div class="full-width"> <xsl:when test="string(../adr:Kontakt/adr:InnyKontakt) != ''"> <span class="field-text"> <xsl:value-of select="../adr:Kontakt/adr:InnyKontakt" /> </span> </xsl:when> <xsl:otherwise>&#160;</xsl:otherwise> </xsl:choose>  $\langle$ div $\rangle$  $\langle$ div $\rangle$ </div></td><td style="width:33%;"><div class="field" style="width:100%;"> <div class="field-label"><div class="lp-value"> <xsl:call-template name="lp\_tamplate\_10"> <xsl:with-param name="lp\_start" select="\$lp\_start\_8" /> </xsl:call-template> </div>Numer telefonu komórkowego</div> kdiv class="full-width field-value" ><br><xsl:choose> <div class="full-width"> <xsl:when  $test="string($ ../adr:Kontakt/adr:Telefon) != <span class="field-text"> <xsl:value-of select="../adr:Kontakt/adr:Telefon" /> </span> </xsl:when> <xsl:otherwise>&#160;</xsl:otherwise> </xsl:choose>  $\langle$ div $\rangle$  $\langle$ div> </div></td><td style="width:34%;"><div class="field" style="width:100%;">  $\frac{1}{2}$   $\frac{1}{2}$  <xsl:call-template name="lp\_tamplate\_11"> <xsl:with-param name="lp\_start" select="\$lp\_start\_8" /> </xsl:call-template> </div>Adres email</div> <div class="full-width field-value" > <div class="full-width"> <xsl:when  $test="string($ ../adr:Kontakt/adr:Email) != <span class="field-text"> <xsl:value-of select="../adr:Kontakt/adr:Email" /> </span> </xsl:when> <xsl:otherwise>&#160;</xsl:otherwise> </xsl:choose> Strona 24

```
styl.xsl
```
</div> </div> </div></td>  $\langle$ tr> </table> </div>  $\frac{2}{x}$  xsl: for-each  $>$ </div>  $\langle x s 1 : if \rangle$  $\langle$ div $\rangle$  $\langle$ div> </div><br/><div class="section" > <div class="title" style="border-bottom:1px solid black;"> D. DANE DOTYCZĄCE NIERUCHOMOŚCI DLA KTÓREJ SKŁADANA JEST DEKLARACJA </div><div class="subtitle1" style="border-bottom:1px solid black;"> D.1. Adres nieruchomości </div><div class="editable section-indent" > <xsl:for-each select="wnio:TrescDokumentu/wnio:Deklaracje/wnio:Deklaracja/wnio:Nieruchomosci/w nio:Nieruchomosc/adr:Adres"> <div class="table-with-borders" > <table style="border:none;width:100%;" cellpadding="0" cellspacing="0"> <tr style="vertical-align: top;"> <td class="full-width" style="width:66%;"><div class="field" style="width:100%;"> <div class="field-label">31.Kraj</div> <div class="field-value" > <span class="field-text"> <xsl:choose> <xsl:when test="adr:Kraj='PL'">POLSKA</xsl:when> <xsl:otherwise>&#x2610;</xsl:otherwise> </xsl:choose> </span>  $\langle$ div> </div></td><td style="width:44%;"><div class="field" style="width:100%;"> <div class="field-label">32.Województwo</div> <div class="full-width field-value" > <div class="full-width"> <xsl:choose> <xsl:when test="string(adr:Wojewodztwo)  $I =$   $I^{\dagger}$  $I^{\dagger}$  $S$  <span class="field-text"> <xsl:value-of select="adr:Wojewodztwo" /> </span> </xsl:when> <xsl:otherwise>&#160;</xsl:otherwise> </xsl:choose>  $\langle$ div $\rangle$  </div> </div></td>  $\langle$ /tr $>$ </table><table style="border:none;width:100%;" cellpadding="0" cellspacing="0"> <tr style="vertical-align: top;"> <td style="width:33%;"><div class="field" style="width:100%;"> <div class="field-label">33.Powiat</div> <div class="full-width field-value" > <div class="full-width"> <xsl:when test="string(adr:Powiat) !=  $'$ '' " $\sim$  <span class="field-text"> <xsl:value-of

styl.xsl select="adr:Powiat" /> </span> </xsl:when> <xsl:otherwise>&#160;</xsl:otherwise> </xsl:choose>  $\langle$ div $\rangle$  $\langle$ div $\rangle$ </div></td><td style="width:33%;"><div class="field" style="width:100%;"> <div class="field-label">34.Gmina</div> <div class="full-width field-value" > <div class="full-width">  $\frac{1}{x}$  =  $\frac{1}{x}$  =  $\frac{1}{x}$  =  $\frac{1}{x}$  =  $\frac{1}{x}$  =  $\frac{1}{x}$  =  $\frac{1}{x}$  =  $\frac{1}{x}$  =  $\frac{1}{x}$  =  $\frac{1}{x}$  =  $\frac{1}{x}$  =  $\frac{1}{x}$  =  $\frac{1}{x}$  =  $\frac{1}{x}$  =  $\frac{1}{x}$  =  $\frac{1}{x}$  =  $\frac{1$  <xsl:when test="string(adr:Gmina) !=  $'$ '' $''$  <span class="field-text"> <xsl:value-of select="adr:Gmina" /> </span> </xsl:when> <xsl:otherwise>&#160;</xsl:otherwise> </xsl:choose>  $\langle$ div $\rangle$  $\langle$ div> </div></td><td style="width:34%;"><div class="field" style="width:100%;"> <div class="field-label">35.Miejscowość</div> <div class="full-width field-value" > <div class="full-width"> <xsl:when test="string(adr:Miejscowosc)  $!=$   $"$ "> <span class="field-text"> <xsl:value-of select="adr:Miejscowosc" /> </span> </xsl:when> <xsl:otherwise>&#160;</xsl:otherwise> </xsl:choose>  $\langle$ div $\rangle$  </div>  $\langle$ div> $\langle$ td> </tr><br></table><table style> </table><table style="border:none;width:100%;" cellpadding="0" cellspacing="0"> <tr style="vertical-align: top;"> <td style="width:33%;"><div class="field" style="width:100%;"> <div class="field-label">36.Kod pocztowy</div> <div class="full-width field-value" > <div class="full-width"> <xsl:when test="string(adr:KodPocztowy)  $I =$   $I'$  $I''$ > <span class="field-text"> <xsl:value-of select="adr:KodPocztowy" /> </span> </xsl:when> <xsl:otherwise>&#160;</xsl:otherwise> </xsl:choose>  $\langle$ div $\rangle$  </div> </div></td><td style="width:67%;" colspan="2"><div class="field" style="width:100%;"> <div class="field-label">37.Poczta</div> <div class="full-width field-value" > <div class="full-width"> <xsl:choose> <xsl:when test="string(adr:Poczta) !=  $'$ '' " $\sim$ Strona 26

styl.xsl <span class="field-text"> <xsl:value-of select="adr:Poczta" /> </span>  $\langle xs1:$ when> <xsl:otherwise>&#160;</xsl:otherwise> </xsl:choose> </div>  $\langle$ div $\rangle$ </div></td> </tr></table><table><t></ </table><table style="border:none;width:100%;" cellpadding="0" cellspacing="0"> <tr style="vertical-align: top;"> <td style="width:66%;"><div class="field" style="width:100%;"> <div class="field-label">38.Ulica</div> <div class="full-width field-value" > <div class="full-width"> <xsl:when test="string(adr:Ulica) !=  $^{\prime\prime}$ '', <span class="field-text"> <xsl:value-of select="adr:Ulica" /> </span> </xsl:when> <xsl:otherwise>&#160;</xsl:otherwise> </xsl:choose>  $\langle$ div $\rangle$  $\langle$ div> </div></td><td style="width:22%;"><div class="field" style="width:100%;"> <div class="field-label">39.Nr domu</div> <div class="full-width field-value" > <div class="full-width"> <a> <xsl:when test="string(adr:Budynek) !=  $'$ '' " $\sim$  <span class="field-text"> <xsl:value-of select="adr:Budynek" /> </span> </xsl:when> <xsl:otherwise>&#160;</xsl:otherwise> </xsl:choose>  $\langle$ div $\rangle$  $\langle$ div $\rangle$ </div></td><td style="width:22%;"><div class="field" style="width:100%;"> <div class="field-label">40.Nr lokalu</div> <div class="full-width field-value" > <div class="full-width"> <xsl:choose> <xsl:when test="string(adr:Lokal) != '''', <span class="field-text"> <xsl:value-of select="adr:Lokal" /> </span>  $\langle xs1:$ when> <xsl:otherwise>&#160;</xsl:otherwise> </xsl:choose> </div> </div> </div></td>  $\langle$ tr> </table> </div>  $\frac{1}{2}$  xsl: for-each> Strona 27

styl.xsl </div><div class="subtitle1" style="border-top:1px solid black;border-bottom:1px solid black;' D.2. Identyfikatory geodezyjne nieruchomości i księga wieczysta </div><xsl:for-each select="wnio:TrescDokumentu/wnio:Deklaracje/wnio:Deklaracja/wnio:Nieruchomosci/w nio:Nieruchomosc/wnio:Dzialki/wnio:Dzialka"> <div class="section-indent editable" > <table class="adress-border" style="border:none;width:100%;" cellpadding="0" cellspacing="0"> <tr style="vertical-align: top;"> <td style="width:50%;"><div style="width:100%;"> <div class="field-label" > 41. Nr działki, nr i nazwa obrębu<br/> </div><div class="text-left" > <div class="field-label field" style="display:inline-block;"> <div class="field-value" > <xsl:choose> <xsl:when test="string(wnio:NrDzialki)  $I =$ <sup>'''"</sup>> <span class="field-text"> <xsl:value-of select="wnio:NrDzialki" /> </span> </xsl:when> <xsl:otherwise>&#160;</xsl:otherwise> </xsl:choose> </div> </div>,<span >&#160;</span><div class="field-text field" style="display:inline-block;"> <div class="field-value" > <xsl:choose> <xsl:when test="string(wnio:NrObrebu) !=  $'$ '' $''$  <span class="field-text"> <xsl:value-of select="wnio:NrObrebu" /> </span> </xsl:when> <xsl:otherwise>&#160;</xsl:otherwise> </xsl:choose> </div> </div>,<span >&#160;</span><div class="field-text field" style="display:inline-block;"> <div class="field-value" > <xsl:choose> <xsl:when test="string(wnio:NazwaObrebu)  $I =$   $I'$  $I''$ > <span class="field-text"> <xsl:value-of select="wnio:NazwaObrebu" /> </span> </xsl:when> <xsl:otherwise>&#160;</xsl:otherwise> </xsl:choose> </div> </div>  $\langle$ div $\rangle$ </div></td><td style="border-left:1px solid black;width:50%;"><div style="width:100%;"> <div class="field-label" > 42. Nr księgi wieczystej i nazwa sądu w którym prowadzona jest księga wieczysta\*<br/>> Strona 28

styl.xsl </div><div class="text-left" > <div class="field-text field" style="display:inline-block;"> <div class="field-value" > <xsl:choose> <xsl:when test="string(wnio:NrKsiegiWieczystej) != ''"> <span class="field-text"> <xsl:value-of select="wnio:NrKsiegiWieczystej" /> </span> </xsl:when> <xsl:otherwise>&#160;</xsl:otherwise> </xsl:choose> </div> </div>,<span >&#160;</span><div class="field-text field" style="display:inline-block;"> <div class="field-value" > <xsl:choose> <xsl:when test="string(wnio:NazwaSadu)  $I =$   $I$   $I$   $I$   $I$   $S$  <span class="field-text"> <xsl:value-of select="wnio:NazwaSadu" /> </span>  $\langle xs1:$ when $\rangle$ <xsl:otherwise>&#160;</xsl:otherwise> </xsl:choose> </div>  $\langle$ div $>$  $\langle$ /div $\rangle$  $\frac{1}{2}$ /div></td>  $\langle$ tr> </table>  $\langle$ div $\rangle$ </xsl:for-each><div class="subtitle1" style="border-top:1px solid black;border-bottom:1px solid black;"> D.3. Selektywna zbiórka odpadów na terenie nieruchomości<span class="subtitle3" > (przed zaznaczeniem właściwej opcji należy zapoznać się z definicją selektywnej zbiórki zawartą w objaśnieniach) </span> </div><xsl:for-each select="wnio:TrescDokumentu/wnio:Deklaracje/wnio:Deklaracja/wnio:Nieruchomosci/w nio:Nieruchomosc/wnio:Odpady"> <div class="section-indent editable" > <div class="separate-lines field" > <div class="field-value" > <span class="field-items"> <span class="radio-item"> <div class="radioChecker"> <xsl:choose> <xsl:when test="wnio:SelektywnaZbiorka/wnio:Jest='T'">X</xsl:when> <xsl:otherwise>&#160;</xsl:otherwise> </xsl:choose>  $\langle$ div> 43. Oświadczam, że na terenie nieruchomości wskazanej w części D.1 odpady są zbierane i odbierane w sposób selektywny. </span><span class="radio-item"> <div class="radioChecker"> <xsl:choose> <xsl:when test="wnio:SelektywnaZbiorka/wnio:Jest='N'">X</xsl:when> <xsl:otherwise>&#160;</xsl:otherwise> Strona 29

```
styl.xsl
```
 </xsl:choose>  $\langle$ div> 44. Oświadczam, że na terenie nieruchomości wskazanej w części D.1 odpady nie są zbierane w sposób selektywny. </span>

```
 </span>
```

```
 </div>
```
 $\langle$ div $\rangle$  $\langle$ /div $\rangle$ </xsl:for-each><div class="title" style="border-top:1px solid black;border-bottom:1px solid black;"> D.4. Dane dotyczące przedmiotu opłaty </div><div class="editable section-indent" > <xsl:for-each select="wnio:TrescDokumentu/wnio:Deklaracje/wnio:Deklaracja/wnio:Nieruchomosci/w nio:Nieruchomosc/wnio:Rozliczenia/wnio:RozliczenieDzialalnosc/wnio:Podsumowanie" > <div style="border-bottom:1px solid black;"> <table class="table-with-borders" style="width:100%;" cellpadding="0" cellspacing="0"> <tr style="vertical-align: top;"> <td class="text-left darker" style="width:35%;"><div style="width:100%;"> Liczba lokali użytkowych, w których prowadzona jest działalność </div></td><td class="text-center" style="width:15%;"><div style="width:100%;"> <div class="field-label text-left text-top" > 45. </div><div class="input-short-center field" > <div class="field-value" > <xsl:choose> <xsl:when test="string(wnio:LiczbaLokaliZDzialalnoscia) != ''"> <span class="field-text"> <xsl:value-of select="wnio:LiczbaLokaliZDzialalnoscia" /> </span> </xsl:when> <xsl:otherwise>&#160;</xsl:otherwise> </xsl:choose> </div> </div> </div></td><td class="text-left darker" style="width:35%;"><div style="width:100%;"> Liczba lokali użytkowych, w których prowadzona jest działalność tego samego rodzaju\*\* </div></td><td class="text-center" style="width:15%;"><div style="width:100%;"> <div class="field-label text-left text-top" > 46a. </div><div class="input-short-center field" > <div class="field-value" > <xsl:choose> <xsl:when test="string(wnio:LiczbaLokali) != ''"> <span class="field-text"> <xsl:value-of select="wnio:LiczbaLokali" /> </span> </xsl:when> <xsl:otherwise>&#160;</xsl:otherwise> </xsl:choose> </div>

styl.xsl </div>  $\langle$ div> $\langle$ td> </tr><tr style="vertical-align: top;"> <td class="text-left darker" style="width:85%;" colspan="3"><div style="width:100%;"> Liczba lokali użytkowych, w których prowadzona jest działalność tego samego rodzaju przez jeden podmiot </div></td><td class="text-center" style="width:15%;"><div style="width:100%;"> <div class="field-label text-left text-top" > 46b. </div><div class="input-short-center field" > <div class="field-value" > <xsl:choose> <xsl:when test="string(wnio:LiczbaLokaliZDzialalnosciaPrzezJedenPodmiot) != ''"> <span class="field-text"> <xsl:value-of select="wnio:LiczbaLokaliZDzialalnosciaPrzezJedenPodmiot" /> </span> </xsl:when> <xsl:otherwise>&#160;</xsl:otherwise> </xsl:choose> </div>  $\langle$ div>  $\langle$ div> $\langle$ td>  $\langle$ tr> </table>  $\langle$ div $\rangle$ </xsl:for-each><div style="border-bottom:1px solid black;"> <table style="border:none;width:100%;" cellpadding="0" cellspacing="0"> <tr style="vertical-align: top;"> <td ><div style="width:100%;"> </div></td>  $<$ /tr> </table><table class="table-with-borders" style="width:100%;" cellpadding="0" cellspacing="0"> <tr style="vertical-align: top;"> <td class="column-title darker" style="width:33%;"><div style="width:100%;"> I </div></td><td class="column-title darker" style="width:34%;"><div style="width:100%;"> II </div></td><td class="column-title darker" style="width:33%;" colspan="3"><div style="width:100%;"> III </div></td> </tr><tr style="vertical-align: top;"> <td class="column-title darker" style="border-bottom:1px solid black;width:33%;" rowspan="4"><div style="width:100%;"> Rodzaj prowadzonej działalności gospodarczej </div></td><td class="column-title darker" style="border-right:1px solid black;width:34%;" rowspan="4"><div style="width:100%;"> Podstawa obliczeniowa </div></td><td class="column-title darker" style="border-left:none;width:11%;"><div style="width:100%;"> IIIA </div></td><td class="column-title darker" style="width:11%;"><div style="width:100%;"> IIIB </div></td><td class="column-title darker" style="width:11%;"><div style="width:100%;"> IIIC </div></td>

```
Strona 31
```
styl.xsl </tr><tr style="vertical-align: top;"> <td class="column-title darker" style="width:33%;" colspan="3"><div style="width:100%;"> Wyniki obliczeń  $\langle$ div> $\langle$ td> </tr><tr style="vertical-align: top;"> <td class="column-title darker" style="border-bottom:1px solid black;width:11%;" rowspan="2"><div style="width:100%;"> Wyliczona pojemność pojemników w litrach\*\*\*\*\* </div></td><td class="column-title darker" style="width:11%;" colspan="2"><div style="width:100%;"> Wymagana lub zadeklarowana liczba pojemników o odpowiedniej pojemności\*\*\*\*\*\*<br/>  $\langle$ div> $\langle$ td> </tr><tr style="vertical-align: top;"> <td class="column-title darker" style="border-bottom:1px solid black;border-left:1px solid black;width:11%;"><div style="width:100%;"> Liczba </div></td><td class="column-title darker" style="border-bottom:1px solid black;width:11%;"><div style="width:100%;"> Pojemność w litrach </div></td>  $<$ /tr> </table><table class="table-with-borders" style="width:100%;" cellpadding="0" cellspacing="0"> <xsl:for-each select="wnio:TrescDokumentu/wnio:Deklaracje/wnio:Deklaracja/wnio:Nieruchomosci/w nio:Nieruchomosc/wnio:Rozliczenia/wnio:RozliczenieDzialalnosc/wnio:Pozycje/wnio: Pozycja[wnio:Opis='Lokal handlowy, punkt handlowy']"> <tr style="vertical-align: top;"> <td class="text-left bolder" style="width:67%;"><div style="width:100%;"> <table style="border:none;width:100%;" cellpadding="0" cellspacing="0"> <tr style="vertical-align: top;"> <td style="width:30%;"><div style="width:100%;"> <span class="text-left" > <xsl:choose> <xsl:when test="string(wnio:Opis) != ''"> <xsl:value-of select="wnio:Opis" />  $\langle x s$ ]:when> <xsl:otherwise>&#160;</xsl:otherwise> </xsl:choose> </span> </div></td><td style="width:70%;"><div style="width:100%;"> <xsl:for-each select="wnio:Pozycje/wnio:Pozycja"> <table style="border:none;width:100%;" cellpadding="0" cellspacing="0"> <tr style="vertical-align: top;"> <td class="text-left" style="border-bottom:1px solid black;border-left:1px solid black;width:28%;"><div style="width:100%;"> <span > <xsl:choose> <xsl:when test="string(wnio:Opis) != ''"> <xsl:value-of select="wnio:Opis" /> </xsl:when> <xsl:otherwise>&#160;</xsl:otherwise> </xsl:choose> </span> </div></td><td ><div style="width:100%;"> <table style="border:none;width:100%;" cellpadding="0" cellspacing="0"> <tr style="vertical-align: top;"> <td class="darker text-center" style="border-left:1px solid black;"><div style="width:100%;"> <xsl:if test="string(./@typ) =&#39;pracownik&#39;"> Łączna liczba pracowników </xsl:if><xsl:if test="string(./@typ) =&#39;powierzchnia&#39;"> Powierzchnia użytkowa w m<sup > Strona 32

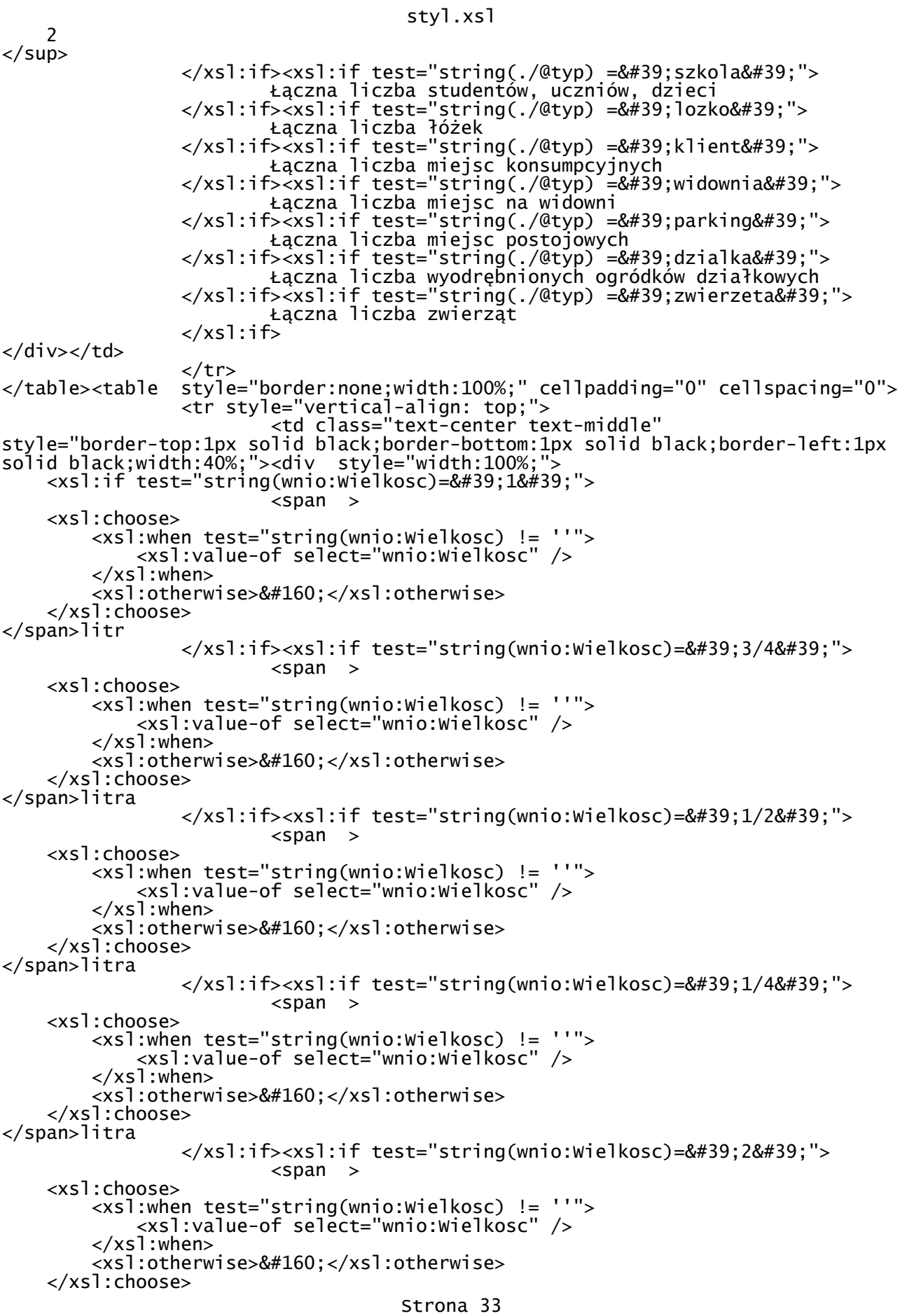

```
styl.xsl
</span>litry
                </xsl:if><xsl:if test="string(wnio:Wielkosc)=&#39;3&#39;">
                        <span > <xsl:choose>
         <xsl:when test="string(wnio:Wielkosc) != ''">
             <xsl:value-of select="wnio:Wielkosc" />
         </xsl:when>
         <xsl:otherwise>&#160;</xsl:otherwise>
     </xsl:choose>
</span>litry
                </xsl:if><xsl:if test="string(wnio:Wielkosc)=&#39;4&#39;">
                        <span >
     <xsl:choose>
         <xsl:when test="string(wnio:Wielkosc) != ''">
             <xsl:value-of select="wnio:Wielkosc" />
         </xsl:when>
         <xsl:otherwise>&#160;</xsl:otherwise>
     </xsl:choose>
</span>litry
                </xsl:if><xsl:if test="string(wnio:Wielkosc)=&#39;15&#39;">
                        <span >
     <xsl:choose>
         <xsl:when test="string(wnio:Wielkosc) != ''">
             <xsl:value-of select="wnio:Wielkosc" />
         </xsl:when>
         <xsl:otherwise>&#160;</xsl:otherwise>
     </xsl:choose>
</span>litrów
                </xsl:if><xsl:if test="string(wnio:Wielkosc)=&#39;5&#39;">
                         <span >
     <xsl:choose>
         <xsl:when test="string(wnio:Wielkosc) != ''">
             <xsl:value-of select="wnio:Wielkosc" />
         </xsl:when>
         <xsl:otherwise>&#160;</xsl:otherwise>
     </xsl:choose>
</span>litrów
                </xsl:if><xsl:if test="string(wnio:Wielkosc)=&#39;10&#39;">
                         <span >
     <xsl:choose>
         <xsl:when test="string(wnio:Wielkosc) != ''">
             <xsl:value-of select="wnio:Wielkosc" />
         </xsl:when>
         <xsl:otherwise>&#160;</xsl:otherwise>
     </xsl:choose>
</span>litrów (marzec-październik)
</xsl:if><xsl:if test="string(wnio:wielkosc)=&#39;1 l&#39;">
                         1 litr (listopad-luty)
                \langle x s]:if>
</div></td><td class="text-center text-middle" style="border-top:1px solid 
black;border-bottom:1px solid black;width:10%;"><div style="width:100%;">
     X
</div></td><td style="border-top:1px solid black;border-bottom:1px solid 
black;width:50%;"><div style="width:100%;">
 <div class="input-short-center field" >
 <div class="field-value" >
 <xsl:choose>
                                         <xsl:when 
test="string(wnio:PowierzchniaUzytkowa) != ''">
                                                 <span class="field-text">
                                                         <xsl:value-of 
select="wnio:PowierzchniaUzytkowa" />
                                                </span>
                                         </xsl:when>
                                        <xsl:otherwise>&#160;</xsl:otherwise>
                                 </xsl:choose>
                         </div>
```

```
Strona 34
```
 $\langle$ div>  $\langle$ div> $\langle$ td>  $\langle$ tr> </table> </div></td> </tr> </table> </xsl:for-each>  $\langle$ div> $\langle$ td>  $\langle$ tr> </table> </div></td><td class="column-value" style="width:11%;"><div  $\frac{1}{\sqrt{2}}$ style="width:100%;" <div class="input-short-center field" > <div class="field-value" > <xsl:choose> <xsl:when test="string(wnio:SumaPojemnikow) != ''"> <span class="field-text"> <xsl:value-of select="wnio:SumaPojemnikow" /> </span> </xsl:when> <xsl:otherwise>&#160;</xsl:otherwise> </xsl:choose> </div>  $\langle$ div> </div></td><td class="column-value" style="width:11%;"><div style="width:100%;"> <div class="input-short-center field" > <div class="field-value" > <xsl:choose> <xsl:when test="string(wnio:Ilosc) != ''' "> <span class="field-text"> <xsl:value-of select="wnio:Ilosc" /> </span> </xsl:when> <xsl:otherwise>&#160;</xsl:otherwise> </xsl:choose>  $\langle$ div $>$  $\langle$ div $\rangle$ </div></td><td class="column-value" style="width:11%;"><div style="width:100%;"> <div class="input-short-center field" > <div class="field-value" > <xsl:choose> <xsl:when test="string(wnio:Suma) != ''"> <span class="field-text"> <xsl:value-of select="wnio:Suma" /> </span> </xsl:when> <xsl:otherwise>&#160;</xsl:otherwise> </xsl:choose>  $\langle$ div>  $\langle$ div> </div></td>  $\langle$ /tr $>$ Strona 35

styl.xsl </xsl:for-each><xsl:for-each select="wnio:TrescDokumentu/wnio:Deklaracje/wnio:Deklaracja/wnio:Nieruchomosci/w nio:Nieruchomosc/wnio:Rozliczenia/wnio:RozliczenieDzialalnosc/wnio:Pozycje/wnio: Pozycja[wnio:Opis='Zakład']"> <tr style="vertical-al ign: top;"> <td class="text-left bolder" style="width:67%;"><div style="width:100%;"> <table style="border:none;width:100%;" cellpadding="0" cellspacing="0"> <tr style="vertical-align: top;"> <td style="width:30%;"><div style="width:100%;"> <span class="text-left" > <xsl:choose> <xsl:when test="string(wnio:Opis) != ''"> <xsl:value-of select="wnio:Opis" /> </xsl:when> <xsl:otherwise>&#160;</xsl:otherwise> </xsl:choose> </span> </div></td><td style="width:70%;"><div style="width:100%;"> <xsl:for-each select="wnio:Pozycje/wnio:Pozycja"> <table style="border:none;width:100%;" cellpadding="0" cellspacing="0"> <tr style="vertical-align: top;"> <td class="text-left" style="border-bottom:1px solid black;border-left:1px solid black;width:28%;"><div style="width:100%;">  $<$ span > <xsl:choose> <xsl:when test="string(wnio:Opis) != ''"> <xsl:value-of select="wnio:Opis" /> </xsl:when> <xsl:otherwise>&#160;</xsl:otherwise> </xsl:choose> </span> </div></td><td ><div style="width:100%;"> <table style="border:none;width:100%;" cellpadding="0" cellspacing="0"> <tr style="vertical-align: top;"> <td class="darker text-center" style="border-left:1px solid black;"><div style="width:100%;"> <xsl:if test="string(./@typ) =&#39;pracownik&#39;"> Łączna liczba pracowników </xsl:if><xsl:if test="string(./@typ) =&#39;powierzchnia&#39;"> Powierzchnia użytkowa w m<sup >  $\overline{2}$ </sup> </xsl:if><xsl:if test="string(./@typ) =&#39;szkola&#39;"> Łączna liczba studentów, uczniów, dzieci </xsl:if><xsl:if test="string(./@typ) =&#39;lozko&#39;"> Łączna liczba łóżek </xsl:if><xsl:if test="string(./@typ) =&#39;klient&#39;"> Łączna liczba miejsc konsumpcyjnych </xsl:if><xsl:if test="string(./@typ) =&#39;widownia&#39;"> Łączna liczba miejsc na widowni </xsl:if><xsl:if test="string(./@typ) =&#39;parking&#39;"> Łączna liczba miejsc postojowych </xsl:if><xsl:if test="string(./@typ) =&#39;dzialka&#39;"> Łączna liczba wyodrębnionych ogródków działkowych </xsl:if><xsl:if test="string(./@typ) =&#39;zwierzeta&#39;"> Łączna liczba zwierząt  $\langle x s 1 : if \rangle$ </div></td> </tr></<br>table><table> </table><t style="border:none;width:100%;" cellpadding="0" cellspacing="0"> <tr style="vertical-align: top;"> <td class="text-center text-middle" style="border-top:1px solid black;border-bottom:1px solid black;border-left:1px solid black;width:40%;"><div style="width:100%;">  $\langle x s$ ]:if test="string(wnio:Wielkosc)='1'">  $<$ span  $>$ 

Strona 36

```
styl.xsl
     <xsl:choose>
         <xsl:when test="string(wnio:Wielkosc) != ''">
              <xsl:value-of select="wnio:Wielkosc" />
         </xsl:when>
         <xsl:otherwise>&#160;</xsl:otherwise>
     </xsl:choose>
</span>litr
                </xsl:if><xsl:if test="string(wnio:Wielkosc)=&#39:3/4&#39:">
                         <span >
     <xsl:choose>
         <xsl:when test="string(wnio:Wielkosc) != ''">
             <xsl:value-of select="wnio:Wielkosc" />
         </xsl:when>
         <xsl:otherwise>&#160;</xsl:otherwise>
     </xsl:choose>
</span>litra
                </xsl:if><xsl:if test="string(wnio:Wielkosc)=&#39;1/2&#39;">
                         <span > <xsl:choose>
         <xsl:when test="string(wnio:Wielkosc) != ''">
             <xsl:value-of select="wnio:Wielkosc" />
         </xsl:when>
         <xsl:otherwise>&#160;</xsl:otherwise>
     </xsl:choose>
</span>litra
                \langle x| :if>\langle x|:if test="string(wnio:Wielkosc)='1/4'">
                          <span >
     <xsl:choose>
         <xsl:when test="string(wnio:Wielkosc) != ''">
             <xsl:value-of select="wnio:Wielkosc" />
         </xsl:when>
         <xsl:otherwise>&#160;</xsl:otherwise>
     </xsl:choose>
</span>litra
                </xsl:if><xsl:if test="string(wnio:Wielkosc)=&#39;2&#39;">
                         <span >
     <xsl:choose>
         <xsl:when test="string(wnio:Wielkosc) != ''">
             <xsl:value-of select="wnio:Wielkosc" />
         </xsl:when>
         <xsl:otherwise>&#160;</xsl:otherwise>
     </xsl:choose>
</span>litry
                </xsl:if><xsl:if test="string(wnio:Wielkosc)=&#39:3&#39:">
                         <span >
     <xsl:choose>
         <xsl:when test="string(wnio:Wielkosc) != ''">
             <xsl:value-of select="wnio:Wielkosc" />
         </xsl:when>
         <xsl:otherwise>&#160;</xsl:otherwise>
     </xsl:choose>
</span>litry
                </xsl:if><xsl:if test="string(wnio:Wielkosc)=&#39;4&#39;">
                         <span > <xsl:choose>
         <xsl:when test="string(wnio:Wielkosc) != ''">
             <xsl:value-of select="wnio:Wielkosc" />
         </xsl:when>
         <xsl:otherwise>&#160;</xsl:otherwise>
     </xsl:choose>
</span>litry
                </xsl:if><xsl:if test="string(wnio:Wielkosc)=&#39;15&#39;">
                         <span >
     <xsl:choose>
         <xsl:when test="string(wnio:Wielkosc) != ''">
             <xsl:value-of select="wnio:Wielkosc" />
         </xsl:when>
         <xsl:otherwise>&#160;</xsl:otherwise>
                                     Strona 37
```

```
 </xsl:choose>
</span>litrów
               </xsl:if><xsl:if test="string(wnio:Wielkosc)=&#39;5&#39;">
                      <span >
    <xsl:choose>
        <xsl:when test="string(wnio:Wielkosc) != ''">
            <xsl:value-of select="wnio:Wielkosc" />
        </xsl:when>
        <xsl:otherwise>&#160;</xsl:otherwise>
    </xsl:choose>
</span>litrów
               </xsl:if><xsl:if test="string(wnio:Wielkosc)=&#39;10&#39;">
                      <span > <xsl:choose>
        <xsl:when test="string(wnio:Wielkosc) != ''">
            <xsl:value-of select="wnio:Wielkosc" />
        </xsl:when>
        <xsl:otherwise>&#160;</xsl:otherwise>
    </xsl:choose>
</span>litrów (marzec-październik)
</xsl:if><xsl:if test="string(wnio:wielkosc)=&#39;1 l&#39;">
 1 litr (listopad-luty)
\langle x \rangle /xsl:if>
</div></td><td class="text-center text-middle" style="border-top:1px solid 
black;border-bottom:1px solid black;width:10%;"><div style="width:100%;">
 X
</div></td><td style="border-top:1px solid black;border-bottom:1px solid 
black;width:50%;"><div style="width:100%;">
 <div class="input-short-center field" >
 <div class="field-value" >
 <xsl:choose>
                                       <xsl:when 
test="string(mno:Powerzchniavztkowa) != <span class="field-text">
                                                      <xsl:value-of 
select="wnio:PowierzchniaUzytkowa" />
                                             </span>
                                      \langle xs1:when\rangle<xsl:otherwise>&#160;</xsl:otherwise>
                               </xsl:choose>
                      \langlediv\rangle</div>
\langlediv>\langletd>
               \langle/tr></table>
\langlediv>\langletd>
               \langletr>
</table>
</xsl:for-each>
</div></td> 
               \langletr>
</table>
</div></td><td class="column-value" style="width:11%;"><div 
style="width:100%;">
    <div class="input-short-center field" >
                       <div class="field-value" >
 <xsl:choose>
 <xsl:when 
test="string(wnio:SumaPojemnikow) != ''">
 <span class="field-text">
                                                      <xsl:value-of 
select="wnio:SumaPojemnikow" />
                                             </span>
                                       </xsl:when>
                                      <xsl:otherwise>&#160;</xsl:otherwise>
                               </xsl:choose>
                                 Strona 38
```

```
\langlediv>
</div>
</div></td><td class="column-value" style="width:11%;"><div 
style="width:100%;">
 <div class="input-short-center field" >
 <div class="field-value" >
                              <xsl:choose>
                                      <xsl:when test="string(wnio:Ilosc) != 
'''',
                                             <span class="field-text">
                                                     <xsl:value-of 
select="wnio:Ilosc" />
                                            </span>
                                      </xsl:when>
                                     <xsl:otherwise>&#160;</xsl:otherwise>
                              </xsl:choose>
                      \langlediv>
</div>
</div></td><td class="column-value" style="width:11%;"><div 
style="width:100%;">
 <div class="input-short-center field" >
 <div class="field-value" >
 <xsl:choose>
                                      <xsl:when test="string(wnio:Suma) != 
''''' <span class="field-text">
 <xsl:value-of 
select="wnio:Suma" />
                                            </span>
                                      </xsl:when>
                                     <xsl:otherwise>&#160;</xsl:otherwise>
                              </xsl:choose>
                       </div>
\langlediv\rangle\langlediv>\langletd>
              \langletr>
</xsl:for-each>
       </table><table class="table-with-borders" style="width:100%;" 
cellpadding="0" cellspacing="0">
<xsl:for-each 
select="wnio:TrescDokumentu/wnio:Deklaracje/wnio:Deklaracja/wnio:Nieruchomosci/w
nio:Nieruchomosc/wnio:Rozliczenia/wnio:RozliczenieDzialalnosc/wnio:Pozycje/wnio:
Pozycja[wnio:Opis!='Lokal handlowy, punkt handlowy' and wnio:Opis
!='Zakład']">
 <tr style="vertical-align: top;"> 
 <td class="bolder text-left text-middle bolder" 
style="width:33%;"><div style="width:100%;">
 <span class="text-left" >
    <xsl:choose>
        <xsl:when test="string(wnio:Opis) != ''">
            <xsl:value-of select="wnio:Opis" />
        </xsl:when>
        <xsl:otherwise>&#160;</xsl:otherwise>
    </xsl:choose>
</span>
</div></td><td style="border-top:none;width:34%;"><div style="width:100%;">
    <xsl:for-each select="wnio:Pozycje/wnio:Pozycja">
    <div style="width:100%;">
    <div >
```

```
Strona 39
```

```
styl.xsl
 <div class="text-center darker bolder" style="border-top:1px solid 
black;border-bottom:1px solid black;">
<xsl:if test="string(./@typ) =&#39;pracownik&#39;">
 Łączna liczba pracowników
</xsl:if><xsl:if test="string(./@typ) =&#39;powierzchnia&#39;">
                       Powierzchnia użytkowa w m<sup >
    2
</sup>
               </xsl:if><xsl:if test="string(./@typ) =&#39;szkola&#39;">
 Łączna liczba studentów, uczniów, dzieci
</xsl:if><xsl:if test="string(./@typ) =&#39;lozko&#39;">
 Łączna liczba łóżek
               </xsl:if><xsl:if test="string(./@typ) =&#39;klient&#39;">
                        Łączna liczba miejsc konsumpcyjnych
               </xsl:if><xsl:if test="string(./@typ) =&#39;widownia&#39;">
                        Łączna liczba miejsc na widowni
               </xsl:if><xsl:if test="string(./@typ) =&#39;parking&#39;">
                        Łączna liczba miejsc postojowych
               </xsl:if><xsl:if test="string(./@typ) =&#39;dzialka&#39;">
 Łączna liczba wyodrębnionych ogródków działkowych
</xsl:if><xsl:if test="string(./@typ) =&#39;zwierzeta&#39;">
                        Łączna liczba zwierząt
               \langle x s]:if>
\langlediv\rangle</div><table style="border:none;width:100%;" cellpadding="0" cellspacing="0">
                <tr style="vertical-align: top;"> 
                        <td class="text-center text-middle" 
style="width:40%;"><div style="width:100%;">
<xsl:if test="string(wnio:Wielkosc)=&#39;1&#39;">
                        <span >
    <xsl:choose>
        <xsl:when test="string(wnio:Wielkosc) != ''">
            <xsl:value-of select="wnio:Wielkosc" />
         </xsl:when>
        <xsl:otherwise>&#160;</xsl:otherwise>
     </xsl:choose>
</span>litr
               \langle x \rangle :if>\langle x \rangle:if test="string(wnio:Wielkosc)='3/4'">
                       <span > <xsl:choose>
        <xsl:when test="string(wnio:Wielkosc) != ''">
            <xsl:value-of select="wnio:Wielkosc" />
        </xsl:when>
        <xsl:otherwise>&#160;</xsl:otherwise>
     </xsl:choose>
</span>litra
               </xsl:if><xsl:if test="string(wnio:Wielkosc)=&#39;1/2&#39;">
                       <span >
     <xsl:choose>
 <xsl:when test="string(wnio:Wielkosc) != ''">
 <xsl:value-of select="wnio:Wielkosc" />
        </xsl:when>
         <xsl:otherwise>&#160;</xsl:otherwise>
     </xsl:choose>
</span>litra
               </xsl:if><xsl:if test="string(wnio:Wielkosc)=&#39;1/4&#39:">
                       <span >
    <xsl:choose>
        <xsl:when test="string(wnio:Wielkosc) != ''">
             <xsl:value-of select="wnio:Wielkosc" />
        </xsl:when>
        <xsl:otherwise>&#160;</xsl:otherwise>
     </xsl:choose>
</span>litra
               </xsl:if><xsl:if test="string(wnio:Wielkosc)=&#39;2&#39;">
                        <span >
     <xsl:choose>
        <xsl:when test="string(wnio:Wielkosc) != ''">
                                  Strona 40
```

```
styl.xsl
             <xsl:value-of select="wnio:Wielkosc" />
         </xsl:when>
         <xsl:otherwise>&#160;</xsl:otherwise>
     </xsl:choose>
</span>litry
                 </xsl:if><xsl:if test="string(wnio:wielkosc)=&#39;3&#39;">
                          <span >
     <xsl:choose>
         <xsl:when test="string(wnio:Wielkosc) != ''">
             <xsl:value-of select="wnio:Wielkosc" />
         </xsl:when>
         <xsl:otherwise>&#160;</xsl:otherwise>
     </xsl:choose>
</span>litry
                 </xsl:if><xsl:if test="string(wnio:Wielkosc)=&#39;4&#39;">
                          <span >
     <xsl:choose>
         <xsl:when test="string(wnio:Wielkosc) != ''">
             <xsl:value-of select="wnio:Wielkosc" />
         </xsl:when>
         <xsl:otherwise>&#160;</xsl:otherwise>
     </xsl:choose>
</span>litry
                 </xsl:if><xsl:if test="string(wnio:Wielkosc)=&#39;15&#39;">
                         <span >
     <xsl:choose>
         <xsl:when test="string(wnio:Wielkosc) != ''">
             <xsl:value-of select="wnio:Wielkosc" />
         </xsl:when>
         <xsl:otherwise>&#160;</xsl:otherwise>
     </xsl:choose>
</span>litrów
                 </xsl:if><xsl:if test="string(wnio:Wielkosc)=&#39:5&#39:">
                         <span >
     <xsl:choose>
         <xsl:when test="string(wnio:Wielkosc) != ''">
             <xsl:value-of select="wnio:Wielkosc" />
         </xsl:when>
         <xsl:otherwise>&#160;</xsl:otherwise>
     </xsl:choose>
</span>litrów
                 </xsl:if><xsl:if test="string(wnio:Wielkosc)=&#39:10&#39:">
                         <span >
     <xsl:choose>
         <xsl:when test="string(wnio:Wielkosc) != ''">
             <xsl:value-of select="wnio:Wielkosc" />
         </xsl:when>
         <xsl:otherwise>&#160;</xsl:otherwise>
     </xsl:choose>
</span>litrów (marzec-październik)
</xsl:if><xsl:if test="string(wnio:wielkosc)=&#39;1 l&#39;">
                          1 litr (listopad-luty)
                 \langle xs1:if\rangle</div></td><td class="text-center text-middle" style="width:10%;"><div 
style="width:100%;">
 X
</div></td><td style="width:50%;"><div style="width:100%;">
 <div class="input-short-center field" >
                          <div class="field-value" >
                                   <xsl:choose>
                                         <xsl:when<br>!= ''">
test="string(wnio:PowierzchniaUzytkowa) != ''">
                                                   <span class="field-text">
                                                            <xsl:value-of 
select="wnio:PowierzchniaUzytkowa" />
                                                  </span>
                                           </xsl:when>
                                          <xsl:otherwise>&#160;</xsl:otherwise>
                                     Strona 41
```

```
styl.xsl
 </xsl:choose>
```
 </div> </div></td>  $\langle$ tr> </xsl:for-each> </div></td><td class="column-value" style="width:11%;"><div style="width:100%;"> <div class="input-short-center field" > <div class="field-value" > <xsl:choose> <xsl:when test="string(wnio:SumaPojemnikow) != ''"> <span class="field-text"> <xsl:value-of select="wnio:SumaPojemnikow" /> </span> </xsl:when> <xsl:otherwise>&#160;</xsl:otherwise> </xsl:choose> </div> </div></td><td class="column-value" style="width:11%;"><div style="width:100%;"> <div class="input-short-center field" > <div class="field-value" > <xsl:choose> <xsl:when test="string(wnio:Ilosc) != <span class="field-text"> <xsl:value-of select="wnio:Ilosc" /> </span> </xsl:when> <xsl:otherwise>&#160;</xsl:otherwise> </xsl:choose>

</div>

</div> </div></td><td class="column-value" style="width:11%;"><div style="width:100%;"> <div class="input-short-center field" > <div class="field-value" > <xsl:choose> <xsl:when test="string(wnio:Suma) != ''"> <span class="field-text"> <xsl:value-of select="wnio:Suma" /> </span>  $\langle xs1:$ when> <xsl:otherwise>&#160;</xsl:otherwise>

</xsl:choose>

 $\langle$ div>

 $\langle$ div $\rangle$  $\frac{1}{2}$ /div> </td>  $\langle$ tr> </xsl:for-each> </table>

 $\langle$ div $\rangle$ 

</table>  $\langle$ div $\rangle$ 

 $\langle$ div>

'''">

Strona 42

</div>  $\langle$ /div $\rangle$  $\langle$ div> $\langle$ br/> </div><div class="page break-after" style="width:22cm;"> <div class="section" style="border-bottom:none;"> <div class="title" style="border-bottom:1px solid black;"> E. WYLICZENIE MIESIĘCZNEJ OPŁATY ZA GOSPODAROWANIE ODPADAMI DLA NIERUCHOMOŚCI NIEZAMIESZKAŁEJ </div><div class="editable section-indent" > <div style="border-bottom:1px solid black;"> <table class="table-with-borders" style="width:100%;" cellpadding="0" cellspacing="0"> <tr style="vertical-align: top;">  $\sim$ td class="column-title darker" style="width:10%;" rowspan="2"><div style="width:100%;"> Pojemność pojemnika<br/><span class="subtitle3" > ( kol. IIIC części D4 i/lub kolumna IIIC załącznika nr 1 do deklaracji) </span> </div></td><td class="column-title darker" style="width:20%;" rowspan="2"><div style="width:100%;"> Liczba pojemników<br/><span class="subtitle3" > ( kol. IIIB części D4 i/lub kolumna IIIB załącznika nr 1 do deklaracji) </span> </div></td><td class="column-title darker" style="width:30%;" colspan="2"><div style="width:100%;"> Miesięczna stawka opłaty za pojemnik o określonej pojemności </div></td><td class="column-title darker" style="width:40%;" colspan="2"><div style="width:100%;"> Wysokość miesięcznej opłaty za gospodarowanie odpadami<br/><span class="subtitle3" > (opłata stanowi iloczyn stawek opłat za odpady segregowane lub niesegregowane i liczby pojemników o określonej pojemności ) </span>  $\langle$ div> $\langle$ td> </tr><tr style="vertical-align: top;"> <td class="column-title darker" style="border-left:1px solid black;width:15%;"><div style="width:100%;"> Stawka za odpady segregowane </div></td><td class="column-title darker" style="width:15%;"><div style="width:100%;"> Stawka za odpady niesegregowane </div></td><td class="column-title darker" style="width:20%;"><div style="width:100%;"> Miesięczna opłata za pojemnik zebranych i odebranych odpadów segregowanych<br/>korsepan class="subtitle3" > (kol. II x III ; pozycje w kolumnie należy wypełnić tylko w przypadku zaznaczenia opcji przy poz. 43) </span> </div></td><td class="column-title darker" style="width:20%;"><div style="width:100%;"> Miesięczna opłata za pojemnik zebranych i odebranych odpadów niesegregowanych<br/>kor/>span class="subtitle3" > (kol. II x IV; (pozycje w kolumnie należy wypełnić tylko w przypadku zaznaczenia opcji przy poz. 44) </span> </div></td> </tr><tr style="vertical-align: top;"> <td class="column-title darker" style="width:10%;"><div style="width:100%;">  $\mathbf T$ </div></td><td class="column-title darker" style="width:20%;"><div style="width:100%;"> II </div></td><td class="column-title darker" style="width:15%;"><div style="width:100%;"> **TTT** </div></td><td class="column-title darker" style="width:15%;"><div Strona 43

```
styl.xsl
style="width:100%;">
 IV
</div></td><td class="column-title darker" style="width:20%;"><div 
style="width:100%;">
 V
</div></td><td class="column-title darker" style="width:20%;"><div 
style="width:100%;">
     VI
\langlediv>\langletd>
                 </tr><xsl:for-each 
select="wnio:TrescDokumentu/wnio:Deklaracje/wnio:Deklaracja/wnio:Nieruchomosci/w
nio:Nieruchomosc/wnio:Rozliczenia/wnio:RozliczeniePojemniki/wnio:Pozycje/wnio:Po
zycja">
 <tr style="vertical-align: top;"> 
 <td class="column-title" style="width:10%;"><div 
style="width:100%;">
     <span >
     <xsl:choose>
         <xsl:when test="string(wnio:Opis) != ''">
             <xsl:value-of select="wnio:Opis" />
         </xsl:when>
         <xsl:otherwise>&#160;</xsl:otherwise>
     </xsl:choose>
</span>
</div></td><td class="column-value text-center" style="width:20%;"><div 
style="width:100%;">
 <div class="input-short-center field" >
 <div class="field-value" >
                                 <xsl:choose>
                                          <xsl:when test="string(wnio:Ilosc) != 
'''',
                                                  <span class="field-text">
                                                          <xsl:value-of 
select="wnio:Ilosc" />
                                                 </span>
                                         \langle xs1:when>
                                         <xsl:otherwise>&#160;</xsl:otherwise>
                                 </xsl:choose>
                        \langlediv\rangle</div>
</div></td><td class="column-value" style="width:15%;"><div 
style="width:100%;">
     <xsl:if 
test="string(../../../../wnio:Odpady/wnio:SelektywnaZbiorka/wnio:Jest) = 
'T'" <span class="input-short-center" 
style="display:inline-block;">
     <xsl:choose>
         <xsl:when test="string(wnio:StawkaSelektywna) != ''">
             <xsl:value-of select="wnio:StawkaSelektywna" />
        \langle x s]:when>
         <xsl:otherwise>&#160;</xsl:otherwise>
     </xsl:choose>
</span>zł
\langle x \rangle /xsl:if>
</div></td><td class="column-value bolder" style="width:15%;"><div 
style="width:100%;">
     <xsl:if 
test="string(../../../../wnio:Odpady/wnio:SelektywnaZbiorka/wnio:Jest) =<br>&#39:N&#39:">
'N'">
 <span class="input-short-center" 
style="display:inline-block;">
 <xsl:choose>
         <xsl:when test="string(wnio:StawkaNieselektywna) != ''">
             <xsl:value-of select="wnio:StawkaNieselektywna" />
                                    Strona 44
```
styl.xsl </xsl:when> <xsl:otherwise>&#160;</xsl:otherwise> </xsl:choose> </span>zł  $\langle x \rangle$  /xsl:if> </div></td><td class="column-value bolder" style="width:20%;"><div style="width:100%;"> <xsl:if test="string(../../../../wnio:Odpady/wnio:SelektywnaZbiorka/wnio:Jest) = 'T'"> <div class="input-short-center field" style="display:inline-block;"> <div class="field-value" > <xsl:choose> <xsl:when test="string(wnio:SumaSelektywna) != <span class="field-text"> <xsl:value-of select="wnio:SumaSelektywna" /> </span> </xsl:when> <xsl:otherwise>&#160;</xsl:otherwise> </xsl:choose>  $\langle$ div $\rangle$ </div>zł  $\langle x \rangle$  /xsl:if> </div></td><td class="column-value" style="width:20%;"><div style="width:100%;"> <xsl:if test="string(../../../../wnio:Odpady/wnio:SelektywnaZbiorka/wnio:Jest) = 'N'"> <div class="input-short-center field" style="display:inline-block;"> <div class="field-value" > <xsl:choose> <xsl:when test="string(wnio:SumaNieselektywna) != ''"> <span class="field-text"> <xsl:value-of select="wnio:SumaNieselektywna" /> </span> </xsl:when> <xsl:otherwise>&#160;</xsl:otherwise> </xsl:choose>  $\langle$ div $\rangle$ </div>zł  $\langle x s]$ : if>  $\langle$ div> $\langle$ td>  $\langle t \rangle$  and  $\langle t \rangle$  and  $\langle t \rangle$ </xsl:for-each><xsl:for-each select="wnio:TrescDokumentu/wnio:Deklaracje/wnio:Deklaracja/wnio:Nieruchomosci/w nio:Nieruchomosc"> <tr style="vertical-align: top;"> <td class="column-title darker" style="width:50%;" colspan="4"><div style="width:100%;"> <div class="subtitle1 text-left" > Miesięczna opłata za gospodarowanie odpadami dla nieruchomości niezamieszkałej </div> </div></td><td class="column-value" style="width:20%;"><div style="width:100%;"> <div class="field-label text-left text-top" > 47. </div><xsl:if test="string(wnio:Odpady/wnio:SelektywnaZbiorka/wnio:Jest) = 'T'"> Strona 45

styl.xsl <div class="input-short-center field" style="display:inline-block;"> <div class="field-value" > <xsl:choose> <xsl:when test="string(wnio:Rozliczenia/wnio:RozliczeniePojemniki/wnio:SumaSelektywnaMiesi ac) != ''"> <span class="field-text"> <xsl:value-of select="wnio:Rozliczenia/wnio:RozliczeniePojemniki/wnio:SumaSelektywnaMiesiac" /> </span> </xsl:when> <xsl:otherwise>&#160;</xsl:otherwise> </xsl:choose> </div> </div>zł  $\langle x \rangle$   $\langle x \rangle$   $\langle x \rangle$  : if  $\langle x \rangle$ </div></td><td class="column-value" style="width:20%;"><div style="width:100%;"> <div class="field-label text-left text-top" > 48. </div><xsl:if test="string(wnio:Odpady/wnio:SelektywnaZbiorka/wnio:Jest) =  $&\#39:N&\#39:$ "> <div class="input-short-center field" style="display:inline-block;"> <div class="field-value" > <xsl:choose> <xsl:when test="string(wnio:Rozliczenia/wnio:RozliczeniePojemniki/wnio:SumaNieselektywnaMi esiac) != ''"> <span class="field-text"> <xsl:value-of select="wnio:Rozliczenia/wnio:RozliczeniePojemniki/wnio:SumaNieselektywnaMiesiac  $/$  </span> </xsl:when> <xsl:otherwise>&#160;</xsl:otherwise> </xsl:choose> </div> </div>zł  $\langle x s]$ : if> </div></td>  $\langle$ tr> </xsl:for-each> </table>  $\langle$ div $\rangle$  $\langle$ div $\rangle$ </div><br/><div class="section" > <div class="title" style="border-bottom:1px solid black;"> F. ŁĄCZNA KWOTA MIESIĘCZNEJ OPŁATY ZA GOSPODAROWANIE ODPADAMI </div><div class="editable section-indent" > <xsl:for-each select="wnio:TrescDokumentu/wnio:Deklaracje/wnio:Deklaracja/wnio:Nieruchomosci/w nio:Nieruchomosc"><table cellpadding="0" cellspacing="0"> <tr style="vertical-align: top;"> <td class="column-title darker" style="border:none;width:50%;" colspan="4"><div style="width:100%;"> <div class="subtitle1 text-left" > Łączna kwota do zapłaty miesięcznie<br/> </div><div class="subtitle3 text-left" > (w pozycji 49 należy wpisać kwotę wyliczoną w poz. 47 lub 48; Należną miesięczną opłatę za gospodarowanie odpadami należy wpłacać, bez wezwania, na właściwy rachunek bankowy, w terminie do 15 dnia każdego miesiąca Strona 46

styl.xsl następującego po miesiącu, którego obowiązek ponoszenia opłaty dotyczy.)  $\lt$ /div> </div></td><td class="wyliczenie-row-value" style="border-left:1px solid black;"><div style="width:100%;"> <div class="input-medium-center field" > <div class="text-left field-label"><span class="text-left">49.</span></div> <div class="field-value" > <xsl:choose> <xsl:when test="string(wnio:Rozliczenia/wnio:SumaMiesiac) != ''"> <span class="field-text"> <xsl:value-of select="wnio:Rozliczenia/wnio:SumaMiesiac" /> </span> </xsl:when> <xsl:otherwise>&#160;</xsl:otherwise> </xsl:choose>  $\langle$ div $\rangle$  $\langle$ div> $\langle$ br/>  $\langle$ div> $\langle$ td>  $\langle$ /tr $>$ </table></xsl:for-each>  $\langle$ /div $\rangle$  $\langle$ div> $\langle$ br/> </div><div class="page break-after" style="width:22cm;"> <div class="section" > <div class="title" style="border-bottom:1px solid black;"> G. PODPIS OSOBY/OSÓB SKŁADAJĄCEJ/-YCH DEKLARACJĘ / PEŁNOMOCNIKA </div><div class="editable section-indent" >  $\langle$ div  $\rangle$  <table style="border:none;width:100%;" cellpadding="0" cellspacing="0"> <tr style="vertical-align: top;"> <td class="min-height30" style="width:100%;" colspan="2"><div style="width:100%;"> <div class="field-label" > 50. Imię i nazwisko lub imiona i nazwiska osoby/osób składającej/-ych deklarację </div><div class="input-medium-center field" > <div class="field-value" > <xsl:choose> <xsl:when test="string(wnio:TrescDokumentu/wnio:Deklaracje/wnio:Deklaracja/wnio:Podpis/oso :Nazwisko) != ''"> <span class="field-text"> <xsl:value-of select="wnio:TrescDokumentu/wnio:Deklaracje/wnio:Deklaracja/wnio:Podpis/oso:Nazw isko" /> </span> </xsl:when> <xsl:otherwise>&#160;</xsl:otherwise> </xsl:choose> </div> </div><span >&#160;</span><div class="input-medium-center field" > <div class="field-value" > <xsl:choose> <xsl:when test="string(wnio:TrescDokumentu/wnio:Deklaracje/wnio:Deklaracja/wnio:Podpis/oso :Imie) != <span class="field-text"><br><xsl:value-of <xsl:value-of select="wnio:TrescDokumentu/wnio:Deklaracje/wnio:Deklaracja/wnio:Podpis/oso:Imie  $/$  </span> Strona 47

styl.xsl </xsl:when> <xsl:otherwise>&#160;</xsl:otherwise> </xsl:choose> </div>  $\langle$ div $\rangle$  $\langle$ div> $\langle$ td>  $\langle t \rangle$  and  $\langle t \rangle$  and  $\langle t \rangle$ </table><table class="min-height30" style="border:none;width:100%;" cellpadding="0" cellspacing="0"> <tr style="vertical-align: top;"> <td class="min-height30" style="border-top:1px solid black;width:50%;"><div style="width:100%;"> <div class="input-medium-center field" > <div class="text-left field-label"><span class="text-left">51. Data wypełnienia deklaracji (d-m-r)</span></div> <div class="field-value" > <xsl:choose> <xsl:when test="string(wnio:TrescDokumentu/wnio:Deklaracje/wnio:Deklaracja/wnio:Podpis/wni o:DataWypelnienia) != ''"> <span class="field-text"> <xsl:value-of select="wnio:TrescDokumentu/wnio:Deklaracje/wnio:Deklaracja/wnio:Podpis/wnio:Dat aWypelnienia" /> </span> </xsl:when> <xsl:otherwise>&#160;</xsl:otherwise> </xsl:choose>  $\langle$ div $\rangle$  $\langle$ div $\rangle$ </div></td><td class="min-height30" style="border-top:1px solid black;border-left:1px solid black;width:50%;"><div style="width:100%;"> <div class="field-label" > 52. Podpis osoby/osób składającej/-ych deklarację/pełnomocnika </div><xsl:for-each select="ds:Signature/ds:SignatureValue"> <div class="signature-description" > Dokument został podpisany, aby go zweryfikować należy użyć<br/>oprogramowania do weryfikacji podpisu<br/>kr/>Data złożenia podpisu:<div class="signature-date field" > <div class="field-value" > <xsl:choose> <xsl:when test="string(../ds:Object/descendant::\*[local-name() = 'SigningTime']) != ''"> <span class="field-text"> <xsl:value-of  $select="$ ../ds:Object/descendant::\*[local-name() =  $'$ ;SigningTime $'$ ;]" /> </span> </xsl:when> <xsl:otherwise>&#160;</xsl:otherwise> </xsl:choose>  $\langle$ div $\rangle$ </div><br/><div class="signature-bold" > Podpis elektroniczny  $\langle$ div> $\langle$ br/>  $\langle$ /div $\rangle$ </xsl:for-each> </div></td>  $\langle$ tr> </table>

</div> </div>

Strona 48

 $\langle$ div> $\langle$ br/>

</div><div class="page break-after" style="width:22cm;"> <div class="section" style="border:none;"> <div class="section-indent objasnienie-text editable" > <span class="bolder italic" > Pouczenie:

</span><br/>strong>

 1. W przypadku niedokonania w obowiązującym terminie wpłaty całej kwoty wskazanej w poz. 49 lub w przypadku jej wpłacenia w niepełnej wysokości, niniejsza deklaracja stanowi podstawę do wystawienia tytułu wykonawczego, zgodnie z art. 3a ustawy z dnia 17 czerwca 1996 r. o postępowaniu egzekucyjnym w administracji (Dz. U. z 2014 r. poz. 1619 z późn. zmianami). </strong><br/>2. W razie niezłożenia przez właściciela nieruchomości deklaracji o wysokości opłaty za gospodarowanie odpadami komunalnymi, albo uzasadnionych wątpliwości co do danych zawartych w deklaracji, Prezydent Miasta Wałbrzycha określi, w drodze decyzji, wysokość opłaty za gospodarowanie odpadami komunalnymi, biorąc pod uwagę uzasadnione szacunki, w tym średnią ilość odpadów komunalnych powstających na nieruchomościach o podobnym charakterze.<br/>3. Deklarację o wysokości opłaty za gospodarowanie odpadami komunalnymi należy dostarczyć do Urzędu Miejskiego w Wałbrzychu do Biura Obsługi Klienta osobiście, pocztą lub za pomocą środków komunikacji elektronicznej za pośrednictwem strony internetowej Elektronicznej Platformy Usług Administracji Publicznej www.epuap.gov.pl.<br/>br/>>>>>>span class="bolder" >

 Objaśnienia: </span><br/>>br/>><span class="bolder underline" >

Część A. Obowiązek złożenia deklaracji

</span><br/>shr><strong

 Poz. 1 – deklarację pierwszą należy złożyć w terminie do 30 stycznia 2016 r.,

</strong>o ile obowiązek jej złożenia istnieje w dacie wejścia w życie uchwały.<br/>>hr><strong

Poz. 1 a deklarację pierwszą

</strong>należy składać w terminie 14 dni od dnia zamieszkania na danej nieruchomości pierwszego mieszkańca lub powstania na danej nieruchomości odpadów komunalnych. W przypadku zmiany danych będących podstawą ustalenia wysokości należnej opłaty za gospodarowanie odpadami komunalnymi lub określonej w deklaracji ilości odpadów komunalnych powstających na danej nieruchomości właściciel nieruchomości jest obowiązany złożyć do Prezydenta Miasta Wałbrzycha<strong >

deklarację nową

</strong>w terminie 14 dni od dnia, w którym nastąpiła zmiana. Opłatę za gospodarowanie odpadami komunalnymi w zmienionej wysokości uiszcza się za miesiąc, w którym nastąpiła zmiana. W celu poprawienia błędu, który został popełniony przy poprzednio sporządzonej deklaracji należy złożyć<strong > korektę deklaracji

</strong>. W przypadku składania deklaracji nowej lub korekty deklaracji, w pozycji 4 należy podać przyczynę. W przypadku uchwalenia nowej stawki opłaty za gospodarowanie odpadami komunalnymi Prezydent Miasta Wałbrzycha zawiadamia właściciela nieruchomości o wysokości opłaty za gospodarowanie odpadami komunalnymi wyliczonej jako iloczyn nowej stawki opłaty i innych danych w deklaracji.<br/>ht/>>>>>>>span class="bolder underline" >

Część B. Rodzaj składającego deklarację

</span><br/>Należy wybrać rodzaj podmiotu składającego deklarację:<br/><strong >

Właściciel nieruchomości

</strong>– osoba fizyczna, prawna lub jednostka organizacyjna, nieposiadająca osobowości prawnej, której przysługuje tytuł prawny do nieruchomości na podstawie aktu notarialnego lub orzeczenia sądu, lub która na innej podstawie prawnej została wpisana jako właściciel do księgi wieczystej.<br/>br/><strong > Użytkownik wieczysty

</strong>– osoba lub podmiot, któremu przysługuje tytuł prawny do nieruchomości na podstawie umowy o użytkowanie wieczyste.<br/><br/>strong >

Współwłaściciel nieruchomości

</strong>–w tym współużytkownik wieczysty nieruchomości (gdy nieruchomość przysługuje niepodzielnie dwóm lub więcej osobom prawnym lub fizycznym).<br/><strong >

Zarząd

</strong>– trwały zarząd będący prawną formą władania nieruchomością przez Strona 49

jednostkę organizacyjną.<br/>kh/><strong > Inne podmioty władające nieruchomością

</strong>- osoba prawna lub fizyczna albo jednostka organizacyjna, która włada nieruchomością jako użytkownik, najemca, zastawnik, dzierżawca.<br/>kor/>>>poz. 10 podanie tych danych nie jest obowiązkowe.<br/>kh/>>>>>><span class="bolder underline<sup>'</sup>

 Część C. Dane składającego deklarację </span><br/>c1-C3. Należy wpisać dane identyfikujące składającego deklarację zgodnie z tytułami poszczególnych rubryk.<br/>kbr/>C4. Podanie tych danych ułatwi kontakt ze strony pracowników Urzędu Miejskiego w Wałbrzychu.<br/>khr/>><span class="bolder underline" >

 Część D. Dane dotyczące nieruchomości, dla której składana jest deklaracja </span><br/>>br/>D.1. Adres nieruchomości – należy podać adres nieruchomości, dla której jest składana deklaracja (nieruchomości, gdzie są zbierane i skąd są odbierane odpady komunalne).<br/>b.2. Identyfikatory geodezyjne nieruchomości i księga wieczysta – w poz. 41 i 42 należy podać odpowiednio - w odniesieniu do nieruchomości, dla której składana jest deklaracja - nr działki, nr i nazwę obrębu oraz nr księgi wieczystej oraz nazwę Sądu, w którym jest prowadzona KW, o ile numery te zostały nadane.<br/>\*poz. 42 - podanie tych danych nie jest obowiązkowe.<br/>b.3. Poprzez zaznaczenie krzyżykiem właściwego kwadratu należy wskazać czy na nieruchomości, dla której jest składana deklaracja, jest prowadzona selektywna zbiórka odpadów według zasad ustalonych w Regulaminie utrzymania czystości i porządku na terenie gminy Wałbrzych. Niższa stawka opłaty za gospodarowanie odpadami może zostać zastosowana<span class="underline" >

 wyłącznie w przypadku, gdy selektywna zbiórka odpadów na nieruchomości odbywa się zgodnie z zasadami ustalonymi w w/w Regulaminie. </span><br/>D.4. Dane dotyczące przedmiotu opłaty<br/>W poz. 45 należy wpisać liczbę wszystkich lokali użytkowych, w których prowadzona jest działalność gospodarcza na terenie nieruchomości, natomiast w poz. 46a należy podać tylko liczbę lokali użytkowych, w których prowadzona jest działalność gospodarcza tego samego rodzaju. W poz. 46b należy podać tylko liczbę lokali użytkowych, w których prowadzona jest działalność gospodarcza tego samego rodzaju przez jeden podmiot.<br/>\*\* W przypadku wpisania dwóch lub więcej lokali użytkowych, w których prowadzona jest działalność tego samego rodzaju, należy wypełnić załącznik nr 1, oddzielnie dla każdej działalności prowadzonej na terenie nieruchomości, natomiast kolejne pola w części D.4. pozostają puste. W przypadku, gdy jedna działalność prowadzona jest przez jeden podmiot w kilku lokalach na terenie nieruchomości, łączną minimalną pojemność pojemnika wyliczamy, jak dla jednego lokalu, z uwzględnieniem zsumowanej powierzchni użytkowej.

 Kolumna I - Rodzaj prowadzonej działalności gospodarczej- w kolumnie należy znaleźć odpowiednią działalność prowadzoną na terenie nieruchomości, której dotyczy deklaracja.

 Kolumna II - Podstawa obliczeniowa - w kolumnie należy wpisać w pustych polach wymaganą wartość podstawy obliczeniowej np. powierzchnia użytkowa, łączna liczba pracowników, łączna liczba miejsc konsumpcyjnych itp. Podstawa obliczeniowa dla danej działalności została określona w Regulaminie utrzymania czystości i porządku na terenie gminy Wałbrzych oraz podana w ciemniejszym wersie kolumny II. W przypadku lokali lub punktów handlowych należy wskazać odpowiednio dla lokali lub punktów spożywczych - 1 l /m², dla odzieżowych i przemysłowych – 3/4 l /m², dla innych użytkowych – 1/4 l /m². W przypadku zakładów należy wskazać odpowiednio dla zakładów rzemieślniczych i usługowych – 1/2 l /m², dla produkcyjnych – 3/4 l /m².<br/>\*\*\* Dla danej działalności podstawa obliczeniowa składa się z dwóch elementów tj. łączna liczba pracowników oraz np. łączna liczba łóżek, łączna liczba miejsc konsumpcyjnych.<br/>\*\*\*\* W przypadku ogródków działkowych podstawa obliczeniowa składa się z dwóch elementów tj. łącznej liczby pracowników oraz łącznej liczby wyodrębnionych ogródków działkowych. Należy przyjąć w okresie od 1 marca do 31 października normę tygodniową 10l na każdy wyodrębniony ogródek działkowy, a po tym okresie 1 l na każdy ogródek. W przypadku zmiany danych będących podstawą ustalenia wysokości należnej opłaty za gospodarowanie odpadami komunalnymi lub określonej w deklaracji ilości odpadów komunalnych powstających na danej nieruchomości, właściciel nieruchomości jest obowiązany złożyć nową deklarację w terminie 14 dni od dnia nastąpienia zmiany. Opłatę za gospodarowanie odpadami komunalnymi w zmienionej wysokości uiszcza się za miesiąc, w którym nastąpiła zmiana.

Kolumna IIIA - Wyliczona pojemność pojemników w litrach<br/>kr/>\*\*\*\*\* W kolumnie należy wpisać otrzymany wynik obliczeń z kolumny II. W przypadku podstawy obliczeniowej składającej się z dwóch elementów należy wpisać sumę wyników

Strona 50

poszczególnych obliczeń. Kolumna IIIB - IIIC - Wymagana liczba pojemników o odpowiedniej pojemnościw kolumnach należy wpisać liczbę pojemników wraz ze wskazaniem ich pojemności, tak aby całkowita pojemność wszystkich pojemników była równa lub większa od minimalnej wyliczonej pojemności w kolumnie IIIA. Do zbierania odpadów komunalnych stosuje się pojemniki o pojemnościach 60l, 120l, 240l, 1100l, 2200l lub kontener Kp -7 o pojemności 7000l. W przypadku wskazania kilku pojemników o różnych pojemnościach należy wpisać je kolejno, przedzielając przecinkiem.<br/>\*\*\*\*\*\*\* w kolumnie IIIB-IIIC wpisujemy, zamiast wymaganej liczby pojemników o odpowiedniej pojemności, zadeklarowaną liczbę pojemników o odpowiedniej pojemności, w przypadku, gdy rzeczywista pojemność, odpowiadająca sumarycznej objętości wszystkich odpadów komunalnych zbieranych i odbieranych z terenu nieruchomości jest większa od minimalnej wyliczonej pojemności.<br/><span class="bolder underline" > Część E. Wyliczenie miesięcznej opłaty za gospodarowanie odpadami dla nieruchomości niezamieszkałej </span><br/>ka wstępie należy znaleźć w kolumnie I pojemność pojemników wskazanych w kolumnie IIIC części D4 deklaracji lub w kolumnie IIIC załącznika nr 1. Następnie w wierszu odpowiadającym odpowiedniej pojemności w kolumnie II należy wpisać liczbę pojemników wskazaną w kolumnie IIIB części D4 deklaracji lub w kolumnie IIIB załącznika nr 1. W przypadku korzystania na terenie nieruchomości ze wspólnych pojemników przez kilka podmiotów należy wskazać liczbę pojemników, których łączna pojemność odpowiada sumarycznej objętości wskazanych pojemności w kolumnie IIIB-IIIC części D4 deklaracji lub w kolumnie IIIB-IIIC załącznika nr 1. Miesięczne stawki opłaty za gospodarowanie odpadami komunalnymi określa odrębna uchwała Rady Miejskiej Wałbrzycha. Wysokość miesięcznej opłaty za gospodarowanie odpadami komunalnymi stanowi iloczyn stawek opłat za pojemnik o określonej pojemności i liczby pojemników o danej pojemności. Wyliczoną kwotę należy wpisać w kolumnę V w przypadku prowadzenia segregacji odpadów komunalnych na nieruchomości lub w kolumnę VI w przypadku nie prowadzenia segregacji odpadów komunalnych na nieruchomości.<span class="underline" > Miesięczna opłata obejmuje odbiór odpadów z częstotliwością jeden raz w tygodniu. </span><br/>>br/>><br/>span class="bolder underline" > Część F. Łączna kwota miesięcznej opłaty za gospodarowanie odpadami </span><br/>W poz. 49 należy podać kwotę opłaty za gospodarowanie odpadami, którą stanowi kwota wyliczona i wskazana w poz. 47 w przypadku gdy na nieruchomości jest prowadzona selektywna zbiórka odpadów, lub w poz. 48 w przypadku gdy na nieruchomości nie jest prowadzona selektywna zbiórka odpadów. Łączna kwota opłaty wskazana w poz. 49 jest opłatą do zapłaty za dany miesiąc zgodnie z art. 21 § 2 ustawy z dnia 29 sierpnia 1997 r. Ordynacja podatkowa (Dz. U. z 2015 r., poz. 613 z późn. zm.).  $\langle$ div $\rangle$  $\langle$ div $\rangle$ </div><div class="page break-after" style="width:22cm;">  $\langle br/\rangle$ - $\langle br/\rangle$ - $\langle div \rangle$  <xsl:if test="count(wnio:TrescDokumentu/wnio:Deklaracje/wnio:Deklaracja/wnio:Zalaczniki/ wnio:ZalacznikiDzialalnoscGospodarcza/wnio:ZalacznikDzialalnoscGospodarcza) > 0"> <table style="border:none;width:100%;" cellpadding="0" cellspacing="0"> <tr style="vertical-align: top;">  $\sim$ td class="dark $\bar{\text{e}}$ r bolder subtitle1" style="border:1px solid black;"><div style="width:100%;"> Dane dotyczące przedmiotu opłaty \* </div></td>  $<$ /tr> </table><div style="border-bottom:1px solid black;"> <table class="table-with-borders" style="border-top:none;border-right:1px solid black;border-bottom:none;border-left:1px solid black;width:100%; cellpadding="0" cellspacing="0"> <tr style="vertical-align: top;"> <td class="column-title darker" style="width:33%;"><div style="width:100%;">  $\mathbf{T}$ Strona 51

styl.xsl </div></td><td class="column-title darker" style="width:34%;"><div style="width:100%;"> **TT** </div></td><td class="column-title darker" style="width:33%;" colspan="3"><div style="width:100%;"> III </div></td> </tr><tr style="vertical-align: top;"> <td class="column-title darker" style="border-bottom:1px solid black;width:33%;" rowspan="4"><div style="width:100%;"> Rodzaj prowadzonej działalności gospodarczej </div></td><td class="column-title darker" style="border-right:1px solid black;width:34%;" rowspan="4"><div style="width:100%;"> Podstawa obliczeniowa </div></td><td class="column-title darker" style="border-left:none;width:11%;"><div style="width:100%;"> IIIA </div></td><td class="column-title darker" style="width:11%;"><div style="width:100%;"> IIIB </div></td><td class="column-title darker" style="width:11%;"><div style="width:100%;"> IIIC </div></td> </tr><tr style="vertical-align: top;"> <td class="column-title darker" style="width:33%;" colspan="3"><div style="width:100%;"> Wyniki obliczeń </div></td> </tr><tr style="vertical-align: top;"> <td class="column-title darker" style="border-bottom:1px solid black;width:11%;" rowspan="2"><div style="width:100%;"> Wyliczona pojemność pojemników w litrach \*\*\*\* </div></td><td class="column-title darker" style="width:11%;" colspan="2"><div style="width:100%;"> Wymagana lub zadeklarowana liczna pojemików o odpowiedniej pojemności \*\*\*\*\*<br/>**/>** </div></td> </tr><tr style="vertical-align: top;"> <td class="column-title darker" style="border-bottom:1px solid black;border-left:1px solid black;width:11%;"><div style="width:100%;"> Liczba </div></td><td class="column-title darker" style="border-bottom:1px solid black;width:11%;"><div style="width:100%;"> Pojemność w litrach </div></td>  $\langle$ tr> </table><table class="table-with-borders" style="border-top:none;border-right:1px solid black;border-bottom:none;border-left:1px solid black;width:100%;" cellpadding="0" cellspacing="0"> <xsl:for-each select="wnio:TrescDokumentu/wnio:Deklaracje/wnio:Deklaracja/wnio:Zalaczniki/wnio :ZalacznikiDzialalnoscGospodarcza/wnio:ZalacznikDzialalnoscGospodarcza/wnio:Rozl iczenieDzialalnosc/wnio:Pozycje/wnio:Pozycja[wnio:Opis='Lokal handlowy, punkt handlowy']"> <tr style="vertical-align: top;"> <td class="text-left bolder" style="width:67%;"><div style="width:100%;"> <table style="border:none;width:100%;" cellpadding="0" cellspacing="0"> <tr style="vertical-align: top;"> <td style="width:30%;"><div style="width:100%;"> Essan class="text-left" ><br><span class="text-left" ><br><span class="text-left" > <xsl:choose> <xsl:when test="string(wnio:Opis) != ''"> <xsl:value-of select="wnio:Opis" /> </xsl:when> <xsl:otherwise>&#160;</xsl:otherwise> Strona 52

```
 </xsl:choose>
</span>
</div></td><td style="width:70%;"><div style="width:100%;">
    <xsl:for-each select="wnio:Pozycje/wnio:Pozycja">
 <table style="border:none;width:100%;" cellpadding="0" cellspacing="0">
 <tr style="vertical-align: top;"> 
 <td class="text-left" style="border-bottom:1px solid 
black;border-left:1px solid black;width:28%;"><div style="width:100%;">
    <span >
    <xsl:choose>
        <xsl:when test="string(wnio:Opis) != ''">
            <xsl:value-of select="wnio:Opis" />
        </xsl:when>
        <xsl:otherwise>&#160;</xsl:otherwise>
    </xsl:choose>
</span>
</div></td><td ><div style="width:100%;">
 <table style="border:none;width:100%;" cellpadding="0" cellspacing="0">
 <tr style="vertical-align: top;"> 
 <td class="darker text-center" style="border-left:1px 
solid black;"><div style="width:100%;">
<xsl:if test="string(./@typ) =&#39;pracownik&#39;">
 Łączna liczba pracowników
</xsl:if><xsl:if test="string(./@typ) =&#39;powierzchnia&#39;">
                       Powierzchnia użytkowa w m<sup >
    2
</sup>
               </xsl:if><xsl:if test="string(./@typ) =&#39;szkola&#39;">
 Łączna liczba studentów, uczniów, dzieci
</xsl:if><xsl:if test="string(./@typ) =&#39;lozko&#39;">
 Łączna liczba łóżek
</xsl:if><xsl:if test="string(./@typ) =&#39;klient&#39;">
 Łączna liczba miejsc konsumpcyjnych
</xsl:if><xsl:if test="string(./@typ) =&#39;widownia&#39;">
                       Łączna liczba miejsc na widowni
               </xsl:if><xsl:if test="string(./@typ) =&#39;parking&#39;">
 Łączna liczba miejsc postojowych
</xsl:if><xsl:if test="string(./@typ) =&#39;dzialka&#39;">
                       Łączna liczba wyodrębnionych ogródków działkowych
               </xsl:if><xsl:if test="string(./@typ) =&#39;zwierzeta&#39;">
                       Łączna liczba zwierząt
               \langle x s]: if>
</div></td>
</tr><br></table><table style>
</table><table style="border:none;width:100%;" cellpadding="0" cellspacing="0">
 <tr style="vertical-align: top;"> 
                       <td class="text-center text-middle" 
style="border-top:1px solid black;border-bottom:1px solid black;border-left:1px 
solid black;width:40%;"><div style="width:100%;">
<xsl:if test="string(wnio:Wielkosc)=&#39;1&#39;">
\simspan \sim <xsl:choose>
        <xsl:when test="string(wnio:Wielkosc) != ''">
            <xsl:value-of select="wnio:Wielkosc" />
        </xsl:when>
        <xsl:otherwise>&#160;</xsl:otherwise>
    </xsl:choose>
</span>litr
               \langle x \rangle :if>\langle x \rangle:if test="string(wnio:Wielkosc)='3/4'">
                      <span >
    <xsl:choose>
        <xsl:when test="string(wnio:Wielkosc) != ''">
            <xsl:value-of select="wnio:Wielkosc" />
        </xsl:when>
        <xsl:otherwise>&#160;</xsl:otherwise>
    </xsl:choose>
</span>litra
                                 Strona 53
```

```
styl.xsl
</xsl:if><xsl:if test="string(wnio:wielkosc)=&#39;1/2&#39;">
                         <span >
     <xsl:choose>
         <xsl:when test="string(wnio:Wielkosc) != ''">
             <xsl:value-of select="wnio:Wielkosc" />
         </xsl:when>
         <xsl:otherwise>&#160;</xsl:otherwise>
     </xsl:choose>
</span>litra
                 \langle x \rangle :if> \langle x \rangle:if test="string(wnio:Wielkosc)='1/4'">
                         <span > <xsl:choose>
         <xsl:when test="string(wnio:Wielkosc) != ''">
              <xsl:value-of select="wnio:Wielkosc" />
         </xsl:when>
         <xsl:otherwise>&#160;</xsl:otherwise>
     </xsl:choose>
</span>litra
                 </xsl:if><xsl:if test="string(wnio:Wielkosc)=&#39:2&#39:">
                         <span >
     <xsl:choose>
         <xsl:when test="string(wnio:Wielkosc) != ''">
             <xsl:value-of select="wnio:Wielkosc" />
         </xsl:when>
         <xsl:otherwise>&#160;</xsl:otherwise>
     </xsl:choose>
</span>litry
                 \langle x \ranglexsl:if>\langle x \ranglesl:if test="string(wnio:Wielkosc)='3'">
                         <span >
     <xsl:choose>
         <xsl:when test="string(wnio:Wielkosc) != ''">
             <xsl:value-of select="wnio:Wielkosc" />
         </xsl:when>
         <xsl:otherwise>&#160;</xsl:otherwise>
     </xsl:choose>
</span>litry
                 </xsl:if><xsl:if test="string(wnio:Wielkosc)=&#39;4&#39;">
                         <span >
     <xsl:choose>
         <xsl:when test="string(wnio:Wielkosc) != ''">
             <xsl:value-of select="wnio:Wielkosc" />
         </xsl:when>
         <xsl:otherwise>&#160;</xsl:otherwise>
     </xsl:choose>
</span>litry
                 \langle x \rangle :if> \langle x \rangle:if test="string(wnio:Wielkosc)='15'">
                         <span >
     <xsl:choose>
         <xsl:when test="string(wnio:Wielkosc) != ''">
             <xsl:value-of select="wnio:Wielkosc" />
         </xsl:when>
         <xsl:otherwise>&#160;</xsl:otherwise>
     </xsl:choose>
</span>litrów
                 \langle x \rangle : if \langle x \rangle: if test="string(wnio:Wielkosc)='5'">
                         <span > <xsl:choose>
         <xsl:when test="string(wnio:Wielkosc) != ''">
             <xsl:value-of select="wnio:Wielkosc" />
         </xsl:when>
         <xsl:otherwise>&#160;</xsl:otherwise>
     </xsl:choose>
</span>litrów
                 </xsl:if><xsl:if test="string(wnio:Wielkosc)=&#39:10&#39:">
                         <span > <xsl:choose>
 <xsl:when test="string(wnio:Wielkosc) != ''">
 <xsl:value-of select="wnio:Wielkosc" />
                                      Strona 54
```

```
styl.xsl
        </xsl:when>
        <xsl:otherwise>&#160;</xsl:otherwise>
    </xsl:choose>
</span>litrów (marzec-październik)
              </xsl:if><xsl:if test="string(wnio:Wielkosc)=&#39;1 l&#39;">
                       1 litr (listopad-luty)
                </xsl:if>
</div></td><td class="text-center text-middle" style="border-top:1px solid 
black;border-bottom:1px solid black;width:10%;"><div style="width:100%;">
 X
</div></td><td style="border-top:1px solid black;border-bottom:1px solid 
black;width:50%;"><div style="width:100%;">
 <div class="input-short-center field" >
                       <div class="field-value" >
                              <xsl:choose>
                                     <xsl:when<br>!= ''">
test="string(wnio:PowierzchniaUzytkowa) !=
                                             <span class="field-text">
                                                    <xsl:value-of 
select="wnio:PowierzchniaUzytkowa" />
                                            </span>
                                      </xsl:when>
                                     <xsl:otherwise>&#160;</xsl:otherwise>
                              </xsl:choose>
                       </div>
\langlediv>
</div></td> 
               </tr>
</table>
</div></td>
              \langletr>
</table>
</xsl:for-each>
\langlediv>\langletd>
              \langletr>
</table>
</div></td><td class="column-value" style="width:11%;"><div 
style="width:100%;">
 <div class="input-short-center field" >
 <div class="field-value" >
                              <xsl:choose>
                                   <xsl:when 
test="string(wnio:SumaPojemnikow) !=
 <span class="field-text">
 <xsl:value-of 
select="wnio:SumaPojemnikow" />
                                            </span>
                                      </xsl:when>
                                     <xsl:otherwise>&#160;</xsl:otherwise>
                              </xsl:choose>
                       </div>
\langlediv\rangle</div></td><td class="column-value" style="width:11%;"><div 
style="width:100%;">
 <div class="input-short-center field" >
 <div class="field-value" >
                              <xsl:choose>
                                      <xsl:when test="string(wnio:Ilosc) != 
''''>
 <span class="field-text">
 <xsl:value-of 
select="wnio:Ilosc" />
                                            </span>
                                      </xsl:when>
                                Strona 55
```
</xsl:choose>

 </div>  $\langle$ div $\rangle$ </div></td><td class="column-value" style="width:11%;"><div style="width:100%;"> <div class="input-short-center field" > <div class="field-value" > <xsl:choose> <xsl:when test="string(wnio:Suma) != ''"> <span class="field-text"> <xsl:value-of select="wnio:Suma" /> </span> </xsl:when> <xsl:otherwise>&#160;</xsl:otherwise> </xsl:choose>  $\langle$ div>  $\langle$ div $\rangle$  $\langle$ /div> $\langle$ td>  $\langle$ tr> </xsl:for-each><xsl:for-each select="wnio:TrescDokumentu/wnio:Deklaracje/wnio:Deklaracja/wnio:Zalaczniki/wnio :ZalacznikiDzialalnoscGospodarcza/wnio:ZalacznikDzialalnoscGospodarcza/wnio:Rozl iczenieDzialalnosc/wnio:Pozycje/wnio:Pozycja[wnio:Opis='Zakład']"> <tr style="vertical-align: top;"> <td class="text-left bolder" style="width:67%;"><div style="width:100%;"> <table style="border:none;width:100%;" cellpadding="0" cellspacing="0"> <tr style="vertical-align: top;"> <td style="width:30%;"><div style="width:100%;"> <span class="text-left" > <xsl:choose> <xsl:when test="string(wnio:Opis) != ''"> <xsl:value-of select="wnio:Opis" /> </xsl:when> <xsl:otherwise>&#160;</xsl:otherwise> </xsl:choose> </span> </div></td><td style="width:70%;"><div style="width:100%;"> <xsl:for-each select="wnio:Pozycje/wnio:Pozycja"> <table style="border:none;width:100%;" cellpadding="0" cellspacing="0"> <tr style="vertical-align: top;"> <td class="text-left" style="border-bottom:1px solid black;border-left:1px solid black;width:28%;"><div style="width:100%;"> <span > <xsl:choose> <xsl:when test="string(wnio:Opis) != ''"> <xsl:value-of select="wnio:Opis" /> </xsl:when> <xsl:otherwise>&#160;</xsl:otherwise> </xsl:choose> </span> </div></td><td ><div style="width:100%;"> <table style="border:none;width:100%;" cellpadding="0" cellspacing="0"> <tr style="vertical-align: top;"> <td class="darker text-center" style="border-left:1px solid black;"><div style="width:100%;"> <xsl:if test="string(./@typ) =&#39;pracownik&#39;"> Łączna liczba pracowników </xsl:if><xsl:if test="string(./@typ) =&#39;powierzchnia&#39;"> Powierzchnia użytkowa w m<sup > Strona 56

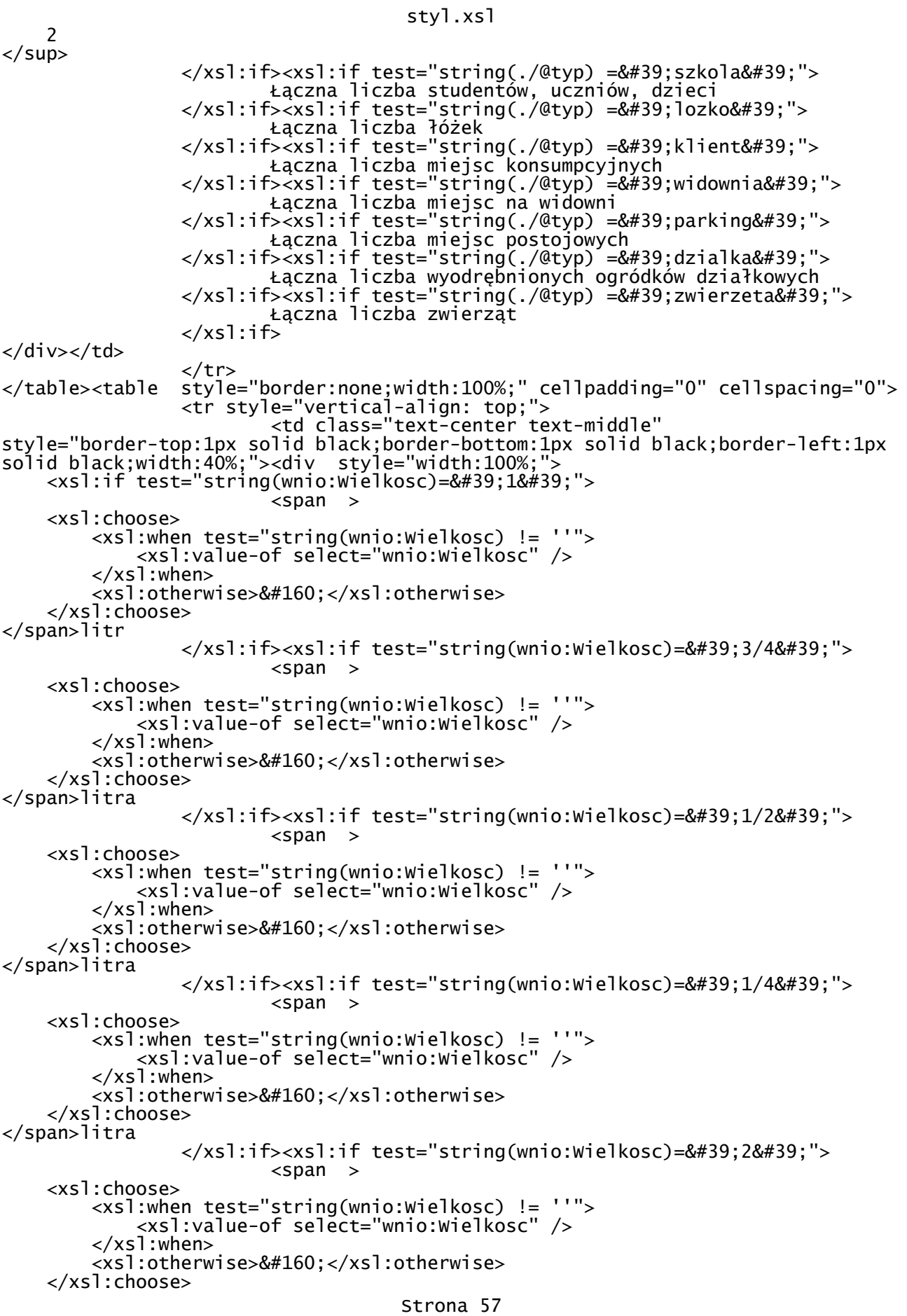

```
styl.xsl
</span>litry
                </xsl:if><xsl:if test="string(wnio:Wielkosc)=&#39;3&#39;">
                        <span >
     <xsl:choose>
         <xsl:when test="string(wnio:Wielkosc) != ''">
             <xsl:value-of select="wnio:Wielkosc" />
         </xsl:when>
         <xsl:otherwise>&#160;</xsl:otherwise>
     </xsl:choose>
</span>litry
                </xsl:if><xsl:if test="string(wnio:Wielkosc)=&#39;4&#39;">
                        <span >
     <xsl:choose>
         <xsl:when test="string(wnio:Wielkosc) != ''">
             <xsl:value-of select="wnio:Wielkosc" />
         </xsl:when>
         <xsl:otherwise>&#160;</xsl:otherwise>
     </xsl:choose>
</span>litry
                </xsl:if><xsl:if test="string(wnio:Wielkosc)=&#39;15&#39;">
                        <span >
     <xsl:choose>
         <xsl:when test="string(wnio:Wielkosc) != ''">
             <xsl:value-of select="wnio:Wielkosc" />
         </xsl:when>
         <xsl:otherwise>&#160;</xsl:otherwise>
     </xsl:choose>
</span>litrów
                </xsl:if><xsl:if test="string(wnio:Wielkosc)=&#39;5&#39;">
                         <span >
     <xsl:choose>
         <xsl:when test="string(wnio:Wielkosc) != ''">
             <xsl:value-of select="wnio:Wielkosc" />
         </xsl:when>
         <xsl:otherwise>&#160;</xsl:otherwise>
     </xsl:choose>
</span>litrów
                </xsl:if><xsl:if test="string(wnio:Wielkosc)=&#39;10&#39;">
                         <span >
     <xsl:choose>
         <xsl:when test="string(wnio:Wielkosc) != ''">
             <xsl:value-of select="wnio:Wielkosc" />
         </xsl:when>
         <xsl:otherwise>&#160;</xsl:otherwise>
     </xsl:choose>
</span>litrów (marzec-październik)
</xsl:if><xsl:if test="string(wnio:wielkosc)=&#39;1 l&#39;">
                         1 litr (listopad-luty)
                \langle x s]:if>
</div></td><td class="text-center text-middle" style="border-top:1px solid 
black;border-bottom:1px solid black;width:10%;"><div style="width:100%;">
     X
</div></td><td style="border-top:1px solid black;border-bottom:1px solid 
black;width:50%;"><div style="width:100%;">
 <div class="input-short-center field" >
 <div class="field-value" >
 <xsl:choose>
                                         <xsl:when 
test="string(wnio:PowierzchniaUzytkowa) != ''">
                                                 <span class="field-text">
                                                         <xsl:value-of 
select="wnio:PowierzchniaUzytkowa" />
                                                </span>
                                         </xsl:when>
                                        <xsl:otherwise>&#160;</xsl:otherwise>
                                 </xsl:choose>
                         </div>
```

```
Strona 58
```
 $\langle$ div>  $\langle$ div> $\langle$ td>  $\langle$ tr> </table> </div></td> </tr> </table> </xsl:for-each>  $\langle$ div> $\langle$ td>  $\langle$ tr> </table> </div></td><td class="column-value" style="width:11%;"><div  $\frac{1}{\sqrt{2}}$ style="width:100%;" <div class="input-short-center field" > <div class="field-value" > <xsl:choose> <xsl:when test="string(wnio:SumaPojemnikow) != ''"> <span class="field-text"> <xsl:value-of select="wnio:SumaPojemnikow" /> </span> </xsl:when> <xsl:otherwise>&#160;</xsl:otherwise> </xsl:choose> </div>  $\langle$ div> </div></td><td class="column-value" style="width:11%;"><div style="width:100%;"> <div class="input-short-center field" > <div class="field-value" > <xsl:choose> <xsl:when test="string(wnio:Ilosc) != ''' "> <span class="field-text"> <xsl:value-of select="wnio:Ilosc" /> </span>  $\langle x s$ ]:when> <xsl:otherwise>&#160;</xsl:otherwise> </xsl:choose>  $\langle$ div $\rangle$  $\langle$ div $\rangle$ </div></td><td class="column-value" style="width:11%;"><div style="width:100%;"> <div class="input-short-center field" > <div class="field-value" > <xsl:choose> <xsl:when test="string(wnio:Suma) != ''"> <span class="field-text"> <xsl:value-of select="wnio:Suma" /> </span> </xsl:when> <xsl:otherwise>&#160;</xsl:otherwise> </xsl:choose>  $\langle$ div>  $\langle$ div> </div></td>  $\langle$ /tr $>$ Strona 59
```
styl.xsl
</xsl:for-each>
       </table><table class="table-with-borders" 
style="border-top:none;border-right:1px solid 
black;border-bottom:none;border-left:1px solid black;width:100%;" 
cellpadding="0" cellspacing="0">
<xsl:for-each 
select="wnio:TrescDokumentu/wnio:Deklaracje/wnio:Deklaracja/wnio:Zalaczniki/wnio
:ZalacznikiDzialalnoscGospodarcza/wnio:ZalacznikDzialalnoscGospodarcza/wnio:Rozl
iczenieDzialalnosc/wnio:Pozycje/wnio:Pozycja[wnio:Opis!='Lokal handlowy,
punkt handlowy' and wnio:Opis !='Zakład']">
 <tr style="vertical-align: top;"> 
 <td class="bolder text-left text-middle bolder" 
style="width:33%;"><div style="width:100%;">
 <span class="text-left" >
     <xsl:choose>
        <xsl:when test="string(wnio:Opis) != ''">
            <xsl:value-of select="wnio:Opis" />
        </xsl:when>
        <xsl:otherwise>&#160;</xsl:otherwise>
     </xsl:choose>
</span>
</div></td><td style="border-top:none;width:34%;"><div style="width:100%;">
    <xsl:for-each select="wnio:Pozycje/wnio:Pozycja">
     <div style="width:100%;">
     <div >
     <div class="text-center darker bolder" style="border-top:1px solid 
black;border-bottom:1px solid black;">
<xsl:if test="string(./@typ) =&#39;pracownik&#39;">
 Łączna liczba pracowników
</xsl:if><xsl:if test="string(./@typ) =&#39;powierzchnia&#39;">
                        Powierzchnia użytkowa w m<sup >
    \overline{\phantom{0}}</sup>
               </xsl:if><xsl:if test="string(./@typ) =&#39;szkola&#39;">
 Łączna liczba studentów, uczniów, dzieci
</xsl:if><xsl:if test="string(./@typ) =&#39;lozko&#39;">
                        Łączna liczba łóżek
               </xsl:if><xsl:if test="string(./@typ) =&#39;klient&#39;">
 Łączna liczba miejsc konsumpcyjnych
</xsl:if><xsl:if test="string(./@typ) =&#39;widownia&#39;">
                       Łączna liczba miejsc na widowni
</xsl:if><xsl:if test="string(./@typ) =&#39;parking&#39;">
 Łączna liczba miejsc postojowych
</xsl:if><xsl:if test="string(./@typ) =&#39;dzialka&#39;">
                        Łączna liczba wyodrębnionych ogródków działkowych
               \langle x \rangle = \langle x \rangle : if \lambda test="string(./@typ) = \lambda#39; zwierzeta\lambda#39; ">
                       Łączna liczba zwierząt
               \langle x s]: if>
</div><br></div><table
</div><table style="border:none;width:100%;" cellpadding="0" cellspacing="0">
 <tr style="vertical-align: top;"> 
 <td class="text-center text-middle" 
style="width:40%;"><div style="width:100%;">
<xsl:if test="string(wnio:Wielkosc)=&#39;1&#39;">
 <span >
    <xsl:choose>
        <xsl:when test="string(wnio:Wielkosc) != ''">
            <xsl:value-of select="wnio:Wielkosc" />
        </xsl:when>
        <xsl:otherwise>&#160;</xsl:otherwise>
     </xsl:choose>
</span>litr
               </xsl:if><xsl:if test="string(wnio:Wielkosc)=&#39;3/4&#39;">
                       <span >
     <xsl:choose>
```

```
Strona 60
```

```
styl.xsl
         <xsl:when test="string(wnio:Wielkosc) != ''">
             <xsl:value-of select="wnio:Wielkosc" />
         </xsl:when>
         <xsl:otherwise>&#160;</xsl:otherwise>
     </xsl:choose>
</span>litra
                 \langle x| = \langle x| = \langle x| = \langle x| test="string(wnio:Wielkosc)='1/2'">
                          <span >
     <xsl:choose>
         <xsl:when test="string(wnio:Wielkosc) != ''">
              <xsl:value-of select="wnio:Wielkosc" />
         </xsl:when>
         <xsl:otherwise>&#160;</xsl:otherwise>
     </xsl:choose>
</span>litra
                 </xsl:if><xsl:if test="string(wnio:Wielkosc)=&#39;1/4&#39;">
                          <span >
     <xsl:choose>
         <xsl:when test="string(wnio:Wielkosc) != ''">
              <xsl:value-of select="wnio:Wielkosc" />
         </xsl:when>
         <xsl:otherwise>&#160;</xsl:otherwise>
     </xsl:choose>
</span>litra
                 \langle x \rangle :if>\langle x \rangle:if test="string(wnio:Wielkosc)='2'">
                         <span >
     <xsl:choose>
 <xsl:when test="string(wnio:Wielkosc) != ''">
 <xsl:value-of select="wnio:Wielkosc" />
        \langle xs1:when\rangle <xsl:otherwise>&#160;</xsl:otherwise>
     </xsl:choose>
</span>litry
                 </xsl:if><xsl:if test="string(wnio:Wielkosc)=&#39;3&#39;">
                         <span >
     <xsl:choose>
         <xsl:when test="string(wnio:Wielkosc) != ''">
              <xsl:value-of select="wnio:Wielkosc" />
         </xsl:when>
         <xsl:otherwise>&#160;</xsl:otherwise>
     </xsl:choose>
</span>litry
                 </xsl:if><xsl:if test="string(wnio:Wielkosc)=&#39;4&#39;">
                         <span > <xsl:choose>
         <xsl:when test="string(wnio:Wielkosc) != ''">
              <xsl:value-of select="wnio:Wielkosc" />
         </xsl:when>
         <xsl:otherwise>&#160;</xsl:otherwise>
     </xsl:choose>
</span>litry
                 </xsl:if><xsl:if test="string(wnio:Wielkosc)=&#39;15&#39;">
                         <span >
     <xsl:choose>
 <xsl:when test="string(wnio:Wielkosc) != ''">
 <xsl:value-of select="wnio:Wielkosc" />
         </xsl:when>
         <xsl:otherwise>&#160;</xsl:otherwise>
     </xsl:choose>
</span>litrów
                </xsl:if><xsl:if test="string(wnio:Wielkosc)=&#39;5&#39;">
                          <span >
     <xsl:choose>
         <xsl:when test="string(wnio:Wielkosc) != ''">
             <xsl:value-of select="wnio:Wielkosc" />
         </xsl:when>
         <xsl:otherwise>&#160;</xsl:otherwise>
     </xsl:choose>
                                     Strona 61
```
styl.xsl </span>litrów </xsl:if><xsl:if test="string(wnio:Wielkosc)=&#39;10&#39;">  $<$ span > <xsl:choose> <xsl:when test="string(wnio:Wielkosc) != ''"> <xsl:value-of select="wnio:Wielkosc" /> </xsl:when> <xsl:otherwise>&#160;</xsl:otherwise> </xsl:choose> </span>litrów (marzec-październik) </xsl:if><xsl:if test="string(wnio:wielkosc)=&#39;1 l&#39;"> 1 litr (listopad-luty)  $\langle x \rangle$  /xsl:if> </div></td><td class="text-center text-middle" style="width:10%;"><div style="width:100%;">  $\mathsf{X}$ </div></td><td style="width:50%;"><div style="width:100%;"> <div class="input-short-center field" > <div class="field-value" > <xsl:choose> <xsl:when test="string(wnio:PowierzchniaUzytkowa) != <span class="field-text"> <xsl:value-of select="wnio:PowierzchniaUzytkowa" /> </span>  $\langle xs1:$ when $\rangle$ <xsl:otherwise>&#160;</xsl:otherwise> </xsl:choose> </div>  $\langle$ div $\rangle$  $\langle$ div> $\langle$ td>  $\langle$ /tr> </table>  $\langle$ /div $\rangle$  $\frac{1}{2}$  xsl: for-each> </div></td><td class="column-value" style="width:11%;"><div style="width:100%;"> <div class="input-short-center field" > <div class="field-value" > <xsl:choose> <xsl:when test="string(wnio:SumaPojemnikow) != <span class="field-text"> <xsl:value-of select="wnio:SumaPojemnikow" /> </span> </xsl:when> <xsl:otherwise>&#160;</xsl:otherwise> </xsl:choose> </div>  $\langle$ div $\rangle$ </div></td><td class="column-value" style="width:11%;"><div style="width:100%;"> <div class="input-short-center field" > <div class="field-value" > <xsl:choose> <xsl:when test="string(wnio:Ilosc) != ''''> <span class="field-text"> <xsl:value-of select="wnio:Ilosc" /> </span> </xsl:when> Strona 62

styl.xsl

</xsl:choose>

</div>

 $\langle$ div $\rangle$ </div></td><td class="column-value" style="width:11%;"><div style="width:100%;"> <div class="input-short-center field" > <div class="field-value" > <xsl:choose> <xsl:when test="string(wnio:Suma) !=

''">

 <span class="field-text"> <xsl:value-of

select="wnio:Suma" />

</span> </xsl:when> <xsl:otherwise>&#160;</xsl:otherwise> </xsl:choose>

 $\langle$ div $\rangle$ 

 $\langle$ div $>$  $\langle$ /div> $\langle$ td>

 $\langle$ tr>

</xsl:for-each>

</table> </div><div >

Objaśnienia:<br/><strong >

 \*Załącznik wypełniamy w przypadku, gdy w nieruchomości znajdują się dwa lub więcej lokali użytkowych, w których prowadzona jest działalność gospodarcza tego samego rodzaju.<br/>khazarajk należy skopiować tyle razy ile w nieruchomości znajduje się lokali użytkowych, w których prowadzona jest działalność gospodarcza,

</strong>przy czym w przypadku, gdy jedna działalność prowadzona jest przez jeden podmiot w kilku lokalach na terenie nieruchomości, łączną minimalną pojemność pojemnika wyliczamy,<span class="underline" > jak dla jednego lokalu

</span>, z uwzględnieniem zsumowanej powierzchni użytkowej.<strong >

 Wypełniając załącznik, część D.4. w deklaracji pozostawiamy pustą. </strong>Kolumna I - Rodzaj prowadzonej działalności gospodarczej- w kolumnie należy znaleźć odpowiednią działalność prowadzoną na terenie nieruchomości, której dotyczy deklaracja.

 Kolumna II - Podstawa obliczeniowa - w kolumnie należy wpisać w pustych polach wymaganą wartość podstawy obliczeniowej np. powierzchnia użytkowa, łączna liczba pracowników, łączna liczba miejsc konsumpcyjnych itp. Podstawa obliczeniowa dla danej działalności została określona w Regulaminie utrzymania czystości i porządku na terenie gminy Wałbrzych oraz podana w ciemniejszym wersie kolumny II. W przypadku lokali lub punktów handlowych należy wskazać odpowiednio dla lokali lub punktów spożywczych - 1 l /m², dla odzieżowych i przemysłowych – 3/4 l /m², dla innych użytkowych – 1/4 l /m². W przypadku zakładów należy wskazać odpowiednio dla zakładów rzemieślniczych i usługowych – 1/2 l /m², dla produkcyjnych – 3/4 l /m².<br/>\*\* Dla danej działalności podstawa obliczeniowa składa się z dwóch elementów tj. łączna liczba pracowników oraz np. łączna liczba łóżek, łączna liczba miejsc konsumpcyjnych.<br/>kor/>\*\*\*W przypadku ogródków działkowych podstawa obliczeniowa składa się z dwóch elementów tj. łącznej liczby pracowników oraz łącznej liczby wyodrębnionych ogródków działkowych. Należy przyjąć w okresie od 1 marca do 31 października normę tygodniową 10l na każdy wyodrębniony ogródek działkowy, a po tym okresie 1 l na każdy ogródek. W przypadku zmiany danych będących podstawą ustalenia wysokości należnej opłaty za gospodarowanie odpadami komunalnymi lub określonej w deklaracji ilości odpadów komunalnych powstających na danej nieruchomości, właściciel nieruchomości jest obowiązany złożyć nową deklarację w terminie 14 dni od dnia nastąpienia zmiany. Opłatę za gospodarowanie odpadami komunalnymi w zmienionej wysokości uiszcza się za miesiąc, w którym nastąpiła zmiana. Kolumna IIIA - Wyliczona pojemność pojemników w litrach<br/>\*\*\*\* W

kolumnie należy wpisać otrzymany wynik obliczeń z kolumny II. W przypadku

Strona 63

styl.xsl podstawy obliczeniowej składającej się z dwóch elementów należy wpisać sumę wyników poszczególnych obliczeń.<br/>kolumna IIIB - IIIC - Wymagana liczba pojemników o odpowiedniej pojemności- w kolumnach należy wpisać liczbę pojemników wraz ze wskazaniem ich pojemności, tak aby całkowita pojemność wszystkich pojemników była równa lub większa od minimalnej wyliczonej pojemności w kolumnie IIIA. Do zbierania odpadów komunalnych stosuje się pojemniki o pojemnościach 60l, 120l, 240l, 1100l, 2200l lub kontener Kp -7 o pojemności 7000l. W przypadku wskazania kilku pojemników o różnych pojemnościach należy wpisać je kolejno, przedzielając przecinkiem.<br/>kr/>\*\*\*\*\* w kolumnie IIIB-IIIC wpisujemy, zamiast wymaganej liczby pojemników o odpowiedniej pojemności, zadeklarowaną liczbę pojemników, w przypadku, gdy rzeczywista pojemność, odpowiadająca sumarycznej objętości wszystkich odpadów komunalnych zbieranych i odbieranych z terenu nieruchomości jest większa od minimalnej wyliczonej pojemności.  $\frac{1}{2}$  /div>  $\langle x s$ ]: if>  $\langle$ div>  $\langle$ div $\rangle$  </body> </html> </xsl:for-each> </xsl:template> <xsl:template name="lp\_tamplate\_3"> <xsl:param name="lp\_start" select="1"/><xsl:value-of select="\$lp\_start"/>.<span >&#160;</span> </xsl:template> <xsl:template name="lp\_tamplate\_4"> <xsl:param name="lp\_start"

select="1"/><xsl:value-of select="\$lp\_start+1"/>.<span >&#160;</span> </xsl:template> <xsl:template name="lp\_tamplate\_5"> <xsl:param name="lp\_start" select="1"/><xsl:value-of select="\$lp\_start+2"/>.<span >&#160;</span> </xsl:template> <xsl:template name="lp\_tamplate\_9"> <xsl:param name="lp\_start" select="1"/><xsl:value-of select="\$lp\_start"/>.<span >&#160;</span> </xsl:template> <xsl:template name="lp\_tamplate\_10"> <xsl:param name="lp\_start" select="1"/><xsl:value-of select="\$lp\_start+1"/>.<span >&#160;</span> </xsl:template> <xsl:template name="lp\_tamplate\_11"> <xsl:param name="lp\_start" select="1"/><xsl:value-of select="\$lp\_start+2"/>.<span >&#160;</span> </xsl:template>

</xsl:stylesheet>

Strona 64

```
wyroznik.xml
<?xml version="1.0" encoding="UTF-8"?>
<?xml-stylesheet type="text/xsl" 
href="http://crd.gov.pl/wzor/2008/05/09/1/styl.xsl" ?>
<wnio:Dokument xmlns:adr="http://crd.gov.pl/xml/schematy/adres/2008/05/09/" 
xmlns:inst="http://crd.gov.pl/xml/schematy/instytucja/2008/05/09/" 
xmlns:meta="http://crd.gov.pl/xml/schematy/meta/2008/05/09/" 
xmlns:oso="http://crd.gov.pl/xml/schematy/osoba/2008/05/09/" 
xmlns:str="http://crd.gov.pl/xml/schematy/struktura/2008/05/09/" 
xmlns:wnio="http://crd.gov.pl/wzor/2008/05/09/1/" 
xmlns:ds="http://www.w3.org/2000/09/xmldsig#" 
xmlns:xsi="http://www.w3.org/2001/XMLSchema-instance" 
xsi:schemaLocation="http://crd.gov.pl/wzor/2008/05/09/1/ 
http://crd.gov.pl/wzor/2008/05/09/1/schemat.xsd">
   <wnio:OpisDokumentu>
     <meta:Data typDaty="opublikowany">
       <meta:Czas>2011-06-01</meta:Czas>
     </meta:Data>
     <meta:Identyfikator typIdentyfikatora="JednolityIdentyfikator">
<meta:Wartosc>http://crd.gov.pl/wzor/2011/06/01/592/wyroznik.xml</meta:Wartosc>
 </meta:Identyfikator>
     <meta:Dostep>
 <meta:Dostepnosc>wszystko</meta:Dostepnosc>
 <meta:Uwagi>Wyróżnik dostępny bez ograniczeń</meta:Uwagi>
 <meta:Data typDaty="dostepnyPo">
         <meta:Od>2011-06-09</meta:Od>
       </meta:Data>
     </meta:Dostep>
     <meta:RodzajDokumentu>
       <meta:Kategoria>tekst</meta:Kategoria>
       <meta:RodzajKategorii>Wyróżnik</meta:RodzajKategorii>
     </meta:RodzajDokumentu>
     <meta:Relacja>
       <meta:Identyfikator typIdentyfikatora="URIXSD">
<meta:Wartosc>http://epuap.gov.pl/fe-model-web/wzor_lokalny/umwalbrzych/DOK2_1/s
chemat.xsd</meta:Wartosc>
       </meta:Identyfikator>
       <meta:RodzajRelacji>maCzesc</meta:RodzajRelacji>
     </meta:Relacja>
     <meta:Relacja>
       <meta:Identyfikator typIdentyfikatora="URIXSL">
<meta:Wartosc>http://epuap.gov.pl/fe-model-web/wzor_lokalny/umwalbrzych/DOK2_1/s
tyl.xsl</meta:Wartosc>
       </meta:Identyfikator>
       <meta:RodzajRelacji>maCzesc</meta:RodzajRelacji>
     </meta:Relacja>
     <meta:Jezyk kodJezyka="pol">polski</meta:Jezyk>
   </wnio:OpisDokumentu>
   <wnio:DaneDokumentu>
     <str:Naglowek>
       <str:NazwaDokumentu>Wyróżnik wzoru deklaracji o wysokości opłaty za 
gospodarowanie odpadami komunalnymi - nieruchomości
niezamieszkałe</str:NazwaDokumentu>
     </str:Naglowek>
     <str:Nadawcy>
       <meta:Podmiot typPodmiotu="TworcaWyroznika">
         <inst:Instytucja>
           <inst:NazwaInstytucji>Urząd Miejski w 
Wałbrzychu</inst:NazwaInstytucji>
           <adr:Adres>
             <adr:KodPocztowy>58-300</adr:KodPocztowy>
 <adr:Miejscowosc>Wałbrzych</adr:Miejscowosc>
 <adr:Ulica>Plac Magistracki</adr:Ulica>
             <adr:Budynek>1</adr:Budynek>
             <adr:Lokal></adr:Lokal>
           </adr:Adres>
                                     Strona 1
```
wyroznik.xml

 </inst:Instytucja> </meta:Podmiot> </str:Nadawcy> </wnio:DaneDokumentu> <wnio:TrescDokumentu format="text/xml" kodowanie="XML"> <wnio:Wartosc> <wnio:NazwaDokumentu>Deklaracja o wysokości opłaty za gospodarowanie odpadami komunalnymi - nieruchomości niezamieszkałe</wnio:NazwaDokumentu> <wnio:RodzajDokumentu>Deklaracja</wnio:RodzajDokumentu> <wnio:PodstawaPrawna> <wnio:NazwaPodstawy>Ustawa z dnia 13 września 1996 r. o utrzymaniu czystości i porządku w gminach</wnio:NazwaPodstawy> <wnio:JednolityIdentyfikatorPodstawy>URI://Dziennik\_Ustaw/2013/1399/6n/1/2/a</wn io:JednolityIdentyfikatorPodstawy> </wnio:PodstawaPrawna> <wnio:WaznoscWzoru typDaty="waznosci"> <meta:Od>2016-02-19</meta:Od> </wnio:WaznoscWzoru> <wnio:OpisWzoru>Wzór deklaracji o wysokości opłaty za gospodarowanie odpadami komunalnymi - nieruchomości niezamieszkałe</wnio:OpisWzoru> </wnio:Wartosc> </wnio:TrescDokumentu> </wnio:Dokument>

## **UZASADNIENIE**

Przepis artykułu 6n ust. 1 ustawy z dnia 13 września 1996 r. o utrzymaniu czystości i porządku w gminach (Dz. U. z 2013 r. poz. 1399 z późn. zm.) stanowi, że rada gminy, uwzględniając konieczność zapewnienia prawidłowego obliczenia wysokości opłaty za gospodarowanie odpadami komunalnymi, określi w drodze uchwały stanowiącej akt prawa miejscowego, wzór deklaracji o wysokości opłaty za gospodarowanie odpadami komunalnymi składanej przez właścicieli nieruchomości, obejmujący objaśnienie dotyczące sposobu jej wypełnienia oraz pouczenie, że deklaracja stanowi podstawę do wystawienia tytułu wykonawczego. Ponadto uchwała musi zawierać informacje o terminach i miejscu składania dekaracji.

W załączniku nr 1 i 2 do uchwały nr XV/205/2015 Rady Miejskiej Wałbrzycha z dnia 26 listopada 2015 r. w sprawie określenia wzoru deklaracji o wysokości opłaty za gospodarowanie odpadami komunalnymi (Dz. Urz. Woj. Doln. z 2015 r. poz. 5674) zaszła konieczność uporządkowania i doprecyzowania sposobu wyliczenia miesięcznej opłaty za gospodarowanie odpadami dla niezamieszkałej części nieruchomości "mieszanej".

Natomiast w załączniku nr 3 do w/w uchwały zaszła konieczność doprecyzowania sposobu wyliczenia minimalnej pojemności pojemników.

Jednocześnie dodano załącznik nr 4, żeby w przypadku, gdy w nieruchomości znajdują się dwa lub więcej lokali użytkowych, w których prowadzone są działalności tego samego rodzaju, była możliwość wyliczenia ilości i pojemności pojemników dla każdego lokalu z osobna.

Mając na uwadze powyższe, podjęcie uchwały jest zasadne.

Przewodnicząca Rady Miejskiej Wałbrzycha

## **Maria Anna Romańska**